Universidad Nacional Autónoma de México

Facultad de Ciencias

Implementación de código para la búsqueda de compañeras sub-estelares con python

# T E S I S

que para obtener el título de:

**MATEMÁTICO** 

presenta:

Anthony Brandon Arenas Martínez

TUTOR: Dr. Salvador Curiel Ramírez

Ciudad Universitaria, CD. MX., 2023

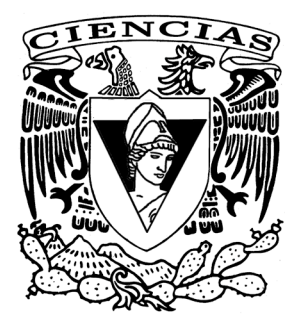

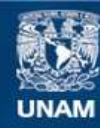

Universidad Nacional Autónoma de México

**UNAM – Dirección General de Bibliotecas Tesis Digitales Restricciones de uso**

#### **DERECHOS RESERVADOS © PROHIBIDA SU REPRODUCCIÓN TOTAL O PARCIAL**

Todo el material contenido en esta tesis esta protegido por la Ley Federal del Derecho de Autor (LFDA) de los Estados Unidos Mexicanos (México).

**Biblioteca Central** 

Dirección General de Bibliotecas de la UNAM

El uso de imágenes, fragmentos de videos, y demás material que sea objeto de protección de los derechos de autor, será exclusivamente para fines educativos e informativos y deberá citar la fuente donde la obtuvo mencionando el autor o autores. Cualquier uso distinto como el lucro, reproducción, edición o modificación, será perseguido y sancionado por el respectivo titular de los Derechos de Autor.

# Agradecimientos

Quiero agradecer a mi familia, mis padres Victor y Sandra, a mi hermana Sheila y a mi sobrina Romina, por su apoyo y cariño. Todos mis logros son gracias a ellos.

Al Dr. Salvador Curiel, por aceptar dirigir este trabajo y por todas sus enseñanzas durante este tiempo.

A los Dres. Luis Rincón, Gisela Ortiz, María Fittipaldi y Maria Gil, por sus comentarios para mejorar la redacción y contenido de mi trabajo.

Y a Cynthia, por su constante apoyo.

# Índice general

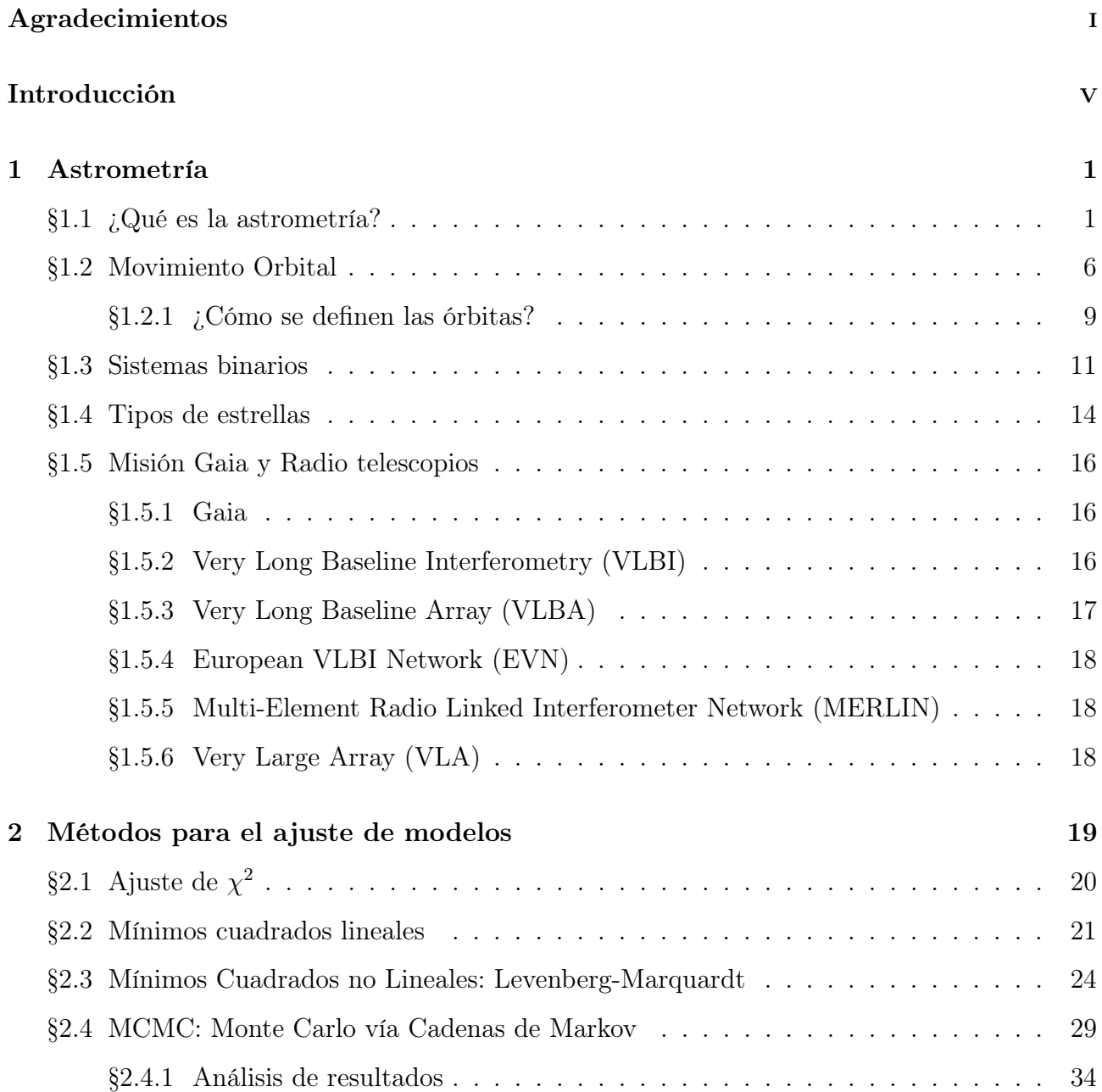

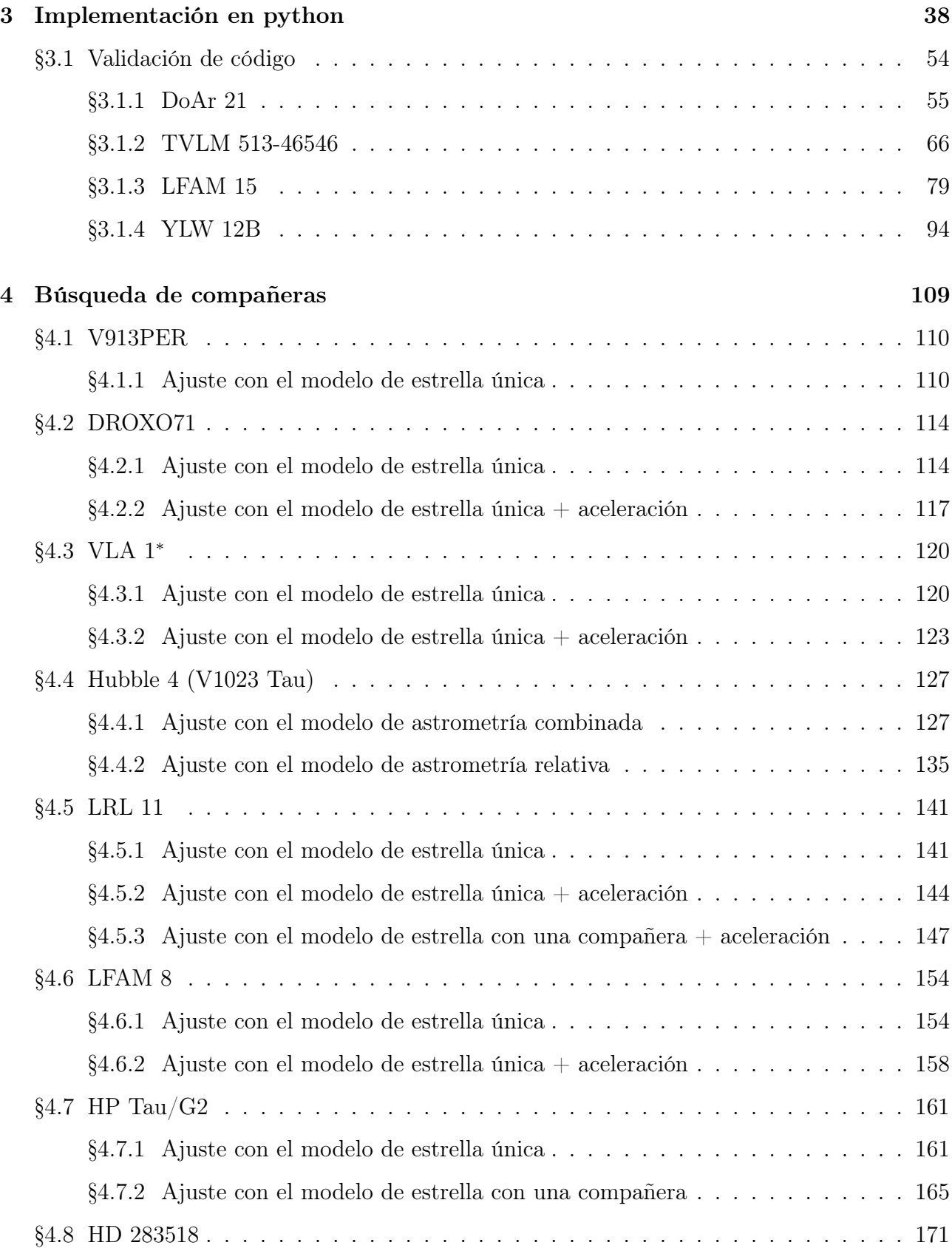

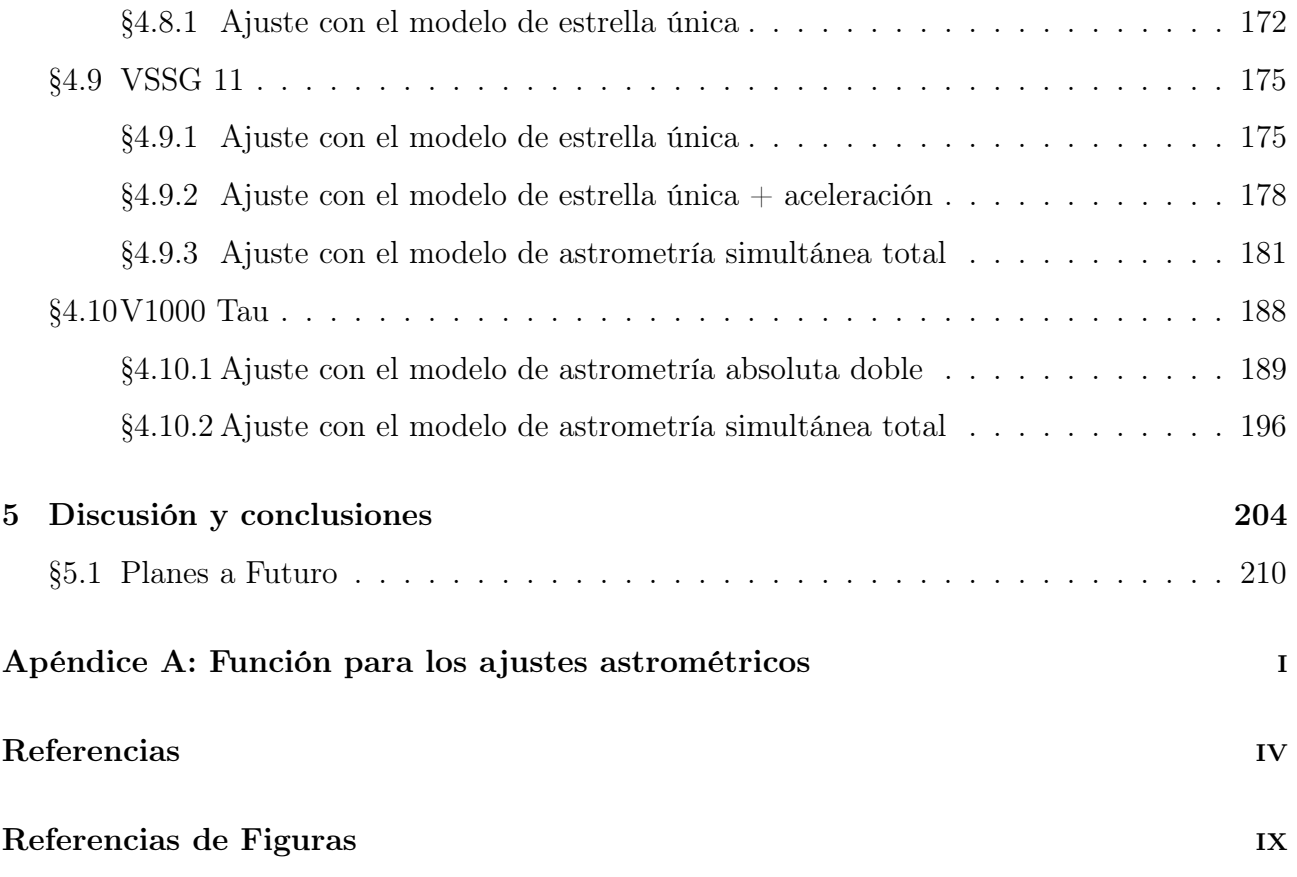

# Introducción

Después de siglos de especulaciones filosóficas sobre la existencia de mundos más allá del Sistema Solar, en 1984 se observó por primera vez un disco protoplanetario de gas y polvo alrededor de la estrella Beta Pictoris (Smith et al., 1984). En 1995, Mayor y Queroz (1995) descubrieron el primer planeta extrasolar (exoplaneta) asociado a una estrella tipo solar, 51 Pegasi b, con la técnica de velocidad radial. Desde entonces hasta inicios de Junio 2023 se han descubierto 5438 exoplanetas confirmados.

Hoy en día existen varias técnicas para la detección de exoplanetas. Estas se clasifican en técnicas directas (Imagen directa) e indirectas (Velocidad radial, astrometría, tránsito, micro-lentes gravitacionales). La detección de exoplanetas mediante técnicas directas es complicado, debido al brillo de la estrella. No obstante, en la última década ha sido posible detectar unos pocos cientos de exoplanetas usando la técnica de imagen directa (NASA Exoplanet Archive, 2023). Por otro lado, hasta ahora ha sido más fácil detectarlos en forma indirecta usando técnicas como velocidad radial, tránsito, micro-lentes gravitacionales y astrometría. Actualmente, algunas de las técnicas que se utilizan principalmente para detectar exoplanetas, en orden de importancia actual, son las siguientes:

Tránsito: Para planetas extrasolares, hay una pequeña posibilidad de que su inclinación respecto al plano del cielo  $(i)$  sea muy cercana a  $90^{\circ}$  y, por lo tanto, que el planeta pase periódicamente entre su estrella anfitriona y la Tierra. Si el planeta es suficientemente grande, una disminución en la intensidad de la luz de la estrella podría ser detectada. Esta es la única técnica con la cual se puede obtener el tamaño del planeta que transita en frente de la estrella. Este parámetro es muy útil ya que permite determinar la densidad del planeta, y con ello se puede determinar si el planeta es rocoso o gaseoso. Esta técnica ha sido la más exitosa hasta la fecha.

#### INTRODUCCIÓN vi

Velocidad radial: Es común decir que un planeta orbita una estrella, pero en realidad, la estrella y el planeta (o planetas) están unidos debido a la gravedad, y cada uno de los cuerpos en el sistema tiene un movimiento alrededor del centro de masa (centro de gravedad) del sistema. Observando el movimiento que hace la estrella sobre el centro de gravedad, está se acercará y alejará de la Tierra hasta completar su órbita. La velocidad de la estrella a lo largo de la línea de visión de un observador desde la Tierra es su velocidad radial. Esta velocidad cambia durante su órbita y esto provoca que en su espectro las líneas se desplacen hacia longitudes de onda más largas (corrimiento hacia el rojo) cuando se aleja de la Tierra y longitudes de onda más cortas (corrimiento hacia el azul) cuando se acerca a la Tierra. La técnica de velocidad radial se basa en medir la velocidad radial de la estrella como función del tiempo, con el objetivo de encontrar un movimiento periódico de la estrella alrededor del centro de gravedad. El cambio en la velocidad radial de la estrella se usa para inferir la presencia de compañeras que pueden ser estrellas de baja masa, enanas café<sup>1</sup> o planetas.

Micro-lentes gravitacionales: Esta técnica está basada en una aplicación de la teoría de relatividad general de Albert Einstein. En esa teoría se menciona que los rayos de luz se curvan en una vecindad de un objeto muy masivo y este efecto fue confirmado durante el eclipse solar total de 1919. La luz de una estrella distante es observada cuando otra estrella (la estrella lente) pasa muy cerca o inclusive frente a ella. La luz de la estrella distante es curvada gravitacionalmente alrededor de la estrella lente y por ello, su magnitud aparente aumenta durante el evento. La búsqueda de exoplanetas por esta técnica es una consecuencia de buscar estrellas de baja masa. Si la estrella lente tiene un planeta, la curva de luz mostrará una anomalía.

Imagen Directa: La forma más difícil de detectar un planeta es obtener una imagen directa. Esto se debe a la enorme diferencia entre la luz emitida por la estrella y la débil luz del planeta. Para obtener una imagen de un planeta, se debe bloquear la luz de la estrella. Para bloquear la luz de la estrella en el óptico se usan varias técnicas, entre ellas se usan coronógrafos. Estos están instalados en varios telescopios importantes como los telescopios espaciales Hubble y James Webb. En esta técnica también se utilizan observaciones en el infrarrojo cercano, ya que favorecen la detección de los planetas, debido a que el pico de emisión de los planetas cae en el

<sup>1</sup>Enana café: Objeto sub-estelar con una masa mayor a los planetas gaseosos más masivos y menor a las estrellas más ligeras

infrarrojo y el pico de emisión de las estrellas cae en el óptico.

Astrometría: Esta técnica concierne la medición precisa de las posiciones y los movimientos de los cuerpos en el Sistema Solar, estrellas en nuestra galaxia, galaxias y cúmulos de galaxias. Esta técnica tiene su origen en los registros de observaciones astronómicas realizadas hace más de 2000 años. La astrometría es una técnica complementaria a las demás técnicas, ya que nos da información que ninguna otra técnica nos puede dar. Por ejemplo, el ángulo de posición del nodo ascendente solo se puede medir usando astrometría. Además, a diferencia de la técnica de tránsito, la astrometría no depende de que el planeta esté en alineación casi perfecta con la línea de visión desde la Tierra y la estrella huésped; y a diferencia de la técnica de velocidad radial, la astrometría proporciona una estimación directa del ángulo de inclinación de la órbita, lo cual permite determinar la masa del planeta. Más aún, esta técnica es la única que permite determinar simultáneamente los movimientos propios y la paralaje (y por ende la distancia) de la estrella, así como todos los parámetros orbitales de la órbita de la estrella alrededor del centro de masa del sistema estrella-planeta, y si se conoce la masa de la estrella, se puede determinar la órbita y la masa del planeta con alta precisión.

Aunque hasta la fecha se han descubierto muy pocos exoplanetas con astrometría, se espera que en los próximos años, usando los datos de Gaia, se encuentren miles de planetas a una distancia de hasta 500 pc del Sol asociados a estrellas de baja masa y de tipo solar. Por la gran cantidad de exoplanetas que se esperan encontrar con los datos de Gaia se estima que puede superar la cantidad de exoplanetas encontrados con la técnica de velocidad radial.

El uso de la técnica de astrometría no se limita a encontrar exoplanetas, sino que también es útil para la búsqueda de compañeras estelares de baja masa, así como compañeras sub-estelares que pueden ser enanas café y planetas. Esta es la técnica que se estudiará en el presente trabajo.

En la última década se ha utilizado el Very Long Baseline array (VLBA) para medir los movimientos propios y la paralaje trigonométrica de estrellas jóvenes en regiones de formación estelar cercanas. Desde hace unos pocos años hasta hoy en día, con el mismo instrumento se ha empezado a buscar compañeras sub-estelares, incluyendo planetas, en varias estrellas. Para ello, se han implementado modelos que consideren todos los elementos que afecten el movimiento de las estrellas sobre la esfera celeste y predigan la posición de las estrellas en cualquier tiempo.

#### INTRODUCCIÓN viii

También, se han desarrollado códigos que ajusten estos modelos a las observaciones de las estrellas. Las estrellas T Tauri y las estrellas de baja masa son buenos candidatos para la búsqueda de compañeras sub-estelares, debido a que estas estrellas presentan campos magnéticos muy intensos y producen emisión no térmica tipo sincrotrón la cual puede ser detectada con radio interferómetros de alta precisión como son el VLBA y el EVN.

El objetivo de realizar un ajuste de datos es encontrar los parámetros óptimos de un modelo determinado para que los valores que predice el modelo sean lo más parecidos a los datos. Existen varios métodos para realizar un ajuste, por ejemplo, mínimos cuadrados no lineales, códigos genéticos y Monte Carlo vía Cadenas de Markov. Al realizar un ajuste de un modelo a un conjunto de datos es importante partir de diferentes parámetros iniciales para verificar que siempre se llegue a la misma solución, así como de realizar el ajuste con al menos 2 métodos para verificar que se obtenga la misma solución con ambos métodos. Con ello se puede confiar más en que la solución obtenida es correcta.

En el capítulo 1 se estudiará la teoría de la astrometría. La teoría matemática detrás de los métodos de mínimos cuadrados no lineales y Monte Carlo vía Cadenas de Markov se presentará en el capítulo 2. En el capítulo 3, se validará el funcionamiento del código creado para la búsqueda de compañeras sub-estelares con diferentes estrellas. En el capítulo 4, se realizará la búsqueda de compañeras sub-estelares de 10 estrellas que cuenten con al menos 6 épocas publicadas en la literatura, y por último, en el capítulo 5, se discuten los resultados generales de los ajustes realizados en el capítulo 4 y los planes a futuro de la herramienta desarrollada en este trabajo.

# Capítulo 1

# Astrometría

### 1.1. ¿Qué es la astrometría?

La astrometría es la rama de la astronomía que estudia la medición precisa de la posición y el movimiento de los cuerpos celestes. Esta es la técnica más antigua que se ha utilizado para la búsqueda de exoplanetas, por lo que tiene una larga historia científica detrás. Desde hace aproximadamente dos milenios, las posiciones de las estrellas han sido medidas cada vez con más precisión y, por ello, avances fundamentales en nuestro entendimiento del Universo han acompañado este progreso. Los avances han marcado una competencia perpetua entre la teoría y las observaciones, ya que nuevas ideas demandan mejores observaciones para confirmarlas, y los avances instrumentales proveen nueva evidencia empírica la cual ayuda a desarrollar nuevas ideas.

A través de su historia, los avances en astrometría se han beneficiado de las mejoras de los telescopios, del control de medidas de error y, en particular, de la habilidad para graduar y subdividir arcos de ángulo en la esfera celeste. Las mediciones astronómicas esencialmente involucran determinar la posición de una estrella (u otro objeto celeste) tal como aparece proyectada en la esfera celeste. La base de la mediciones astrométricas es la medición precisa de ángulos pequeños que dividen el cielo. Aunque los científicos utilizan radianes para calcular ángulos, es comúnmente aceptado dividir al círculo en 360 grados. Un grado se subdivide en 60 minutos de arco, y cada minuto en 60 segundos de arco.(Perryman, M., 2012)

Un segundo de arco corresponde aproximadamente a una distancia lineal de un metro visto

desde una distancia de 200 km. Este pequeño ángulo es una medida angular conveniente y un punto de referencia en la astrometría, y ha sido usado para construir la medida básica para medir distancias astronómicas, el pársec (pc). Un segundo de arco es también el ángulo para el cuál los astrónomos pueden medir con relativa facilidad, hoy en día, la posición de una estrella en cualquier momento usando los telescopios situados debajo de la atmósfera terrestre. La introducción de los telescopios trajo consigo distintas mejoras. Una de ellas es que extendió la cantidad de estrellas que se podían ver. El diámetro de la apertura de los telescopios también dio más precisión en la medición posicional.

Medir la posición precisa de un cuerpo celeste no es el objetivo final de la astrometría. El punto crucial es entender la naturaleza de la estrella. Por ello se mide repetidamente la posición de una estrella sobre un periodo de tiempo (meses ó años), con lo que se puede rastrear ciertos movimientos pequeños los cuales pueden ser fundamentales para entender su naturaleza. Resulta que medir las posiciones de las estrellas ofrece una profunda percepción en sus propiedades, con implicaciones en diversos temas como la estructura y origen de nuestra galaxia, y el origen y edad del universo.

El sistema de coordenadas ecuatorial, conocido como coordenadas celestiales, es un sistema coordenado ampliamente utilizado para especificar la posición de cuerpos celestes. El sistema ecuatorial es similar al sistema coordenado terrestre, debido a que también esta definido por los ejes de la Tierra y el ecuador terrestre. El ecuador celestial es la extensión del plano ecuatorial de la Tierra y, los polos celestes Norte y Sur son los puntos en la esfera celeste sobre los polos terrestres Norte y Sur, respectivamente.

La coordenada celestial  $Declinación$  ( $\delta$ ) es la distancia angular de un objeto celeste medido perpendicularmente al ecuador celestial. La declinación se mide, usualmente, en grados ( ◦ ), minutos ( ′ ) y segundos ( ′′). El polo norte celestial tiene una declinación de +90◦ y el polo sur celestial tiene una declinación de  $-90^\circ$ . La coordenada celestial Ascensión Recta ( $\alpha$ ) de un objeto es la distancia angular medida hacia el "este" a lo largo del ecuador desde el punto vernal. La intersección del ecuador celeste con la eclíptica recibe el nombre de punto vernal ó punto Aries (Fabregat et al., 1984). La ascensión recta se mide, usualmente, en horas  $\binom{h}{k}$ , minutos  $\binom{m}{k}$ y segundos ( $^{s}$ ), donde  $24^{h}$  corresponde a una vuelta completa. Así,  $24^{h}$  equivale a  $360^{\circ}$ , por lo

que 1<sup>h</sup> equivale a 15°. Por lo tanto, la relación entre las unidades de  $\alpha$  y las unidades de  $\delta$  es:

$$
[\alpha] * 15 = (1h00m00s) * 15 = (15°00'00'') = [\delta]
$$

Debido a la forma en que se define al sistema coordenado ecuatorial, este está fijo en el cielo. Por lo tanto, el sistema de coordenadas ecuatorial es independiente al tiempo de las observaciones y a la ubicación del observador.

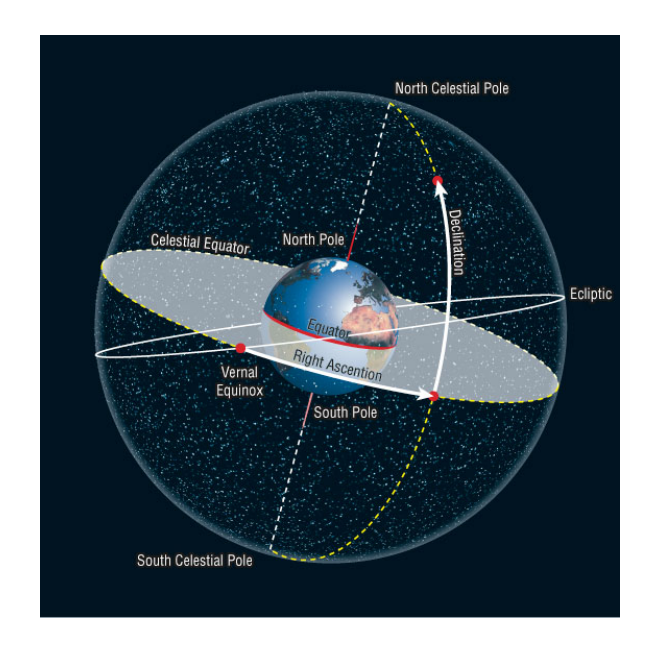

Figura 1.1: Sistema de referencia celestial internacional (Mckay, D., 2009).

La posición de las estrellas a cualquier tiempo t se determina a través de ascensión recta  $(\alpha)$  y declinación  $(\delta)$ . El vector unitario de la dirección de la estrella esta dado por:

$$
\mathbf{S} = \begin{pmatrix} \cos\delta & \cos\alpha \\ \cos\delta & \sin\alpha \\ \sin\delta \end{pmatrix} \tag{1.1}
$$

Las estrellas ocupan un lugar fijo en el cielo relativo a cada una, y es simplemente la rotación de la Tierra combinada con su movimiento alrededor del Sol lo que da como resultado su aparente movimiento colectivo. Cada estrella se mueve en el espacio, sin embargo, a simple vista sus posiciones relativas permanecen fijas durante cientos o miles de años. La medición de cómo la posición angular de cada estrella sobre la esfera celeste cambia con el tiempo es lo que los astrónomos llaman movimiento propio. Lo que nosotros vemos es el movimiento de la estrella proyectada sobre la esfera celeste, la cual podemos describir en términos del movimiento angular. Si no se conoce la distancia a la estrella, su velocidad verdadera no puede ser inferida. En la práctica, las estrellas con grandes movimientos propios tienden a ser más cercanas, sin embargo muchas estrellas son muy lejanas por lo que sus movimientos propios angulares son muy pequeños (Perryman, M., 2012).

El movimiento propio en las coordenadas ecuatoriales esta compuesta por dos cantidades: el movimiento propio en ascensión recta $\mu_\alpha = \left(d\alpha/dt\right)_{t=t_0}$ y el movimiento propio en declinación  $\mu_{\delta} = (d\delta/dt)_{t=t_0}$  (Kovalevsky et al. 2004).

Mientras  $\mu_{\delta}$  corresponde a un ángulo sobre el cielo,  $\mu_{\alpha}$  es medido sobre el ecuador, por lo que la componente angular a lo largo de círculos locales es  $\mu_{\alpha}cos\delta$ . Ambas cantidades son expresadas en segundos de arco ó milisegundos de arco.

El movimiento propio es un vector sobre el plano tangente en la esfera celeste en la posición  $(\alpha_0, \delta_0)$  en el tiempo t. Su módulo es

$$
\mu = \sqrt{\mu_{\alpha}^2 \cos^2 \delta + \mu_{\delta}^2}.
$$

Conocer la distancia de la estrella a la Tierra es necesario para convertir su movimiento angular en velocidad verdadera, y también es necesario para convertir sus propiedades observadas, y en particular su brillo aparente en cantidades físicas verdaderas, como su luminosidad intrínseca. La clave para medir distancias estelares es basarse en la clásica técnica de triangulación (Figura 1.2). Esto se basa en el hecho en que el sistema es heliocéntrico, y en el tiempo que le toma a la Tierra realizar una órbita (1 año). Este movimiento anual da pequeñas diferentes vistas del espacio mientras nos movemos alrededor del Sol.

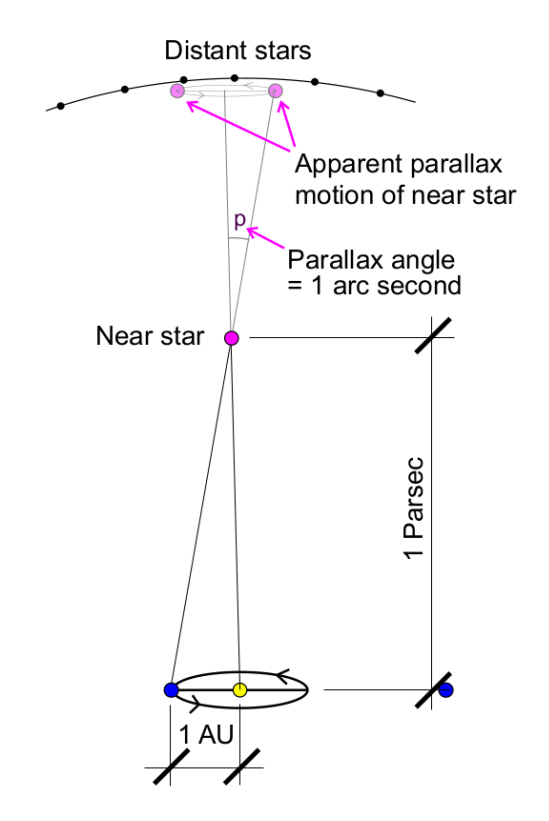

Figura 1.2: Paralaje (Perryman, M., 2012).

Para hallar la distancia a una estrella se registra su posición respecto al fondo de estrellas y se repite la medición medio año después, con la Tierra al extremo opuesto de su órbita. Notamos que la posición de la estrella cambia respecto al fondo. Este desplazamiento angular aparente es lo que llamamos paralaje (Perryman, M., 2012).

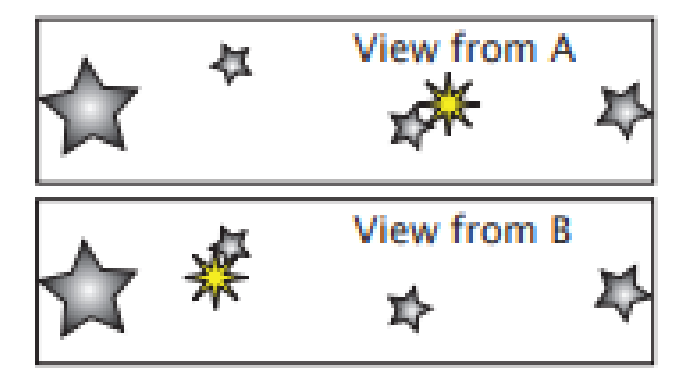

Figura 1.3: Ejemplo paralaje. Estrella vista en dos épocas con una diferencia de 6 meses (Perryman, M., 2012).

En términos del movimiento orbital de la Tierra alrededor del Sol, cada estrella tiene su propio ángulo de paralaje, que corresponde al cociente de la distancia Tierra-Sol entre la distancia Sol-Estrella.

$$
\sin(\Pi) = \frac{d(Tierra - Sol)}{d(Sol - Estrella)}.
$$
\n(1.2)

Cuando el ángulo de la paralaje es muy pequeño, entonces sin(Π) ∼ Π. Así, tomando en cuenta la ec.(1.2), que la distancia Tierra-Sol es 1 AU, y denotando como D a la distancia Sol-Estrella, se obtiene:

$$
\Pi = \frac{1}{D} \quad \Longrightarrow \quad D = \frac{1}{\Pi}.
$$

donde Π está expresado en segundos de arco y D en pársec.

Un pársec es la distancia a la cual la estrella tiene un ángulo de paralaje de un segundo de arco cuando la Tierra se mueve en su órbita anual alrededor del Sol. Las estrellas más cercanas al Sol se encuentran a un poco más de un pársec. Entre más lejana se encuentre la estrella, más pequeño es la paralaje (Perryman, M., 2012).

### 1.2. Movimiento Orbital

En los comienzos del siglo XV existió un debate sobre si la Tierra orbitaba el Sol o viceversa. Tycho Brahe sugirió medir las posiciones de los planetas con suficiente precisión. Con esta idea, estudió las posiciones de los planetas durante muchos años en su observatorio y realizó tablas que Kepler estudiaría después de su muerte.

Kepler encontró que cada planeta se mueve alrededor del Sol cuya trayectoria es una elipse, siendo el Sol un foco de esta elipse. Una elipse es un lugar geométrico de todos los puntos en un plano cuya suma de la distancia a dos puntos fijos, llamados focos, es constante.

Kepler también notó que los planetas no se mueven a velocidad uniforme, sino que se mueven más rápido cerca del Sol y más lento lejos de él.

Por último, descubrió que cuando se compara el periodo orbital y el tamaño de la órbita de un planeta, el cuadrado del periodo es proporcional al cubo del tamaño de la órbita. Así, si los planetas se movieran en trayectorias circulares, el tiempo que tardarían en recorrer una órbita sería proporcional a la potencia 3/2 del semieje mayor de la órbita. Estos descubrimientos llevaron a Kepler a proponer lo que ahora llamamos "Las tres leyes de Kepler".

Las tres leyes de Kepler son:

1. Cada planeta se mueve alrededor del Sol en una elipse, con el Sol en uno de los focos.

$$
r = \frac{r_0}{1 + e * \cos(\theta)}
$$

donde  $r$  es la distancia entre el planeta y el Sol,  $r_0$  es el semi-latus rectum de la elipse (Figura 1.4), e es la excentricidad,  $\theta$  es el ángulo medido desde el periastro hasta el vector  $\hat{r}$  (el cual tiene origen en el Sol y apunta hacia el planeta) (Woan, G., s.f<sup>1</sup>).

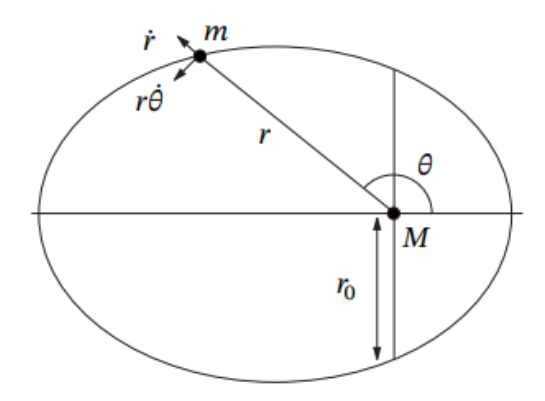

Figura 1.4: Diagrama para 1<sup>ª</sup> Ley de Kepler (Woan, G., s.f).

 $1$ Sin fecha

2. El radio vector desde el Sol al planeta barre áreas iguales en intervalos iguales de tiempo.

$$
\dot{A} = \frac{1}{2}r \times \dot{r} = c
$$

donde  $\dot{A}$  es el cambio del área respecto al tiempo,  $r$  es la distancia entre el Sol y el planeta,  $y \dot{r}$  es el cambio de la distancia respecto al tiempo (Figura 1.5) (Woan, G., s.f).

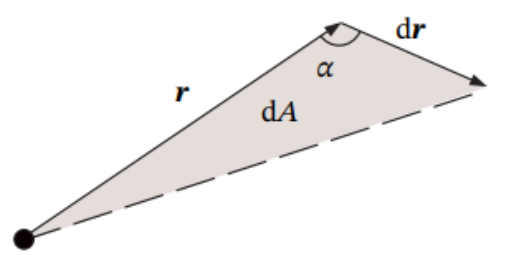

Figura 1.5: Área barrida en un tiempo dt (Woan, G., s.f).

3. El cuadrado del periodo de un planeta cualquiera es proporcional al cubo del semieje mayor de su respectiva órbita:  $P \propto a^{3/2}$ 

$$
P^2 = \frac{4\pi^2}{GM}a^3
$$

donde P es el periodo, M es la masa del sistema, G es la constante de gravitación universal y a es el semieje mayor del sistema (Woan, G., s.f).

Estas tres leyes de Kepler fueron mostradas por Sir Isaac Newton (1642-1727), las cuales se deducen de la ley de gravitación universal, la cual Newton estableció en el Principia en 1687. La ley de gravitación universal menciona que la interacción gravitatoria entre dos cuerpos puede expresarse mediante una fuerza directamente proporcional al producto de las masas de los cuerpos e inversamente proporcional al cuadrado de la distancia que los separa.

$$
F=G\frac{Mm}{r^2}\cdot
$$

#### 1.2.1. ¿Cómo se definen las órbitas?

Para situar y orientar una órbita en el espacio tridimensional, son necesarios los llamados elementos orbitales keplerianos (Figura 1.6). Estos son 7 parámetros,  $\{e, \Omega, \omega, T_0, P, i, a\}$ , que permitirán determinar la posición en cualquier instante de tiempo, de un cuerpo orbitando otro. La excentricidad (e) especifica la forma de una órbita observando la relación de la distancia entre el centro de la elipse y un foco (c), y la longitud del semieje mayor.

$$
e = c/a
$$

El semieje mayor (a) define la mitad del eje mayor de la orbita. La excentricidad y el semieje mayor definen la forma y tamaño de la órbita. Definimos a la inclinación (i) como el ángulo formado por la intersección del plano orbital y el plano de la eclíptica. Para sistemas distintos del sistema Solar el plano de referencia es el plano del cielo, por lo que el ángulo de inclinación se mide respecto a este plano. También, se puede definir a la inclinación como el ángulo entre dos vectores: un vector perpendicular al plano de la eclíptica y un vector perpendicular al plano orbital. Este ángulo tiene un rango de valores entre 0° y 180°.

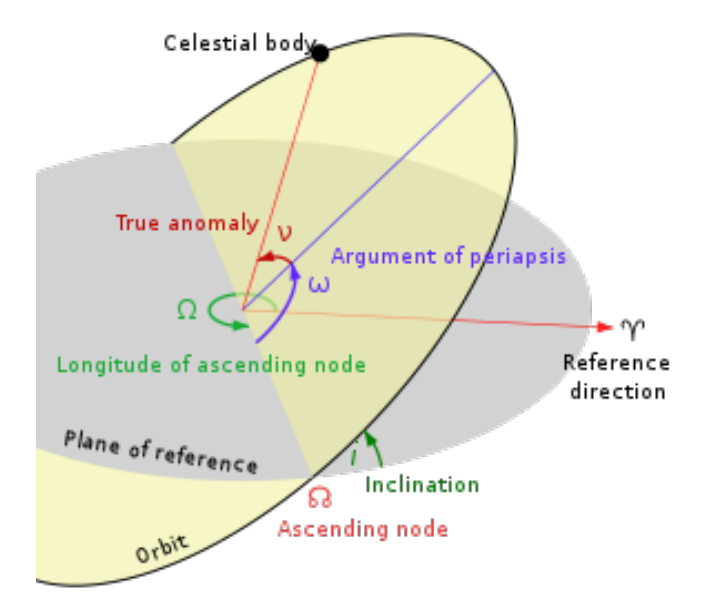

Figura 1.6: Elementos Orbitales (Massari, M., 2009).

El ángulo del nodo ascendente  $(\Omega)$  es el ángulo medido desde una dirección de referencia hasta el nodo ascendente, en dirección "Este" contrario a las manecillas del reloj. Este ángulo, conven-

cionalmente, se mide entre 0° y 180°. El nodo ascendente es el punto en el cual la estrella, en su órbita, pasa de abajo hacia arriba del plano ecuatorial, por ello se denomina ascendente. El nodo descendente es el punto donde la estrella pasa de arriba hacia abajo del plano ecuatorial. En sistemas diferentes al sistema Solar el nodo ascendente y descendente se definen cuando la estrella cruza el plano del cielo. La inclinación y el ángulo del nodo ascendente definen la orientación de la órbita.

El argumento de periastro  $(\omega)$  es el ángulo medido desde el nodo ascendente hasta el periastro, sobre el plano orbital en dirección del movimiento de la estrella. Llamamos periastro al punto en una órbita elíptica donde la distancia entre los cuerpos es mínima. El rango de valores de este ángulo es entre  $0^{\circ}$  y 360°. La *anomalía verdadera*  $(\nu)$  es el ángulo medido desde la periastro hasta la posición actual de la estrella, sobre el plano orbital, en dirección del movimiento de la estrella. El ángulo del periastro y la anomalía verdadera definen la posición del objeto. El periodo (P) es el tiempo que tarda el objeto en completar una órbita. Por último, el tiempo del paso por el periastro  $(T_0)$ , como su nombre lo indica, es la fecha cuando el cuerpo se encontrará en el periastro de la órbita.

En un sistema de una estrella y un planeta, ambas se empujan mutuamente y en ocasiones la estrella se mueve en trayectorias inesperadas. Cuando se observa que una estrella se mueve irregularmente en comparación con estrellas cercanas, esto podría indicar la presencia de un exoplaneta u otro tipo de compañera (como una enana café).

Cuando un planeta (u otro tipo de compañera) existe cerca de una estrella, la estrella y el planeta realizarán su trayectoria elíptica con la misma velocidad angular debido al efecto gravitacional. Sea  $a_s$  el semieje mayor de la orbita de la estrella y  $a_p$  el semieje mayor de la órbita del planeta, y sea  $\theta$  el ángulo (en segundos de arco) que sostiene el semieje mayor de la órbita de la estrella observada desde la Tierra (Figura 1.7), entonces,

$$
\theta = \frac{m_p}{M_s} \frac{a_p}{D} \tag{1.3}
$$

donde  $M_s$  es la masa de la estrella,  $m_p$  la masa del planeta y D es la distancia entre la estrella y el observador (en pársec). El radio angular  $\theta$ , conocido como señal astrométrica de la estrella,

indica el grado de perturbación que produce el planeta a la estrella (Wei-wei et al, 2017). Otra manera de enunciar la ecuación (1.3) es,

$$
M_s * a_s = m_p * a_p \tag{1.4}
$$

donde  $M_s$  es la masa de la estrella,  $m_p$  es la masa del planeta,  $a_s$  el semieje mayor de la órbita de la estrella y  $a_p$  el semieje mayor de la órbita del planeta.

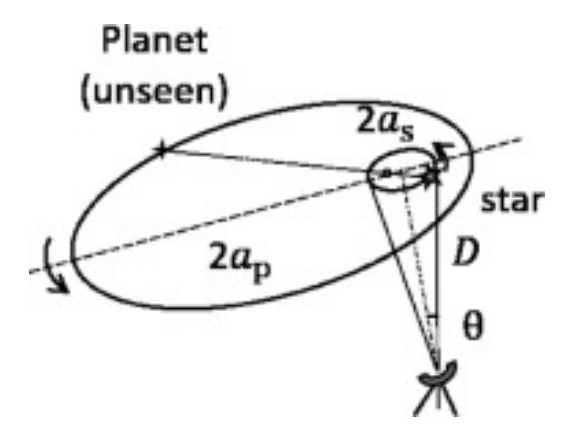

Figura 1.7: Diagrama del movimiento de 2 cuerpos (Wei-wei et al., 2017).

### 1.3. Sistemas binarios

Una característica común en el cielo es la presencia de sistemas binarios. Un sistema binario es un sistema en el que dos estrellas orbitan alrededor de un centro de masa mutuo. Las estrellas binarias son muy comunes. De hecho, se piensa que al menos la mitad de las estrellas no son únicas y forman un sistema unido gravitacionalmente de dos estrellas (binarias) o más: llamados sistemas múltiples.

Existen varios tipos de estrellas binarias. Una binaria visual es aquella en la que cada estrella puede ser vista directamente con un telescopio. La binaria astrométrica es aquella donde se puede observar una estrella, pero el bamboleo de su órbita indica la existencia de otra estrella orbitando junto a la estrella que se observa. Una binaria eclipsante es un sistema en el cual el plano de la órbita de la binaria es muy cercano a la línea de visión, por lo que cada estrella está parcialmente o totalmente escondida por la otra. En algunos casos, el sistema binario solo puede

ser detectado utilizando espectroscopia. Si en una estrella se distinguen dos tipos de espectros, entonces en realidad es un par de estrellas llamada binaria espectroscópica. La órbita de un sistema binario se muestra en la Figura 1.8 (Pattnaik et al., 2011).

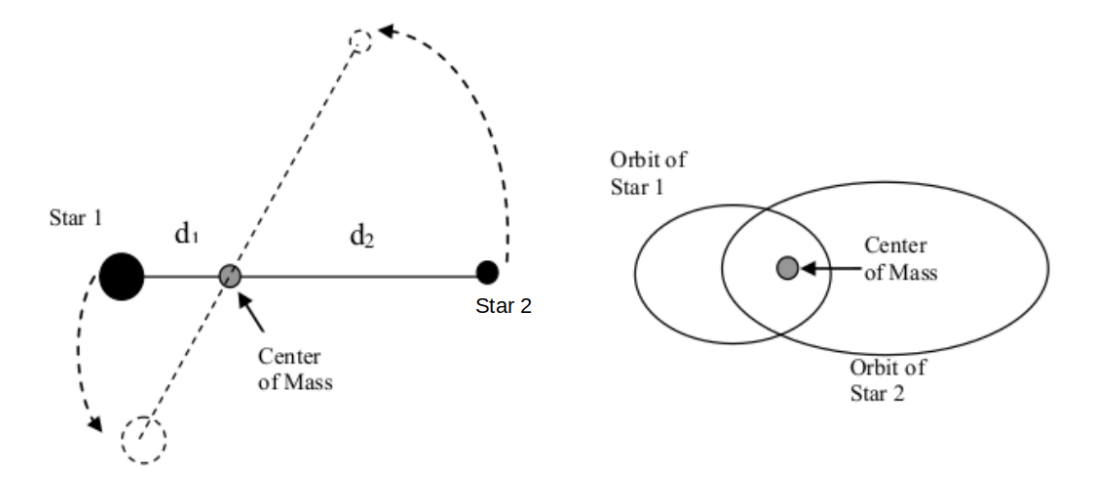

Figura 1.8: Órbita de sistema binario (Pattnaik et al., 2011).

La relación entre las masas de las estrellas de un sistema binario y entre los semiejes mayores de sus órbitas alrededor del centro de masa del sistema son las siguientes:

$$
m_{AB} = m_A + m_B \tag{1.5}
$$

$$
a_{AB} = a_A + a_B \tag{1.6}
$$

$$
m_A a_A = m_B a_B \tag{1.7}
$$

Donde  $a_A$  es el semieje mayor de la órbita de la estrella,  $a_B$  es la órbita de la compañera (planeta, enana café, etc.),  $m_A$  es la masa de la estrella,  $m_B$  es la masa de la compañera (planeta, enana café, etc.) y  $a_{AB}$  es el semieje mayor de la órbita relativa (Figura 1.9).

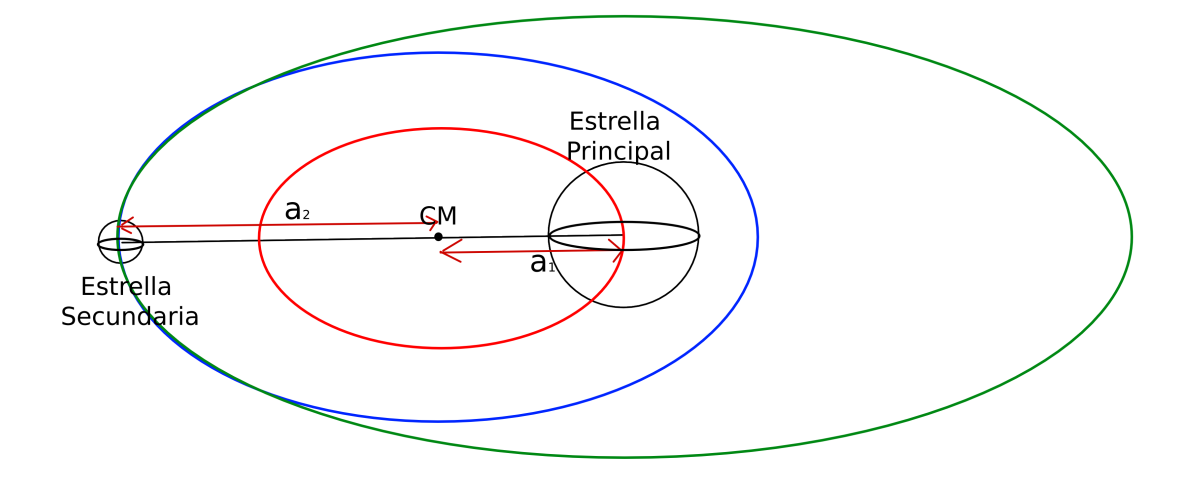

Figura 1.9: Semiejes mayores y relación. La órbita roja es la órbita de la estrella principal respecto al centro de masa del sistema, la órbita azul es la órbita de la estrella secundaria respecto al centro de masa del sistema y la órbita verde es la órbita de la estrella secundaria alrededor de la estrella principal. Figura creada en este trabajo.

La combinación de los movimientos de las estrellas alrededor del centro de masa, sus movimientos propios sobre la esfera celeste y la paralaje da, como consecuencia, un movimiento oscilante. Un ejemplo es el caso de Sistema Sirio (Figura 1.10) (Pattnaik et al., 2011).

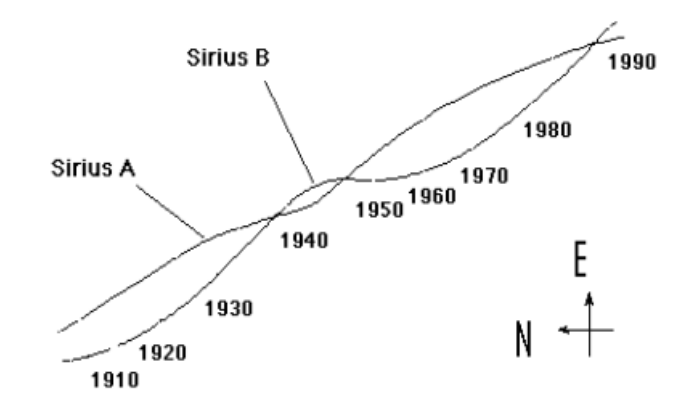

Figura 1.10: Movimiento de Sirio causado por la compañera (Pattnaik et al., 2011).

Aunque no era posible observar a Sirio B, la trayectoria oscilante de Sirio A era una señal de una compañera no visible. Así, Sirio B fue descubierta mediante astrometría (Pattnaik et al., 2011).

Conociendo el periodo  $(P)$  y el semieje mayor  $(a)$  de un sistema binario, es posible determinar la masa del sistema. Para ello, se utiliza la 3<sup>ª</sup> ley de Kepler, la cual relaciona estos tres valores:

$$
M = \frac{a^3}{P^2}
$$

$$
m_A + m_B = \frac{a^3}{P^2}
$$

donde las masas  $M, m_A$  y  $m_B$  están medidas en masas solares  $M_{\odot}$ , a es el semieje mayor medido en unidades astronómicas (AU: Astronomical Unit) y P es el periodo medido en años.

### 1.4. Tipos de estrellas

Las estrellas se clasifican por su tipo de espectro. Las clases más frecuentes son las siguientes (Queens University, s.f):

- O: Estrellas azules calientes con fuertes lineas de absorción de Helio y un fuerte continuo ultravioleta. Su temperatura es mayor que 30,000 K.
- B: Estrellas azules con temperatura entre 12,000 y 30,000 K.
- A: Estrellas blancas con temperatura ente 7,500 y 12,000 K.
- F: Estrellas blancas o amarillas con un rango de temperatura entre 6,000 y 7,500 K.
- G: Estrellas amarillas con rango de temperatura entre  $5,300 \times 6,000 \text{ K}$ . El Sol es de este tipo.
- K: Estrellas rojas o naranjas con temperatura entre  $4,000 \times 5,300 \text{ K}$ .
- M: Estrellas rojas con temperatura  $\sim 2500$  K.

También, existe otra importante clasificación derivada del espectro y de las magnitudes absolutas, la clase de luminosidad (F.R.O.G.S, 2010):

- I: Super gigantes
- II: Gigantes brillantes
- III: Gigantes
- IV: Sub-gigantes
- V: Secuencia principal
- VI: Sub-enanas
- VII: Enanas blancas

La teoría de la evolución estelar muestra cómo las estrellas pueden moverse de una clase de luminosidad a otra dependiendo de su masa, edad, contenido metálico, etc. Las estrellas de secuencia principal corresponden a una situación estable, mientras queman hidrógeno en su núcleo. Las primeras cuatro categorías corresponde a estrellas que tienen núcleos calientes y que están quemando helio, o elementos pesados como carbón u oxigeno. Estas tienen una atmósfera más larga y brillante que las estrellas de secuencia principal. Las sub-enanas son estrellas con poco metal y, las enanas blancas se encuentran en un estado degenerado en el fin de su ciclo de vida.

### 1.5. Misión Gaia y Radio telescopios

#### 1.5.1. Gaia

La misión que sucedió a Hipparcos fue Gaia. El interferómetro global astrométrico para astrofísica (the Global Astrometric Interferometer for Astrophysics: Gaia), es una misión de la Agencia Espacial Europea. El objetivo principal de GAIA es recopilar información sobre mil millones de estrellas. Además, proveerá información detallada sobre evolución estelar y formación estelar en nuestra Galaxia, que servirá para aclarar el origen y la historia de la formación de nuestra Galaxia (Prusti et al., 2016).

Gaia opera en el segundo punto de Lagrange del sistema Sol-Tierra-Luna. Este punto de silla esta ubicado a ∼1.5 millones de km de la Tierra, en dirección antisolar y co-rota con la Tierra en su órbita de un año alrededor del Sol. Gaia se mueve alrededor de  ${\cal L}_2$ en una órbita de tipo Lissajous con amplitud de 120,000 km  $\times$  340,000 km y 180,000 km y un periodo orbital de ∼180 días (Prusti et al., 2016).

Gaia mide la posición, paralaje, movimientos propios y características físicas de alrededor mil millones de estrellas en nuestra Galaxia. También, provee la distribución tridimensional y movimientos espaciales de todas las estrellas más brillantes que cierta magnitud.

Con el estudio de la posición, el brillo y el movimiento de más de mil millones de estrellas en la Vía Láctea, Gaia proporcionará un gran conjunto de datos para buscar exoplanetas, principalmente con la técnica de astrometría y, posiblemente, con la técnica de tránsito. La búsqueda de exoplanetas con los datos de Gaia se prevé iniciará en los próximos 2-3 años. Se espera que para entonces se tengan suficientes épocas observadas, rango de tiempo y precisión para detectar cientos, probablemente más de mil, exoplanetas.

La parte astrométrica de Gaia es única porque la astrometría global en microsegundos de arco solo es posible desde el espacio.

#### 1.5.2. Very Long Baseline Interferometry (VLBI)

La interferometría de muy larga base (Very Long Baseline Interferometry : VLBI) es una técnica avanzada en astronomía la cual consiste en la observación de objetos celestes con la ayuda de radio telescopios en diferentes ubicaciones, haciéndolos trabajar como un solo radiointerferómetro. Las redes VLBI, con su diámetro efectivo de hasta 8000 km, son los más largos telescopios que han probado las profundidades del Universo y pueden lograr resoluciones angulares sub-milisegundos de arco.

El mecanismo de la VLBI es engañosamente simple, sin embargo detrás oculta un complejo arreglo de recursos tecnológicos y científicos. La información recolectada en las observaciones simultaneas de los múltiples radio telescopios es guardada junto con señales de tiempo de sus relojes atómicos, los cuales posteriormente son enviados al centro de procesamiento de datos. Una vez que se lleva a cabo la correlación de los datos, se producen archivos en formato tipo FITS con las visibilidades de la observación, junto con múltiples tablas que contienen información sobre los telescopios, además de otro tipo de información, que será usado durante la calibración de los datos. Los investigadores son los encargados de llevar a cabo la calibración de los datos. Una vez calibrados los datos, ya se pueden producir mapas de las regiones observadas (Red IRIS, s.f).

#### 1.5.3. Very Long Baseline Array (VLBA)

El arreglo de muy larga base (Very Long Baseline Array: VLBA) es una red de diez estaciones de observación localizada en Estados Unidos. Cada estación consiste de una antena parabólica de radio de 25 metros y un cuarto de control. Las señales de radio capturadas por cada antena son amplificadas, digitalizadas y grabadas. Los datos grabados son enviados a Socorro, NM, E.U.A, para ser procesados por la súper computadora conocida como correlador. Combinando los datos de todas las estaciones se forma una de las radio cámaras más potentes del mundo. Las estaciones del VLBA están localizadas en áreas con radio interferencia limitada, y ampliamente esparcidas sobre los Estados Unidos. La distancia entre cualesquiera dos estaciones se conoce como linea de base. Entre mayor sea la línea de base, mejor es la resolución angular. Las observaciones de alta precisión es una de las mayores fortalezas del VLBA. El VLBA puede medir la posición y la distancia de fuentes de radio extremadamente bien, por lo que es una herramienta excelente para saber dónde se ubican los objetos celestes en el cielo. Además de ser un instrumento de imagen, este arreglo está diseñado para apoyar la investigación en geodesia y astrometría. Esto requiere la medición precisa de los retrasos de tiempo de cada antena (NRAO, 2023).

#### 1.5.4. European VLBI Network (EVN)

La red europea VLBI (EVN) es una red de radio telescopios ubicados principalmente en Europa y Asia, con antenas adicionales en Sudáfrica, la cual realiza observaciones de muy alta resolución angular de fuentes de radio cósmicas. El EVN es el arreglo VLBI más sensible del mundo (The European VLBI Network, 2022).

# 1.5.5. Multi-Element Radio Linked Interferometer Network (MER-LIN)

MERLIN es un arreglo de interferómetros de radio telescopios en Inglaterra. Este arreglo es manejado por el Observatorio Jodrell Bank en Cheshire por la Universidad de Mánchester. Este arreglo consiste de 7 radio telescopios. La línea de base más larga es de 217 km y puede operar en frecuencias entre 151 MHz y 24 GHz. Algunos de los telescopios son, ocasionalmente, utilizados para observaciones de interferometría de muy larga base, utilizando el EVN, para crear líneas de base más grandes proporcionando imágenes con una resolución angular mucho mayor (Swinburne University of Technology).

### 1.5.6. Very Large Array (VLA)

El VLA es un radio interferómetro compuesto por un arreglo de 27 radio antenas, las cuales observan juntas creando un solo telescopio de varios kilómetros de diámetro donde cada antena del VLA es un disco de 25 metros con 8 receptores dentro. Este disco se mueve en una montura altazimutal. El VLA está ubicado en Nuevo México, Estados Unidos y forma parte del National Radio Astronomy Observatory (NRAO). Este interferómetro tiene una resolución de 0.2 a 0.04 segundos de arco y puede operar en frecuencias entre 1.0 GHz y 50 GHz (NRAO, 2023).

# Capítulo 2

# Métodos para el ajuste de modelos

Supongamos que vamos a ajustar un modelo de M parámetros libres  $a_k$  a N datos  $(x_i, y_i)$ ,  $i = 0, ..., N - 1$ , con  $N \geq M$ . El modelo predice una relación funcional entre las mediciones independientes y las variables dependientes

$$
y(x) = y(x|a_1...,a_M)
$$

donde  $a_1... a_M$  son los parámetros de los que depende y.

Dado un conjunto de datos y de parámetros, la función podría parecerse al conjunto de datos, dependiendo de los parámetros elegidos. A partir de esto, podemos pensar en cómo seleccionar los parámetros que harán que nuestra función se parezca más a los datos. La elección de los parámetros, en un inicio, es solamente intuición. Así, es natural preguntarse, ¿cuál es la probabilidad de que un conjunto particular de parámetros de un modelo esté de acuerdo a los datos? ó, dado un conjunto de parámetros, ¿Cuál es la probabilidad de que el conjunto de datos observado debería haber ocurrido? La probabilidad de que esto ocurra es cero. Sin embargo si se añade un valor, conocido como error  $(\sigma)$ , a cada punto, la probabilidad es positiva. Así, si la probabilidad de obtener el conjunto de datos es cercana a cero, entonces los parámetros seleccionados son muy improbables, y si la probabilidad es alta los parámetros son más probables. Así, se identifica a la probabilidad de los datos dado un conjunto de parámetros como la verosimilitud de los datos observados dado el conjunto de parámetros. El objetivo es encontrar los parámetros que maximicen (o minimicen) a la función a estudiar, en este caso es la función  $\chi^2$  que se definirá en la siguiente sección.

# 2.1. Ajuste de  $\chi^2$

Las pruebas estadísticas son importantes para la investigación científica. La prueba  $\chi^2$  representa un método útil para la comparación de datos experimentales con los esperados teóricamente. Así, la prueba  $\chi^2$  es una medida de la divergencia de las frecuencias observadas y teóricas. Su representación es la siguiente:

$$
\chi^2 = \sum_{i}^{N} \frac{[y_i^{obs} - y_i^{model}]^2}{\sigma_i^2}
$$
 (2.1)

donde *obs* significa datos observados, model significa datos del modelo. Así,  $y_i^{obs}$  es el conjunto de datos observados,  $y_i^{model}$  es el conjunto de valores esperados del modelo, y  $\sigma_i$  son las incertidumbres estimadas de los datos. Si el modelo no tiene parámetros libres, se espera que  $\chi^2 \sim N$ , con N el número de datos, ya que se espera que  $[y_i^{obs} - y_i^{model}]^2 = \sigma_i^2$ , por lo que el cociente de la ecuación (2.1) siempre es 1, y por lo tanto la suma es igual a N. Si el modelo tiene p parámetros libres,  $\chi^2 \sim \nu = N - p - 1$ . Por lo tanto, si el modelo es correcto,  $\chi^2 \sim \nu \pm$ √  $2\nu$ , donde  $\nu$  es la media y  $\sqrt{2\nu}$  es la desviación estándar.

En el problema que concierne a este trabajo, los datos observados  $y_i^{obs}$  serán posiciones de estrellas medidas en coordenadas de ascensión recta  $(\alpha)$  y declinación  $(\delta)$ . Los valores esperados  $y_i^{model}$  estarán dados por los siguientes modelos:

$$
\alpha(t) = \alpha_0 + \mu_\alpha \cos(\delta)(t - t_0) + 0.5(a_\alpha \cos(\delta))(t - t_0)^2 + \Pi F_\alpha(t) + \sum G_\alpha(t)
$$
 (2.2)

$$
\delta(t) = \delta_0 + \mu_\delta(t - t_0) + 0.5a_\delta(t - t_0)^2 + \Pi F_\delta(t) + \sum G_\delta(t)
$$
\n(2.3)

donde  $\alpha(t)$  y  $\delta(t)$  predicen la posición de la estrella en cualquier tiempo.

También interesará comparar  $\chi^2$  con los grados de libertad ( $\nu$ ). Es por ello que se define a la chi-cuadrada reducida  $(\chi^2_{red})$  como

$$
\chi_{red}^2 = \frac{\chi^2}{\nu} \tag{2.4}
$$

Si  $\chi^2_{red}$  es del orden de la unidad  $(\chi^2_{red} \sim 1)$ , se dice que el modelo propuesto para explicar los datos experimentales es adecuado. Cuando  $\chi^2_{red}>>1,$  el modelo no es una buena descripción de

los datos, y cuando  $\chi^2_{red} << 1$ , se dice que el modelo es "demasiado bueno", lo cual también es sospechoso o indicativo de que la distribución de los datos no es normal o que se sobrestimaron los errores. La estadística  $\chi^2_{red}$  es ampliamente utilizado en las bondades de ajuste (Scott, P., 2003).

### 2.2. Mínimos cuadrados lineales

Un problema muy común es ajustar un modelo que contiene términos de cualquier orden a un conjunto de datos. Un ejemplo de ello son los polinomios de grado N. Su expresión general es la siguiente:

$$
\sum_{k=0}^{N-1} \alpha_k X_k(x)
$$

donde  $X_k(x)$  son las funciones base,  $\alpha_k$  son valores constantes  $\alpha_k \in \mathbb{R}$ , y k es el índice de la suma. Es importante mencionar que las funciones  $X_k(x)$  pueden ser no lineales ya que la linealidad se refiere solo a la dependencia del modelo con sus parámetros.

La función objetivo generalizada es:

$$
\chi^{2} = \sum_{i=0}^{M-1} \left[ \frac{y_{i} - \sum_{k=0}^{N-1} \alpha_{k} X_{k}(x_{i})}{\sigma_{i}} \right]^{2}
$$

donde  $y_i$  son los datos y  $\sigma_i$  es la medida del error en las observaciones, y  $\sum_{k=0}^{N-1} \alpha_k X_k(x)$  es el modelo propuesto. Para el problema que nos compete, tendremos parámetros independientes y parámetros comunes entre los modelos. Así, nuestra función objetivo general sería la siguiente:

$$
\chi^{2} = \sum_{i=0}^{M-1} \left[ \frac{y_{i} - \left( \sum_{k=0}^{N_{1}-1} \alpha_{k} X_{k}(x_{i}) + \sum_{l=0}^{N_{2}-1} \gamma_{l} X_{l}(x_{i}) \right)}{\sigma_{i}} \right]^{2}
$$

donde  $\alpha$  son los parámetros independientes y  $\gamma$  son los parámetros comunes.  $N_1$  es la cantidad de parámetros independientes y N<sup>2</sup> es la cantidad de parámetros comunes. El objetivo es encontrar los parámetros que minimicen esta función. Consideremos esta función con dos conjuntos de

datos y dos modelos:

$$
\chi^{2} = \sum_{i=0}^{M-1} \left( \frac{x_{i} - \left( \sum_{k=0}^{N_{1}-1} \alpha_{k} X_{k}^{x} + \sum_{l=0}^{N_{2}-1} \gamma_{l} X_{l}^{x} \right)}{\sigma_{i}^{x}} \right)^{2} + \left( \frac{y_{i} - \left( \sum_{k=0}^{N_{1}-1} \delta_{k} X_{k}^{y} + \sum_{l=0}^{N_{2}-1} \gamma_{l} X_{l}^{y} \right)}{\sigma_{i}^{y}} \right)^{2}
$$
(2.5)

Definamos lo siguiente (Loinard et al. 2007):

$$
a_{ik} = \frac{X_k^x}{\sigma_i^x} \qquad b_{ik} = \frac{X_k^y}{\sigma_i^y} \qquad c = \frac{x_i}{\sigma_i^x}
$$

$$
d_i = \frac{y_i}{\sigma_i^y} \qquad e_{il} = \frac{X_l^x}{\sigma_i^x} \qquad f_{il} = \frac{X_l^y}{\sigma_i^y}
$$

Considerando lo anterior, podemos reescribir (2.3) de la siguiente manera:

$$
\chi^2 = \sum_{i=0}^{M-1} \left[ \left( c_i - \sum_{k=0}^{N_1-1} a_{ik} \alpha_k - \sum_{k=0}^{N_2-1} e_{ik} \gamma_k \right)^2 + \left( d_i - \sum_{l=0}^{N_1-1} b_{il} \delta_l - \sum_{l=0}^{N_2-1} f_{il} \gamma_l \right)^2 \right]
$$
(2.6)

Notemos que (2.6) es la norma del siguiente vector:

$$
\begin{pmatrix}\nc_1 - \sum_{k=0}^{N_1-1} a_{1k} \alpha_k - \sum_{k=0}^{N_2-1} e_{1k} \gamma_k \\
\vdots \\
c_{N_1} - \sum_{k=0}^{N_1-1} a_{N_1k} \alpha_k - \sum_{k=0}^{N_2-1} e_{N_2k} \gamma_k \\
d_1 - \sum_{l=0}^{N_1-1} b_{1l} \delta_l - \sum_{l=0}^{N_2-1} f_{1l} \gamma_l \\
\vdots \\
d_{N_2} - \sum_{l=0}^{N_1-1} b_{N_1l} \delta_l - \sum_{l=0}^{N_2-1} f_{N_2l} \gamma_l\n\end{pmatrix}
$$

$$
= \begin{pmatrix} c_1 \\ \vdots \\ c_{N_1} \\ d_1 \\ \vdots \\ d_{N_2} \end{pmatrix} - \begin{pmatrix} \sum_{k=0}^{N_1-1} a_{1k} \alpha_k + \sum_{k=0}^{N_2-1} e_{1k} \gamma_k \\ \vdots \\ \sum_{k=0}^{N_1-1} a_{N_1k} \alpha_k + \sum_{k=0}^{N_2-1} e_{N_2k} \gamma_k \\ \sum_{l=0}^{N_2-1} b_{1l} \delta_l + \sum_{l=0}^{N_2-1} f_{1l} \gamma_l \\ \vdots \\ \sum_{l=0}^{N_2-1} b_{N_1l} \delta_l + \sum_{l=0}^{N_2-1} f_{N_2l} \gamma_l \end{pmatrix} \tag{2.7}
$$

Así, tenemos:

$$
\chi^2 = \left\| \begin{pmatrix} c \\ d \end{pmatrix} - \begin{pmatrix} \alpha & 0 & e \\ 0 & \delta & f \end{pmatrix} \begin{pmatrix} a \\ b \\ \gamma \end{pmatrix} \right\|^2 = \left\| \begin{pmatrix} \alpha & 0 & e \\ 0 & \delta & f \end{pmatrix} \begin{pmatrix} a \\ b \\ \gamma \end{pmatrix} - \begin{pmatrix} c \\ d \end{pmatrix} \right\|^2 \tag{2.8}
$$

El procedimiento consiste en encontrar el vector X que maximice (minimice) la expresión de la forma:

$$
\left\|AX - B\right\|^2\tag{2.9}
$$

Un algoritmo que realiza esta operación es la inversión por descomposición de valor singular. Este método permite la inversión directa aún en matrices no cuadradas. Cada matriz rectangular A de dimensiones  $N \times M$  puede descomponerse en una matriz U de dimensión  $N \times M$ , una matriz diagonal S que contiene los valores singulares y una matriz cuadrada V de dimensión M  $\times$  M.

$$
A = USV^T
$$

con

$$
S = \begin{pmatrix} s_1 & & \\ & \ddots & \\ & & s_M \end{pmatrix}
$$

La matriz U es ortogonal en sus columnas, i.e,

$$
\sum_{i=1}^{N} u_{i,j} u_{j,k} = \begin{cases} 0 & \text{si } j \neq k \\ & \\ C & j = k \end{cases}
$$

tal que  $U^T U = I$ . V es una matriz cuadrada ortogonal, por lo que su matriz transpuesta es igual a su matriz inversa y así,  $V^T V = I = V V^T$ .

Usando estas propiedades,

$$
AX = B
$$

como $A = USV^T$ 

$$
USV^{T}X = B
$$
  
\n
$$
SV^{T}X = U^{T}B
$$
  
\n
$$
V^{T}X = S^{-1}U^{T}B
$$
  
\n
$$
X = VS^{-1}U^{T}B
$$
\n(2.10)

y, por lo tanto,

$$
A^{-1} = (USV^T)^{-1} = VS^{-1}U^T
$$

con

$$
S^{-1} = \begin{pmatrix} 1/s_1 & & & \\ & \ddots & & \\ & & 1/s_M \end{pmatrix}
$$

Así, el vector que maximiza (minimiza) la expresión (2.9) es (2.10).

## 2.3. Mínimos Cuadrados no Lineales: Levenberg-Marquardt

Para el problema abordado en el trabajo se utilizará el método Levenberg-Marquardt. Este método fue desarrollado en la década de los 60's para resolver problemas de mínimos cuadrados no lineales, el cual combina dos métodos de minimización: el método de descenso del gradiente y el método Gauss-Newton. El método Levenberg-Marquardt actúa como el descenso del gradiente cuando los parámetros están lejos de su valor óptimo y como Gauss-Newton cuando están cerca de su valor óptimo.

El algoritmo Levenberg-Marquardt varía adaptativamente las actualizaciones de los parámetros entre la actualización del descenso del gradiente y la actualización de Gauss-Newton.

#### Método del descenso del gradiente

Para los métodos descendentes, el algoritmo se basa en Madsen et al., (2004)

- Encontrar una dirección descendente $h$
- Encontrar una longitud de paso que resulte en una considerable disminución para el valor de F.

Cabe mencionarse que en el problema de este trabajo, F es la función  $\chi^2$ , sin embargo para la dar una discusión general tomaremos a F de la siguiente manera: sea F una función en  $C(\mathbb{R}),$ donde  $C(\mathbb{R}) = \{F : \mathbb{R} \to \mathbb{R} | F$  es continua}, y considere los valores de F a lo largo de una linea empezando de un punto  $x_0$  y con dirección h. De la expansión de Taylor tenemos,

$$
F(x + ah) = F(x) + ahT F'(x) + O(a2)
$$
\n(2.11)

$$
\simeq F(x) + ah^T F'(x) \quad \text{con } a \text{ muy pequeño}
$$
\n(2.12)

Se dice que h es una dirección descendente si  $F(x + ah)$  es una función decreciente de a cuando  $a = 0$ . Formalmente, h es una dirección decreciente para F en x si  $h^T F(x) < 0$  (Madsen et al., 2004).

De la ecuación  $(2.12)$  podemos notar que si  $a$  es positivo, entonces,

$$
\lim_{a \to 0} \frac{F(x) - F(x + ah)}{a||h||} = \frac{F(x) - (F(x) + ah^T F'(x))}{a||h||}
$$

$$
= -\frac{1}{||h||}h^T F'(x) = -||F'(x)||\cos(\theta)
$$

$$
h_* = -F'(x)
$$

Este método es conocido como el descenso del gradiente. La elección de la dirección descendente siempre es la mejor localmente.

#### Método Gauss-Newton

Este es un método iterativo usualmente utilizado para problemas de mínimos cuadrados no lineales.

$$
\min_{x} \phi(x) = \frac{1}{2} ||f(x)||_2^2 \tag{2.13}
$$

donde x es un vector de dimensión n con valores en  $\mathbb{R}$ , f es una función de dimensión m,  $f: \mathbb{R}^n \to \mathbb{R}^m$ , y  $\phi$  es la función a minimizar, con  $\phi: \mathbb{R}^m \to \mathbb{R}$ . En el problema que se abordará  $\phi$ se conocerá como  $\chi^2$ . Su procedimiento consiste en una secuencia de aproximaciones de mínimos cuadrados lineales al problema no lineal, donde cada uno se resuelve por un procedimiento directo o iterativamente.

En base a la ecuación (2.13), sea  $f : \mathbb{R}^n \to \mathbb{R}^m$  una función no lineal doblemente Fréchet diferenciable continuamente. Sea  $J(x)$  el jacobiano de la función  $f(x)$ . El gradiente y hessiano de  $\phi(x)$  son, (Gratton et al., 2007)

$$
\nabla \phi(x) = J^T(x) f(x)
$$

$$
\nabla^2 \phi(x) = J^T(x)J(x) + Q(x)
$$

donde Q(x) denota los términos de segundo orden

$$
Q(x) = \sum_{i=1}^{m} f_i(x) \nabla^2 f_i(x)
$$
Los puntos estacionarios de  $\phi$  son aquellos que resuelven la ecuación del gradiente,

$$
F(x) \equiv \nabla \phi(x) = J^T(x)f(x) = 0
$$

El método iterativo para resolver esta ecuación es conocido como el Método Gauss-Newton, y el procedimiento es el siguiente, (Gratton et al., 2007)

- 1. Elegir un punto inicial  $x_0 \in \mathbb{R}^n$
- 2. Realizar (a) y (b) hasta que converja
	- a) Resolver  $J(x_k)^T J(x_k) s_k = -J^T(x_k) f(x_k)$
	- b) Se establece  $x_{k+1} = x_k + s_k$

## Método Levenverg - Marquardt

Sea f una función con dominio en  $\mathbb{R}^n$  e imagen en  $\mathbb{R}^m$ ,  $f : \mathbb{R}^n \to \mathbb{R}^m$  con  $m \geq n$ . El objetivo es minimizar  $||f(x)||$ , ó encontrar

$$
x^* = argmin_x \{ F(x) \}
$$

donde

$$
F(x) = \frac{1}{2} \sum_{i=1}^{m} (f_i(x))^2 = \frac{1}{2} ||f(x)||^2 = \frac{1}{2} f(x)^T f(x)
$$

Suponiendo que  $f$  tiene segundas derivadas parciales continuas, es posible escribir su expansión de Taylor de la siguiente manera:

$$
f(x+h) = f(x) + J(x)h + O(||h||^2)
$$

donde J es el jacobiano. Esta matriz contiene las primeras derivadas parciales de las componentes de la función, (Madsen et al., 2004)

$$
(J(x))_{ij} = \frac{\partial f_i}{\partial x_j}(x)
$$

Respecto a  $F(x)$ , se tiene que,

$$
\frac{\partial F}{\partial x_j}(x) = \sum_{i=1}^m f_i(x) \frac{\partial f_i}{\partial x_j}(x)
$$

Por lo tanto, el gradiante es

$$
F'(x) = J(x)^T f(x)
$$

También es necesario el Hessiano de F. El elemento en la posición  $(i, k)$  es

$$
\frac{\partial^2 F}{\partial x_j \partial x_k}(x) = \sum_{i=1}^m \left( \frac{\partial f_i}{\partial x_j}(x) \frac{\partial f_i}{\partial x_k}(x) + f_i(x) \frac{\partial^2 f_i}{\partial x_j \partial x_k}(x) \right)
$$

mostrando que

$$
F''(x) = J(x)^T J(x) + \sum_{i=1}^{m} f_i(x) f''_i(x)
$$

Levenverg (1944) y Marquardt (1963) sugirieron un método el cual se comporta como Gauss-Newton y el descenso del gradiente. El paso h está definido por la siguiente modificación,

$$
(J^T J + \mu I)h = -g \quad \text{con} \quad g = J^T f \quad y \quad \mu \ge 0
$$

El parámetro de amortiguamiento  $\mu$  tiene los siguientes efectos: (Madsen et al., 2004)

- Para toda  $\mu > 0$  la matriz de coeficientes es positiva definida, y esto asegura que h esta en una dirección descendente.
- Para valores grandes de  $\mu$  obtenemos

$$
\mathbf{h} \simeq -\frac{1}{\mu}g = -\frac{1}{\mu}F'(x)
$$

por lo que para pasos cortos la dirección es la de más inclinación.

Si  $\mu$  es muy pequeño, entonces  $h \simeq h'$ , es un buen paso en la etapa final de la iteración, cuando x está muy cercano a  $x^*$ . Si  $F(x^*) = 0$ , ó muy cercano a 0, podemos obtener una convergencia final cuadrática.

Así, el parámetro de amortiguación influye en ambas direcciones y en el tamaño del paso. La elección del valor inicial de  $\mu$  debe estar relacionado con el tamaño de los elementos en  $A_0 = J(x_0)^T J(x_0).$ 

Durante la iteración, el tamaño de  $\mu$  puede actualizarse. La actualización de este valor es controlado por la relación de ganancia, (Madsen et al., 2004)

$$
\rho = \frac{F(x) - F(x+h)}{L(0) - L(h)}
$$

donde el denominador es la ganancia predicha por el modelo lineal

$$
L(0) - L(h) = -h^T J^T f - \frac{1}{2} h^T J^T J h
$$

$$
= -\frac{1}{2} h^T (2g + (J^T J + \mu I - \mu I) h)
$$

$$
= \frac{1}{2} h^T (\mu h - g)
$$

Notemos que ambos valores  $hh^T$  y  $-h^Tg$  son positivos, por lo que se asegura que  $L(0) - L(h)$ es positivo.

Cuando  $\rho$  es grande, indica que  $L(h)$  es una buena aproximación a  $F(x+h)$ , y  $\mu$  puede decrecer para que el siguiente paso de Levengerg-Marquardt sea cercano al paso Gauss-Newton. Si  $\rho$  es un valor pequeño, entonces  $L(h)$  es una mala aproximación, y se puede incrementar el valor  $\mu$ con el doble objetivo de acercarse a la dirección descendente más inclinada y reducir el tamaño del paso.

El criterio para detener el algoritmo debe reflejar que en el mínimo global, se tiene  $F'(x^*) =$  $g(x^*) = 0$ , por lo que

$$
||g||_{\infty} \leq \epsilon_1
$$

# 2.4. MCMC: Monte Carlo vía Cadenas de Markov

Una cadena de Markov es un proceso estocástico donde la probabilidad condicional de un estado  $X_{n+1}$  solo depende de  $X_n$ . Dado dos estados i y j, la probabilidad de pasar del estado i al estado j se denota como  $p_{ij}$ , conocida como probabilidad de transición.

Una distribución de probabilidad estacionaria (distribución estacionaria) es aquella que no cambia con el tiempo, es decir, que cumple:

$$
\pi = \pi P \Longleftrightarrow \pi_j = \sum \pi_i p_{ij} \tag{2.14}
$$

Donde P es la matriz de transición que tiene como componentes las probabilidades de transición  $p_{ij}$ .

Una cadena se dice que es irreducible si todos los estados están comunicados entre si, es decir, si es posible ir de cualquier estado a cualquier otro, y regresar al estado de partida, en un número finito de pasos. Así, dada una cadena irreducible con probabilidades de transición  $p_{ij}$ una distribución estacionaria  $\pi$  es reversible si para cualquier i y j,

$$
\pi_i p_{ij} = \pi_j p_{ji} \Longrightarrow \frac{\pi_i p_{ij}}{\pi_j p_{ji}} = 1 \tag{2.15}
$$

#### Teorema ergódico para cadenas de Markov:

Para cualesquiera estados i y j de una cadena de Markov irreducible se cumple que

$$
\lim_{N \to \infty} \frac{N_{ij}(n)}{n} = \frac{1}{\mu_j} \tag{2.16}
$$

siendo este límite cero cuando  $\mu_j = \infty$  (Rincón, L. 2012).

El teorema ergódico para cadenas de Markov establece el comportamiento limite del promedio en el tiempo del número de visitas a un estado de la cadena de Markov. La variable que cuenta la cantidad de veces que se ha visitado un estado al tiempo  $n$  es  $N_{ij}(n)$ .  $\mu_j$  es el tiempo medio de recurrencia, es decir, el tiempo promedio que tarda regresar a j partiendo de j.

#### Convergencia a la distribución estacionaria:

Considere una cadena de Markov que es:

■ irreducible

- aperiódica
- con distribución estacionaria  $\pi$

Entonces para cualesquiera estados i y j,  $\lim_{n\to\infty} p_{ij}(n) = \pi_j$  (Rincón, L. 2012).

Si un estado i es aperiódico su periodo es 1, es decir,  $d(i) = 1$ . Una cadena de Markov cuyos estados son todos aperiódicos se denomina una cadena aperiódica de Markov. Las tres condiciones del teorema son suficientes para garantizar que la distribución limite existe y coincide con la distribución estacionaria.

#### Algoritmo Metropolis-Hastings

Como motivación para el desarrollo de este algoritmo, supongamos que queremos generar valores de una variable aleatoria X con soporte  $E = \{1, 2, 3, ..., N\}$  y distribución  $\pi = (\pi_1, \pi_2, \pi_3, ..., \pi_N)$ Por ello, construimos una cadena de Markov homogénea  $\{X_n\}_{n\geq 0}$  con espacio de estados E cuya evolución depende de la matriz de transición  $Q = \{q_{ij}\}\$ de una cadena de Markov homogénea, irreducible y aperiódica. Dicha evolución esta definida de la siguiente manera (Baltazar et al., 2021):

1) Cuando  $X_n = i$ , generamos una variable aleatoria Y tal que

$$
P(Y=j) = q_{ij}
$$

para todo  $i, j \in E$ .

2) Si $Y = j,$  hacemos

$$
X_{n+1} = \begin{cases} j & \text{con probabilidad } \alpha_{ij} \\ i & \text{con probabilidad } 1 - \alpha_{ij} \end{cases}
$$

donde

$$
\alpha_{ij} = \min\left\{\frac{\pi_j q_{ji}}{\pi_i q_{ij}}, 1\right\}
$$

entonces  $\{X_n\}_{n\geq 0}$  tiene como matriz de transición a  $P = \{p_{ij}\}_{\{i,j\in E\}}$  donde

$$
p_{ij} = \begin{cases} q_{ij}\alpha_{ij} \text{ si } i \neq j\\ 1 - \sum_{k \neq i} q_{ik}\alpha_{ik} \text{ si } i = j \end{cases}
$$

a  $\alpha_{ij}$  se le conoce como probabilidad de aceptación.  $\alpha_{ij}$  se deriva de la ecuación de balance local,  $\pi_i p_{ij} = \pi_j p_{ji}$ .

Notemos que la cadena de Markov  $\{X_n\}_{n\geq 0}$  tiene como distribución estacionaria a π. Basta ver que con la matriz de transición P la cadena de Markov es reversible y tiene como distribución estacionaria a  $\pi$  si y solo si se cumple la ecuación de balance local (Baltazar et al., 2021),

$$
\pi_i p_{ij} = \pi_j p_{ji}
$$

para toda  $i \neq j$ . Sustituyendo con las probabilidades de transición,

$$
\pi_i q_{ij} \alpha_{ij} = \pi_j q_{ji} \alpha_{ji}.
$$

Ahora, supongamos que  $\alpha_{ij} = \min \left\{ \frac{\pi_j q_{ji}}{\pi_i q_{ij}} \right\}$  $\left\{\frac{\pi_j q_{ji}}{\pi_i q_{ij}}, 1\right\} = \frac{\pi_j q_{ji}}{\pi_i q_{ij}}$  $\frac{\pi_j q_{ji}}{\pi_i q_{ij}},$  entonces

$$
\pi_i q_{ij} \frac{\pi_j q_{ji}}{\pi_i q_{ij}} = \pi_j q_{ji} \alpha_{ji},
$$

$$
\pi_j q_{ji} = \pi_j q_{ji} \alpha_{ji}.
$$

Por lo tanto,  $\alpha_{ji} = 1$ . Si  $\alpha_{ij} = 1$  entonces,

$$
\pi_i q_{ij} = \pi_j q_{ji} \alpha_{ji},
$$

y, por lo tanto,  $\alpha_{ji} = \frac{\pi_i q_{ij}}{\pi_i q_{ij}}$  $\frac{\pi_i q_{ij}}{\pi_j q_{ji}}.$ 

También, notemos que por construcción la cadena de Markov es irreducible y aperiódica. Además, como la cadena de Markov tiene de distribución estacionaria a π, por el teorema de Convergencia a la distribución estacionaria,  $\pi$  es la distribución limite.

#### Muestreo de Gibbs

Este método es un caso particular del algoritmo de Metropolis-Hastings que es muy utilizado para generar muestras de vectores aleatorios. La principal característica del muestreo de Gibbs es que la cadena de Markov subyacente es construida de una sucesión de distribuciones condicionales.

Supongamos que queremos obtener una muestra de un vector aleatoria  $X = (X_1, X_2, ..., X_k)$ con función de densidad  $p(X)$ . Denotemos por  $X_{[i]}$  al vector X sin la componente *i*-ésima. Tomemos a la densidad condicional de  $X_i$  dado  $X_{[i]}$  como (Baltazar et al., 2021),

$$
p(X_i|X_{[i]}) = \frac{p(X_i, X_{[i]})}{p(X_{[i]})} = \frac{p(X)}{\int p(X)dX_i}
$$
\n(2.17)

Consideremos el algoritmo de Metropolis-Hasting eligiendo a las transiciones  $q$  de la siguiente manera: se elige una entrada i de manera equiprobable en las coordenadas de X. Se hace Y idéntico a X salvo en la coordenada i, que se elige con la probabilidad (Baltazar et al., 2021):

$$
q(X_i|X) := p(X_i|X_{[i]})
$$

Entonces tendremos que

$$
\alpha(X_i|X) = \min\left\{1, \frac{p(X_i)p(X_{[i]}|X_i)}{p(X_{[i]})p(X_i|X_{[i]})}\right\} = 1,
$$

pues,

$$
\frac{p(X_i)p(X_{[i]}|X_i)}{p(X_{[i]})p(X_i|X_{[i]})} = \frac{p(X_i)p(X_{[i]}|X_i)}{p(X_{[i]})\frac{p(X_i,X_{[i]})}{p(X_{[i]})}} = \frac{p(X_i)p(X_{[i]}|X_i)}{p(X)}
$$

como  $p(X_{[i]}|X_i) = \frac{P(X_{[i]},X_i)}{P(X_i)}$  $\frac{P(X_i)}{P(X_i)}$ , entonces

$$
\frac{p(X_i)p(X_{[i]}|X_i)}{p(X)} = \frac{p(X_i)\frac{P(X_{[i]},X_i)}{P(X_i)}}{p(X)} = \frac{P(X_{[i]},X_i)}{P(X)} = \frac{P(X)}{P(X)} = 1
$$

Es decir, los valores candidatos se aceptan con probabilidad uno.

# 2.4.1. Análisis de resultados

Un intervalo de confianza describe la variabilidad entre la medida obtenida en un estudio y la medida real de la población. Corresponde a un rango de valores, cuya distribución de valores es normal y en el cual se encuentra, con alta probabilidad el valor real de una determinada variable. Esta alta probabilidad se ha establecido por consenso en 95 %. Así, un intervalo de confianza de 95 % nos indica que dentro del rango dado se encuentra el valor real de un parámetro con 95 % de certeza (Candia et al., 2005).

La correlación se define en términos de la varianza  $(S^2)$  y la covarianza entre los parámetros. Por lo tanto, es una medida de la variación conjunta de ambas variables. En esencia, la correlación es una medida normalizada de asociación o covariación lineal entre dos variables. El índice de correlación c varia entre  $-1$  y 1. Los extremos  $(-1 \text{ y 1})$  indican correlaciones perfectas negativa y positiva, respectivamente. Cuando  $c = 0$ , no hay relación lineal entre las dos variables. En los siguientes capítulos se mostrará la gráfica de la distribución de probabilidad en 2D, y con ella es posible saber la correlación entre los parámetros. En la Figura 2.2 se muestra gráficamente cuando la correlación es positiva, neutra o negativa.

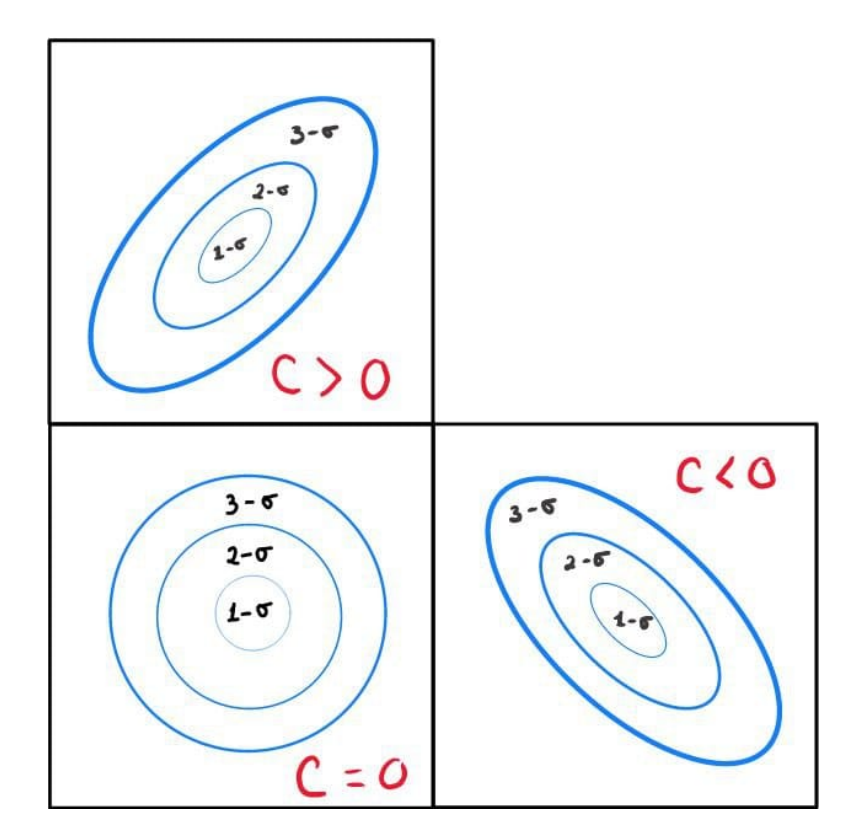

Figura 2.1: Correlaciones. Figura creada en este trabajo.

También, será posible observar los intervalos de confianza de los parámetros ajustados. Debido a que un intervalo en 2D es una circunferencia, de esta forma se mostrarán los intervalos en las gráficas.

El Criterio de Información de Akaike y el Criterio de Información Bayesiano son dos herramientas que nos permiten seleccionar el mejor modelo entre varios candidatos. El modelo óptimo es aquel con el menor AIC y BIC.

### Criterio de información de Akaike

El Criterio de Información de Akaike (Akaike Information Criterion: AIC) es una herramienta objetiva que permite cuantificar la idoneidad de un modelo particular en relación a un conjunto finito de modelos.

El AIC proporciona un método simple y objetivo que selecciona el modelo más adecuado para caracterizar los datos experimentales (Martínez et al., 2009). Este criterio, que se enmarca en

el campo de la teoría de la información, se define como (Newville et al., 2016):

$$
AIC = Nln\left(\frac{\chi^2}{N}\right) + 2N_{params} \tag{2.18}
$$

donde N es el número de datos,  $N_{\text{params}}$  es la cantidad de parámetros en el modelo y  $\chi^2$  es la función definida en la ecuación (2.3), conocida como chi-cuadrada.

Suponiendo que hay  $M$  modelos, el  $AIC$  de cada uno de ellos se denota como  $AIC_M,$ y el AIC con el mínimo valor se denota como  $AIC^*$ . Se define  $\Delta AIC = AIC_M - AIC^*$ . La magnitud de  $\Delta AIC$  sirve para saber que tan bueno es un modelo M respecto al mejor modelo, entonces (Burnham et al., 2004):

- $\Delta AIC < 2$ , indica que el modelo M tiene un rendimiento muy similar al mejor modelo.
- Si  $4 < \Delta AIC < 7$ , el modelo M tiene un rendimiento considerablemente peor en comparación con el mejor modelo.
- Si  $\Delta AIC > 10$ , el modelo M tiene un rendimiento peor en comparación con el mejor modelo.

#### Criterio de información Bayesiano

En estadística, el Criterio de Información Bayesiano (Bayesian information criterion : BIC) es un criterio para la selección de modelo entre un conjunto finito de modelos. Este criterio esta basado en la función de verosimilitud y cercanamente relacionado con AIC. Se define de la siguiente forma (Newville et al., 2016):

$$
BIC = Nln\left(\frac{\chi^2}{N}\right) + ln(N)N_{params} \tag{2.19}
$$

donde N es el número de datos,  $N_{\text{params}}$  es la cantidad de parámetros en el modelo y  $\chi^2$  es la función definida en la ecuación (2.3), conocida como chi-cuadrada.

El mejor modelo es aquel con el que se obtiene el menor BIC denotado como BIC<sup>∗</sup> . Para cada modelo M, se calcula el BIC denotado como  $BIC_M$ . Calculando  $\Delta BIC = BIC_M - BIC^*$ , la magnitud de  $\Delta BIC$  se interpreta de la siguiente forma (Fabozzi et al., 2014):

- Si  $\Delta BIC < 2$ , indica que el modelo M tiene un rendimiento muy similar al mejor modelo.
- Si 2 <  $\Delta BIC$  < 6, hay evidencia positiva de que el modelo M es peor que el mejor modelo.
- Si  $6 < \Delta BIC < 10$ , hay fuerte evidencia de que el modelo M es peor que el mejor modelo.
- Si  $\triangle BIC > 10$ , hay muy fuerte evidencia de que el modelo M es peor que el mejor modelo.

# Capítulo 3

# Implementación en python

En el trabajo usamos un modelo que nos permite ajustar las posiciones astrométricas de las estrellas observadas con el Radio Interferómetro Very Long Baseline Array (VLBA), y en futuro con el satélite GAIA. Este modelo contiene todos los elementos que afectan el movimiento de las estrellas en el plano del cielo: a) los movimientos propios, que son el cambio en la posición angular de una estrella sobre la esfera celeste respecto el tiempo, denotados por  $(\mu_{\alpha}, \mu_{\delta}), b)$ la paralaje (Π), que es el movimiento aparente de la estrella debido a la rotación de la tierra alrededor del Sol, y c) en el caso de que la estrella tenga posibles compañeras, el movimiento orbital de la estrella alrededor del centro de masa del sistema estrella-compañera  $(G_{\alpha}, G_{\delta})$ . El modelo utilizado es el siguiente (Curiel et al., 2019):

$$
\alpha(t) = \alpha_0 + \mu_\alpha \cos(\delta)(t - t_0) + 0.5(a_\alpha \cos(\delta))(t - t_0)^2 + \Pi F_\alpha(t) + \sum G_\alpha(t)
$$
 (3.1)

$$
\delta(t) = \delta_0 + \mu_\delta(t - t_0) + 0.5a_\delta(t - t_0)^2 + \Pi F_\delta(t) + \sum G_\delta(t)
$$
\n(3.2)

donde  $(\alpha_0, \delta_0)$  es una posición de referencia,  $t_0$  un tiempo de referencia,  $\mu_\alpha$  es el movimiento propio en $\alpha, \, \mu_{\delta}$ es el movimiento propio en $\delta, \, \Pi$ es el ángulo de la paralaje, $(a_{\alpha}, a_{\delta})$ son los términos de aceleración,  $F_{\alpha}$  y  $F_{\delta}$  son las proyecciones de la Tierra en su órbita alrededor del Sol, las cuales son necesarias para estimar la paralaje (Π) de la estrella.  $F_{\alpha}$  y  $F_{\delta}$  se definen de la siguiente manera (Curiel et al., 2019):

$$
F_{\alpha}(t) = \frac{X \sin(\alpha) - Y \cos(\alpha)}{15 \cos(\delta)}
$$
\n(3.3)

$$
F_{\delta}(t) = X \cos(\alpha) \sin(\delta) + Y \sin(\alpha) \sin(\delta) - Z \cos(\delta)
$$
 (3.4)

Los términos  $G_{\alpha}$  y  $G_{\delta}$  describen el movimiento de la estrella alrededor del centro de masa del sistema estrella-compañera, movimiento inducido por una compañera invisible. Se está asumiendo que las órbitas son keplerianas y que no hay interacción entre las compañeras. La órbita kepleriana de cada compañera es proyectada en el plano del cielo a través de (Green, 1993):

$$
G_{\alpha}(t) = r[\cos(\nu + \omega)\sin(\Omega) + \sin(\nu + \omega)\cos(\Omega)\cos(i)] \qquad (3.5)
$$

$$
G_{\delta}(t) = r[\cos(\nu + \omega)\cos(\Omega) - \sin(\nu + \omega)\sin(\Omega)\cos(i)] \qquad (3.6)
$$

Donde *e* es la excentricidad,  $ω$  es el ángulo del periastro,  $Ω$  es el ángulo del nodo ascendente, i es el ángulo de inclinación de la órbita,  $\nu$  es la anomalía verdadera y r es el radio-vector, definido como,

$$
r = \frac{a(1 - e^2)}{1 + e \cos(\nu)} = a(1 - e \cos(E)),
$$
\n(3.7)

donde E es la anomalía excéntrica,  $\nu$  es la anomalía verdadera, e es la excentricidad y a es el semieje mayor de la órbita.

Por último,  $\alpha(t)$  y  $\delta(t)$  corresponden a la posición de la estrella en el plano del cielo en un tiempo t. Si una estrella no tiene compañeras, la posición predicha por el modelo  $(\alpha(t), \delta(t))$ , esta dada por las siguientes ecuaciones:

$$
\alpha(t) = \alpha_0 + \mu_\alpha \cos(\delta)(t - t_0) + 0.5(a_\alpha \cos(\delta))(t - t_0)^2 + \Pi F_\alpha(t)
$$

$$
\delta(t) = \delta_0 + \mu_{\delta}(t - t_0) + 0.5a_{\delta}(t - t_0)^2 + \Pi F_{\delta}(t)
$$

En donde, como la estrella no tiene compañeras, no se toman en cuenta los términos  $(G_{\alpha}, G_{\delta}),$ que corresponden al movimiento orbital debido a una compañera.

Los símbolos de suma en las ecuaciones (3.1) y (3.2) indican que se debe incluir al modelo la contribución inducida por cada compañera que gira alrededor de la estrella, es decir, se debe tomar en cuenta el movimiento orbital debido a cada compañera, ya que la señal astrométrica puede ser suficientemente precisa para contener información sobre más de una compañera girando alrededor de la estrella. En este modelo no se toman en cuenta las posibles interacciones entre las compañeras. Cabe señalar que las compañeras podrían ser planetas, enanas café o inclusive estrellas de baja masa.

También, es importante mencionar que no todos los términos del modelo son usados todo el tiempo. Por ejemplo, los términos de aceleración solo serán usados cuando la estrella forme parte de un sistema binario o múltiple, y el periodo de su órbita en el sistema binario sea mucho mayor que el intervalo temporal de las observaciones. Estos términos toman en cuenta la curvatura del movimiento de la estrella alrededor del centro de masa del sistema.

Tomando como base el diagrama de la Figura 3.1, sea A un planeta orbitando la estrella F. Sea A′ proyección de A sobre el eje mayor de la órbita, entonces se tiene que

$$
r\cos(\nu) = CA' - ae = a\cos(E) - h = a\cos(E) - ae \tag{3.8}
$$

donde h es la semidistancia focal, a es el semieje mayor de la órbita, E es la anomalía excéntrica,  $\nu$  es la anomalía verdadera y e es la excentricidad.

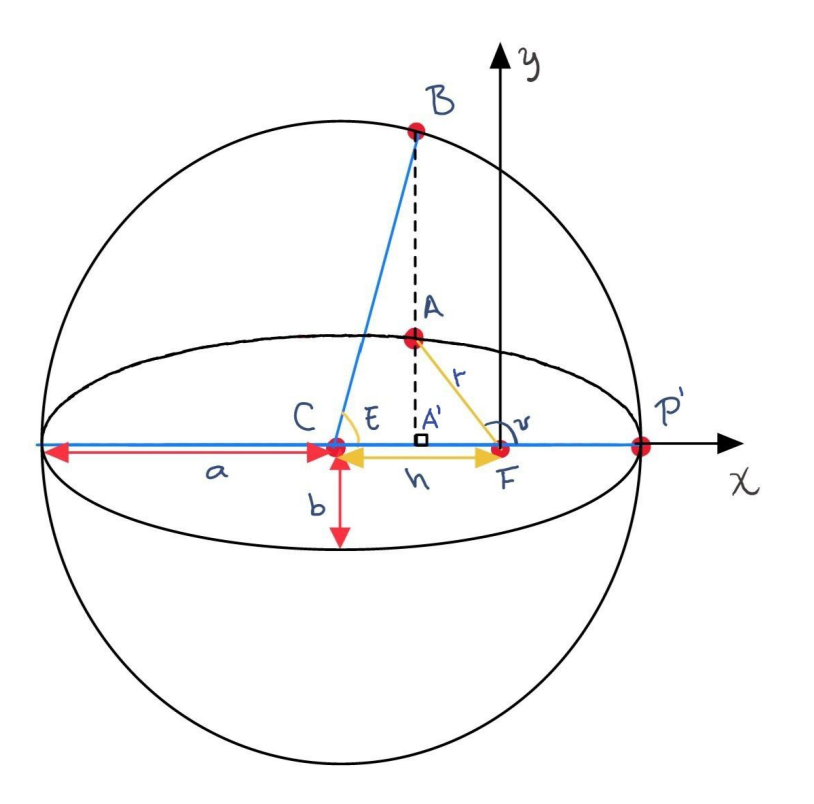

Figura 3.1: Diagrama de un planeta A en orbita elíptica alrededor de la estrella F. Figura creada en este trabajo.

La segunda ley de Kepler menciona que en tiempos iguales, el radio vector, que une a la estrella con el planeta, cubre áreas iguales. Consideremos el área definida por los puntos  $P'FB$  y el área  $P'FA$ . La relación entre estas áreas es

$$
P'FB = \frac{a}{b}P'FA\tag{3.9}
$$

donde a es el semieje mayor de la órbita y b es el semieje menor de la órbita.

En el tiempo del periodo orbital P, el radio vector cubre el área total de la elipse, cuya área es  $ab\pi$ , por lo que para un tiempo T,  $P'FA$  es,

$$
P'FA = \frac{T}{P}ab\pi\tag{3.10}
$$

Sustituyendo (3.10) en (3.9)

$$
P'FB = \frac{T}{P}a^2\pi\tag{3.11}
$$

Observemos que el área  $P'FB$  es igual a la diferencia de las áreas  $P'CB$  y el área  $FCB$ . Del diagrama (Figura 3.1), el área  $P'CB$  está dado por

$$
P'CB = \frac{a * (a * sin(E))}{2} = \frac{a^2}{2} sin(E)
$$
 (3.12)

Cuando el ángulo E es pequeño, entonces sin(E) ∼ E, por lo que

$$
P'CB = \frac{a^2}{2}E\tag{3.13}
$$

y el área  $FCB$  está dada por

$$
FCB = \frac{h}{2} * a \sin(E) = \frac{a^2}{2} e \sin(E)
$$
\n(3.14)

donde h es la semi-distancia focal FC. La semi-distancia focal se define como el producto del semieje mayor  $(a)$  y la excentricidad  $(e)$ ,  $h = ae$ . Así,  $P'FB$  es,

$$
P'FB = \frac{T}{P}a^2\pi = \frac{a^2}{2}E - \frac{a^2}{2}e\sin(E)
$$
\n(3.15)

$$
2\pi \frac{T}{P} = E - e \sin(E) \tag{3.16}
$$

Definiendo  $n = \frac{2\pi}{P}$  $\frac{2\pi}{P}$  como el movimiento promedio, y multiplicando por  $T = (t - t_0)$ , obtenemos,

$$
M = nT = \frac{2\pi(t - t_0)}{P} = E - e * sin(E)
$$
\n(3.17)

donde E es la anomalía excéntrica, M es la anomalía media, P es el periodo, e es la excentricidad y  $t_0$  es un tiempo de referencia. La ecuación  $(3.17)$  se conoce como la ecuación de Kepler. La anomalía excéntrica se define como el ángulo  $PCB$ , es decir, es el ángulo medido desde el centro de la elipse, que forma la proyección del cuerpo sobre la circunferencia principal y el eje de la elipse.

Partiendo de las ecuaciones (3.7) y (3.8), sumando y restando (3.8) a (3.7),

$$
r - r\cos(\nu) = a(1 - e\cos(E) - \cos(E) + e) = a(1 + e)(1 - \cos(E))
$$
\n(3.18)

$$
r + r\cos(\nu) = a(1 - e\cos(E) + \cos(E) - e) = a(1 - e)(1 + \cos(E))
$$
\n(3.19)

Utilizando las identidades trigonométricas  $\sin(\frac{\alpha}{2}) = \pm \sqrt{\frac{1-\cos(\alpha)}{2}}$  $\frac{\overline{\cos(\alpha)}}{2}$  y  $\cos(\frac{\alpha}{2}) = \pm \sqrt{\frac{1+\cos(\alpha)}{2}}$  $\frac{\cos(\alpha)}{2}$  en las ecuaciones (3.18) y (3.19),

$$
r\sin^2\left(\frac{\nu}{2}\right) = a(1+e)\sin^2\left(\frac{E}{2}\right) \tag{3.20}
$$

$$
r\cos^2\left(\frac{\nu}{2}\right) = a(1-e)\cos^2\left(\frac{E}{2}\right) \tag{3.21}
$$

dividiendo la ecuación (3.20) entre la ecuación (3.21) tenemos,

$$
\tan^2\left(\frac{\nu}{2}\right) = \frac{1+e}{1-e}\tan^2\left(\frac{E}{2}\right)
$$
\n(3.22)

Por lo tanto,

$$
\tan\left(\frac{\nu}{2}\right) = \sqrt{\frac{1+e}{1-e}} \tan\left(\frac{E}{2}\right) \tag{3.23}
$$

Así, la anomalía verdadera esta dada por la ecuación:

$$
\nu = 2 \arctan\left(\sqrt{\frac{1+e}{1-e}} \tan\left(\frac{E}{2}\right)\right) \tag{3.24}
$$

La anomalía verdadera  $(\nu)$  se define como el ángulo  $P'FA$ , el cual es el ángulo medido desde el periastro hasta el lugar donde se encuentra el planeta. Para obtener la anomalía verdadera primero debemos encontrar la anomalía excéntrica (E), pero de (3.17) no es posible despejar E, por lo que es necesario utilizar un método numérico de aproximaciones sucesivas. El método más conocido es el método de Newton.

El método de Newton consiste en resolver la ecuación

$$
F(E) = E - e * sin(E) - M = 0
$$
\n(3.25)

con aproximaciones generadas por

$$
x_{k+1} = x_k - \frac{F(x_k)}{F'(x_k)}
$$
\n(3.26)

considerando  $x_0 = M$  e iterando hasta que  $|x_{k+1} - x_k|$  sea más pequeño que la tolerancia (típicamente  $10^{-5}$  ó  $10^{-6}$ ).

Así, el movimiento orbital está descrito por 7 parámetros orbitales [el Periodo (P), el tiempo del paso por el periastro  $(T_0)$ , excentricidad  $(e)$ , ángulo del periastro  $(\omega)$ , ángulo del nodo ascendente  $(\Omega)$ , semieje mayor de la órbita  $(a)$ , y el ángulo de inclinación de la órbita  $(i)$ . Como se mencionó anteriormente, en el modelo descrito por las ecuaciones (3.1) y (3.2) se debe tomar en cuenta el movimiento orbital debido a cada compañera, por lo que para cada compañera se deber de tomar en cuenta 7 parámetros. Así, la cantidad de parámetros astrométricos a tomar en cuenta en un ajuste son  $5 + 7 \times n_p$  sin los términos de aceleración, y  $7 + 7 \times n_p$  tomando en cuenta los términos de aceleración, donde  $n_p$  denota la cantidad de compañeras a tomar en cuenta en el ajuste.

Cuando se trata de sistemas binarios, la astrometría se puede categorizar como astrometría absoluta y astrometría relativa. La astrometría absoluta involucra las posiciones astrométricas de las estrellas en función del tiempo en un sistema de referencia extragaláctico. Las ecuaciones que se utilizan para esta técnica son las descritas por las ecuaciones (3.1) y (3.2). Para considerar el movimiento de la estrella principal debido a la estrella secundaria los términos  $G_{\alpha_1}$  y  $G_{\delta_1}$  son

$$
G_{\alpha_1}(t) = r[\cos(\nu + \omega_A)\sin(\Omega) + \sin(\nu + \omega_A)\cos(\Omega)\cos(i)] \qquad (3.27)
$$

$$
G_{\delta_1}(t) = r[\cos(\nu + \omega_A)\cos(\Omega) - \sin(\nu + \omega_A)\sin(\Omega)\cos(i)] \qquad (3.28)
$$

y para considerar el movimiento de la estrella secundaria debido a la estrella principal los

términos  $G_{\alpha_2}$  y  $G_{\delta_2}$  son

$$
G_{\alpha_2}(t) = r[\cos(\nu + \omega_B)\sin(\Omega) + \sin(\nu + \omega_B)\cos(\Omega)\cos(i)] \qquad (3.29)
$$

$$
G_{\delta_2}(t) = r[\cos(\nu + \omega_B)\cos(\Omega) - \sin(\nu + \omega_B)\sin(\Omega)\cos(i)] \tag{3.30}
$$

donde  $\omega_B = \omega_A + 180^\circ$ .

La astrometría relativa, como su nombre lo indica, involucra el movimiento orbital relativo de una compañera alrededor de una estrella, es decir se ajusta la órbita de la compañera respecto a la estrella principal.

Comúnmente, las posiciones de astrometría relativa se obtienen de observaciones en el óptico y/o en el infrarrojo, y se reportan bajo el sistema de coordenadas polares  $(\rho, \theta)$ , es decir, en términos de la separación angular entre la estrella secundaria y la estrella principal  $(\rho)$ , y el ángulo de posición (θ) medido desde el Norte del polo celeste, en dirección contraria a las manecillas del reloj.

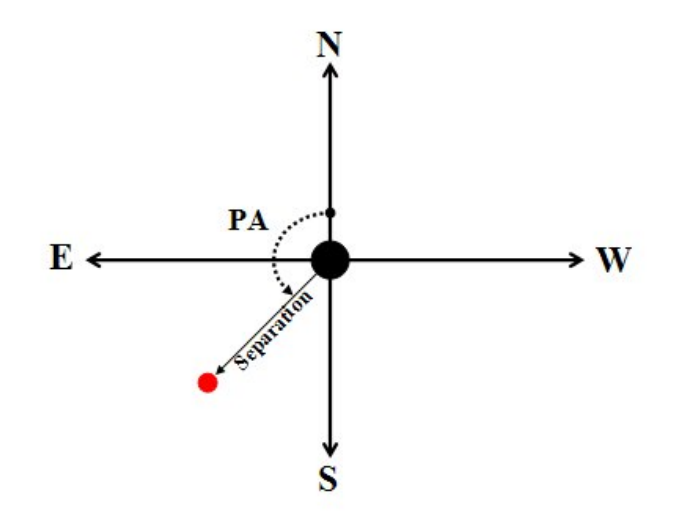

Figura 3.2: Posiciones angulares (PA ó  $\theta$ ) y separación angular ( $\rho$ ) de un sistema binario (Nugent, R.).

Para transformar la posición dada en el sistema de coordenadas polares  $(\rho, \theta)$  a la posición dada en el sistema de coordenadas ecuatoriales ( $\Delta \alpha_{rel}, \Delta \delta_{rel}$ ), se utilizan las siguientes ecuaciones:

$$
\Delta \alpha_{rel} = \rho \sin(\theta) \tag{3.31}
$$

$$
\Delta \delta_{rel} = \rho \cos(\theta) \tag{3.32}
$$

Las posiciones relativas de la estrella secundaria respecto a la estrella primaria se calcula de la siguiente forma:

$$
\Delta \alpha_{rel} = \alpha_2 - \alpha_1 \tag{3.33}
$$

$$
\Delta \delta_{rel} = \delta_2 - \delta_1 \tag{3.34}
$$

donde los subíndices 1 y 2 corresponden a la estrella principal y la compañera, respectivamente. El modelo utilizado para esta técnica es el siguiente,

$$
\Delta \alpha_{rel}(t) = G_{\alpha_{rel}}(t) \tag{3.35}
$$

$$
\Delta \delta_{rel}(t) = G_{\delta_{rel}}(t) \tag{3.36}
$$

donde  $G_{\alpha_{rel}}(t)$  y  $G_{\delta_{rel}}(t)$  describen el movimiento de la compañera alrededor de la estrella y  $\alpha_{rel}(t)$  y  $\delta_{rel}(t)$  es la posición relativa de la compañera en función del tiempo. Como se mencionó anteriormente, el movimiento orbital está descrito por el Periodo (P), el tiempo del paso por el periastro  $(T_0)$ , la excentricidad  $(e)$ , el ángulo del periastro  $(\omega)$ , el ángulo del nodo ascendente  $(\Omega)$ , el semieje mayor de la órbita  $(a)$ , y el ángulo de inclinación de la órbita  $(i)$ .

Considerando un sistema binario, los parámetros que describen la órbita relativa de la estrella secundaria alrededor de la estrella principal son los mismos que describen la orbita de la estrella principal y la órbita de la estrella secundaria alrededor del centro de masa del sistema, excepto en 2 parámetros: el semieje mayor de la órbita  $a \, y$  la longitud del periastro  $\omega$ . Sin embargo, existe una relación entre los  $a$  y entre las  $\omega$  de las orbitas de ambas estrellas. Si para la estrella principal el valor de la longitud del periastro es  $\omega$ , para la estrella secundaria es  $\omega + 180$ , ya que las estrellas siempre están opuestas con respecto al centro de masa.

La relación entre los semiejes mayores de un sistema binario es el siguiente: la suma del semieje mayor de la órbita de la estrella principal alrededor del centro de masa del sistema  $(a<sub>A</sub>)$  y del semieje mayor de la órbita de la estrella secundaria alrededor del centro de masa del sistema  $(a_B)$  es igual al semieje mayor de la órbita de la estrella secundaria alrededor de la estrella principal  $(a_{AB}),$ 

$$
a_{AB} = a_A + a_B \tag{3.37}
$$

Si se tiene el valor del semieje mayor del sistema  $(a)$  y el periodo orbital  $(P)$ , por la  $3<sup>a</sup>$  Ley de Kepler se obtiene la masa del sistema (M)

$$
M = \frac{a^3}{P^2} \tag{3.38}
$$

donde  $M$  esta medida en masas solares  $(M_{\odot})$ ,  $a$  esta medido en unidades astronómicas (AU: Astronomical Unit) y P está medido en años.

La masa del sistema está definida de la siguiente forma:

$$
M = m_A + m_B \tag{3.39}
$$

donde  $m_A$  es masa de la estrella principal y  $m_B$  es la masa de la estrella secundaria. El centro de masa de un sistema binario está definido por:

$$
a_A m_A = a_B m_B \tag{3.40}
$$

donde  $a_A$  y  $a_B$  son los semiejes mayores de órbitas de las estrellas alrededor del centro de masa del sistema,  $m_A$  es masa de la estrella principal y  $m_B$  es la masa de la estrella secundaria. También, se define el cociente de masa como:

$$
q = \frac{m_B}{m_A} \tag{3.41}
$$

De las ecuaciones (3.40) y (3.41) se concluye que hay una relación entre los semiejes mayores de las órbitas de las estrellas alrededor de su centro de masa y el cociente de las masas de las estrellas.

Los modelos que se utilizarán para el ajuste de las posiciones de las estrellas se definirán a continuación:

a) El Modelo de estrella única es el modelo donde solo se toman en cuenta movimientos propios ( $\mu_{\alpha}$ ,  $\mu_{\delta}$ ) y paralaje (Π). El objetivo de este modelo es reproducir el movimiento de la estrella sobre la esfera celeste sin considerar ninguna perturbación en su movimiento. Las ecuaciones que se utilizan para este caso son:

$$
\alpha(t) = \alpha_0 + \mu_\alpha \cos(\delta)(t - t_0) + \Pi F_\alpha(t) \tag{3.42}
$$

$$
\delta(t) = \delta_0 + \mu_\delta(t - t_0) + \Pi F_\delta(t) \tag{3.43}
$$

Por lo tanto, en este modelo se ajustan 5 parámetros: posición de referencia  $(\alpha_0, \delta_0)$ , movimientos propios  $(\mu_{\alpha}, \mu_{\delta})$  y paralaje (Π).

b) El Modelo de estrella única + aceleración es el modelo descrito en el inciso a) pero tomando en cuenta términos de aceleración  $(a_{\alpha}, a_{\delta})$ , con el objetivo de reproducir el movimiento de la estrella incluyendo perturbaciones en su movimiento, debido a una compañera masiva y con un periodo mucho mayor al tiempo de las observaciones. Las ecuaciones que definen al modelo son:

$$
\alpha(t) = \alpha_0 + \mu_\alpha \cos(\delta)(t - t_0) + 0.5(a_\alpha \cos(\delta))(t - t_0)^2 + \Pi F_\alpha(t)
$$
\n(3.44)

$$
\delta(t) = \delta_0 + \mu_\delta(t - t_0) + 0.5a_\delta(t - t_0)^2 + \Pi F_\delta(t)
$$
\n(3.45)

En este modelo se ajustan 7 parámetros: posición de referencia  $(\alpha_0, \delta_0)$ , movimientos propios  $(\mu_{\alpha}, \mu_{\delta})$ , paralaje (Π), términos de aceleración  $(a_{\alpha}, a_{\delta})$ .

c) El Modelo de estrella con una compañera es el modelo donde se toman en cuenta movimientos propios  $(\mu_{\alpha}, \mu_{\delta})$ , paralaje  $(\Pi)$  y el movimiento orbital debido a una compañera  $(G_{\alpha}, G_{\delta})$ . El objetivo de este modelo es reproducir el movimiento de la estrella incluyendo la perturbación gravitacional inducida sobre la estrella por la compañera. Las ecuaciones que definen al modelo son:

$$
\alpha(t) = \alpha_0 + \mu_\alpha \cos(\delta)(t - t_0) + \Pi F_\alpha(t) + G_\alpha(t)
$$
\n(3.46)

$$
\delta(t) = \delta_0 + \mu_\delta(t - t_0) + \Pi F_\delta(t) + G_\delta(t) \tag{3.47}
$$

En este modelo se ajustan 12 parámetros: posición de referencia  $(\alpha_0, \delta_0)$ , movimientos propios  $(\mu_{\alpha}, \mu_{\delta})$ , paralaje (Π), periodo (P), excentricidad (e), longitud del periastro ( $\omega$ ), ángulo del nodo ascendente (Ω), semieje mayor de la órbita de la estrella respecto al centro de masa del sistema  $(a<sub>A</sub>)$ , inclinación de la órbita  $(i)$ , y el tiempo de paso por el periastro  $(T<sub>0</sub>)$ .

En el caso de que la estrella se encuentre en un sistema múltiple (>1 compañera), se incluyen los términos de aceleración para considerar la perturbación al movimiento del sistema Estrella-Compañera debido a las otras compañeras. En este caso, el modelo ajusta 14 parámetros: los 12 parámetros anteriores y los términos de aceleración  $(a_{\alpha}, a_{\delta})$ . Cuando se realice un ajuste con este modelo incluyendo los términos de aceleración, este modelo se llamará Modelo de estrella con una compañera + aceleración.

Para sistemas binarios se definen los siguientes modelos:

d) El Modelo de astrometría absoluta doble es el modelo que ajusta las posiciones de un sistema binario cuando se tienen las posiciones de la estrella principal y la estrella secundaria. Este modelo toma en cuenta los movimientos propios  $(\mu_{\alpha}, \mu_{\delta})$ , paralaje  $(\Pi)$ , el movimiento orbital de la estrella principal alrededor del centro de masa del sistema binario  $(G_{\alpha_1}, G_{\delta_1})$  y el movimiento orbital de la estrella secundaria alrededor del centro de masa del sistema binario  $(G_{\alpha_2},\,G_{\delta_2}),$  con el objetivo de reproducir el movimiento del sistema binario sobre la esfera celeste, así como determinar las órbitas de las estrellas alrededor de su centro de masa. Las ecuaciones que definen el modelo son:

$$
\alpha_1(t) = \alpha_0 + \mu_\alpha \cos(\delta)(t - t_0) + \Pi F_\alpha(t) + G_{\alpha_1}(t)
$$
\n(3.48)

$$
\delta_1(t) = \delta_0 + \mu_\delta(t - t_0) + \Pi F_\delta(t) + G_{\delta_1}(t)
$$
\n(3.49)

$$
\alpha_2(t) = \alpha_0 + \mu_\alpha \cos(\delta)(t - t_0) + \Pi F_\alpha(t) + G_{\alpha_2}(t)
$$
\n(3.50)

$$
\delta_2(t) = \delta_0 + \mu_\delta(t - t_0) + \Pi F_\delta(t) + G_{\delta_2}(t)
$$
\n(3.51)

Debido a que los parámetros que describen ambas orbitas son iguales, excepto en  $\omega$  y a, el modelo para astrometría combinada ajusta 13 parámetros: posición de referencia  $(\alpha_0, \delta_0)$ , movimientos propios  $(\mu_{\alpha}, \mu_{\delta})$ , paralaje (Π), periodo (P), excentricidad (e), longitud del periastro

 $(\omega_A)$ , ángulo del nodo ascendente  $(\Omega)$ , semieje mayor de la órbita de la estrella principal respecto al centro de masa del sistema  $(a<sub>A</sub>)$ , inclinación de la órbita  $(i)$ , tiempo de paso por el periastro  $(T_0)$  y semieje mayor de la órbita de la estrella secundaria respecto al centro de masa  $(a_B)$  ó el cociente de masa  $(q)$ . La longitud del periastro de la órbita de la estrella secundaria no se ajusta ya que  $\omega_B = \omega_A + 180^\circ$ .

En el caso de que el sistema binario se encuentre dentro de un sistema múltiple, se incluyen los términos de aceleración para considerar la perturbación al movimiento del sistema binario debido a las otras compañeras. En este caso, el modelo ajusta 15 parámetros: los 13 parámetros anteriores y los términos de aceleración  $(a_{\alpha}, a_{\delta}).$ 

e) El Modelo de astrometría relativa es el modelo que solo toma en cuenta el movimiento orbital de la estrella secundaria respecto a la estrella principal  $(G_{\alpha_{rel}}, G_{\delta_{rel}})$ . Las ecuaciones (3.31) y (3.32) definen al modelo.

En este modelo se ajustan 7 parámetros: periodo  $(P)$ , excentricidad  $(e)$ , longitud del periastro (ω), ángulo del nodo ascendente (Ω), semieje mayor de la orbita de la compañera alrededor de la estrella principal  $(a)$ , inclinación de la órbita  $(i)$ , y el tiempo de paso por el periastro  $(T_0)$ . En este modelo solo se puede determinar la masa del sistema binario si se conoce su paralaje o su distancia. Además, como en este modelo no se obtienen los valores de los semiejes mayores de las órbitas de las estrellas alrededor del centro de masa, no es posible estimar la masa de cada estrella.

f) El Modelo de astrometría combinada es el modelo que ajusta las posiciones de un sistema binario cuando se tienen las posiciones de la estrella principal y las posiciones relativas de la estrella secundaria respecto a la estrella principal. Por lo tanto, es el modelo que combina la astrometría absoluta de la estrella principal con la astrometría relativa de la estrella secundaria. El modelo toma en cuenta movimientos propios  $(\mu_{\alpha}, \mu_{\delta})$ , paralaje  $(\Pi)$ , el movimiento orbital de la estrella principal alrededor del centro de masa del sistema binario  $(G_{\alpha_1},\,G_{\delta_1})$  y el movimiento orbital de la estrella secundaria alrededor de la estrella principal  $(G_{\alpha_{rel}}, G_{\delta_{rel}})$ , con el objetivo de describir el movimiento del sistema binario, determinar la órbita de las estrella principal respecto al centro de masa del sistema, y con astrometría relativa, determinar la órbita

de las estrella secundaria respecto a la estrella principal. Las ecuaciones que definen el modelo para la astrometría absoluta de la estrella principal son:

$$
\alpha_1(t) = \alpha_0 + \mu_\alpha \cos(\delta)(t - t_0) + \Pi F_\alpha(t) + G_{\alpha_1}(t)
$$
\n(3.52)

$$
\delta_1(t) = \delta_0 + \mu_\delta(t - t_0) + \Pi F_\delta(t) + G_{\delta_1}(t)
$$
\n(3.53)

Las ecuaciones que definen el modelo para la astrometría relativa de la estrella secundaria son las definidas en el modelo d), ecuaciones (3.31) y (3.32).

Debido a que los parámetros que describen ambas orbitas son iguales, excepto en  $\omega$  y a, el modelo para astrometría combinada ajusta 13 parámetros: posición de referencia  $(\alpha_0, \delta_0)$ , movimientos propios  $(\mu_{\alpha}, \mu_{\delta})$ , paralaje (Π), periodo (P), excentricidad (e), longitud del periastro  $(\omega_A)$ , ángulo del nodo ascendente  $(\Omega)$ , semieje mayor de la órbita de la estrella principal respecto al centro de masa del sistema  $(a<sub>A</sub>)$ , inclinación de la órbita  $(i)$ , tiempo de paso por el periastro  $(T_0)$  y semieje mayor de la órbita de la estrella secundaria respecto a la estrella principal (a) ó el semieje mayor de la órbita de la estrella secundaria respecto al centro de masa del sistema  $(a_B)$ . Longitud del periastro de la órbita de la estrella secundaria no se ajusta ya que  $\omega_B$  =  $\omega_A + 180^\circ.$ 

En este caso también es posible obtener la distancia al sistema binario  $(D)$ , los semiejes mayores de las orbitas de las estrellas alrededor del centro de masa  $(a_A, a_B)$ , la masa total del sistema  $(M)$  y la masa de cada estrella  $(m_A, m_B)$ .

En el caso de sistemas triples (en general, sistemas múltiples) donde exista un sistema binario y la tercera estrella induzca una perturbación en el movimiento del sistema binario, se pueden añadir los términos de aceleración. En este caso el modelo ajusta 15 parámetros: los 13 parámetros anteriores y los términos de aceleración  $(a_{\alpha}, a_{\delta})$ .

g) El Modelo de astrometría simultánea total es un caso especial que utiliza los datos astrométricos de ambas estrellas y además se tiene astrometría relativa de la estrella secundaria alrededor de la estrella principal. Este modelo toma en cuenta movimientos propios  $(\mu_\alpha, \mu_\delta)$ , paralaje (Π), el movimiento orbital de la estrella principal alrededor del centro de masa del sistema binario  $(G_{\alpha_1}, G_{\delta_1})$ , el movimiento orbital de la estrella secundaria alrededor del centro de

masa del sistema binario  $(G_{\alpha_2}, G_{\delta_2})$  y el movimiento orbital de la estrella secundaria alrededor de la estrella principal  $(G_{\alpha_{rel}}, G_{\delta_{rel}})$ , para describir el movimiento del sistema binario y las órbitas de las estrellas alrededor del centro de masa del sistema. La combinación de la astrometría absoluta de ambas estrellas y la astrometría relativa del sistema binario nos permite obtener una mejor precisión de los parámetros astrométricos ajustados. Las ecuaciones que definen el modelo para la astrometría absoluta de ambas estrellas son:

$$
\alpha_1(t) = \alpha_0 + \mu_\alpha \cos(\delta)(t - t_0) + \Pi F_\alpha(t) + G_{\alpha_1}(t)
$$
\n(3.54)

$$
\delta_1(t) = \delta_0 + \mu_\delta(t - t_0) + \Pi F_\delta(t) + G_{\delta_1}(t) \tag{3.55}
$$

$$
\alpha_2(t) = \alpha_0 + \mu_\alpha \cos(\delta)(t - t_0) + \Pi F_\alpha(t) + G_{\alpha_2}(t)
$$
\n(3.56)

$$
\delta_2(t) = \delta_0 + \mu_\delta(t - t_0) + \Pi F_\delta(t) + G_{\delta_2}(t)
$$
\n(3.57)

Para la astrometría relativa de la estrella secundaria, se utilizan las ecuaciones (3.31) y (3.32). Debido a que los parámetros que describen ambas orbitas son iguales, excepto en  $\omega$  y  $a_{AB}$ , el modelo de astrometría simultánea total ajusta 14 parámetros: posición de referencia  $(\alpha_0, \delta_0)$ , movimientos propios  $(\mu_{\alpha}, \mu_{\delta})$ , paralaje  $(\Pi)$ , periodo  $(P)$ , excentricidad  $(e)$ , longitud del periastro de la órbita de la estrella principal  $(\omega_A)$ , ángulo del nodo ascendente  $(\Omega)$ , semieje mayor de la órbita de la estrella principal respecto al centro de masa del sistema  $(a<sub>A</sub>)$ , inclinación de la órbita (i), tiempo de paso por el periastro  $(T_0)$ , longitud del periastro de la órbita de la estrella secundaria  $(\omega_B)$  y semieje mayor de la órbita de la estrella secundaria respecto al centro de masa del sistema  $(a_B)$  ó el cociente de masa  $(q)$ . El semieje mayor de la órbita de la estrella secundaria respecto a la estrella principal (a) se puede calcular a partir de la ecuación (3.33). La longitud del periastro de la órbita de la estrella secundaria no se ajusta ya que  $\omega_B = \omega_A + 180^{\circ}$ .

En el caso de que el sistema binario se encuentre dentro de un sistema múltiple, se incluyen los términos de aceleración para considerar la perturbación al movimiento del sistema binario debido a las otras compañeras. En este caso, el modelo ajusta 15 parámetros: los 13 parámetros anteriores y los términos de aceleración  $(a_{\alpha}, a_{\delta}).$ 

En todos los modelos donde se ajuste la paralaje, es posible calcular su distancia a través de la siguiente ecuación:

$$
D = \frac{1}{\Pi} \tag{3.58}
$$

donde  $\Pi$  se expresa en segundos de arco y  $D$  en pársec.

Es importante mencionar que, en los modelos para sistemas binarios, la posición de referencia, movimientos propios y paralaje son los mismos para los modelos de astrometría absoluta de ambas estrellas, pues estos parámetros están anclados al centro de masa del sistema.

También, en los modelos para sistemas binarios, se mencionó que para conocer el valor del semieje mayor de la estrella secundaria alrededor del centro de masa, se puede ajustar directamente  $a_B$  ó el cociente de masas q. Si se decide ajustar q, se puede determinar el valor de  $a_B$  con la ecuación (3.40), que reescrita de otra manera es,

$$
a_B = \frac{a_A}{q} \tag{3.59}
$$

donde  $a_A$  es el semieje mayor de la órbita de la estrella principal alrededor del centro de masa, cuyo valor se obtiene del ajuste que se realice.

El valor del semieje mayor de la órbita de la estrella secundaria alrededor de la estrella principal, en términos de  $a<sub>A</sub>$  y q está dado por,

$$
a_{AB} = a_A \left( 1 + \frac{1}{q} \right) = \frac{a_A(q+1)}{q}
$$
 (3.60)

Por lo tanto, la masa del sistema está dado por,

$$
M = \frac{[a_A(q+1)/q]^3}{P^2}
$$
\n(3.61)

donde  $a<sub>A</sub>$  esta en unidades astronómicas (AU) y P esta en años. Y la masa de la estrella principal y la masa de la estrella secundaria se puede calcular de la siguiente forma:

$$
m_A = \frac{M}{q+1} \tag{3.62}
$$

$$
m_B = \frac{M}{1/q+1} \tag{3.63}
$$

# 3.1. Validación de código

Para validar el buen funcionamiento de los códigos desarrollados, se reprodujeron resultados de estrellas cuya solución haya sido publicada. Para cada estrella se muestran las soluciones encontradas por los códigos desarrollados, así como las soluciones publicadas. Es importante mencionar que en ninguno de los casos se usó el resultado del ajuste publicado como punto de partida del ajuste llevado a cabo aquí.

Los métodos utilizados para los ajustes en este capítulo, y en el capítulo 4, son: 1) mínimos cuadrados no lineales, que denotaremos por leastsq, y 2) Monte Carlo vía Cadenas de Markov, denotado por MCMC. La principal diferencia entre ambos métodos es que el método de mínimos cuadrados no lineales busca el mejor conjunto de parámetros que minimicen  $\chi^2$ . Por otra parte, el objetivo del método MCMC es obtener las distribuciones de probabilidad posterior de los parámetros, por lo que con MCMC se explora el espacio de parámetros para determinar estas distribuciones.

Para los ajustes realizados con mínimos cuadrados no lineales, los parámetros iniciales fueron propuestos de acuerdo con la distribución de los datos, y haciendo pruebas con distintos parámetros iniciales hasta lograr un ajuste absoluto independiente de las condiciones iniciales. La solución obtenida con leastsq fue tomada como el conjunto de parámetros iniciales para los ajustes con MCMC.

Posteriormente, se compararon las soluciones obtenidas con la solución publicada en los artículos. Dado que los métodos que empleamos aquí son distintos a los usados en los artículos, se espera que los resultados de los ajustes sean muy similares, aunque no idénticos. Sin embargo, la diferencia debe ser pequeña y estar dentro de los errores del ajuste. En todas las tablas publicadas en este capítulo, las primeras dos columnas corresponden a las soluciones obtenidas en este trabajo con leastsq y MCMC.

La longitud de las cadenas de Markov que se utilizaron para MCMC fueron de 30,000 pasos (excepto para TVLM 513-46546: considerando una compañera), y se hizo un burn−in de 1,000 pasos. Para el caso de TVLM 513-46546: considerando una compañera para MCMC se utilizó una cadena de Markov con longitud de 1000 pasos y se hizo un  $burn - in$  de 100 pasos.

Cabe mencionarse que la solución que se compara con la publicada en los artículos es la obtenida con el método de mínimos cuadrados no lineales.

Los códigos desarrollados en este trabajo utilizan las librerías NOVAS, LMFIT, Pandas, Numpy, Corner, Scipy y Matplotlib. La librería Novas es un paquete de funciones para calcular varias cantidades comúnmente necesarias en astronomía posicional. LMFIT proporciona una interfaz de alto nivel para la optimización no lineal y los problemas de ajuste de curvas para Python. También, proporciona una serie de herramientas útiles para problemas de optimización y ajuste de datos. En particular contiene una clase y una rutina de minimización por mínimos cuadrados no lineales con un enfoque simple y flexible para parametrizar un modelo para ajustarlo a los datos. Esta librería se basa y amplía muchos de los métodos de optimización de scipy.optimize.

## 3.1.1. DoAr 21

DoAr 21 es una estrella TTauri, ubicada en la nube molecular de Ofiuco con un tipo espectral entre K0 y K2, una edad ∼0.8 Myr, una masa ~  $2.2M_{\odot}$  y considerablemente obscurecida, la cual emite rayos X. Esta estrella emite más rayos X que el Sol debido a que tiene un campo magnético más fuerte y rota más rápido, por lo que su energía mecánica se transforma en calor y es emitida en forma de rayos X. La estrella fue detectada en radio en 11 ocasiones con el VLBA. Los datos fueron obtenidos por Ortiz-León et al. (2017) y se tomaron de Curiel et al. (2019). En el articulo de Curiel et al. (2019) se encontraron dos compañeras DoAr21b y DoAr21c, y además se encontró que esta estrella es un sistema astrométrico doble, teniendo a una compañera de baja masa, DoAr21B. En la primera sección se ajustaron las 11 épocas usando el modelo de estrella única, descrito anteriormente. En la segunda sección se ajustaron las épocas con el modelo de estrella con una compañera.

### Ajuste con modelo de estrella única

Sobre el ajuste de las 11 épocas con el modelo de estrella única, la solución obtenida se encuentran en la Tabla 3.1, junto con la solución del artículo de Curiel et al. (2019). En este ajuste obtenemos la misma solución en movimientos propios respecto a la solución dada en el artículo,  $\mu_{\alpha} = -19.6953 \pm 0.0107 \text{ mas yr}^{-1} \text{ y } \mu_{\delta} = -26.9457 \pm 0.0207 \text{ mas yr}^{-1}$ . Para la paralaje, se

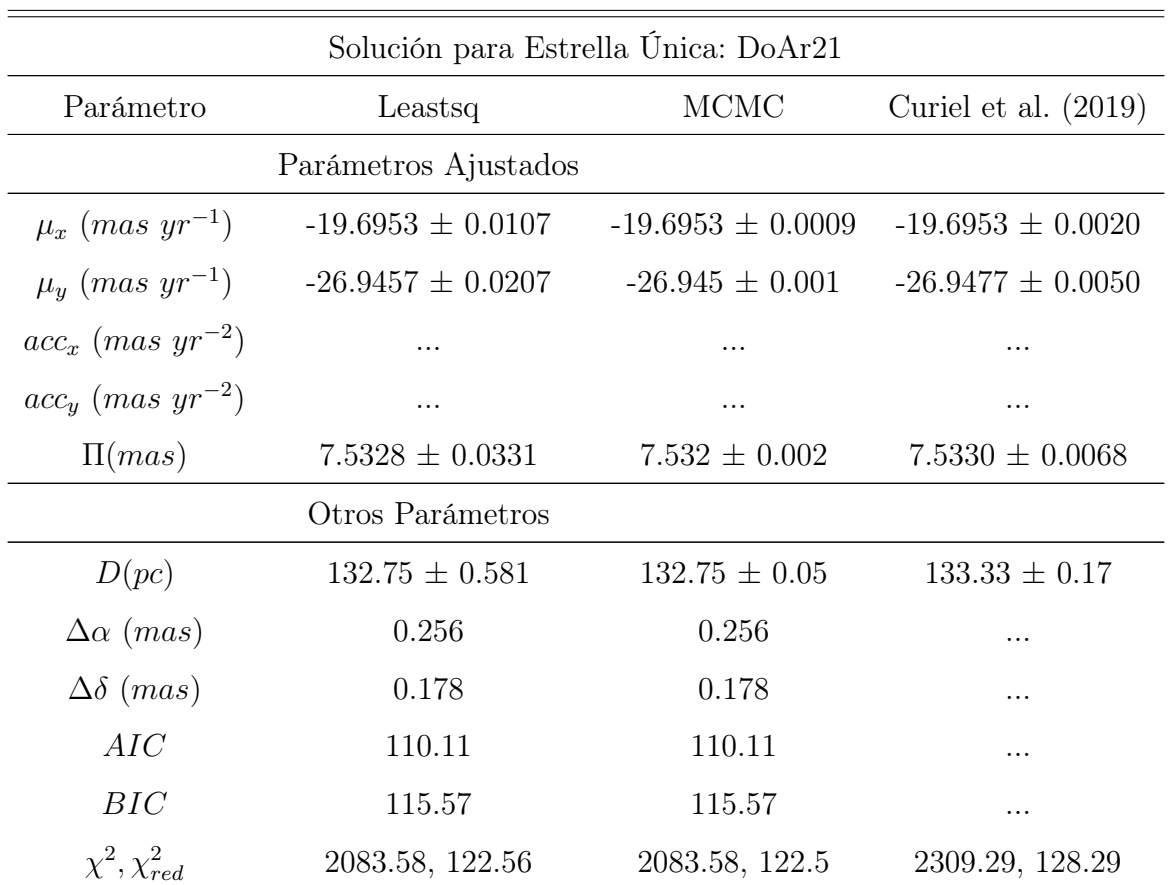

obtuvo un valor  $\Pi = 7.5328 \pm 0.0331$  mas, cuya diferencia con respecto al valor publicado en el artículo es de 2 milésimas de mas. La tres soluciones son iguales dentro de los errores.

Tabla 3.1: Ajuste astrométrico absoluto para DoAr21, mediante mínimos cuadrados no lineales y MCMC, comparados con la solución de Curiel et al. (2019).

La Figura 3.3 muestra el ajuste del modelo a los datos y, también, el ajuste removiendo la paralaje del modelo. En la Figura 3.4 se encuentran los residuos  $\alpha$  vs  $\delta$ , y la Figura 3.5 muestra los residuos en función del tiempo. La dispersión de los residuos para este ajuste son  $\Delta \alpha = 0.256$ mas y  $\Delta\delta = 0.178$  mas.

En la Figura 3.5 podemos observar que los residuos muestran un comportamiento sinusoidal como función del tiempo, tanto en  $\alpha$  como en  $\delta$ , lo que nos da una señal de que hay al menos una compañera asociada a esta estrella. En efecto, DoAr 21 tiene compañeras. Para la validación del código, se ajustará para DoAr 21c.

La distribución de la probabilidad posterior de los parámetros así como su correlación, la po-

demos observar en la Figura 3.6. En esta figura podemos observar que los intervalos estimados para los parámetros están centrados en valores muy similares a los obtenidos con leastsq y, también, la correlación entre los parámetros ajustados.

En el análisis llevado a cabo en esta sección con los datos de Ortiz-León et al. (2017) si se encuentra evidencia de la compañera DoAr 21c.

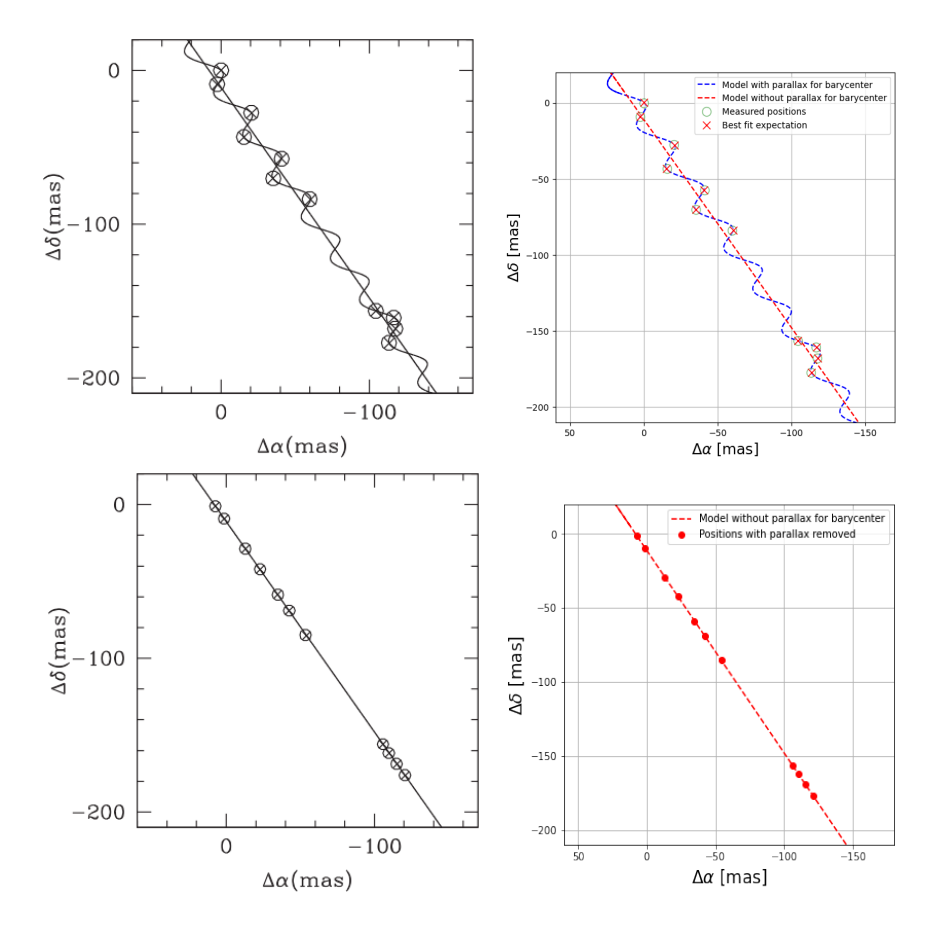

Figura 3.3: Ajuste astrométrico obtenido ajustando solo movimientos propios y la paralaje de DoAr 21. Izquierda: Gráfica publicada en Curiel et al. (2019). Derecha: Gráficas creadas en el presente trabajo.

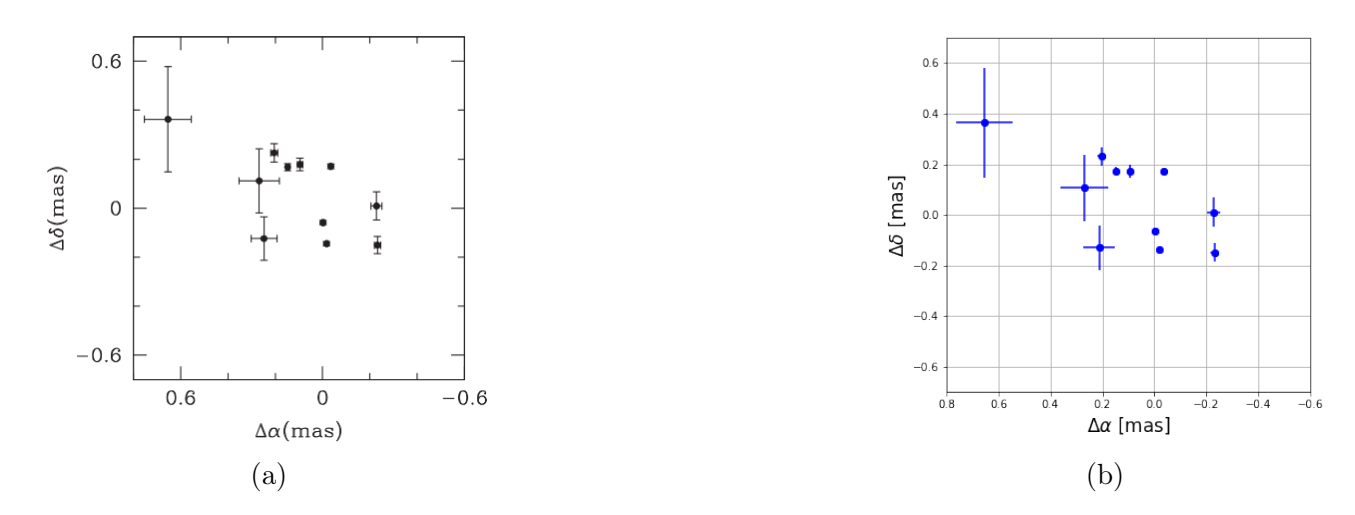

Figura 3.4: a) Residuos de  $\alpha$  vs  $\delta$  del ajuste astrométrico de movimientos propios y paralaje, figura publicada en Curiel et al. (2019). b) Residuos de  $\alpha$  vs  $\delta$  del ajuste astrométrico de movimientos propios y paralaje con mínimos cuadrados no lineales. Figura creada en este trabajo.

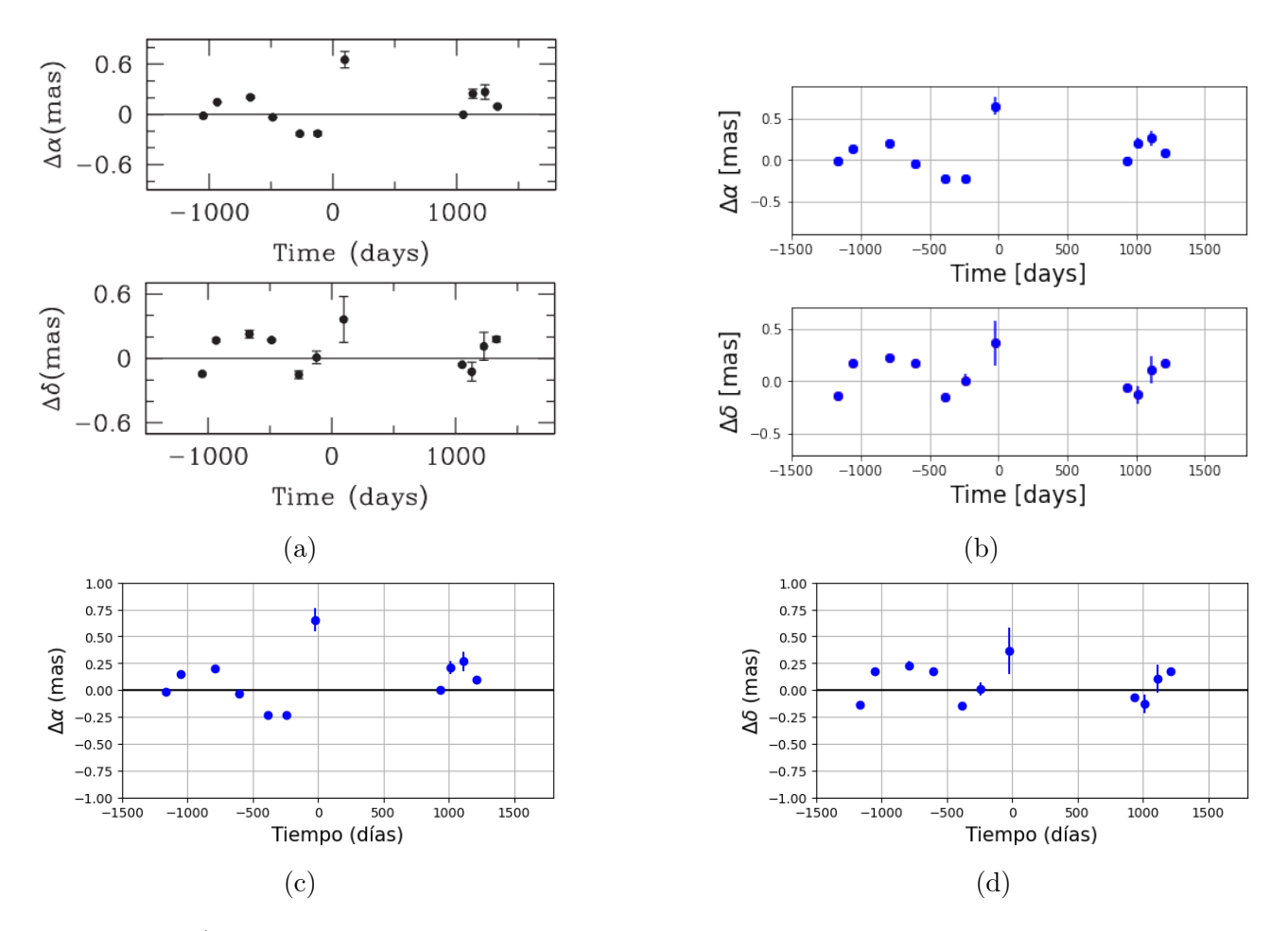

Figura 3.5: a) Residuos de R.A y Decl. en función del tiempo de DoAr 21 mediante el método AGA, gráficas publicadas en Curiel et al. (2019). b) Residuos de R.A y Decl. en función del tiempo de DoAr 21 mediante mínimos cuadrados no lineales, gráfica creada en este trabajo. c) y d) Residuos en ascensión recta y declinación, respectivamente, en función del tiempo de DoAr 21 mediante MCMC realizadas en este trabajo.

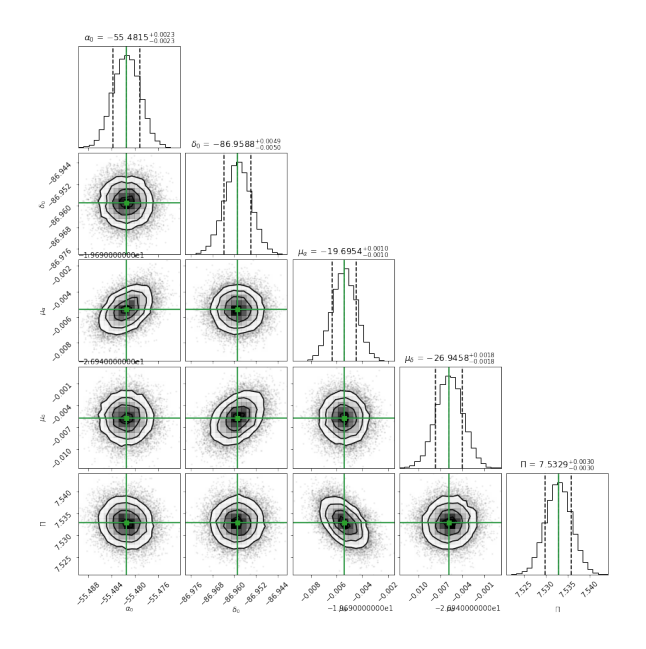

Figura 3.6: Correlación entre los parámetros ajustados mediante del análisis MCMC utilizando el código Corner, de la estrella DoAr 21. Encima de cada columna, se muestra el histograma de probabilidad posterior 2D de cada parámetro ajustado. Las líneas verdes indican el valor promedio de cada parámetro ajustado. Las lineas punteadas indican el error estimado  $\pm 1\sigma$ .

#### Ajuste con el modelo de estrella con una compañera

Del ajuste de las 11 épocas con el modelo de estrella con una compañera se obtuvo una solución muy similar a la publicada en Curiel et al. (2019), tanto con mínimos cuadrados no lineales como con MCMC. La solución, con ambos métodos, se encuentra en la Tabla 3.2 junto con la solución de Curiel et al. (2019). La paralaje,  $\Pi = 7.4995 \pm 0.0183$  mas, difiere en 6 diez milésimas de mas. En los movimientos propios  $\mu_{\alpha} = -19.7087 \pm 0.0069$  mas yr<sup>-1</sup> y  $\mu_{\delta}$  = −26.9635 ± 0.0098 mas yr<sup>−1</sup> difieren por dos diez milésimas de mas yr<sup>−1</sup>. La distancia derivada es  $D = 133.34 \pm 0.32$  pc. Para los elementos orbitales, la diferencia más grande la encontramos en el paso por el periastro  $T_0 = 2457164.52 \pm 43.23$  con una diferencia de ∼1 día. Se encontró un periodo  $P = 1018.98 \pm 12.28$  días, una excentricidad  $e = 0.385 \pm 0.167$  la cual difiere en 0.017, una longitud del periastro  $\omega = 237.20^{\circ} \pm 16.58^{\circ}$  que difiere en 0.33°, un ángulo del nodo ascendente  $\Omega = 40.33^{\circ} \pm 5.49^{\circ}$  que difiere en  $0.08^{\circ}$ , una inclinación  $i = 102.22^{\circ} \pm 3.27^{\circ}$ , con una diferencia de 0.03◦ , lo cuál indica una órbita retrograda y el semieje mayor obtenido es  $a_A = 0.377 \pm 0.039$  mas, que es el mismo valor que el reportado.

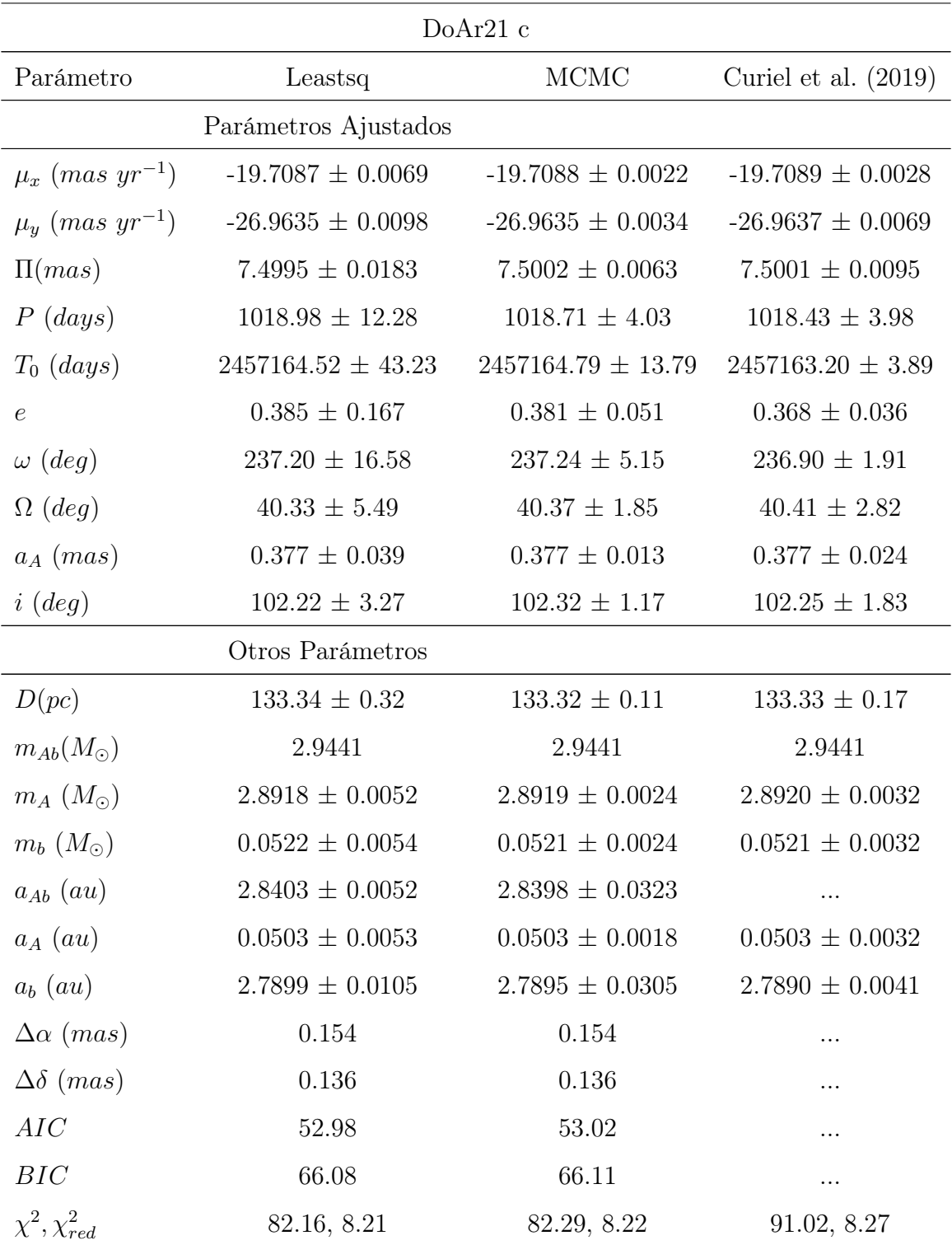

Tabla 3.2: Ajuste astrométrico absoluto, mediante mínimos cuadrados no lineales y MCMC, para DoAr21 comparado con la solución obtenida en Curiel et al.(2019)

La masa del sistema corresponde a la obtenida en el ajuste simultáneo de las componentes

Para derivación de las masas de cada componente se utilizó la masa del sistema obtenido en Curiel et al. (2019). Para la componente principal se obtuvo una masa  $m_A = 2.8918 \pm 0.0052 M_{\odot}$ , y para la componente secundaria se obtuvo una masa $m_b = 0.0522 \pm 0.0054$   $M_{\odot}.$ 

En la Figura 3.7 (a) y (b), se encuentran las gráficas de la paralaje de la estrella, obtenida después de quitar la contribución de los movimientos propios y del ajuste debido a la compañera DoAr21c, como función del tiempo. La Figura 3.7(c) muestra la distribución de los residuos con el método mínimos cuadrados no lineales, la Figura 3.7(d) muestra la distribución de los residuos con el método MCMC.

La dispersión de los residuos en  $\alpha$  y  $\delta$  disminuyó en este ajuste un 39% y 23%, respecto a la dispersión de los residuos del ajuste con el modelo de estrella única. Además, los valores para AIC y BIC disminuyeron 51 % y 42 %. Por último, la  $\chi^2_{red}$  encontrada es 8.21. Con ello, podemos concluir que el ajuste es bueno, y que, claramente, es mejor que el ajuste anterior.

La convergencia de las cadenas de Markov para los parámetros astrométricos se muestran en la Figura 3.8. En esta figura se puede observar una clara convergencia en el intervalo de valores más probables para cada parámetro. La distribución de la probabilidad posterior se muestra en la Figura 3.9, así como la correlación entre los parámetros. En esta figura también se observan los intervalos de confianza  $(1\sigma, 2\sigma, 3\sigma)$  centrados en valores muy similares a los obtenidos con leastsq. Los valores de los intervalos de confianza  $(\pm 1\sigma, \pm 2\sigma)$  se muestran en la Tabla 3.3.
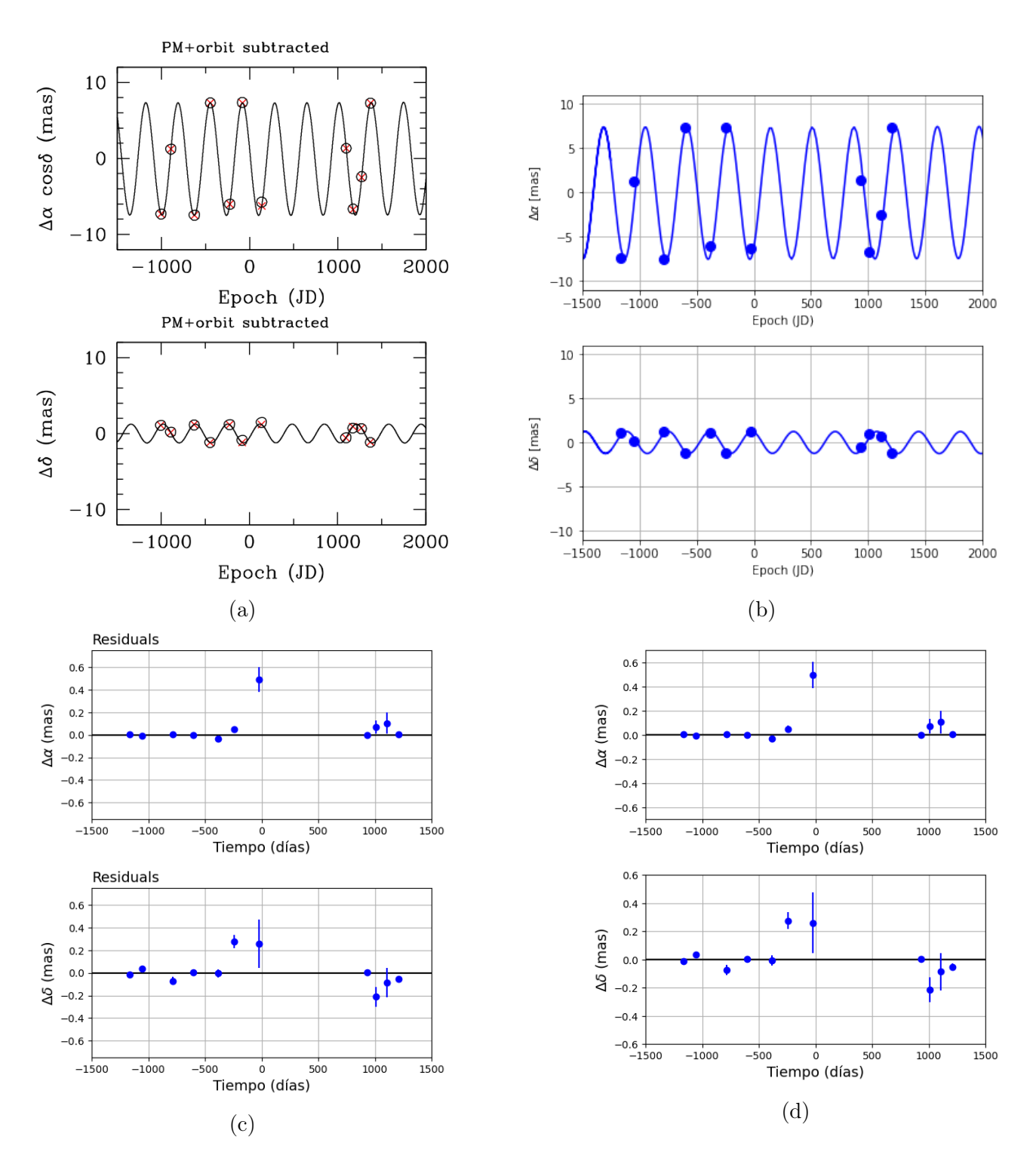

Figura 3.7: a) Paralaje de la estrella después de remover movimientos propios y la solución de la órbita de DoAr21c publicada en Curiel, S.(2019). b) Gráfica de la paralaje de la estrella después de remover movimientos propios y la solución de la órbita de DoAr21c desarrollada en este trabajo. c) Residuos de R.A y Decl. en función del tiempo de DoAr21 mediante mínimos cuadrados no lineales realizado en este trabajo. d) Residuos de R.A y Decl. en función del tiempo de DoAr21 mediante MCMC realizado en este trabajo.

# CAPÍTULO 3. IMPLEMENTACIÓN EN PYTHON 64

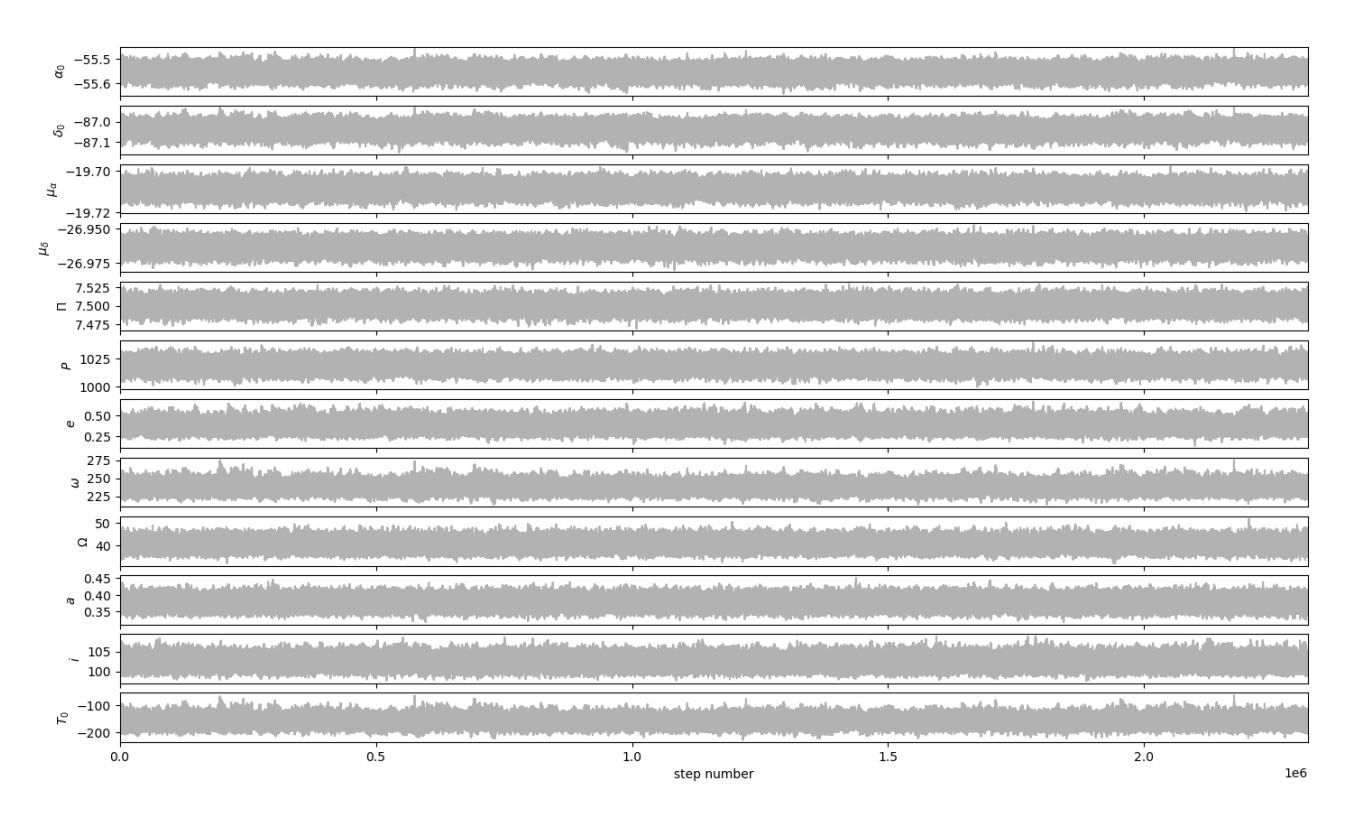

Figura 3.8: Convergencia de las cadenas de Markov para los parámetros astrométricos.

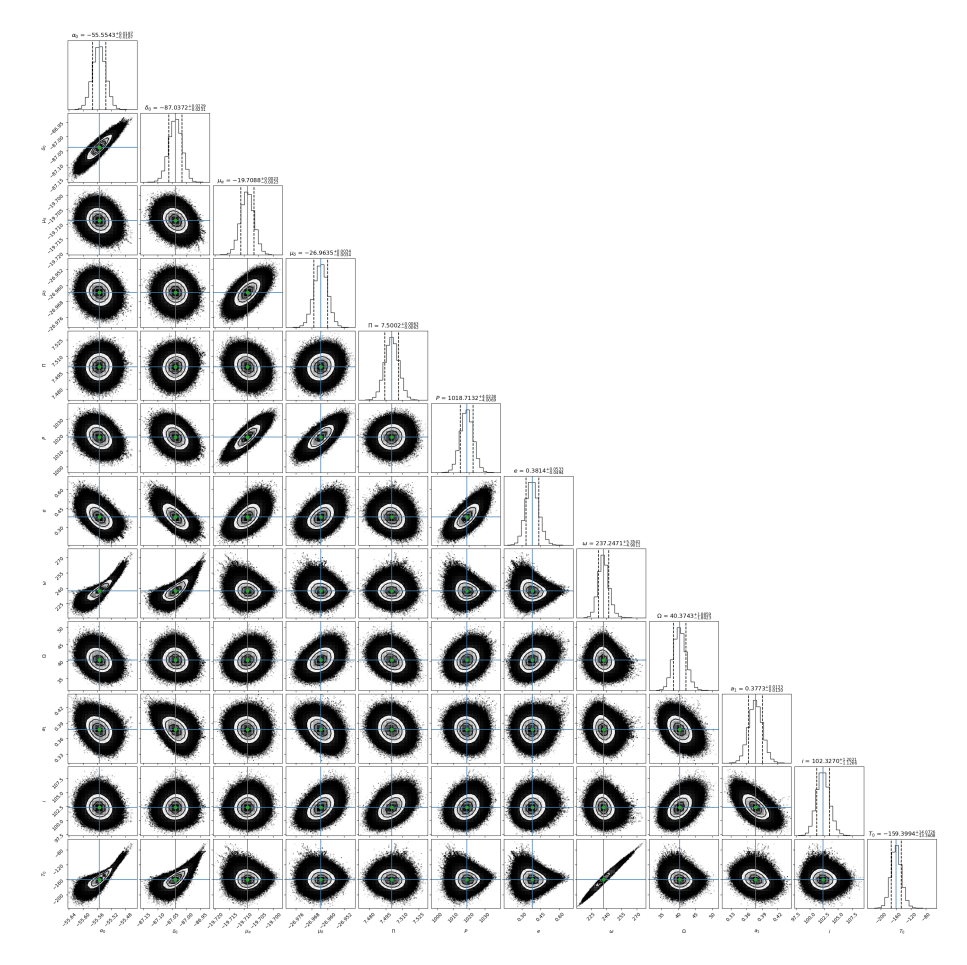

Figura 3.9: Correlación entre los parámetros ajustados mediante del análisis MCMC utilizando el código Corner,de la estrella DoAr 21. Encima de cada columna, se muestra el histograma de probabilidad posterior 2D de cada parámetro ajustado. Las líneas azules indican el valor promedio de cada parámetro ajustado. Las lineas punteadas indican el error estimado  $\pm 1\sigma$ 

| Parámetro      | $95.45\,\%$ | 68.27%     | <b>Best</b>  | 68.27%  | 95.45%  |
|----------------|-------------|------------|--------------|---------|---------|
| $\mu_{\alpha}$ | $-0.0039$   | $-0.0023$  | $-19.7088$   | 0.0023  | 0.0039  |
| $\mu_{\delta}$ | $-0.0059$   | $-0.0034$  | $-26.9635$   | 0.0034  | 0.0058  |
| П              | $-0.0108$   | $-0.0063$  | 7.5002       | 0.0063  | 0.0107  |
| $\overline{P}$ | $-6.7988$   | $-4.0238$  | 1018.7132    | 4.0238  | 6.9342  |
| $\epsilon$     | $-0.0821$   | $-0.0494$  | 0.3814       | 0.0533  | 0.0929  |
| $\omega$       | $-8.2459$   | $-4.9011$  | 237.2471     | 5.3541  | 9.6606  |
| Ω              | $-3.0590$   | $-1.8023$  | 40.3743      | 1.8859  | 3.2841  |
| $a_A$          | $-0.0222$   | $-0.0133$  | 0.3733       | 0.0130  | 0.0231  |
| $\dot{i}$      | $-1.9487$   | $-1.1266$  | 102.3270     | 1.2021  | 2.1021  |
| $T_0$          | $-22.7408$  | $-13.3608$ | 2457164.7994 | 14.0726 | 25.0844 |

Tabla 3.3: Intervalos de confianza del ajuste astrométrico absoluto (1 $\sigma$  y  $2\sigma$ ), mediante MCMC, para DoAr21 considerando una posible compañera.

# 3.1.2. TVLM 513-46546

La enana ultra fría M9 TVLM 513-46546 es una estrella que fue detectada por primera vez en longitud de ondas de radio por Berger (2002). El mejor ajuste de datos astrométricos de la enana M9 TVLM 513 indica que esta UCD tiene al menos una compañera, TVLM 513b (Curiel et al. 2020).

Esta estrella fue detectada en las 18 observaciones de radio con el VLBA, en Curiel et al. (2020) (proyecto BC236, BC244 y BC255). Además, en los datos de archivo del VLBA hay 9 observaciones del proyecto BF100. Curiel et al. (2020) calibraron esos datos y se detectó únicamente en 6 épocas de las 9 observaciones de archivo. Se utilizaron 23 de las 24 datos para realizar el ajuste, debido a que la observación tomada el 5 de Noviembre de 2018 en Curiel et al. (2020) reducía la calidad de los ajustes. En la primera sección se ajustaron los datos con el modelo de estrella única, en la segunda sección se realizó el ajuste de los datos con el modelo de estrella única + aceleración. Por último, se ajustaron los datos con el modelo de estrella con una compañera.

#### Ajuste con el modelo de estrella única

Se ajustaron 23 épocas con el modelo de estrella única, utilizando los métodos de mínimos cuadrados no lineales y MCMC. Las soluciones obtenidas se encuentran en la Tabla 3.4, junto a la solución de Curiel et al. (2020). Las soluciones con ambos métodos son muy similares a la obtenida en el articulo de Curiel et al. (2020). Para movimientos propios se obtuvo  $\mu_{\alpha}$  =  $-43.158 \pm 0.005$  mas yr<sup>-1</sup> y  $\mu_{\delta} = -65.532 \pm 0.006$  mas yr<sup>-1</sup>, los cuales son idénticos a los de la solución publicada, considerando 3 decimales. La paralaje obtenida es  $\Pi = 93.419 \pm 0.026$  mas, y la distancia derivada es  $D = 10.7044 \pm 0.0003$  pc.

| Solución de estrella única: TVLM 513-46546 |                      |                        |                      |  |  |
|--------------------------------------------|----------------------|------------------------|----------------------|--|--|
| Parámetro                                  | Este trabajo         | Curiel et al. $(2020)$ |                      |  |  |
|                                            | Parámetros Ajustados |                        |                      |  |  |
| $\mu_x$ (mas yr <sup>-1</sup> )            | $-43.158 \pm 0.005$  | $-43.15 \pm 0.004$     | $-43.158 \pm 0.012$  |  |  |
| $\mu_y$ (mas $yr^{-1}$ )                   | $-65.532 \pm 0.006$  | $-65.53 \pm 0.005$     | $-65.532 \pm 0.013$  |  |  |
| $acc_x$ (mas $yr^{-2}$ )                   |                      | .                      | .                    |  |  |
| $acc_y$ (mas $yr^{-2}$ )                   | .                    | .                      | .                    |  |  |
| $\Pi$ (mas)                                | $93.419 \pm 0.026$   | $93.41 \pm 0.021$      | $93.423 \pm 0.053$   |  |  |
| Otros Parámetros                           |                      |                        |                      |  |  |
| D(pc)                                      | $10.7044 \pm 0.0003$ | $10.7044 \pm 0.002$    | $10.7040 \pm 0.0061$ |  |  |
| $\Delta\alpha$ (mas)                       | 0.098                | 0.098                  | 0.099                |  |  |
| $\Delta\delta$ (mas)                       | 0.134                | 0.134                  | 0.138                |  |  |
| AIC                                        | 24.47                | 24.47                  | .                    |  |  |
| BIC                                        | 33.61                | 33.61                  | $\cdots$             |  |  |
| $\chi^2, \chi^2_{red}$                     | 63.01, 1.53          | 63.01, 1.53            | 66.18, 1.65          |  |  |

Tabla 3.4: Ajuste astrométrico absoluto para TVLM 513-46546, mediante mínimos cuadrados no lineales y MCMC, comparados con la solución obtenida en Curiel et al. (2020).

La Figura 3.10 muestra la gráfica de la solución del ajuste, considerando solo movimientos propios y paralaje, y en la Figura 3.11 se encuentran los residuos en  $\alpha$  y  $\delta$  en función del tiempo, junto a las gráficas de los residuos publicadas en Curiel et al. (2020). La distribución de los residuos muestran un claro comportamiento sinusoidal, lo que sugiere la presencia de una compañera y, en efecto, la hay. La dispersión de los residuos son  $\Delta \alpha = 0.098$  mas y  $\Delta \delta = 0.134$  mas. La distribución de la probabilidad posterior se encuentra en la Figura 3.12. En esta figura se observa que los intervalos estimados de los parámetros están centrados en valores muy similares a los obtenidos con leastsq y, también, se observa la correlación entre los parámetros ajustados.

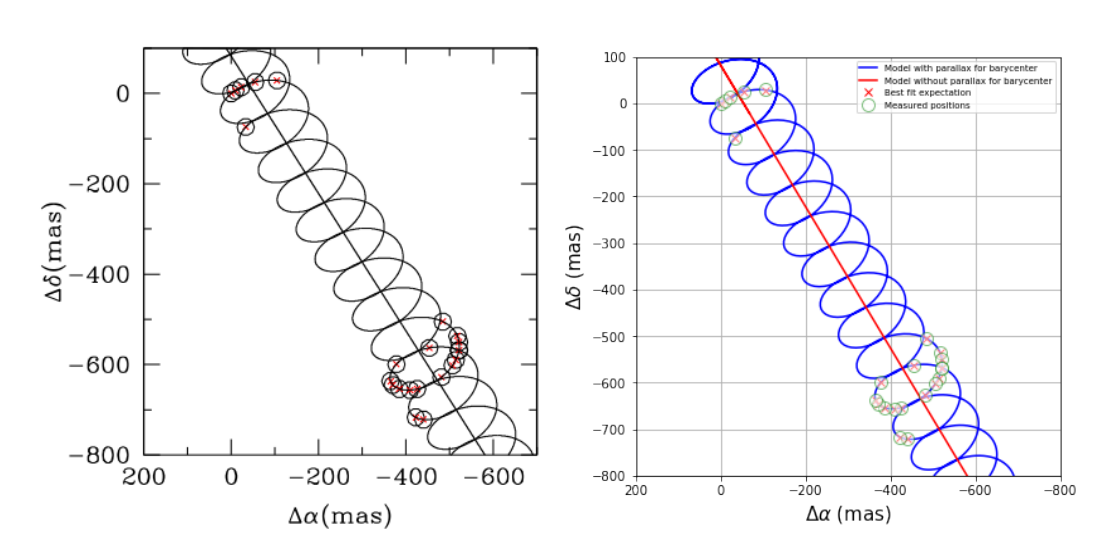

Figura 3.10: Ajuste astrométrico absoluto obtenido ajustando solo movimientos propios y la paralaje de 23 épocas realizado en este trabajo. Figura izquierda: Gráfica publicada en Curiel et al. (2020). Figura derecha: Gráfica creada en este trabajo.

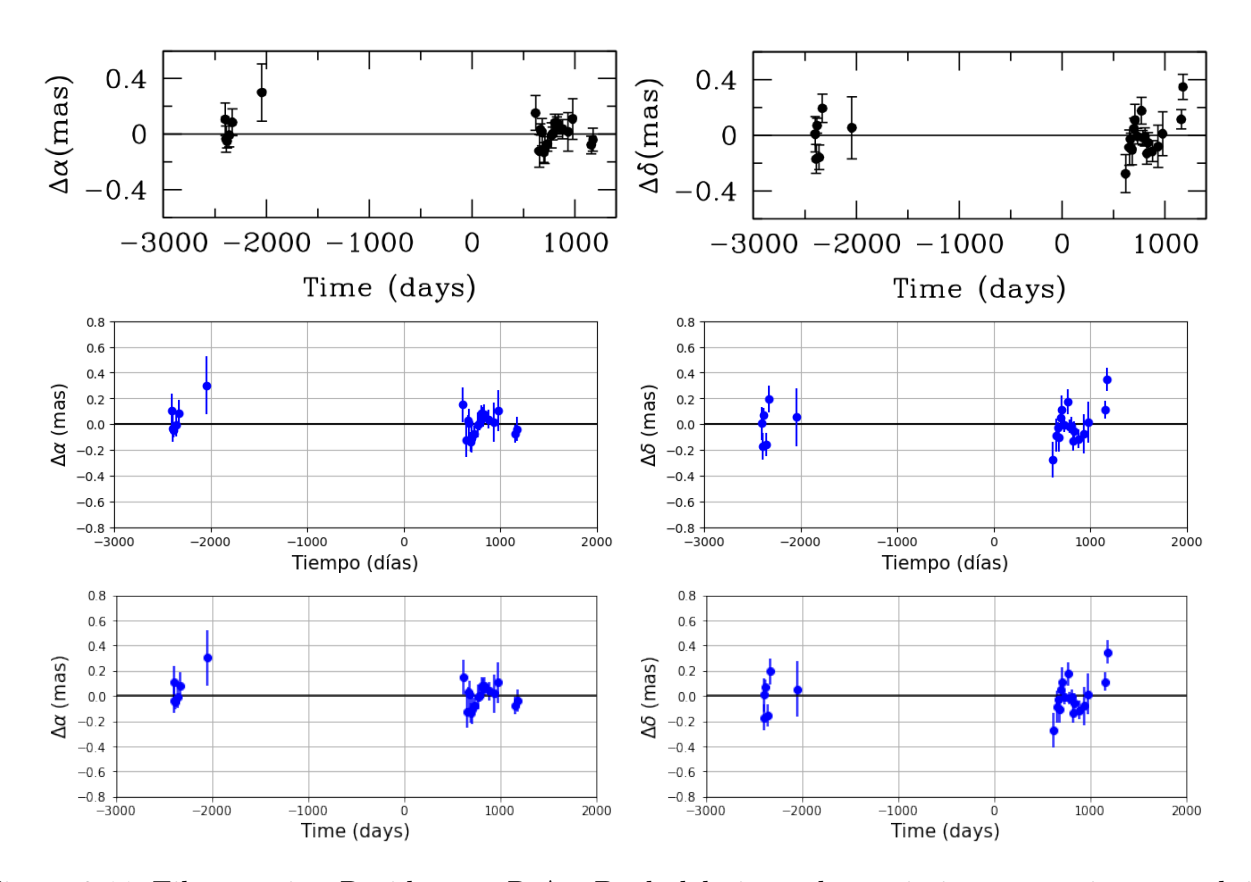

Figura 3.11: Fila superior: Residuos en R.A y Decl. del ajuste de movimientos propios y paralaje como función del tiempo obtenido de 23 épocas mediante el método AGA, publicada en Curiel et al. (2020). Fila media: Residuos en R.A y Decl. del ajuste de movimientos propios y paralaje como función del tiempo obtenido de 23 épocas mediante mínimos cuadrados no lineales realizada en el presente trabajo. Inferior: Residuos en R.A y Decl del ajuste de movimientos propios y paralaje como función del tiempo obtenido de 23 épocas mediante MCMC realizada en el presente trabajo.

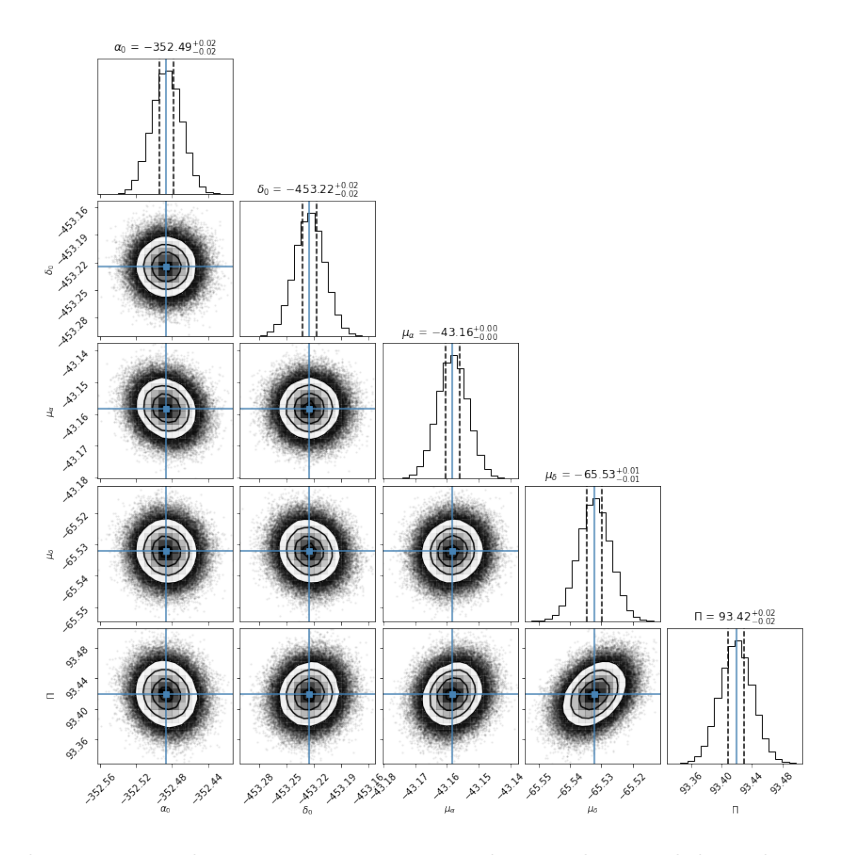

Figura 3.12: Correlación entre los parámetros ajustados mediante del análisis MCMC utilizando el código Corner, de la estrella TVLM 513 para las 23 observaciones. Encima de cada columna, se muestra el histograma de probabilidad posterior 2D de cada parámetro ajustado. Las líneas azules indican el valor promedio de cada parámetro ajustado. Las lineas punteadas indican el error estimado  $\pm 1\sigma$ .

## Ajuste con el modelo de estrella única  $+$  aceleración

Las 23 épocas fueron ajustadas con el modelo de estrella única + aceleración. La solución obtenida se encuentra en la Tabla 3.5 junto a la solución publicada en Curiel et al. (2020). Los movimientos propios obtenidos son  $\mu_{\alpha} = -43.18 \pm 0.02$  mas yr<sup>-1</sup> y  $\mu_{\delta} = -65.46 \pm 0.02$  mas yr<sup>-1</sup>, y la paralaje es Π = 93.44 ± 0.03 mas. Los términos de aceleración son  $a<sub>α</sub> = -0.0134$  ± 0.0134 mas yr<sup>-2</sup> y  $a_{\delta} = 0.0329 \pm 0.0113$  mas yr<sup>-2</sup>. Las tres soluciones son iguales dentro de los errores.

En base a nuestras pruebas estadísticas podemos ver que el ajuste no mejora significativamente en BIC, pues el AIC reduce 22 %, pero el BIC solo reduce 5 % respecto al BIC del ajuste anterior. Además, la dispersión de los residuos es muy similar al anterior ajuste,  $\Delta \alpha = 0.090$  mas y  $\Delta \delta = 0.127$  mas.

| Solución para estrella única: TVLM 513-46546 |                      |                        |                      |  |  |  |
|----------------------------------------------|----------------------|------------------------|----------------------|--|--|--|
| Parámetro                                    | Leastsq              | Curiel et al. $(2020)$ |                      |  |  |  |
|                                              | Parámetros Ajustados |                        |                      |  |  |  |
| $\mu_x$ (mas $yr^{-1}$ )                     | $-43.185 \pm 0.027$  | $-43.18 \pm 0.02$      | $-43.187 \pm 0.012$  |  |  |  |
| $\mu_y$ (mas $yr^{-1}$ )                     | $-65.461 \pm 0.024$  | $-65.46 \pm 0.02$      | $-65.460 \pm 0.013$  |  |  |  |
| $acc_x$ (mas $yr^{-2}$ )                     | $-0.0134 \pm 0.0134$ | $-0.013 \pm 0.011$     | $-0.0144 \pm 0.0045$ |  |  |  |
| $acc_y$ (mas $yr^{-2}$ )                     | $0.0329 \pm 0.0113$  | $0.032 \pm 0.009$      | $0.0332 \pm 0.0049$  |  |  |  |
| $\Pi(mas)$                                   | $93.446 \pm 0.030$   | $93.446 \pm 0.026$     | $93.451 \pm 0.053$   |  |  |  |
| Otros Parámetros                             |                      |                        |                      |  |  |  |
| D(pc)                                        | $10.7012 \pm 0.0003$ | $10.7012 \pm 0.0030$   | $10.7008 \pm 0.0061$ |  |  |  |
| $\Delta\alpha$ (mas)                         | 0.090                | 0.090                  | 0.089                |  |  |  |
| $\Delta\delta$ (mas)                         | 0.127                | 0.127                  | 0.130                |  |  |  |
| AIC                                          | 18.98                | 18.99                  |                      |  |  |  |
| BIC                                          | 31.79                | 31.79                  | .                    |  |  |  |
| $\chi^2, \chi^2_{red}$                       | 51.27, 1.31          | 51.27, 1.31            | 53.87, 1.42          |  |  |  |

Tabla 3.5: Ajuste astrométrico absoluto, mediante mínimos cuadrados no lineales y MCMC, junto a la solución publicada en Curiel et al. (2020) para TVLM 513-46546 considerando términos de aceleración.

La distribución de los residuos de este ajuste, tanto con mínimos cuadrados no lineales como con MCMC, se muestra en la Figura 3.13. Se observa que aún existe un patrón temporal en la distribución. En consecuencia, para el ajuste con el modelo de estrella con una compañera se omitirán los términos de aceleración.

La distribución de probabilidad posterior y la correlación entre los parámetros se encuentra en la Figura 3.14. En está figura se puede observar que los intervalos estimados de los parámetros están centrados en valores muy cercanos a los valores obtenidos con leastsq y, también, se observa la correlación entre los parámetros ajustados.

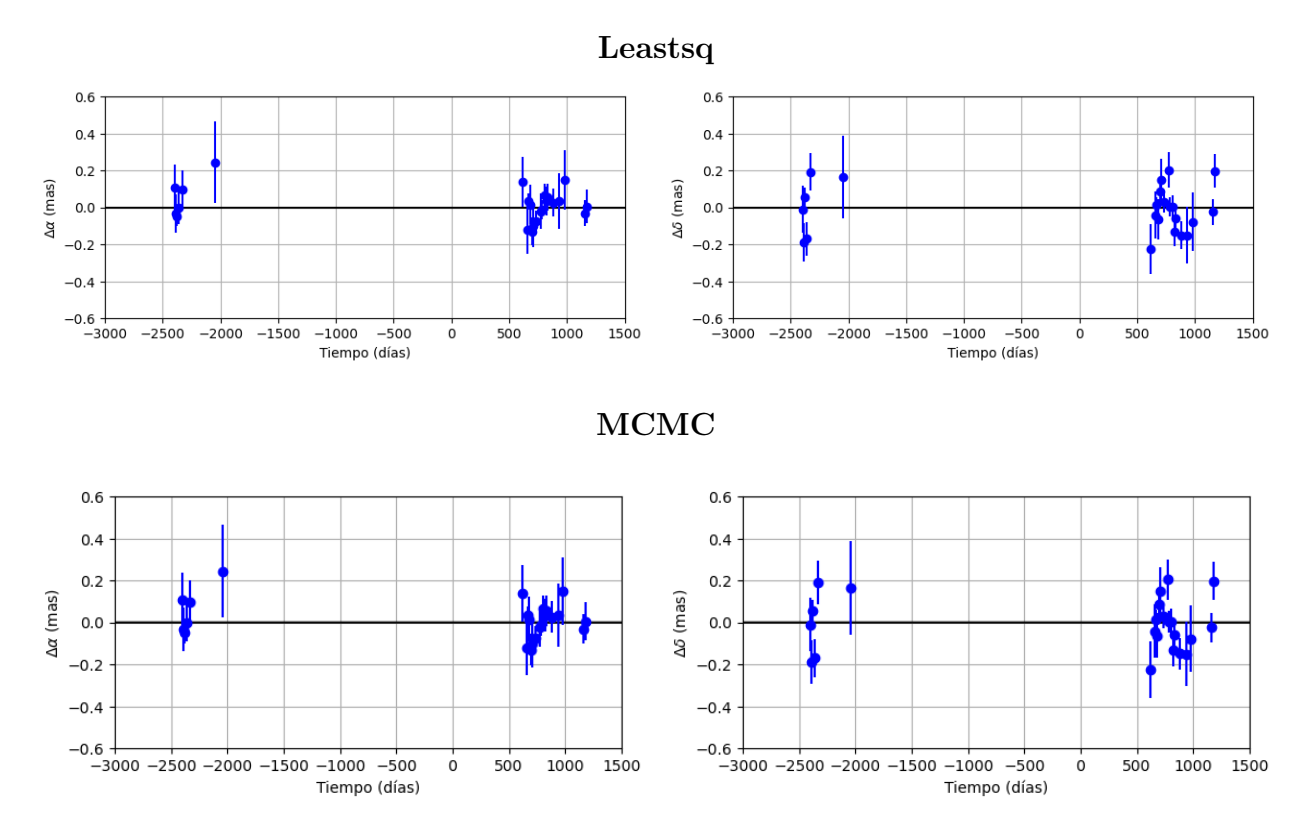

Figura 3.13: Residuos del ajuste astrométrico absoluto con movimientos propios, paralaje y términos de aceleración en  $\alpha$  y  $\delta$  respecto al tiempo, mediante mínimos cuadrados no lineales y MCMC.

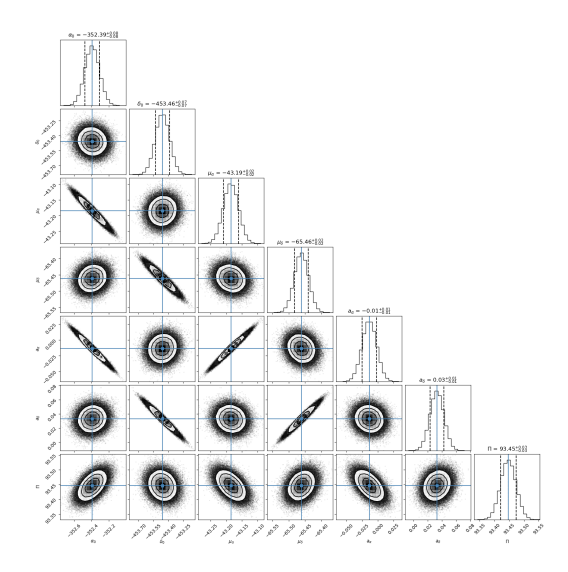

Figura 3.14: Correlación entre los parámetros ajustados mediante del análisis MCMC utilizando el código Corner, de la estrella TVLM 513 para las 23 observaciones. Encima de cada columna, se muestra el histograma de probabilidad posterior 2D de cada parámetro ajustado. Las líneas azules indican el valor promedio de cada parámetro ajustado. Las lineas punteadas indican el error estimado  $\pm 1\sigma$ 

#### Ajuste con el modelo de estrella con una compañera

Debido al patrón temporal mostrado en los residuos de los ajustes anteriores, se realizó un ajuste con el modelo de estrella con una compañera cuya solución se muestra en la Tabla 3.6. La solución obtenida con mínimos cuadrados no lineales es muy similar a la obtenida en Curiel et al. (2020). Los movimientos propios obtenidos son  $\mu_{\alpha} = -43.165 \pm 0.007$  mas yr<sup>-1</sup> y  $\mu_{\delta} = -65.529 \pm 0.007 \text{ mas yr}^{-1}$ . La paralaje es  $\Pi = 219.73 \pm 1.58 \text{ mas}$ .

Con respecto a los elementos orbitales, el periodo obtenido es  $P = 219.73 \pm 1.58$  días, el cual difiere por ∼ 1 día con el valor publicado. El ángulo del nodo ascendente obtenido es  $\Omega = 139.09^{\circ} \pm 15.67^{\circ}$ . El semieje mayor es  $a_A = 0.128 \pm 0.026$  mas. Por último, la inclinación es  $i = 70.39^{\circ} \pm 12.28^{\circ}$ , el cual difiere por  $\lt 1^{\circ}$ , lo cual nos dice que la órbita es prógrada. El tiempo del paso por el periastro es  $T_0 = 2457631.01 \pm 9.56$  días, el cual es igual al valor publicado. Respecto a la excentricidad, el ajuste astrométrico realizado mostró que este valor no esta bien restringido, por ello se utilizó una excentricidad fija  $e = 0$ . El periodo orbital encontrado en el ajuste es consistente con el obtenido con el periodograma, Figura 3.15. Como se puede observar, la solución obtenida con mínimos cuadrados no lineales es igual a la solución de Curiel et al. (2020) dentro de los errores.

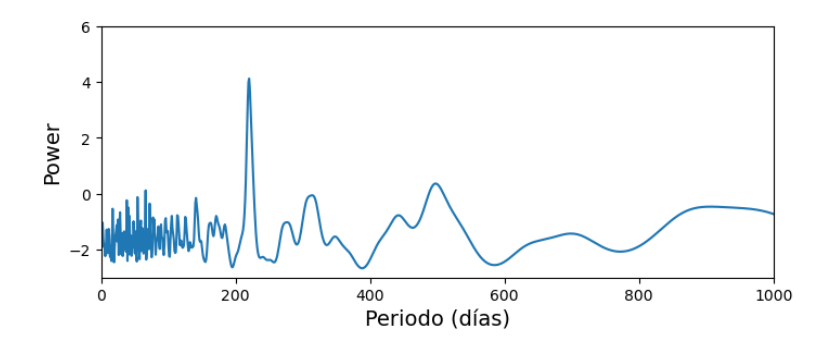

Figura 3.15: Periodograma por mínimos cuadrados para TVLM513-46546, fijando la excentricidad e=0.

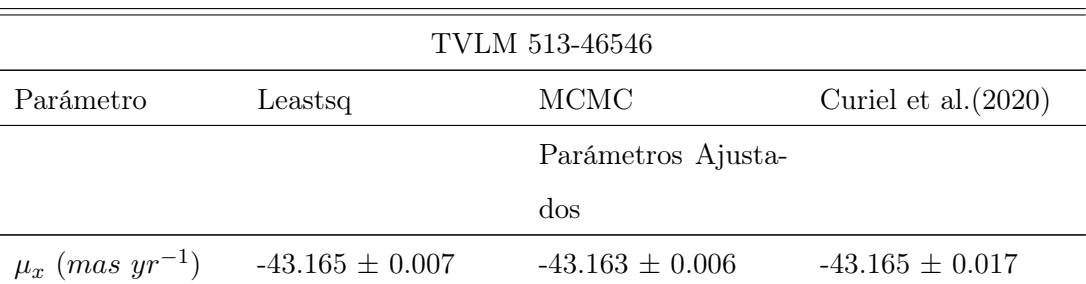

| Parámetro                       | Leastsq                 | $\rm MCMC$             | Curiel et al. $(2020)$ |
|---------------------------------|-------------------------|------------------------|------------------------|
| $\mu_y$ (mas yr <sup>-1</sup> ) | $-65.529 \pm 0.007$     | $-65.531 \pm 0.007$    | $-65.529 \pm 0.019$    |
| $\Pi(mas)$                      | $93.403 \pm 0.028$      | $93.407 \pm 0.026$     | $93.405 \pm 0.074$     |
| $P$ (days)                      | $219.73$ $\pm$ $1.58$   | $219.47 \pm 2.10$      | $220 \pm 5$            |
| $T_0$ (days)                    | $2457631.01 \pm 9.56$   | $2457632.16 \pm 13.34$ | $2457631\,\pm\,22$     |
| $\boldsymbol{e}$                | 0.0                     | 0.0                    | 0.0                    |
| $\omega$ (deg)                  | 0.0                     | 0.0                    | 0.0                    |
| $\Omega$ (deg)                  | $139.09 \pm 15.67$      | $139.95 \pm 18.37$     | $139 \pm 39$           |
| $a_A$ (mas)                     | $0.128 \pm 0.026$       | $0.113 \pm 0.031$      | $0.128 \pm 0.088$      |
| i (deg)                         | $70.39\,\pm\,12.28$     | $67.72 \pm 24.20$      | $71\,\pm\,38$          |
|                                 |                         | Otros Parámetros       |                        |
| D(pc)                           | $10.7062 \pm 0.00003$   | $10.7059 \pm 0.0029$   | $10.7060 \pm 0.0085$   |
| $m_A(M_\odot)$                  | 0.08, 0.06              | 0.08, 0.06             | 0.08, 0.06             |
| $m_b(M_{\odot})$                | $0.00035 \pm 0.00007,$  | $0.00032 \pm 0.00007,$ | $0.00036 \pm 0.00024,$ |
|                                 | $0.00029 \pm 0.00010$   | $0.00026 \pm 0.00006$  | $0.00030 \pm 0.00020$  |
| $a_A (au)$                      | $0.00137 \pm 0.0015$    | $0.00123 \pm 0.00028$  | $0.00138 \pm 0.00094$  |
| $a_b$ $(au)$                    | 0.3056<br>$\pm$ 0.0003, | $0.3058 \pm 0.0006,$   | $0.3063 \pm 0.0036,$   |
|                                 | $0.2776 \pm 0.00024$    | $0.2778 \pm 0.0004$    | $0.2782 \pm 0.0032$    |
| $\Delta\alpha$ (mas)            | 0.070                   | 0.074                  | 0.070                  |
| $\Delta\delta$ (mas)            | 0.106                   | $0.105\,$              | 0.110                  |
| AIC                             | 9.58                    | 10.31                  |                        |
| $BIC$                           | 27.86                   | 28.59                  | $\cdots$               |
| $\chi^2, \chi^2_{red}$          | 36.67, 1.01             | 38.30, 1.06            | 38.02, 1.09            |

Tabla 3.6: Ajuste astrométrico absoluto para TVLM 513-46546, mediante mínimos cuadrados no lineales y MCMC, junto a la solución publicada en Curiel et al. (2020).

Con este ajuste astrométrico no es posible estimar la masa dinámica del sistema, por lo que se utilizó el límite superior e inferior de la mejor estimación de la masa para esta estrella,  $M_* = 0.06 - 0.08 M_{\odot}$  (Martín et al. 1994; Reid et al. 2002; Hallinan et al. 2008; Curiel et al. 2020), como masa fija, con el objetivo de estimar la masa de la compañera. Se encontró que la masa de la compañera se encuentra entre 0.00029  $M_{\odot}$   $(M_{*}$  = 0.06  $M_{\odot})$  y 0.00035  $M_{\odot}$ 

 $(M_* = 0.08 \ M_{\odot})$ . El semieje mayor de la órbita de la compañera se encuentra entre 0.2776 y 0.3056 au.

La paralaje se muestra en la Figura 3.16. La distribución de los residuos de ambos ajustes están la Figura 3.17, junto con la gráfica de la distribución de los residuos del ajuste realizado en Curiel et al. (2020). Se puede observar que la mayoría de los datos son muy cercanos a cero. Sobre este ajuste, el AIC y BIC disminuyeron 60 % y 17 %, respecto al ajuste con el modelo de estrella única. Además, la dispersión de los residuos disminuyó 28 % y 20 %. Por último, la  $\chi^2_{red} \sim 1$ , por lo que el modelo se adecua muy bien a las observaciones.

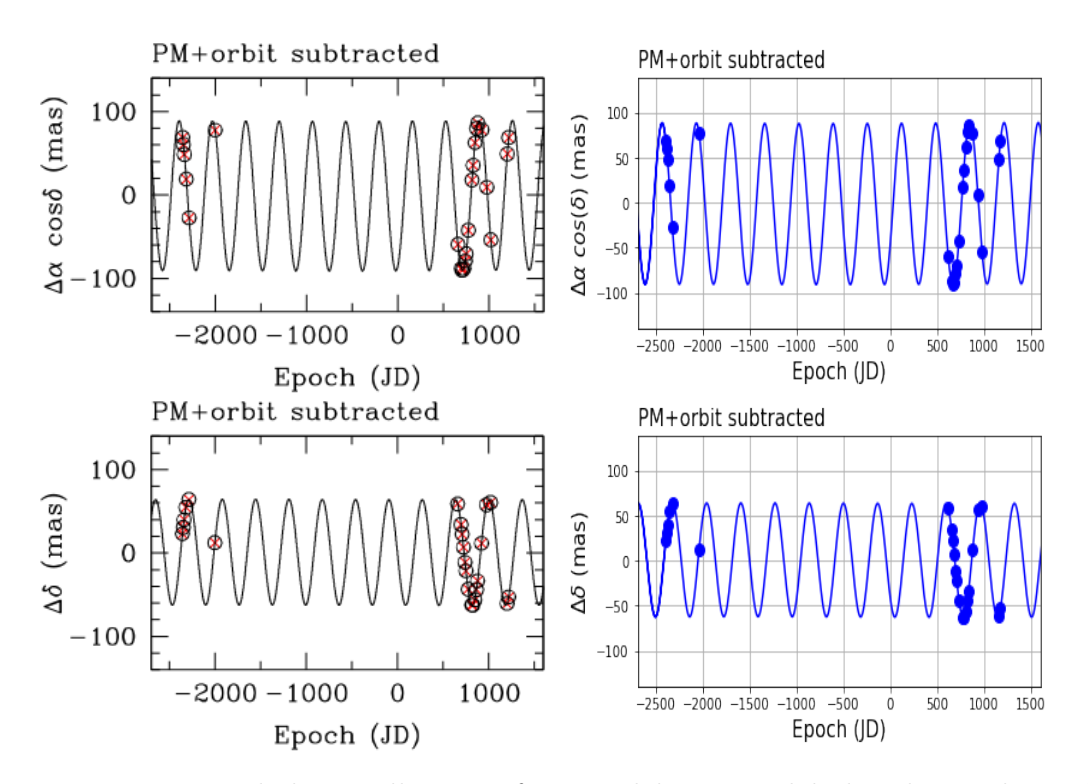

Figura 3.16: Movimiento de la estrella como función del tiempo debido a la paralaje, obtenido de 23 épocas. Izquierda: Gráfica publicada en Curiel et al (2020). Derecha: Gráfica realizada en este trabajo.

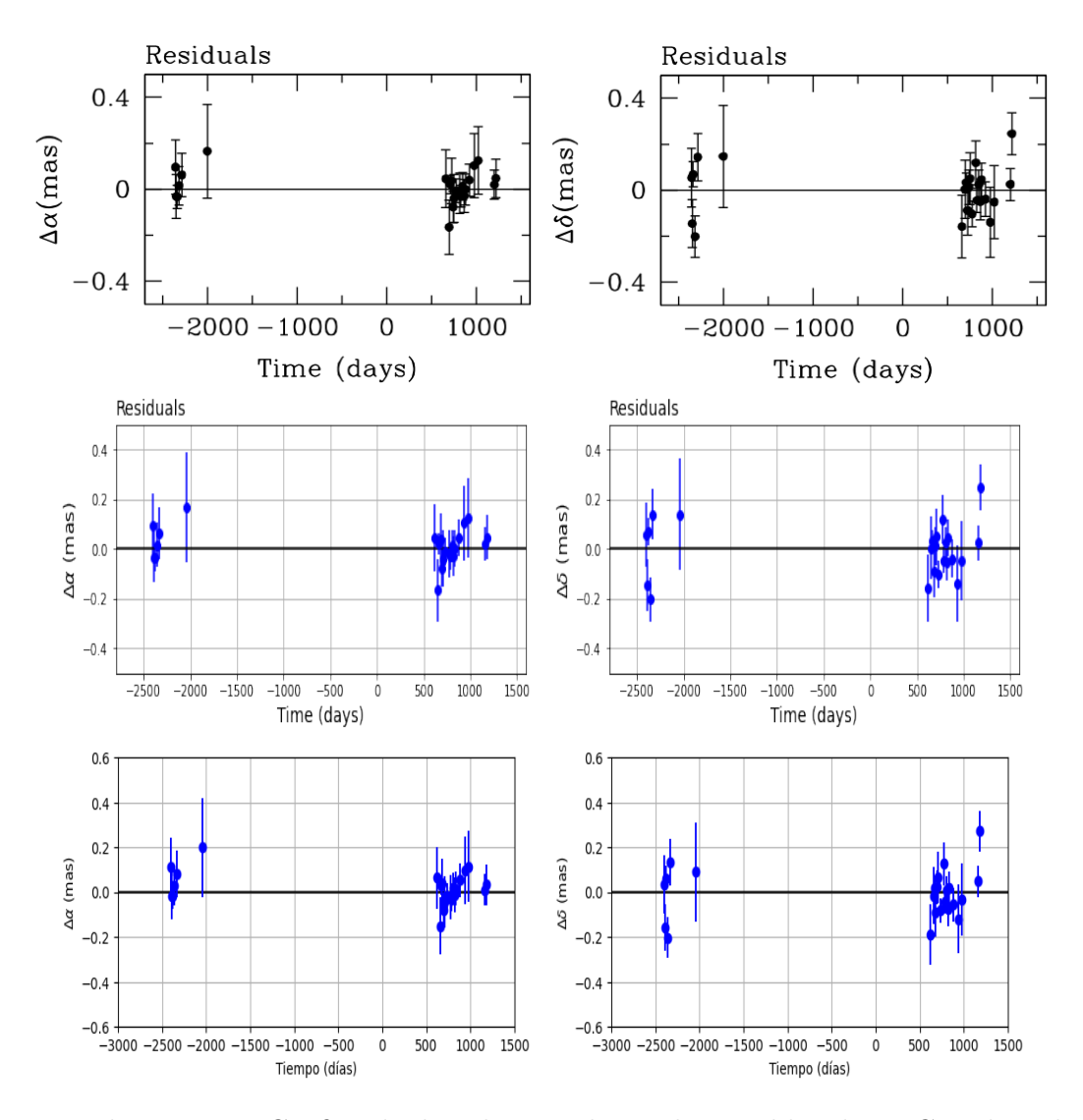

Figura 3.17: Fila superior: Gráfica de distribución de residuos publicada en Curiel et al. (2020). Fila media: Distribución de residuos del ajuste mediante mínimos cuadrados no lineales. Fila inferior: Distribución de residuos del ajuste mediante MCMC.

Con respecto al ajuste con MCMC, la longitud de la cadenas de Markov utilizadas fueron de 1,000 pasos, con un burn−in de 100. En la Figura 3.18 se observa la convergencia de las cadenas de Markov para cada parámetro, sin embargo, es claro que no hay una clara convergencia en la mayoría de estos parámetros. En la Tabla 3.7 se encuentran los intervalos de confianza de los parámetros ajustados  $(\pm 1\sigma, \pm 2\sigma)$ . En base a los  $\sigma$ 's obtenidos, podemos verificar que el ajuste, mediante MCMC, no es muy bueno, pues para 4 de los 8 parámetros el valor de estos parámetros en este ajuste no esta bien restringido, como se observa en la Figura 3.18. La gráfica de la distribución de probabilidad posterior se encuentra en la Figura 3.19, donde también

podemos observar los intervalos de confianza, así como la correlación entre los parámetros.

Cabe mencionar que en el articulo de Curiel et al. (2020) se llevaron a cabo dos series de ajustes: a) usando únicamente las 18 épocas obtenidas por los autores y b) incluyendo las 6 épocas de archivo. Los ajustes son mejores usando únicamente las 18 épocas más recientes. Se sospecha que esto se debe principalmente a que: a) las observaciones anteriores no son del todo adecuadas para buscar posibles compañeras, b) las condiciones del interferómetro han mejorado en los últimos años y c) las observaciones recientes fueron planeadas para buscar posibles compañeras, incluyendo observaciones adicionales que ayudan a mejorar la precisión de la astrometría.

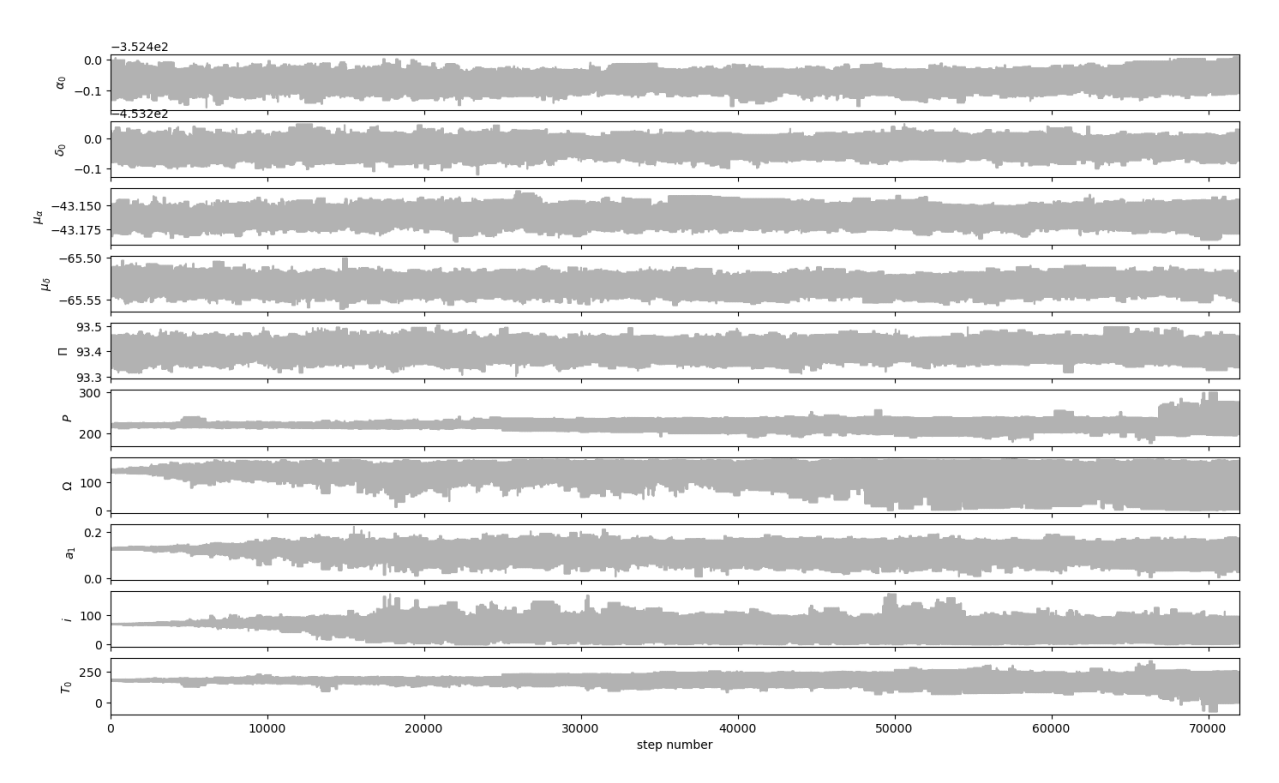

Figura 3.18: Convergencia de cadenas de Markov de los parámetros astrométricos.

| Parámetro      | $95.45\%$  | 68.27%     | Best       | 68.27%  | 95.45%  |
|----------------|------------|------------|------------|---------|---------|
| $\mu_{\alpha}$ | $-0.0099$  | $-0.0062$  | $-43.1632$ | 0.0061  | 0.0112  |
| $\mu_{\delta}$ | $-0.0129$  | $-0.0079$  | $-65.5315$ | 0.0073  | 0.0128  |
| $\Pi$          | $-0.0463$  | $-0.0261$  | 93.4067    | 0.0247  | 0.0447  |
| $\,P$          | $-5.0628$  | $-2.1023$  | 219.5816   | 1.7718  | 3.9095  |
| Ω              | $-40.3252$ | $-18.3784$ | 139.9541   | 17.7456 | 29.7936 |
| $a_A$          | $-0.0512$  | $-0.0311$  | 0.1155     | 0.0218  | 0.0404  |
| $\dot{i}$      | $-50.1848$ | $-24.2076$ | 68.0469    | 13.3068 | 22.7500 |
| $T_0$          | $-29.5280$ | $-10.5507$ | $-40.4744$ | 13.3425 | 26.8643 |

Tabla 3.7: Intervalos de confianza del ajuste astrométrico absoluto (1 $\sigma$  y  $2\sigma$ ), mediante MCMC, para TVLM 513-46546 considerando una posible compañera.

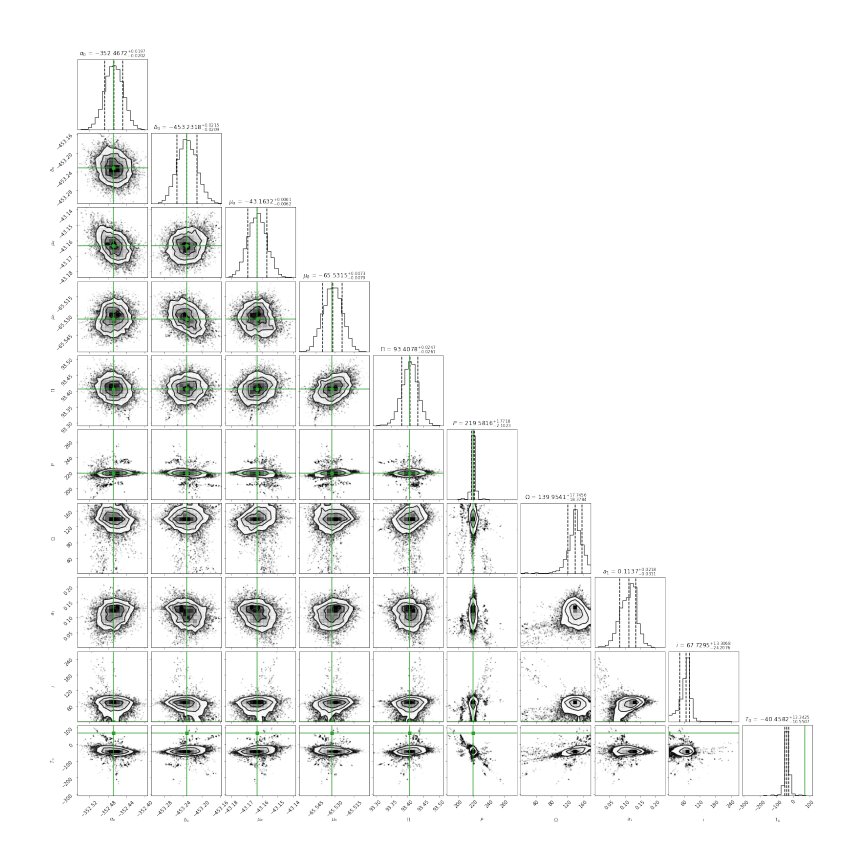

Figura 3.19: Correlación entre los parámetros ajustados mediante el análisis MCMC utilizando el código Corner,de la estrella TVLM 513 para las 23 observaciones. Encima de cada columna, se muestra el histograma de probabilidad posterior 2D de cada parámetro ajustado. Las líneas verdes indican el valor promedio de cada parámetro ajustado. Las lineas punteadas indican el error estimado  $\pm 1\sigma$ 

# 3.1.3. LFAM 15

LFAM 15 es un sistema binario en la región de Ofiuco, compuesto por estrellas de baja masa. El valor estimado de las masas de la estrellas son: para la estrella principal  $m_A=0.478\pm0.026~M_\odot$ y para la estrella secundaria  $m_B = 0.429 \pm 0.014$   $M_{\odot}$ . La estrella principal fue detectada en las 10 observaciones de radio y la estrella secundaria fue detectada en 7 de 10 observaciones de radio. Ambas estrellas fueron detectadas con el VLBA en Ortiz-León et al. (2017). Este sistema también fue observada en 4 ocasiones como parte del proyecto BL128, entre Junio de 2005 y Marzo 2006. Ortiz-León et al. (2017) calibraron esos datos y detectaron a la estrella principal en 3 de las 4 observaciones. Ambas estrellas fueron detectadas simultáneamente en 7 de 10 observaciones. En la primera sección se ajustaron las épocas de las estrellas con el modelo de astrometría simultánea total. En la segunda sección se ajustaron las posiciones relativas de LFAM15b respecto LFAM15a con el modelo de astrometría relativa. Por último, en la tercera sección, las posiciones de LFAM15a fueron ajustadas con el modelo de estrella única, con el objetivo de comparar los movimientos propios y la paralaje con los obtenidos en la primera sección.

#### Ajuste con el modelo de astrometría simultánea total

Para el ajuste con el modelo de astrometría simultánea total se utilizaron 11 de las 13 épocas publicados en Ortiz-León et al.(2017), para la estrella principal, debido a que la calidad del ajuste disminuía considerablemente al incluir las 2 épocas omitidas. Para la estrella secundaria se utilizaron las 7 épocas publicadas en el articulo y, como ambas estrellas fueron detectadas simultáneamente en 7 épocas, se obtuvieron 7 posiciones de la estrella secundaria respecto a la estrella principal. La Tabla 3.8 muestra la solución encontrada en el presente trabajo, con el modelo de astrometría simultánea total junto con la publicada en Curiel et al. (2019) y Ortiz-León et al. (2017). Los movimientos propios obtenidos son  $\mu_{\alpha} = -6.302 \pm 0.015$  mas yr<sup>-1</sup> y  $\mu_{\delta} = -26.967 \pm 0.027$  mas yr<sup>-1</sup>. También, se obtuvo una paralaje de  $\Pi = 7.266 \pm 0.048$  mas. Estos valores son muy similares a los obtenidos en ambos artículos, ya que difieren en menos de dos centésimas respecto ambas soluciones.

Para los elementos orbitales, se encontró un periodo  $P = 1313.10 \pm 2.17$  días, el cual difiere hasta en 5 días en comparación con los publicados, sin embargo dentro de los errores los valores

|                                 |                     | $\rm LFAM$ 15       |                     |                     |
|---------------------------------|---------------------|---------------------|---------------------|---------------------|
| Parámetro                       | Leastsq             | MCMC                | Curiel<br>et<br>al. | Ortiz-León et al.   |
|                                 |                     |                     | (2019)              | (2017)              |
|                                 |                     | Parámetros          | Ajustados           |                     |
| $\mu_x$ (mas yr <sup>-1</sup> ) | $-6.302 \pm 0.015$  | $-6.305 \pm 0.010$  | $-6.303 \pm 0.020$  | $-6.31 \pm 0.02$    |
| $\mu_y$ (mas yr <sup>-1</sup> ) | $-26.967 \pm 0.027$ | $-26.968 \pm 0.019$ | $-26.964 \pm 0.050$ | $-26.95 \pm 0.05$   |
| $\Pi$ (mas)                     | $7.266 \pm 0.048$   | $7.253 \pm 0.026$   | $7.259 \pm 0.079$   | $7.253 \pm 0.054$   |
| $P$ (days)                      | $1313.10 \pm 2.17$  | $1312.15 \pm 2.91$  | $1308.75 \pm 10.39$ | $1311.61 \pm 6.68$  |
| $T_0$ (days)                    | 2456730.98<br>士     | 2456728.18<br>士     | $2456728 \pm 27$    | $2454104.42 \pm 14$ |
|                                 | 2.99                | 2.11                |                     |                     |
| $\boldsymbol{e}$                | $0.5345 \pm 0.0094$ | $0.5297 \pm 0.0057$ | $0.5292 \pm 0.0075$ | $0.528 \pm 0.005$   |
| $\omega_A$ (deg)                | $56.88 \pm 0.96$    | $56.15 \pm 0.68$    | $56.09 \pm 0.52$    | $55.54 \pm 1.02$    |
| $\Omega$ (deg)                  | $338.38 \pm 0.48$   | $338.06 \pm 0.37$   | $338.01 \pm 0.40$   | $337.93\,\pm\,0.81$ |
| $a_A$ (mas)                     | $7.832 \pm 0.131$   | $7.786 \pm 0.076$   | $7.760 \pm 0.070$   | .                   |
| q                               | $0.896 \pm 0.032$   | $0.897 \pm 0.010$   | $\cdots$            | $\cdots$            |
| i (deg)                         | $110.02 \pm 0.41$   | $110.13 \pm 0.27$   | $110.24 \pm 0.27$   | $110.30 \pm 0.49$   |
|                                 |                     | Otros               | Parámetros          |                     |
| D(pc)                           | $137.62 \pm 0.91$   | $137.86\,\pm\,0.50$ | $137.77\,\pm\,1.48$ | $137.9 \pm 1.0$     |
| $m(M_{\odot})$                  | $0.918\,\pm\,0.003$ | $0.905 \pm 0.003$   | $0.898 \pm 0.042$   | $0.89 \pm 0.01$     |
| $m_A$ $(M_{\odot})$             | $0.484 \pm 0.012$   | $0.477 \pm 0.008$   | $0.473 \pm 0.022$   | $0.469 \pm 0.015$   |
| $m_B(M_\odot)$                  | $0.433 \pm 0.035$   | $0.428 \pm 0.024$   | $0.425 \pm 0.019$   | $0.421 \pm 0.010$   |
| $a_B$ (mas)                     | $8.74 \pm 0.10$     | $8.674 \pm 0.19$    | $8.637 \pm 0.091$   | $\cdots$            |
| $a_{AB}$ (mas)                  | $16.57 \pm 0.20$    | $16.46 \pm 0.26$    | $16.40 \pm 0.16$    | $16.40\,\pm\,0.13$  |
| $a_A (au)$                      | $1.077 \pm 0.025$   | $1.073 \pm 0.014$   | $1.069 \pm 0.021$   |                     |
| $a_B$ $(au)$                    | $1.202 \pm 0.068$   | $1.195\,\pm\,0.030$ | $1.190 \pm 0.025$   |                     |
| $\Delta\alpha$ (mas)            | 1.018               | 1.010               |                     |                     |
| $\Delta\delta$ (mas)            | 1.866               | 1.801               |                     |                     |

son similares. La excentricidad encontrada es  $e = 0.5345 \pm 0.0094$ . En las cuatro soluciones el valor encontrado es el mismo dentro de los errores.

| Parámetro                 | Leastsq     | <b>MCMC</b> | Curiel<br>et | al. Ortiz-León et al. |
|---------------------------|-------------|-------------|--------------|-----------------------|
|                           |             |             | (2019)       | (2017)                |
| AIC                       | 50.90       | 50.69       | $\cdots$     | $\cdots$              |
| BIC                       | 71.49       | 71.28       | $\cdots$     | $\cdots$              |
| $\chi^2$ , $\chi^2_{red}$ | 71.91, 3.12 | 71.49, 3.10 | 75.53, 3.43  | $\cdots$              |

Tabla 3.8: Ajuste con el modelo de astrometría simultánea total para LFAM 15 mediante mínimos cuadrados no lineales y MCMC, comparado con la solución publicada en Curiel et al (2019) y Ortiz-León et al. (2017)

Para la longitud del periastro, es valor obtenido es  $\omega = 56.88^\circ \pm 0.96^\circ$ , el cual difieren en < 1° respecto a las demás soluciones. La longitud del nodo ascendente es Ω = 338.38° ± 0.48°, cuya comparación es de < 1 ◦ con los valores publicados. La inclinación tiene un valor de  $i = 110.02^{\circ} \pm 0.41^{\circ}$ , el cual difiere en menos de 3 décimas con los valores comparados. Como el ángulo es mayor a 90°, la órbita es retrógrada. El semieje mayor encontrado es  $a = 16.57 \pm 0.20$ mas, difiriendo en 2 centésimas de mas con los publicados. El tiempo del paso por el periastro es  $2456730.98\pm2.99$  días. Este valor es muy similar al obtenido en el ajuste de Curiel et al. (2019), y hay un desfase de ∼ 2 periodos con el tiempo del paso del periastro obtenido en Ortiz-León (2017), por lo que también podemos decir que son similares. La diferencia entre el tiempo del periastro obtenido con ambos métodos, respecto a los  $T_0$  publicados en ambos artículos es  $< 2$  días.

La gráfica del ajuste del modelo a los datos observados se encuentra en la Figura 3.20 y la gráfica del modelo removiendo la paralaje en la Figura 3.21. El movimiento del baricentro del sistema se muestra en la Figura 13.22. En las 3 figuras se compara la figura realizada en este trabajo con la figura publicada en Ortiz-León et al. (2017), y en todas ellas las figuras son muy similares.

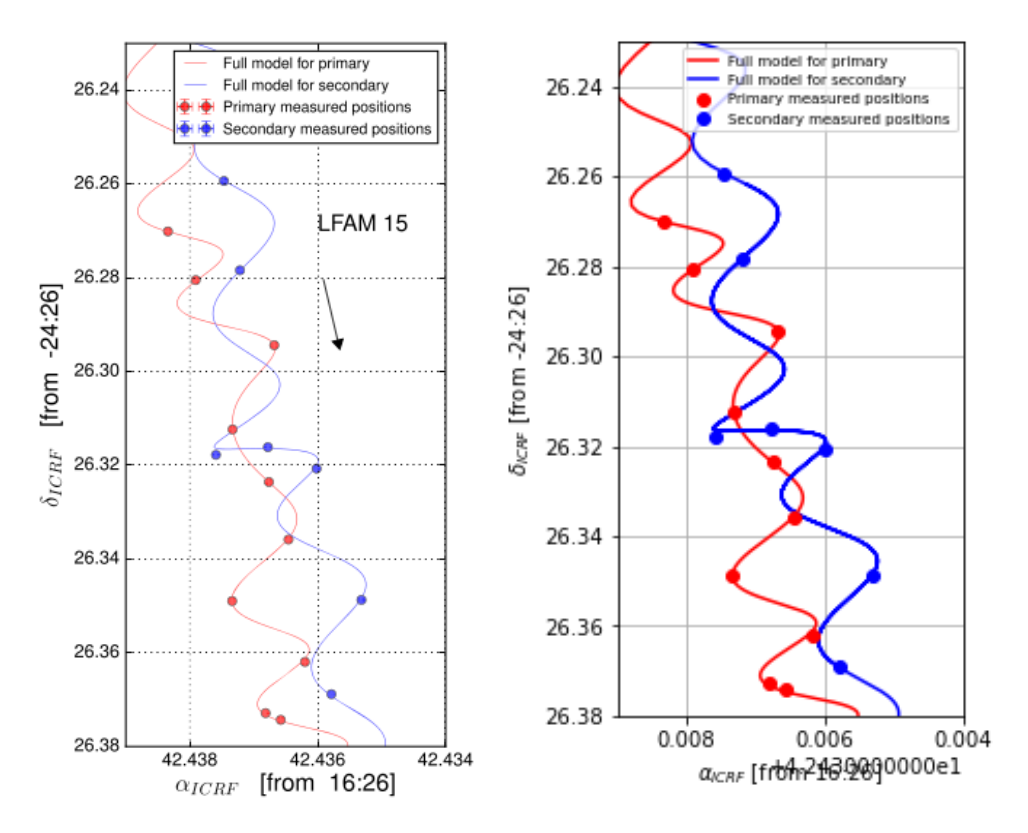

Figura 3.20: Modelo completo: Movimientos propios, paralaje, movimientos orbitales. Las posiciones medidas de cada compañera se muestran como círculos azules y rojos. Izquierda: Gráfica publicada en Ortiz-León et al. (2017). Derecha: Gráfica realizada en este trabajo.

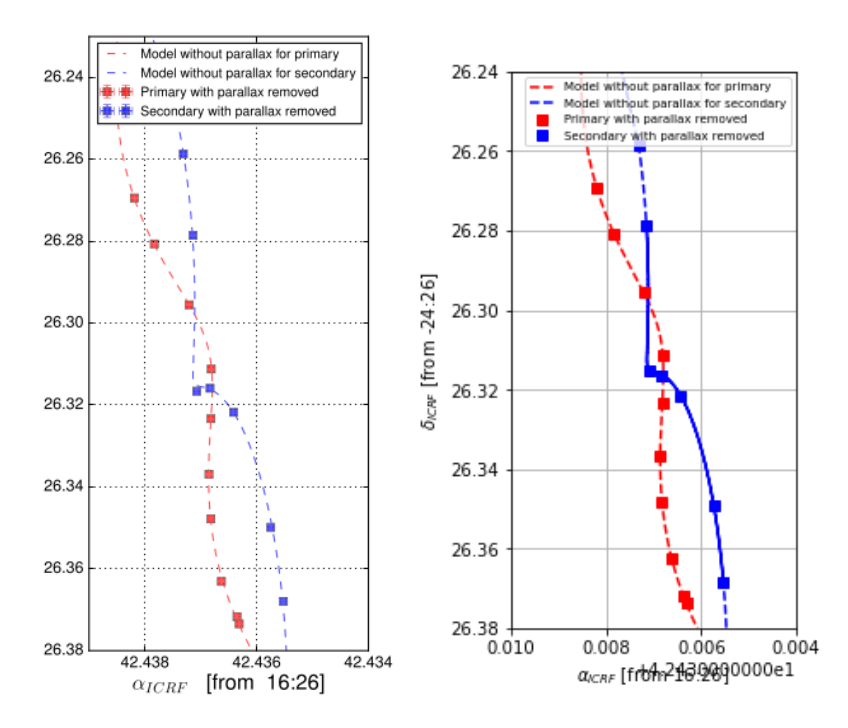

Figura 3.21: Modelo sin paralaje. Izquierda: Figura publicada en Ortiz-León et al. (2017). Derecha: Gráfica realizada en este trabajo.

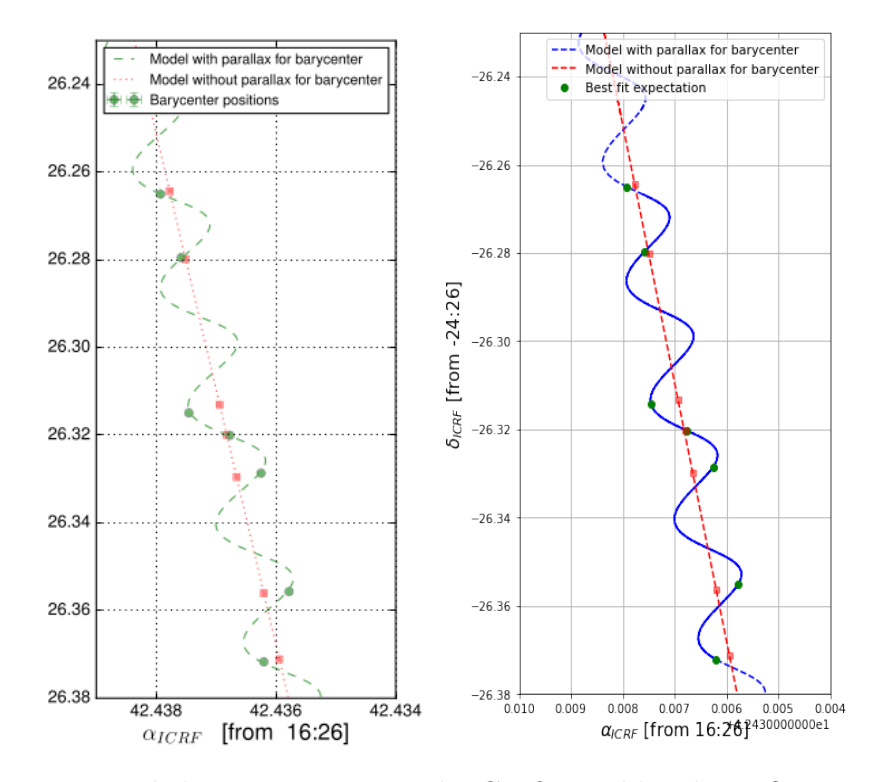

Figura 3.22: Movimiento de baricentro. Izquierda: Gráfica publicada en Ortiz-León et al. (2017). Derecha: Gráfica realizada en este trabajo.

La dispersión de los residuos del ajuste, tanto mediante el método de mínimos cuadrados no lineales como con MCMC, son ∆α ∼ 0.105 mas y ∆δ ∼ 0.449 mas. La distribución de los residuos, del método leastsq y MCMC, se muestran en la Figura 3.23 y Figura 3.24, respectivamente. No se observa algún tipo de patrón temporal en su distribución. El valor de la $\chi_{red}\sim 3,$ por lo que el ajuste de los datos al modelo es bueno. La orbita estimada del sistema binario se muestra en la Figura 3.25.

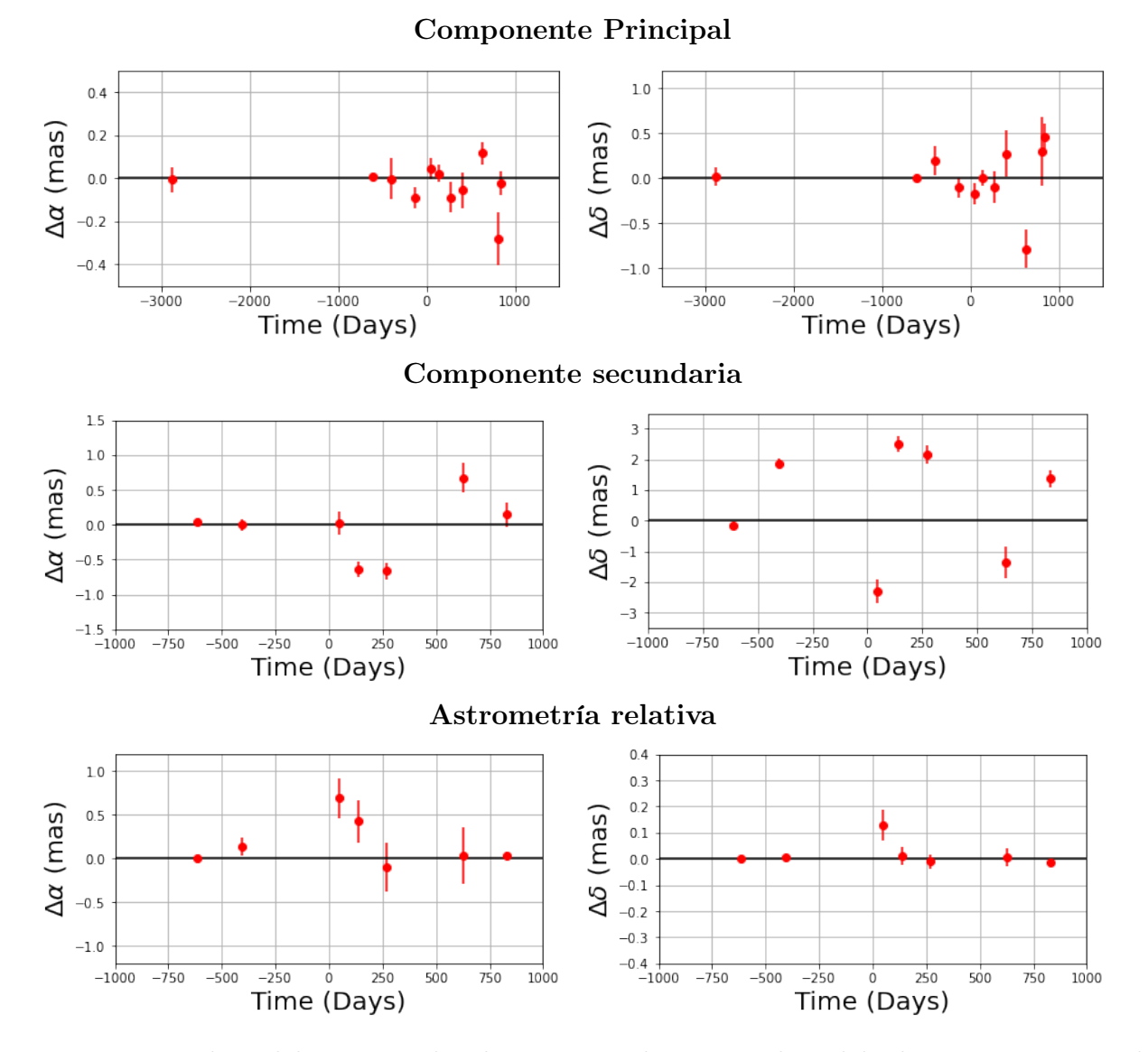

Figura 3.23: Residuos del ajuste realizado en este trabajo, con el modelo de astrometría simultánea total, mediante mínimos cuadrados no lineales.

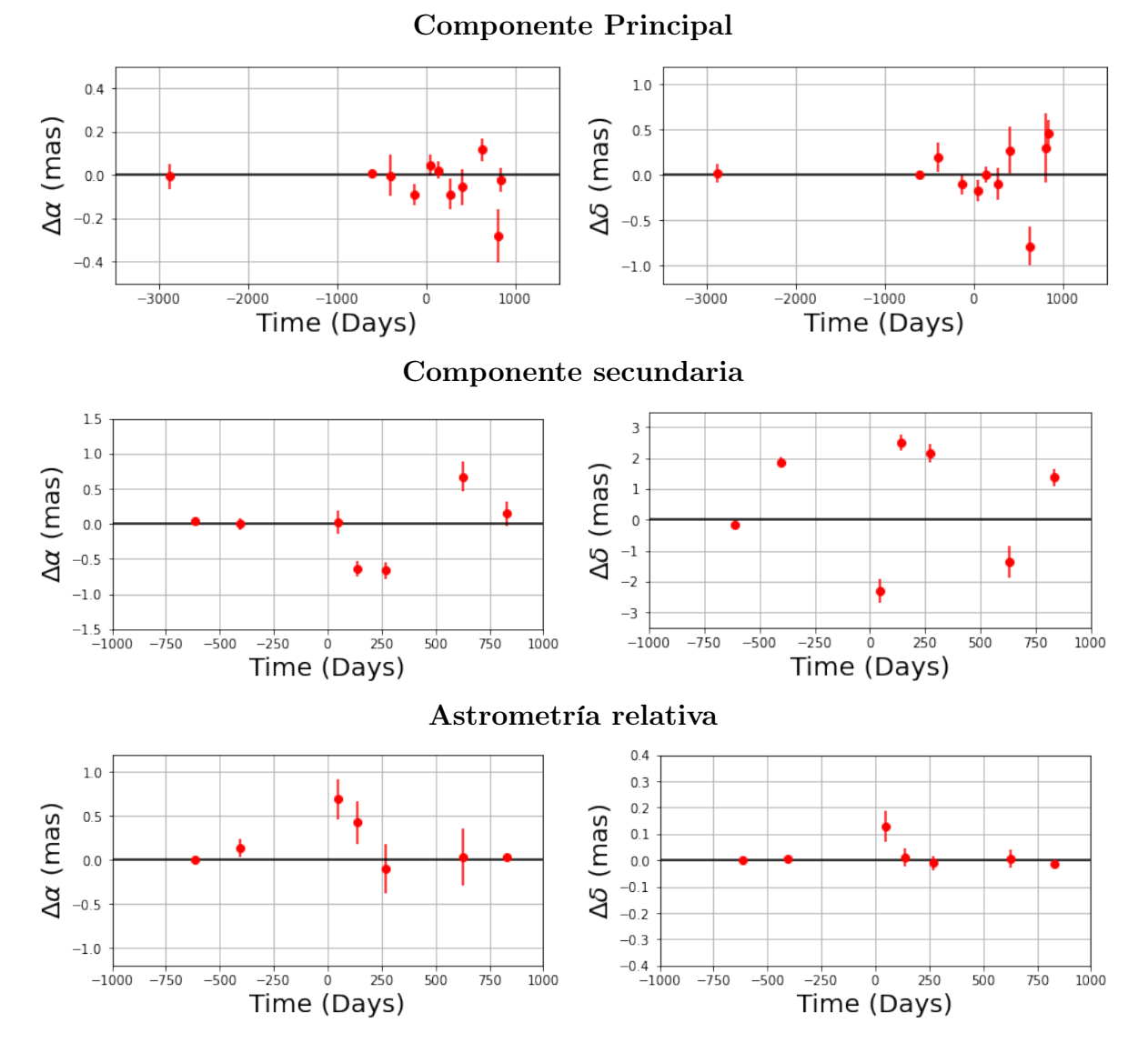

Figura 3.24: Residuos del ajuste realizado en este trabajo, con el modelo de astrometría simultánea total, mediante MCMC.

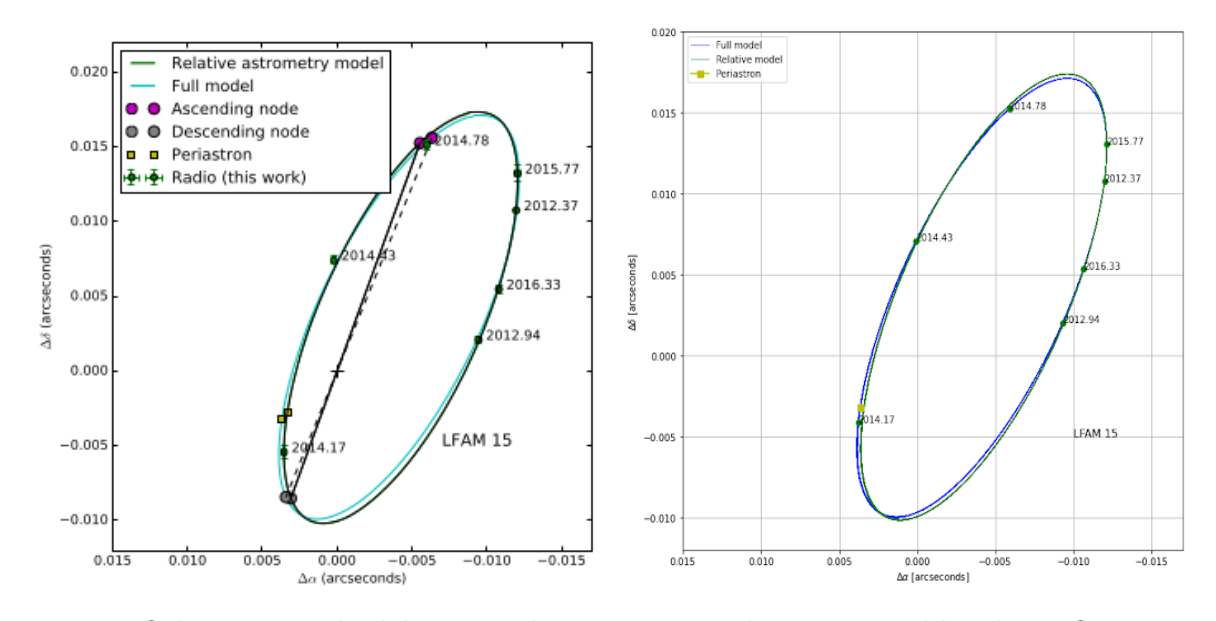

Figura 3.25: Orbita estimada del sistema binario. Izquierda: Figura publicada en Ortiz-León et al. (2017). Derecha: Figura creada en este trabajo.

La convergencia de las cadenas de Markov, para estos parámetros, se muestra en la Figura 3.26. En todos ellos se puede apreciar una clara convergencia en el intervalo de valores más probables para cada parámetro. La distribución de la probabilidad posterior se puede observar en la Figura 3.27, así como la correlación entre los parámetros y los intervalos de confianza  $(1\sigma, 2\sigma, 3\sigma)$  centrados en valores muy similares a los obtenidos con leastsq.

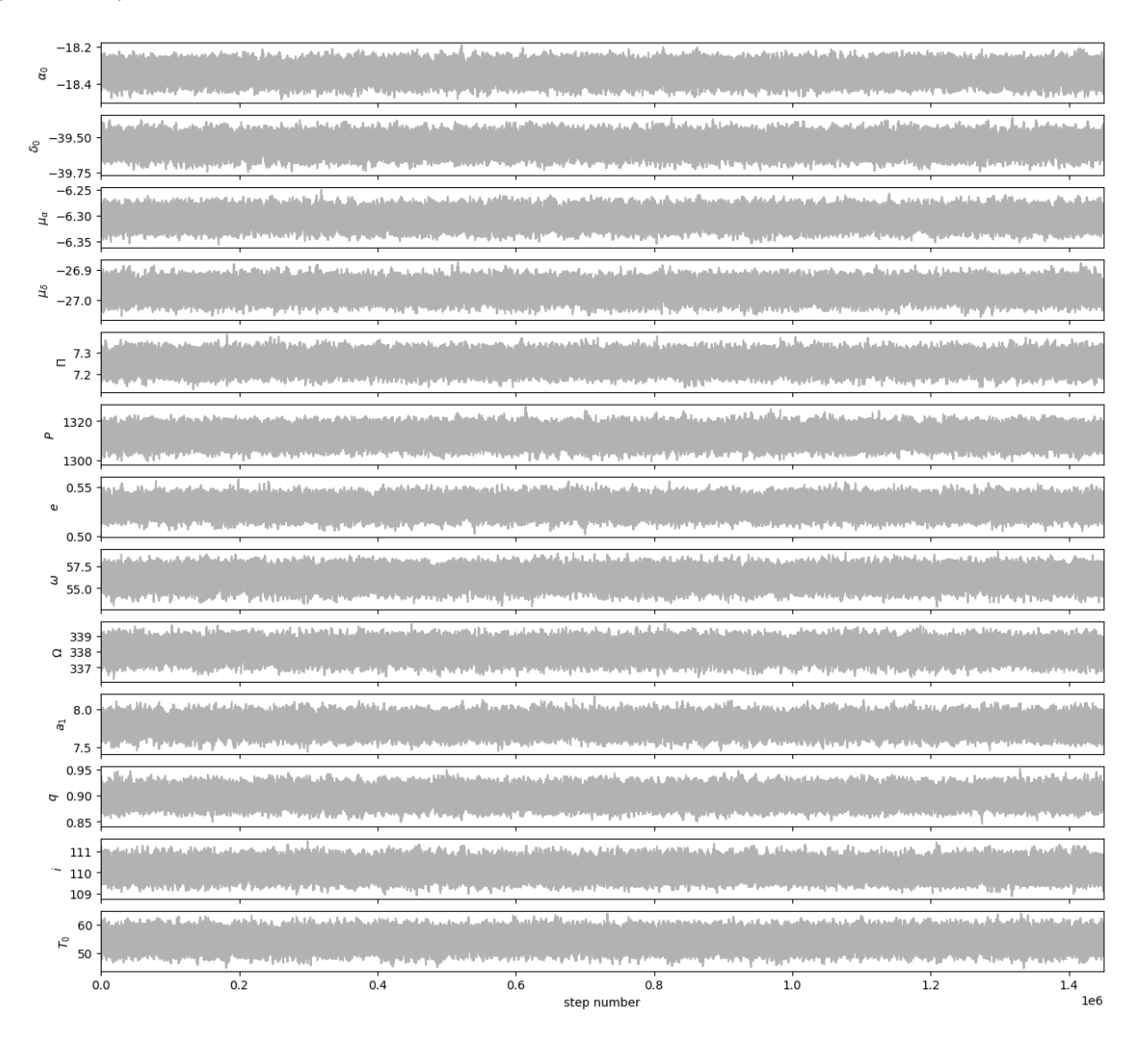

Figura 3.26: Convergencia de las cadenas de Markov de los parámetros astrométricos.

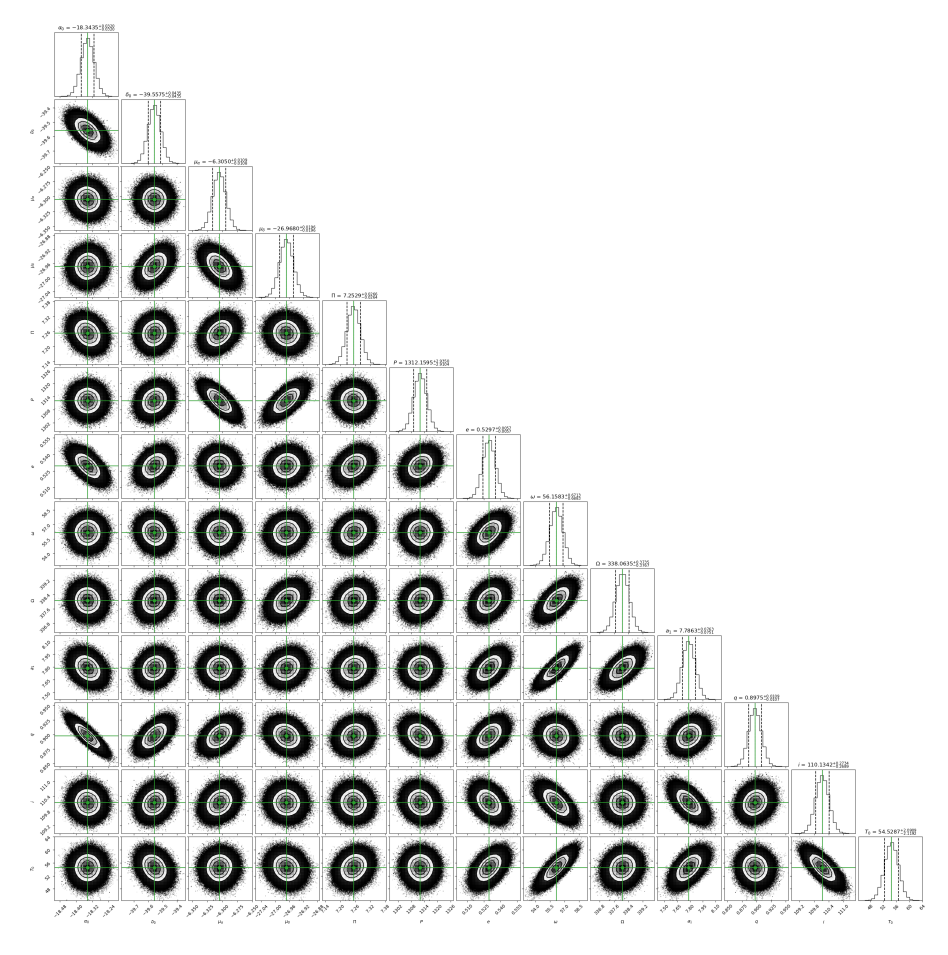

Figura 3.27: Correlación entre los parámetros ajustados mediante el análisis MCMC utilizando el código Corner, del sistema binario LFAM 15 para las 18 observaciones. Encima de cada columna, se muestra el histograma de probabilidad posterior 2D de cada parámetro ajustado. Las líneas verdes indican el valor promedio de cada parámetro ajustado. Las lineas punteadas indican el error estimado  $\pm 1\sigma$ .

## Ajuste con el modelo de astrometría relativa

LFAM 15a y LFAM 15b fueron observadas simultáneamente en 7 épocas. Por ello, fue posible obtener las posiciones de la estrella secundaria respecto la estrella principal y con ello ajustar las posiciones con el modelo para astrometría relativa. La solución obtenida con astrometría relativa se encuentra en la Tabla 3.9, junto a la solución del ajuste con astrometría relativa realizado en Ortiz-León et al. (2017). El periodo encontrado en este ajuste es  $P = 1310.84 \pm 5.89$  días, la excentricidad  $e = 0.560 \pm 0.008$ . La longitud del periastro obtenida es  $\omega = 239.86^{\circ} \pm 0.94^{\circ}$ . El ángulo del nodo ascendente es  $\Omega = 340.01^{\circ} \pm 0.62^{\circ}$ . El tiempo del paso por el periastro es  $T_0 = 2456739.12 \pm 2.78$  días, el cual es muy similar al obtenido en Ortiz-León et al. (2017),

con una diferencia de ∼ 1 periodo. Restando un periodo al  $T_0$  de nuestro ajuste, la diferencia entre los  $T_0$  es ~ 4 días. El semieje mayor es  $a = 17.02 \pm 0.25$  mas. Por último, el ángulo de inclinación es  $i = 109.75^{\circ} \pm 0.37^{\circ}$ , lo que concuerda con que la órbita es retrógrada. Las soluciones obtenidas en este ajuste y la solución de Ortiz-León et al. (2017) son iguales dentro de los errores.

| LFAM 15                   |                       |                       |                          |  |  |
|---------------------------|-----------------------|-----------------------|--------------------------|--|--|
| Parámetro                 | Leastsq               | <b>MCMC</b>           | Ortiz-León et al. (2017) |  |  |
|                           | Parámetros Ajustados  |                       |                          |  |  |
| $P$ (days)                | $1310.84 \pm 5.89$    | $1310.66 \pm 8.45$    | $1314.16 \pm 3.61$       |  |  |
| $T_0$ $(JD)$              | $2456739.12 \pm 2.78$ | $2456738.79 \pm 4.15$ | $2455425 \pm 4$          |  |  |
| $\epsilon$                | $0.560 \pm 0.008$     | $0.559 \pm 0.012$     | $0.561 \pm 0.007$        |  |  |
| $\omega$ (deg)            | $239.86 \pm 0.94$     | $239.73 \pm 1.43$     | $239.60 \pm 0.64$        |  |  |
| $\Omega$ (deg)            | $340.01 \pm 0.62$     | $339.94 \pm 0.91$     | $340.05 \pm 0.49$        |  |  |
| i (deg)                   | $109.75 \pm 0.37$     | $109.79 \pm 0.53$     | $109.77 \pm 0.27$        |  |  |
| $a \ (mas)$               | $17.02 \pm 0.25$      | $16.98 \pm 0.36$      | $16.98 \pm 0.16$         |  |  |
|                           | Otros Parámetros      |                       |                          |  |  |
| $M(M_{\odot})$            | $0.99\,\pm\,0.02$     | $0.997 \pm 0.004$     | $0.99 \pm 0.03$          |  |  |
| $a\ (au)$                 | $2.34 \pm 0.03$       | $2.34 \pm 0.05$       | .                        |  |  |
| $\Delta\alpha$ (mas)      | 0.059                 | 0.060                 | .                        |  |  |
| $\Delta\delta$ (mas)      | 0.259                 | 0.259                 | $\cdots$                 |  |  |
| AIC                       | $-5.83$               | $-5.75$               | $\cdots$                 |  |  |
| BIC                       | $-1.35$               | $-1.28$               | .                        |  |  |
| $\chi^2$ , $\chi^2_{red}$ | 3.39, 0.48            | 3.41, 0.48            | ,                        |  |  |

Tabla 3.9: Ajuste astrométrico relativo para LFAM 15 mediante mínimos cuadrados no lineales y MCMC junto con la solución de astrometría relativa para LFAM 15 publicada en Ortiz-León et al. (2017)

La distribución de los residuos de este ajuste se muestra en la Figura 3.28. No se observa ningún tipo de patrón temporal. Además, podemos observar que la mayoría de los residuos son muy cercanos a cero. La convergencia de las cadenas de Markov de los parámetros se encuentra

en la Figura 3.29. En esta figura se observa una clara convergencia en el intervalo de valores más probables para cada parámetro. La distribución de probabilidad posterior se muestra en la Figura 3.30. En esta figura se observa la correlación entre los parámetros, así como, que los intervalos estimados están centrados en valores muy similares a los obtenidos con leastsq.

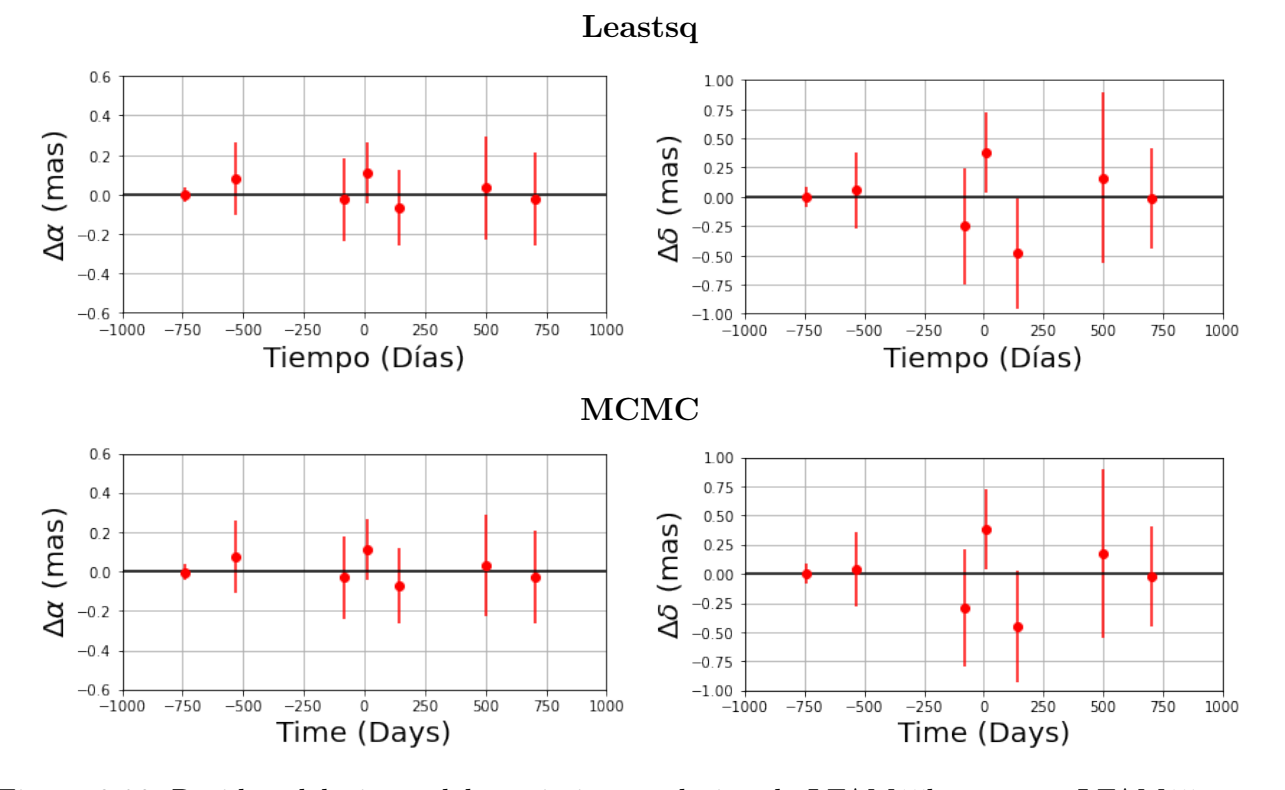

Figura 3.28: Residuo del ajuste del movimiento relativo de LFAM15b respecto LFAM15a, mediante mínimos cuadrados no lineales.

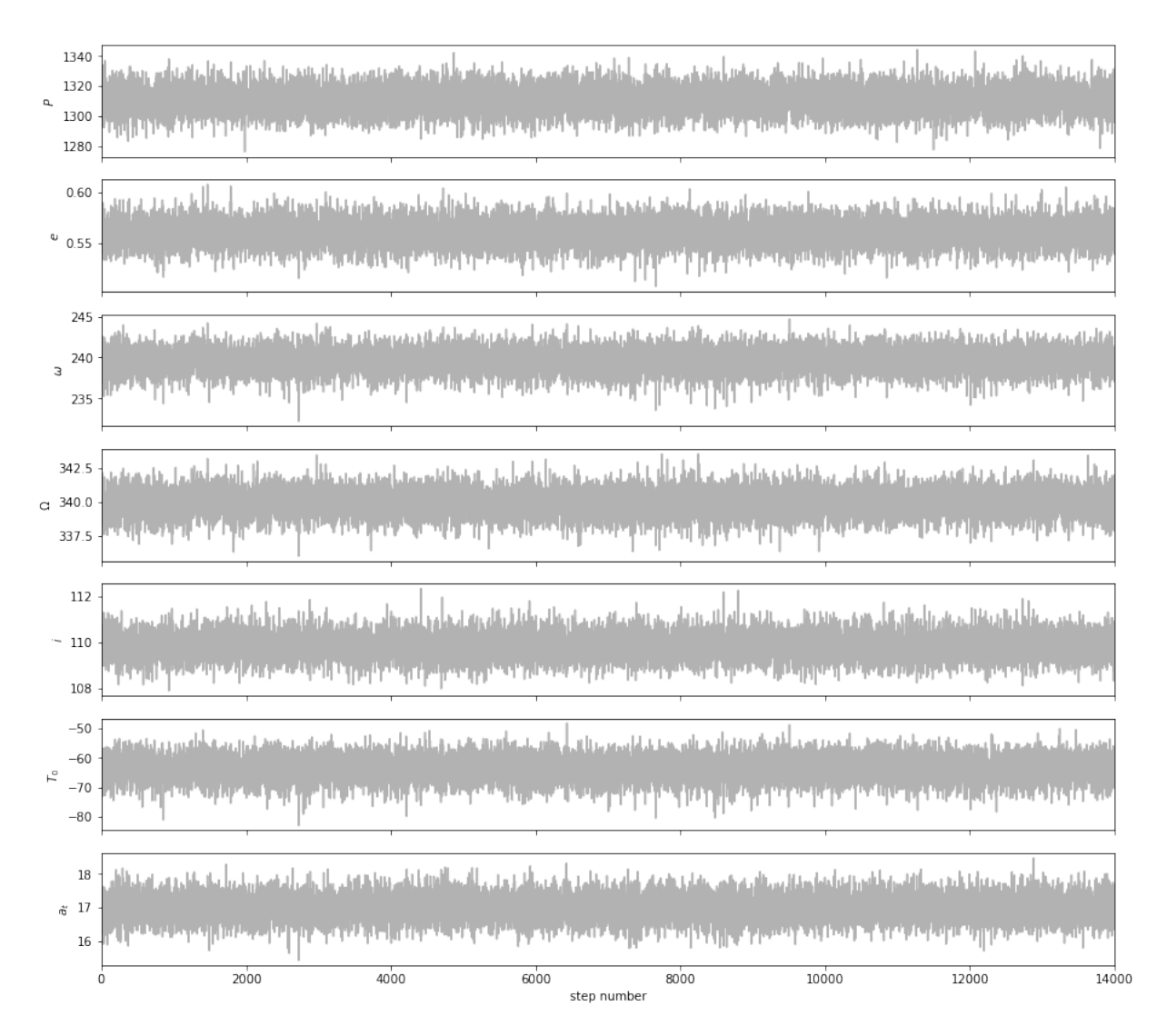

Figura 3.29: Convergencia de las cadenas de Markov de los parámetros astrométricos.

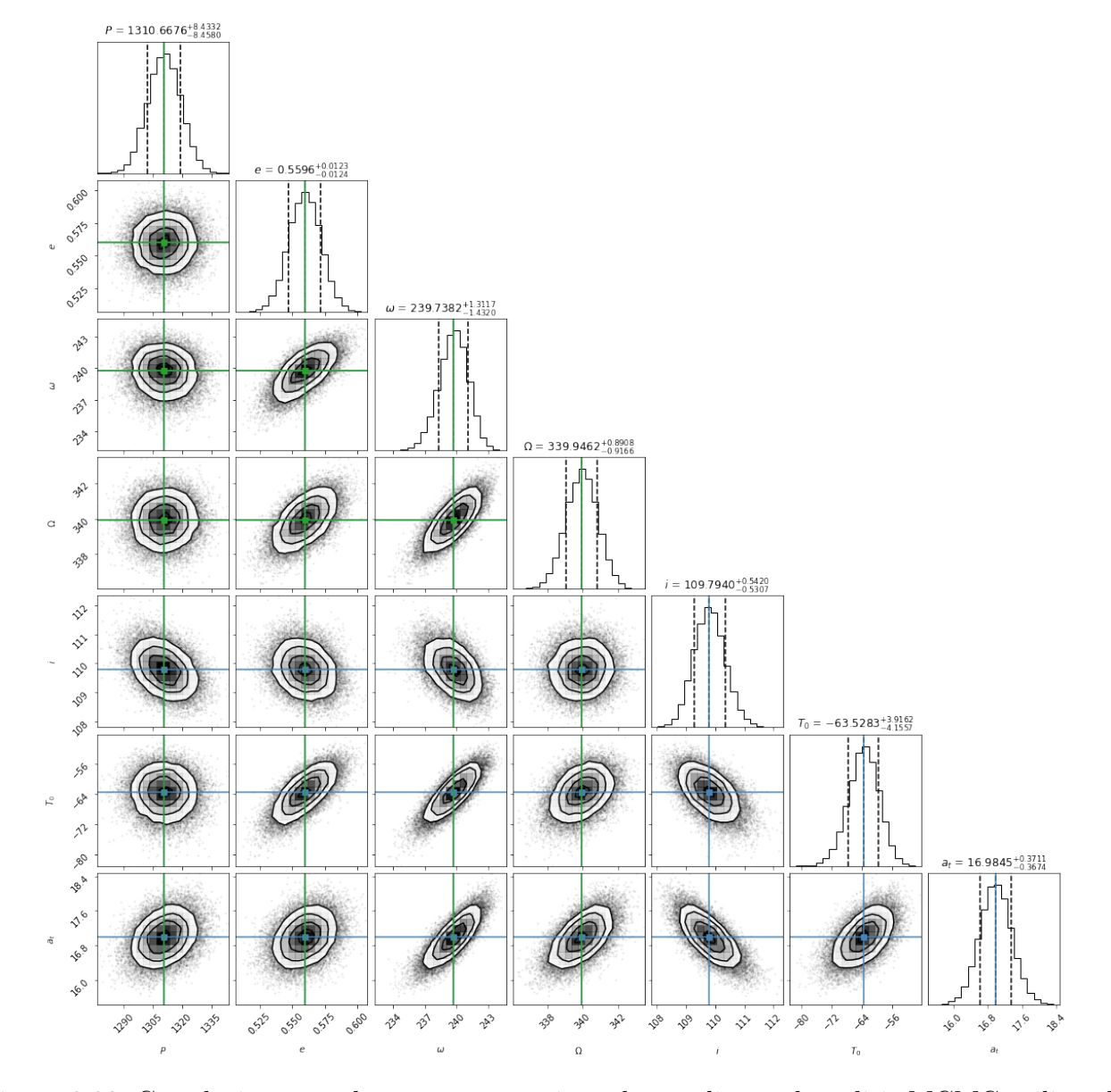

Figura 3.30: Correlación entre los parámetros ajustados mediante el análisis MCMC utilizando el código Corner, del sistema binario LFAM 15 para las 7 posiciones relativas. Encima de cada columna, se muestra el histograma de probabilidad posterior 2D de cada parámetro ajustado. Las líneas azules indican el valor promedio de cada parámetro ajustado. Las lineas punteadas indican el error estimado  $\pm 1\sigma$ .

#### Ajuste con el modelo para estrella única

Se ajustaron las 11 épocas de la estrella principal (LFAM15a) con el modelo de estrella única. Este ajuste se realizó con el único objetivo de comparar la solución para movimientos propios  $(\mu_\alpha, \mu_\delta)$  y la paralaje (Π) con el modelo de estrella única y la solución para movimientos propios ( $\mu_{\alpha}$ ,  $\mu_{\delta}$ ) y la paralaje (Π) del ajuste con el modelo para astrometría simultánea. La solución para movimientos propios obtenida es:  $\mu_{\alpha} = -6.473 \pm 0.374$  mas yr<sup>-1</sup> y  $\mu_{\delta} = -27.350 \pm$ 0.729 mas yr<sup>-1</sup>. La paralaje obtenida es  $\Pi = 7.516 \pm 1.396$  mas.

| LFAM15a                         |                        |                     |  |  |  |
|---------------------------------|------------------------|---------------------|--|--|--|
| Parámetro                       | <b>MCMC</b><br>Leastsq |                     |  |  |  |
|                                 | Parámetros Ajustados   |                     |  |  |  |
| $\mu_x$ (mas yr <sup>-1</sup> ) | $-6.473 \pm 0.374$     | $-6.473 \pm 0.006$  |  |  |  |
| $\mu_y$ (mas $yr^{-1}$ )        | $-27.350 \pm 0.729$    | $-27.350 \pm 0.013$ |  |  |  |
| $acc_x$ (mas $yr^{-2}$ )        |                        |                     |  |  |  |
| $acc_y$ (mas $yr^{-2}$ )        |                        |                     |  |  |  |
| $\Pi(mas)$                      | $7.516 \pm 1.396$      | $7.516 \pm 0.025$   |  |  |  |
| Otros Parámetros                |                        |                     |  |  |  |
| D(pc)                           | $133.03 \pm 24.71$     | $133.04 \pm 0.45$   |  |  |  |
| $\Delta\alpha$ (mas)            | 2.652                  | 2.652               |  |  |  |
| $\Delta\delta$ (mas)            | 3.676                  | 3.676               |  |  |  |
| AIC                             | 180.43                 | 180.43              |  |  |  |
| BIC                             | 185.88                 | 185.88              |  |  |  |
| $\chi^2, \chi^2_{red}$          | 50916.68, 2995.09      | 50916.68, 2995.09   |  |  |  |

Tabla 3.10: Ajuste astrométrico absoluto para LFAM15a

Los movimientos propios y la paralaje del ajuste con el modelo para astrometría simultánea son  $\mu_{\alpha} = -6.302 \pm 0.015$  mas yr<sup>-1</sup>,  $\mu_{\delta} = -26.967 \pm 0.027$  mas yr<sup>-1</sup> y  $\Pi = 7.266 \pm 0.048$  mas. Por lo tanto  $\mu_\alpha$  difiere en 0.171 mas yr<sup>-1</sup>,  $\mu_\delta$  difiere en 0.383 mas yr<sup>-1</sup> y  $\Pi$  difiere en 0.25 mas. Estas diferencias se deben a que los movimientos propios y la paralaje de la Tabla 3.10 son de la estrella (LFAM15a) y los movimientos propios y la paralaje de la Tabla 3.8 son del centro

de masa del sistema binario.

Por lo tanto, es importante recalcar que en el ajuste con el modelo de estrella única (Tabla 3.10) no se esta tomando en cuenta la contribución del movimiento orbital de la estrella principal debido a la estrella secundaria y esto afecta directamente a los parámetros ajustados tanto de los movimientos propios como de la paralaje.

# 3.1.4. YLW 12B

YLW 12B es un sistema jerárquico triple formado por un sistema binario cercano (YLW12Bab) y una tercera estrella (YLW12Bc). La separación angular entre YLW12Bab y YLW12Bc se encuentra entre ∼ 140 y ∼ 320 mas (Ortiz-León et al. 2017). Al sistema binario se le nombra YLW 12Bab. Las estrellas del sistema binario fueron detectadas en las 9 observaciones de radio con el VLBA, en Ortiz-León et al. (2017). En datos de archivo del VLBA este sistema binario también fue detectado en 2 épocas como parte del proyecto BL128. Se utilizarán los 11 datos de la estrella principal y los 11 datos de la estrella secundaria para realizar los ajuste. Para tomar en cuenta el efecto de YLW12Bc en el ajuste, se consideraron los términos de aceleración. En la primera sección se ajustarán las posiciones de las estrellas con el modelo de astrometría simultánea total. En la segunda sección, se ajustarán con el modelo de astrometría relativa.

#### Ajuste con el modelo de astrometría simultánea total

Para el ajuste con el modelo de astrometría simultánea total se utilizaron las 11 posiciones de la estrella principal y la estrella secundaria, tomadas de Ortiz-León.(2017), y las posiciones relativas de YLW12Bb respecto a YLW12Ba, obtenidas a partir de las 11 detecciones simultáneas de ambas estrellas. En este caso se ajustó directamente el valor del semieje mayor de la estrella secundaria alrededor del centro de masa del sistema.

La solución encontrada, con el método de mínimos cuadrados no lineales y MCMC, se encuentra en la Tabla 3.11, junto a la solución encontrada por Ortiz-León. et al. (2017). Los movimientos propios obtenidos son  $\mu_{\alpha} = 6.20 \pm 0.03$  mas yr<sup>-1</sup> y  $\mu_{\delta} = -26.43 \pm 0.07$  mas yr<sup>-1</sup>. Ambos valores difieren en < 4 décimas de mas yr<sup>−</sup><sup>1</sup> respecto los valores de la solución publicada. Los términos de aceleración son  $a_{\alpha} = -0.61 \pm 0.01$  mas yr<sup>-2</sup> y  $a_{\delta} = -0.15 \pm 0.03$  mas yr<sup>-2</sup>, cuya diferencia es de < 2 centésimas de mas yr<sup>−</sup><sup>2</sup> . La paralaje de Π = 7.161 ± 0.114 mas y difiere en ∼ 0.2

|                          |                         | YLW12B                |                          |
|--------------------------|-------------------------|-----------------------|--------------------------|
| Parámetro                | Leastsq                 | <b>MCMC</b>           | Ortiz-León et al. (2017) |
|                          |                         | Parámetros Ajustados  |                          |
| $\mu_x$ (mas $yr^{-1}$ ) | $6.20 \pm 0.03$         | $6.241 \pm 0.003$     | $6.56 \pm 0.02$          |
| $\mu_y$ (mas $yr^{-1}$ ) | $-26.43 \pm 0.07$       | $-26.401 \pm 0.006$   | $-26.26 \pm 0.04$        |
| $a_x$ (mas $yr^{-2}$ )   | $-0.61 \pm 0.01$        | $-0.610 \pm 0.001$    | $-0.62 \pm 0.01$         |
| $a_y$ (mas $yr^{-2}$ )   | $-0.15 \pm 0.03$        | $-0.135 \pm 0.003$    | $-0.17 \pm 0.02$         |
| $\Pi(mas)$               | $7.16 \pm 0.11$         | $7.201 \pm 0.010$     | $7.230 \pm 0.057$        |
| $P$ (days)               | $520.35 \pm 0.34$       | $520.11 \pm 0.06$     | $520.48 \pm 0.43$        |
| $T_0$ (days)             | $2456550.78\,\pm\,1.32$ | $2456548.33 \pm 0.47$ | $2453435 \pm 3$          |
| $\boldsymbol{e}$         | $0.451 \pm 0.005$       | $0.440 \pm 0.001$     | $0.444 \pm 0.003$        |
| $\omega_A$ (deg)         | $158.23 \pm 1.35$       | $160.84 \pm 0.43$     | $158.69 \pm 1.47$        |
| $\Omega$ (deg)           | $132.87 \pm 0.56$       | $134.92 \pm 0.16$     | $135.15\,\pm\,1.03$      |
| $a_A$ (mas)              | $5.82 \pm 0.12$         | $5.98 \pm 0.01$       |                          |
| $a_B$ (mas)              | $6.51 \pm 0.11$         | $6.61 \pm 0.02$       | $\ldots$                 |
| i (deg)                  | $75.92 \pm 0.92$        | $75.15 \pm 0.19$      | $75.60 \pm 1.25$         |
|                          |                         | Otros Parámetros      |                          |
| D (pc)                   | $139.62 \pm 2.25$       | $138.87 \pm 0.19$     | $138.3 \pm 1.1$          |
| m $(M_{\odot})$          | $2.51\,\pm\,0.13$       | $2.64 \pm 0.01$       | $2.66 \pm 0.02$          |
| $m_A$ $(M_{\odot})$      | $1.328 \pm 0.007$       | $1.247 \pm 0.005$     | $1.3969 \pm 0.0194$      |
| $m_B(M_\odot)$           | $1.188 \pm 0.002$       | $1.158 \pm 0.001$     | $1.258 \pm 0.006$        |
| $a_{AB}$ (mas)           | $12.33 \pm 0.20$        | $12.59 \pm 0.02$      | $12.70 \pm 0.09$         |
| $a_A (au)$               | $0.81 \pm 0.09$         | $0.817 \pm 0.006$     |                          |
| $a_B$ (au)               | $0.90 \pm 0.03$         | $0.879 \pm 0.002$     |                          |
| $\Delta\alpha$ (mas)     | 0.919                   | 0.889                 | .                        |
| $\Delta\delta$ (mas)     | 1.468                   | 1.547                 | .                        |
| AIC                      | 187.99                  | 163.87                |                          |
| BIC                      | 214.75                  | 190.64                | $\cdots$                 |

mas. La distancia derivada es $D=139.62\pm2.25$  pc.

| Parámetro                 | Leastsq        | MCMC           | Ortiz-León et al. (2017) |
|---------------------------|----------------|----------------|--------------------------|
| $\chi^2$ , $\chi^2_{red}$ | 1595.52, 55.01 | 1595.52, 55.01 | $\cdots \cdots \cdots$   |

Tabla 3.11: Ajuste con el modelo de astrometría simultánea total para YLW12B mediante mínimos cuadrados no lineales y MCMC, junto a la solución de Ortiz-León et al. (2017).

Para los elementos orbitales, se encontró un periodo de  $P = 520.35 \pm 0.34$  días. La excentricidad obtenida es e = 0.451±0.005, cuya diferencia es de < 0.01 en comparación con el publicado. La longitud del periastro encontrada es de  $\omega_A = 158.23^\circ \pm 1.35^\circ$ . El ángulo del nodo ascendente es  $Ω = 132.87° ± 0.56°$ , cuya comparación es de  $\sim 3°$ . La solución encontrada para la inclinación es  $i = 75.92^{\circ} \pm 0.92^{\circ}$ , y difiere por ∼ 0.3°. El valor obtenido del ángulo de inclinación sugiere que la órbita es prógrada. El semieje mayor de la órbita de la estrella principal alrededor del centro de masa del sistema es  $a_A = 5.82 \pm 0.12$  mas. El semieje mayor de la órbita de la estrella secundaria alrededor del centro de masa del sistema es  $a_B = 6.51 \pm 0.11$  mas. Por lo tanto, el semieje mayor de la órbita de la estrella secundaria alrededor de la estrella principal es  $a = 12.33 \pm 0.20$  mas, el cual difiere en  $< 0.4$  mas con el valor publicado en el articulo. Por último, el tiempo del paso por el periastro obtenido es  $T_0 = 2456550.78 \pm 1.32$  días, el cual tiene un desfase de ∼ 6 periodos con el obtenido por Ortiz-León et al. (2017). Restando 6 periodos a nuestro  $T_0$ , la diferencia entre los  $T_0$  es ~ 7 días.

En las Figura 3.31 se observa el modelo ajustado a las posiciones. En la Figura 3.32, se encuentra la solución sin considerar la paralaje. Posteriormente, el movimiento del baricentro se muestra en la Figura 3.33.

En la Figura 3.34 y Figura 3.35 se muestran los residuos del ajuste mediante leastsq y MCMC, respectivamente. En la distribución de los residuos no se observa algún patrón temporal bien definido. Por último, la Figura 3.36 muestra la órbita estimada del sistema binario.

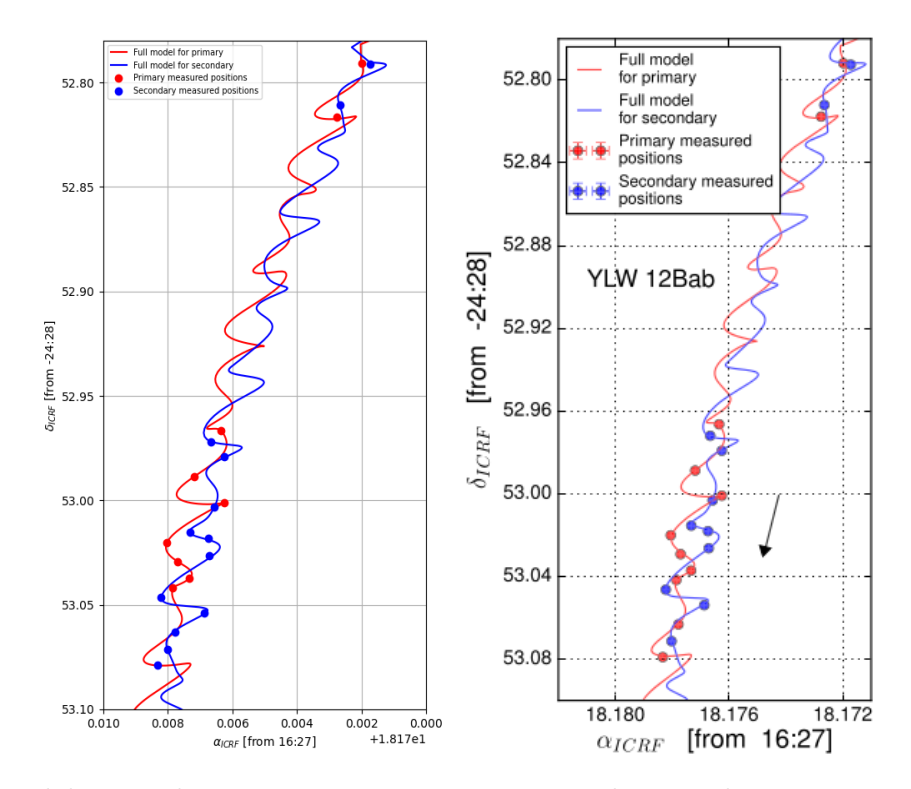

Figura 3.31: Modelo completo: Movimientos propios, paralaje, aceleración, y movimientos orbitales. Izquierda: Figura realizada en este trabajo. Derecha: Figura publicada en Ortiz-León et al. (2017).

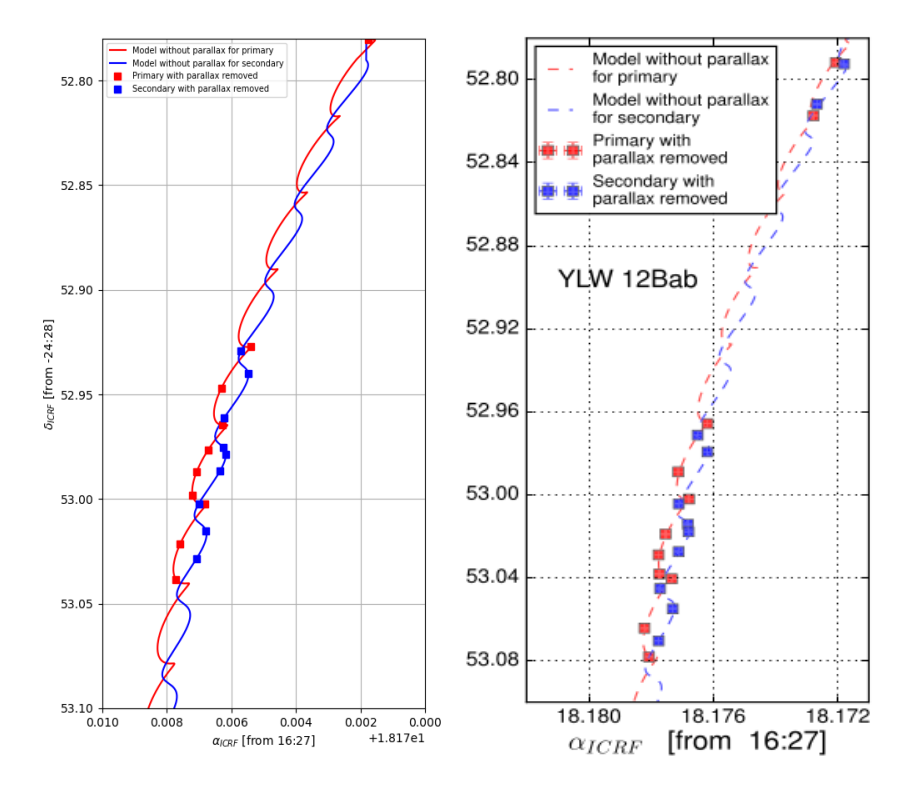

Figura 3.32: Modelo sin paralaje. Izquierda: Figura realizada en este trabajo. Derecha: Figura publicada en Ortiz-León et al. (2017).

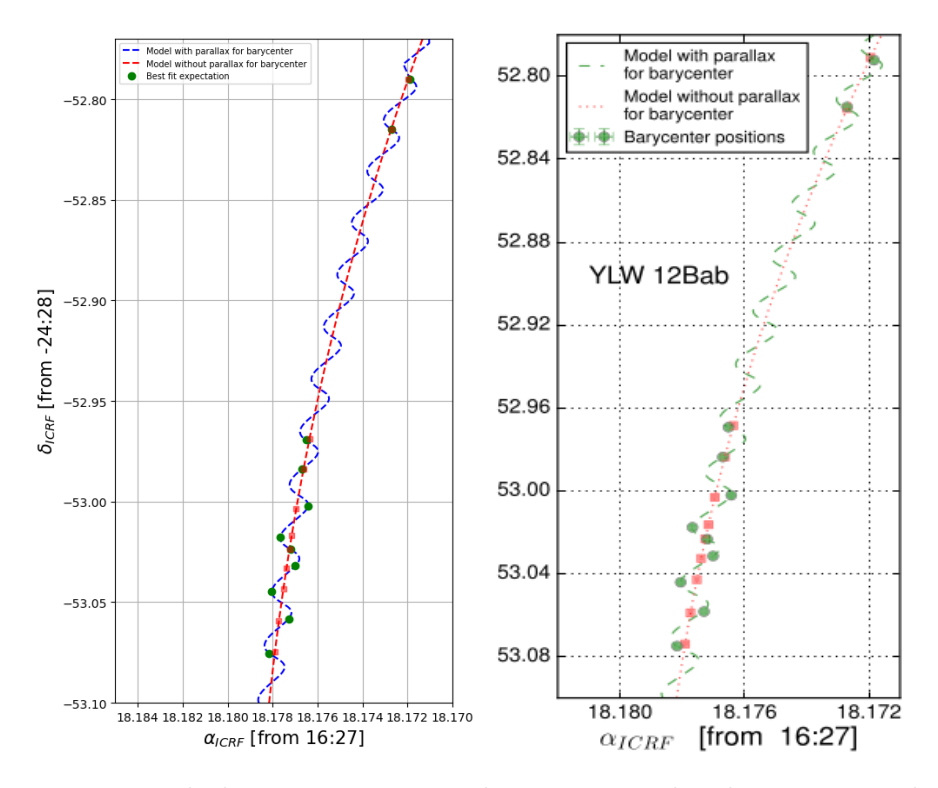

Figura 3.33: Movimiento de baricentro. Izquierda: Figura realizada en este trabajo. Derecha: Figura publicada en Ortiz-León et al. (2017).
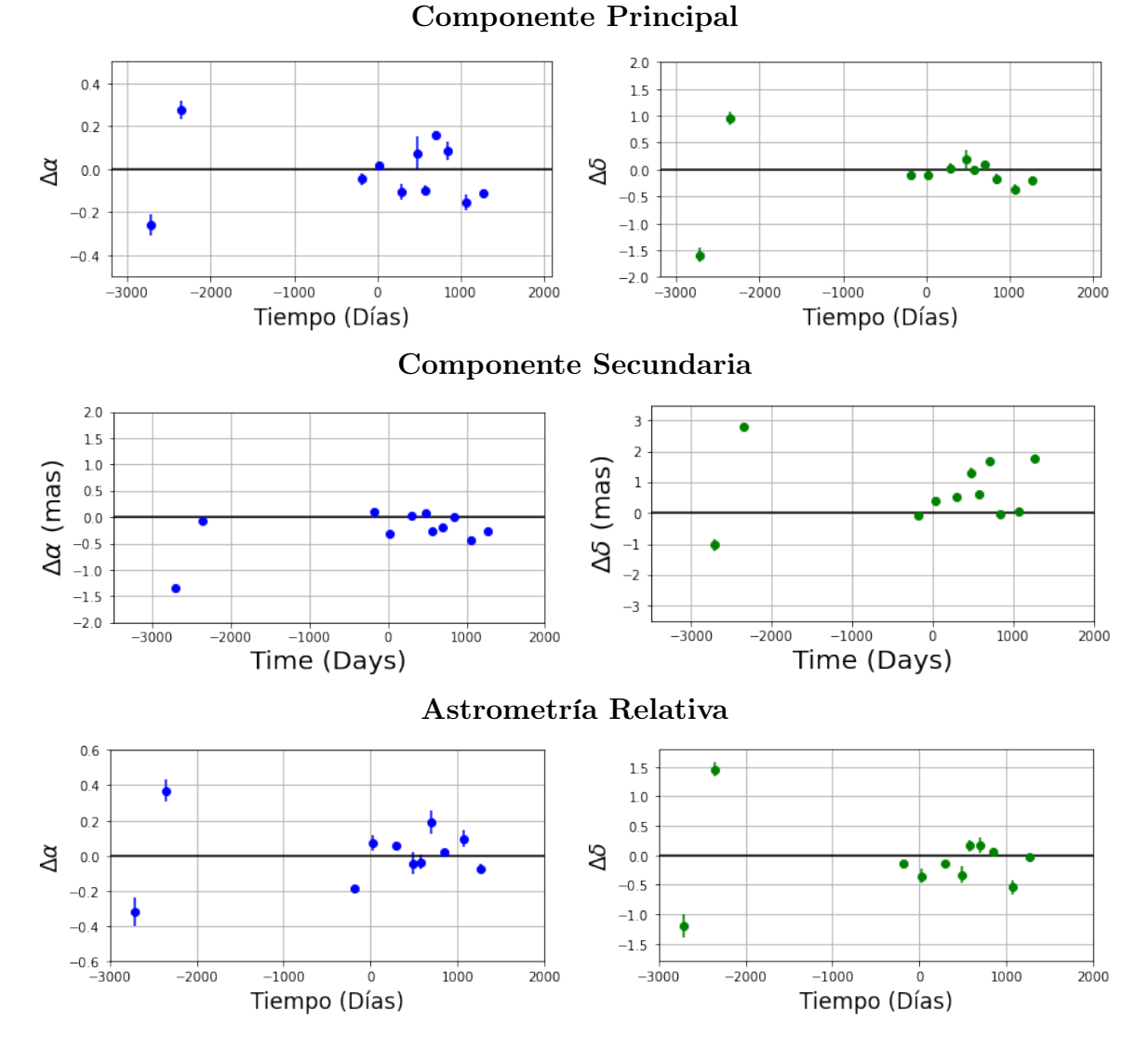

Figura 3.34: Residuos del ajuste como función del tiempo con el modelo de astrometría simultánea total, realizado en este trabajo mediante mínimos cuadrados no lineales.

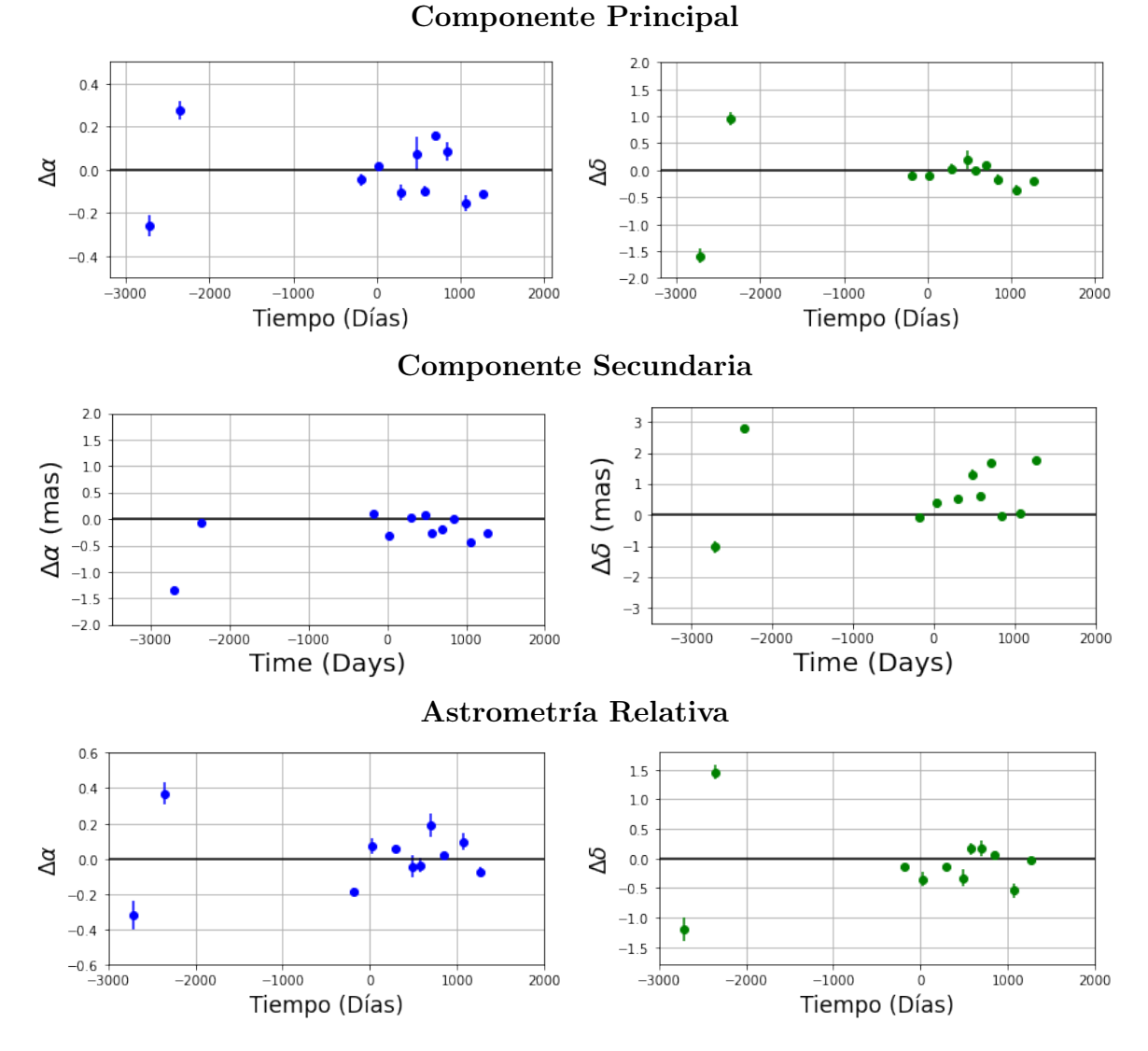

Figura 3.35: Residuos del ajuste como función del tiempo con el modelo de astrometría simultánea total, realizado en este trabajo mediante MCMC.

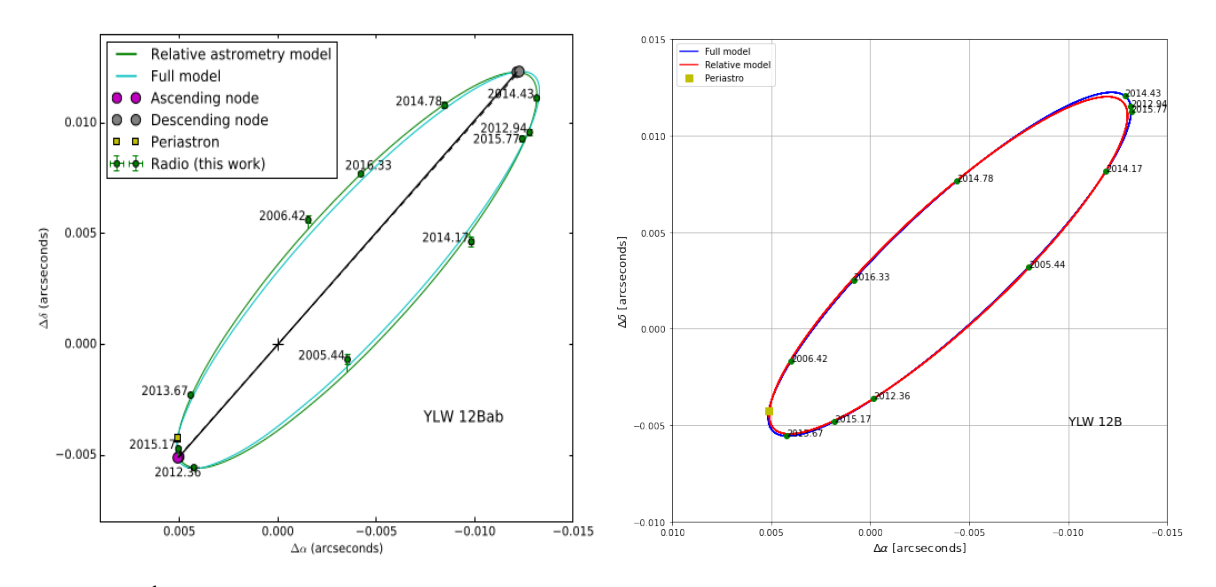

Figura 3.36: Órbita estimada del sistema binario. Izquierda: Figura publicada en Ortiz-León et al. (2017). Derecha: Figura creada en este trabajo.

En la Figura 3.37 se observa la convergencia de las cadenas de Markov de los parámetros astrométricos. Podemos observar que en cada uno de ellos hay una clara convergencia en el intervalo de valores más probables para cada parámetro. También, podemos observar la distribución posterior, así como la correlación entre los parámetros en la Figura 3.38. También se puede observar que los intervalos estimados están centrados en valores muy similares a los obtenidos con leastsq. Los intervalos de confianza se pueden observar en la Tabla 3.12. La solución encontrada con MCMC es muy similar a la encontrada con mínimos cuadrados no lineales.

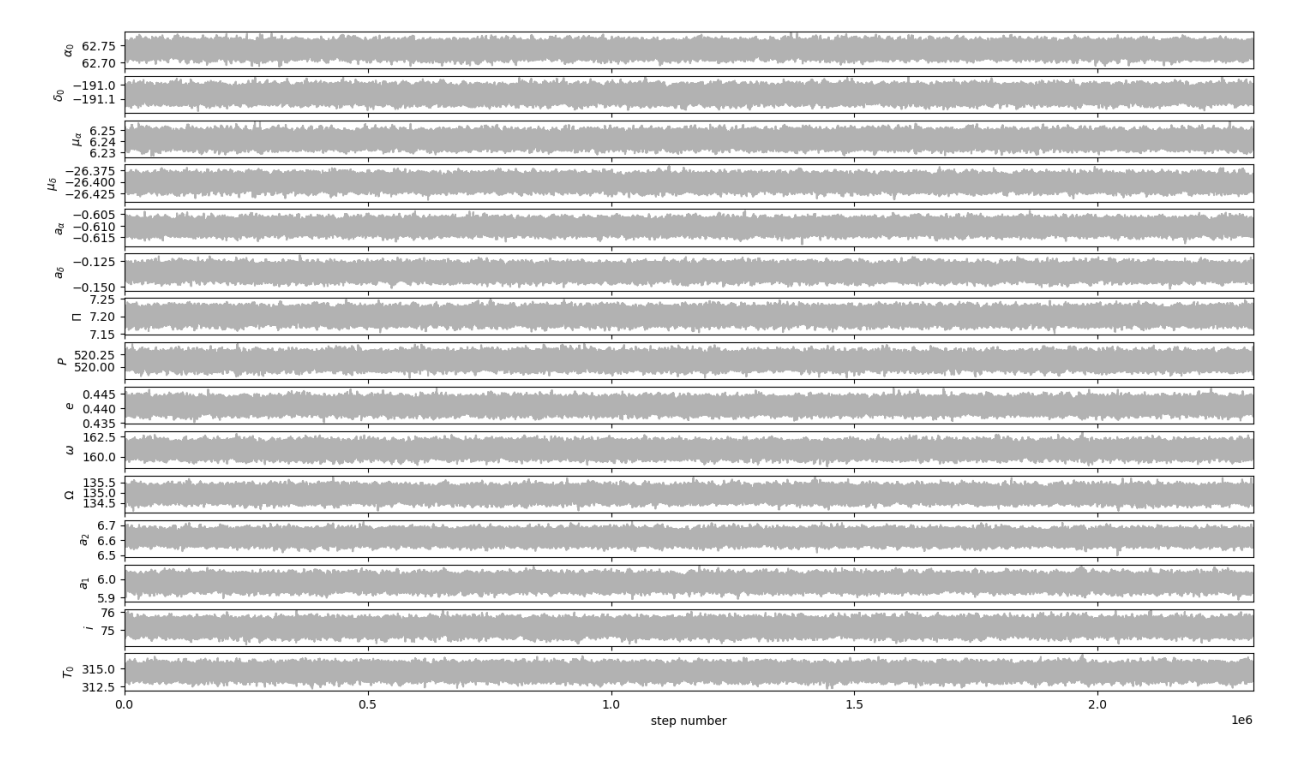

Figura 3.37: Convergencia de las cadenas de Markov para los parámetros astrométricos.

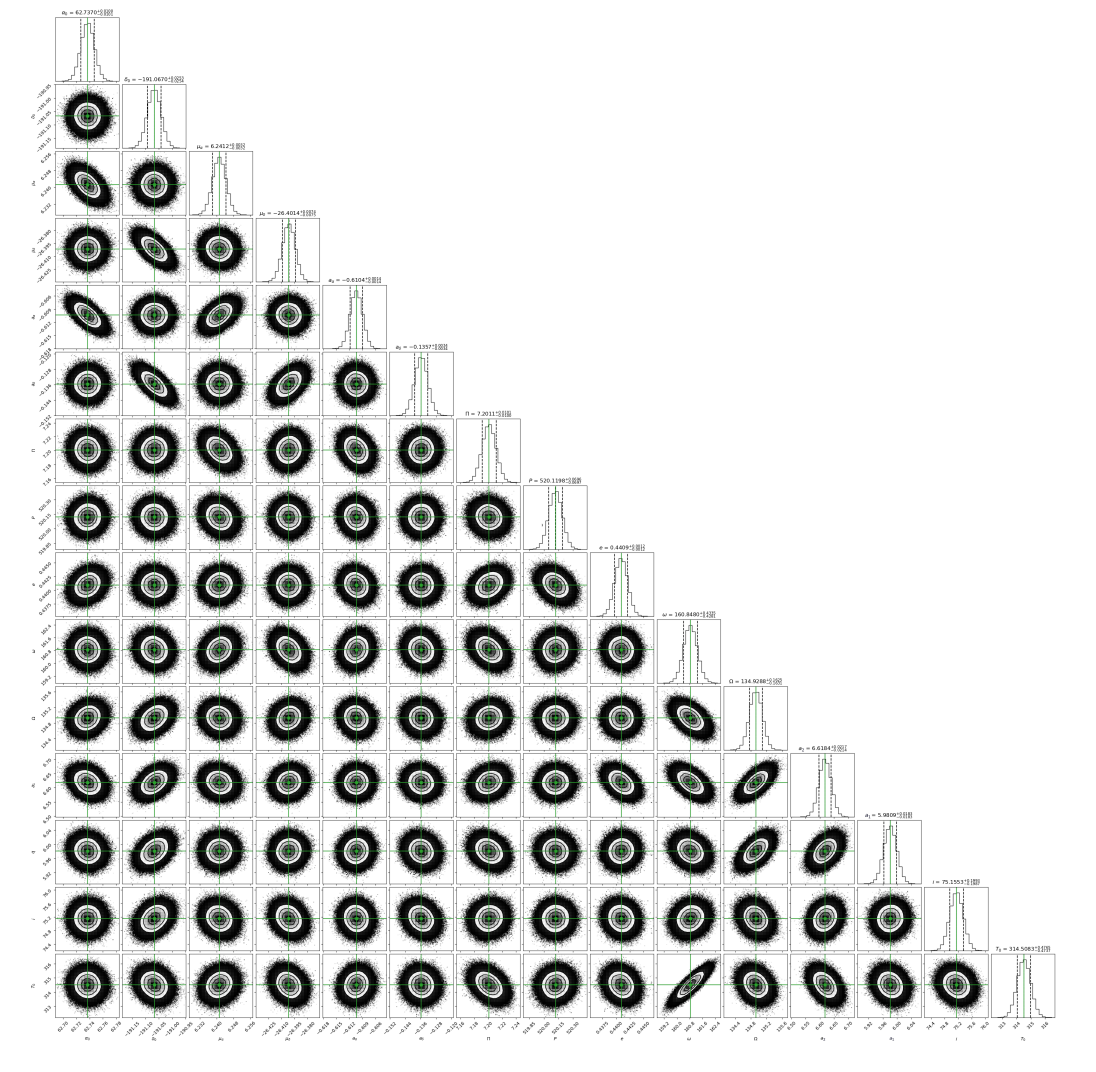

Figura 3.38: Correlación entre los parámetros ajustados mediante del análisis MCMC utilizando el código Corner, del sistema binario YLW12B para las 22 observaciones. Encima de cada columna, se muestra el histograma de probabilidad posterior 2D de cada parámetro ajustado. Las líneas verdes indican el valor promedio de cada parámetro ajustado. Las lineas punteadas indican el error estimado  $\pm 1\sigma$ .

| Parámetro      | 99.73%    | 95.45%    | 68.27%    | <b>BEST</b> | 68.27%    | $95.45\%$ | 99.73%     |
|----------------|-----------|-----------|-----------|-------------|-----------|-----------|------------|
| $\mu_{\alpha}$ | $-0.1087$ | $-0.0693$ | $-0.0032$ | 6.2412      | $+0.0032$ | $+0.0692$ | $+0.1088$  |
| $\mu_{\delta}$ | 0.2428    | $-0.1550$ | $-0.0075$ | $-26.4014$  | $+0.0074$ | $+0.1551$ | $+0.2430$  |
| $a_{\alpha}$   | $-0.0450$ | $-0.0286$ | $-0.0014$ | $-0.6104$   | $+0.0014$ | $+0.0286$ | $+0.0449$  |
| $a_{\delta}$   | $-0.1049$ | $-0.0668$ | $-0.0034$ | $-0.1357$   | $+0.0034$ | $+0.0668$ | $+0.1049$  |
| $\prod$        | $-0.3786$ | $-0.2414$ | $-0.0100$ | 7.2011      | $+0.0101$ | $+0.2415$ | $+0.3790$  |
| $\overline{P}$ | $-1.1522$ | $-0.7463$ | $-0.0697$ | 520.1198    | $+0.0696$ | $+0.7818$ | $+1.2271$  |
| $\epsilon$     | $-0.0201$ | $-0.0130$ | $-0.0012$ | 0.4409      | $+0.0012$ | $+0.0136$ | $+0.0215$  |
| $\omega$       | $-4.4699$ | $-2.9021$ | $-0.4281$ | 160.8480    | $+0.4335$ | $+3.1011$ | $+4.9464$  |
| $\Omega$       | $-1.9028$ | $-1.2240$ | $-0.1631$ | 134.9288    | $+0.1625$ | $+1.2715$ | $+2.0282$  |
| $a_A$          | $-0.4189$ | $-0.2666$ | $-0.0183$ | 5.9809      | $+0.0183$ | $+0.2669$ | $+0.4191$  |
| $a_B$          | $-0.3907$ | $-0.2497$ | $-0.0214$ | 6.6184      | $+0.0217$ | $+0.2532$ | $+0.3989$  |
| i.             | $-2.3507$ | $-1.1171$ | $-0.1987$ | 75.1553     | $+0.1993$ | $+1.0422$ | $+2.1700$  |
| $T_0$          | $-4.3628$ | $-2.8854$ | $-0.4737$ | 314.5083    | $+0.4765$ | $+3.2677$ | $+5.30946$ |

Tabla 3.12: Intervalos de confianza del ajuste con el modelo de astrometría simultánea total  $(\pm 1\sigma, \pm 2\sigma, \pm 3\sigma)$  mediante MCMC, para YLW12Bab.

#### Ajuste con el modelo de astrometría relativa

YLW12Ba y YLW12Bb fueron detectadas simultáneamente en 11 ocasiones. Así, obteniendo las posiciones de YLW12Bb respecto YLW12Ba fue posible realizar el ajuste con el modelo de astrometría relativa. La solución encontrada en este ajuste se encuentra en la Tabla 3.13 junto con la solución de astrometría relativa publicada en Ortiz-León et al. (2017). El periodo encontrado es  $P = 520.18 \pm 0.15$  días, una excentricidad  $e = 0.443 \pm 0.002$ , la longitud de periastro  $\omega = 159.05^{\circ} \pm 1.03^{\circ}$ , el ángulo del nodo ascendente  $\Omega = 135.46^{\circ} \pm 0.34^{\circ}$ , el semieje mayor  $a = 12.58 \pm 0.07$  mas, una inclinación  $i = 74.38° \pm 0.44°$ , lo que también nos dice que la órbita es prógrada. Por último, el tiempo del paso por el periastro es  $T_0 = 2456554.21 \pm 1.32$ días.

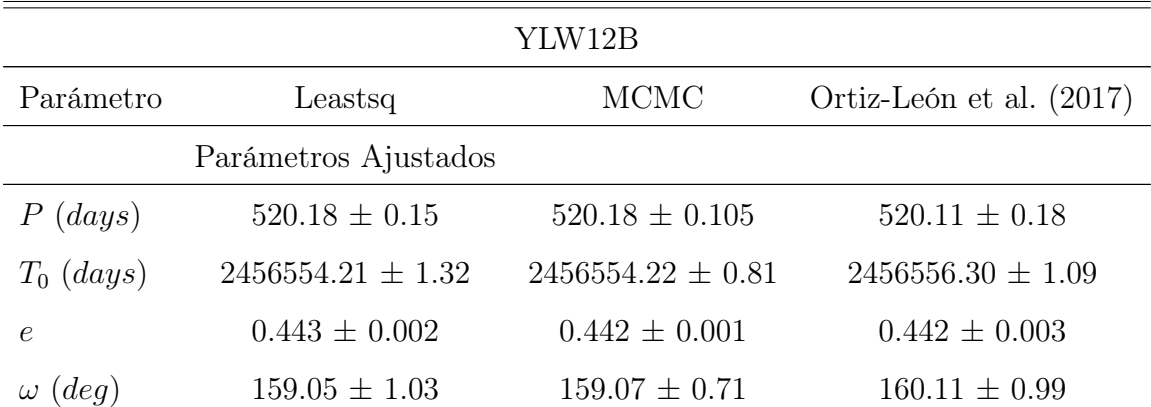

| Parámetro                 | Leastsq           | <b>MCMC</b>       | Ortiz-León et al. (2017) |
|---------------------------|-------------------|-------------------|--------------------------|
| $\Omega$ (deg)            | $135.46 \pm 0.34$ | $135.46 \pm 0.23$ | $135.38 \pm 0.32$        |
| i (deg)                   | $74.38 \pm 0.44$  | $74.39 \pm 0.31$  | $74.32 \pm 0.48$         |
| $a \ (mas)$               | $12.58 \pm 0.07$  | $12.58 \pm 0.05$  | $12.54 \pm 0.06$         |
|                           | Otros Parámetros  |                   |                          |
| $M(M_{\odot})$            | $2.67 \pm 0.02$   | $2.43 \pm 0.1$    | $2.58 \pm 0.07$          |
| $\Delta \alpha$           | 0.082             | 0.082             | .                        |
| $\Delta\delta$            | 0.271             | 0.271             | $\cdots$                 |
| AIC                       | 21.35             | 21.35             | .                        |
| BIC                       | 28.98             | 28.98             | $\cdots$                 |
| $\chi^2$ , $\chi^2_{red}$ | 30.72, 2.04       | 30.72, 2.04       | .                        |

Tabla 3.13: Ajuste astrométrico relativo para YLW12B mediante mínimos cuadrados no lineales y MCMC, junto con la solución para astrometría relativa de Ortiz-León et al (2017).

La masa del sistema estimada es  $2.67 \pm 0.02 M_{\odot}$ . La solución obtenida en este ajuste y la publicada en Ortiz-León et al. (2017) son iguales dentro de los errores.

En la distribución de los residuos de este ajuste (Figura 3.39) no se observa ningún patrón temporal. La dispersión de los residuos es  $\Delta \alpha = 0.082$  mas y  $\Delta \delta = 0.271$  mas.

La convergencia de las cadenas de Markov para los parámetros ajustados se muestra en la Figura 3.40, donde se observa una clara convergencia en el intervalo de valores más probables para cada parámetro. La distribución de probabilidad posterior se encuentra en la Figura 3.41. En esta figura se observa que los intervalos estimados están centrados en valores muy similares a los obtenidos con leastsq.

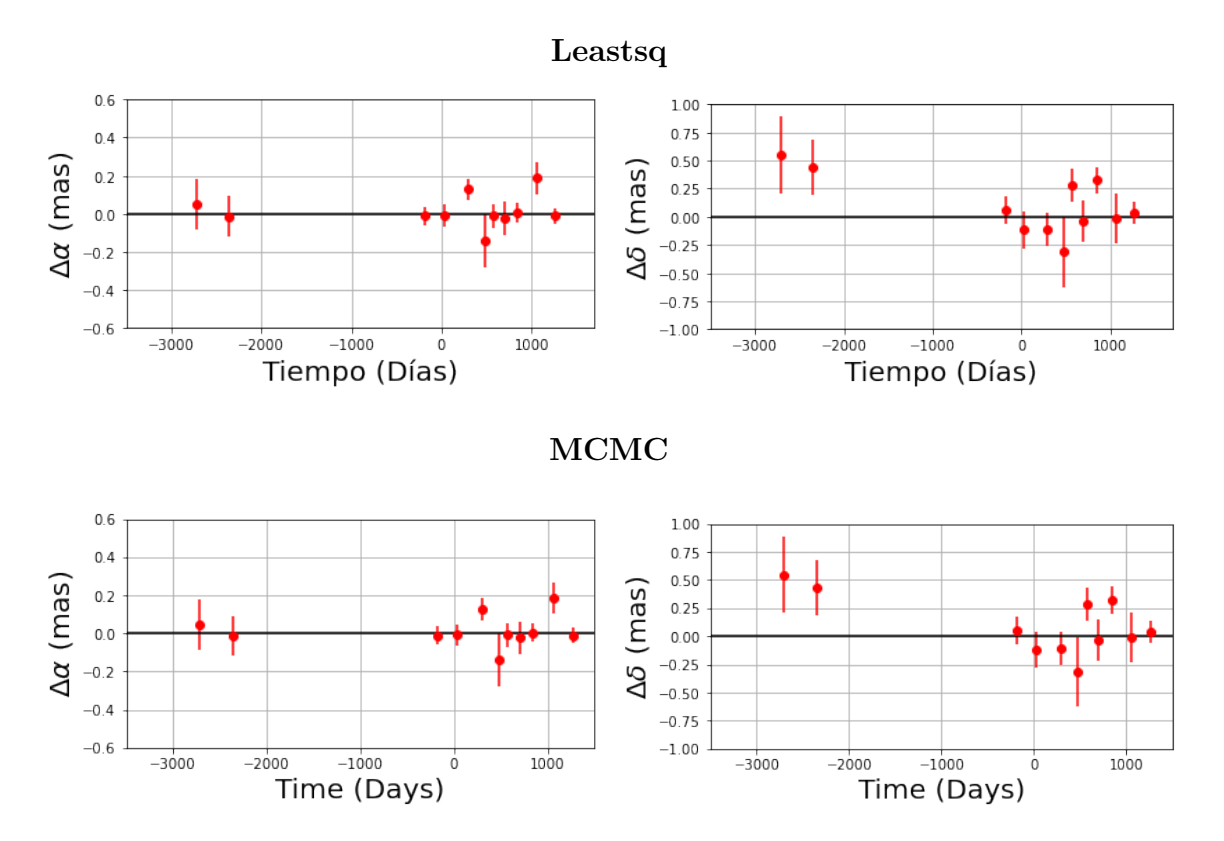

Figura 3.39: Residuos del ajuste, realizado en este trabajo, con astrometría relativa. Fila Superior: Residuos con leastsq. Fila inferior: Residuos con MCMC.

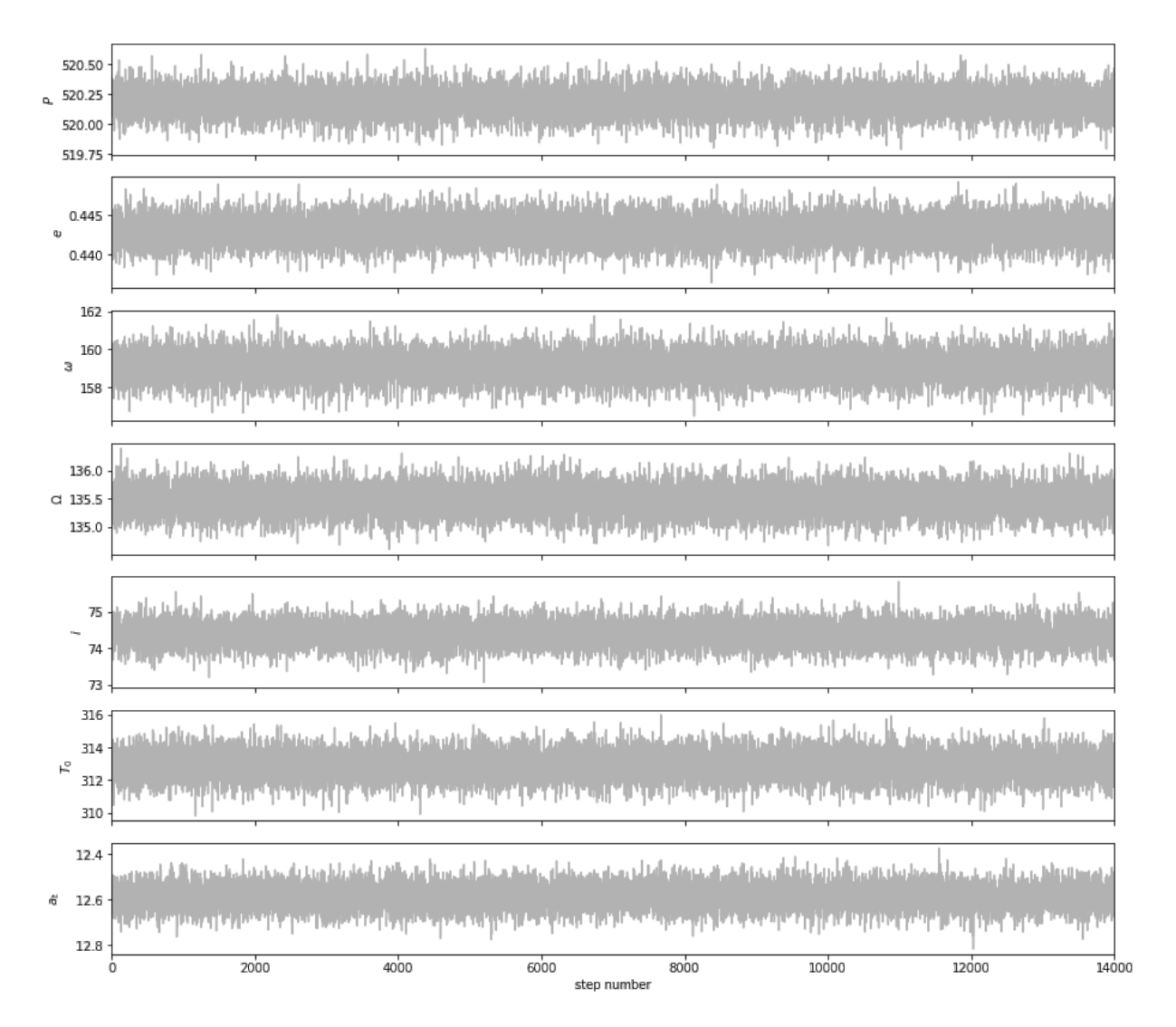

Figura 3.40: Convergencia de cadenas de Markov para los parámetros astrométricos.

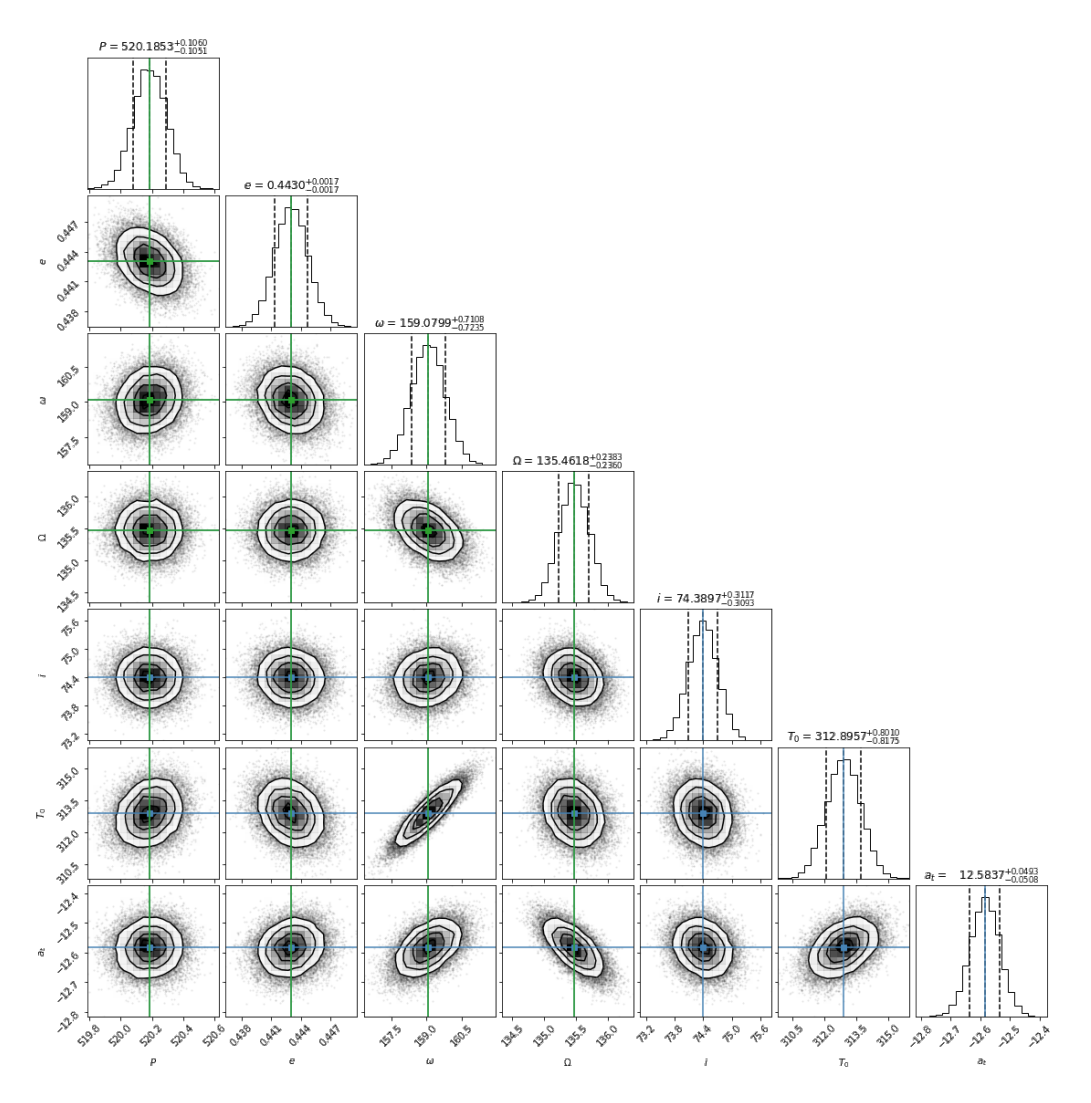

Figura 3.41: Correlación entre los parámetros ajustados mediante del análisis MCMC utilizando el código Corner, del sistema binario YLW12B para las 11 posiciones relativas. Encima de cada columna, se muestra el histograma de probabilidad posterior 2D de cada parámetro ajustado. Las líneas verdes indican el valor promedio de cada parámetro ajustado. Las lineas punteadas indican el error estimado  $\pm 1\sigma$ .

# Capítulo 4

# Búsqueda de compañeras

En este capítulo se realizará el ajuste astrométrico de 8 estrellas y 2 sistemas binarios, las cuales han sido detectadas con el VLBA. El objetivo de realizar estos ajustes es buscar posibles compañeras sub-estelares. Los datos de las estrellas utilizadas se tomaron de diferentes artículos, donde, para las estrellas, ajustan solamente movimientos propios y paralaje, y en algunos casos también términos de aceleración. En el caso de sistemas binarios, ajustan la órbita de las componentes del sistema alrededor del centro de masa, incluyendo movimientos propios y paralaje, ó ajustan la órbita de la componente secundaria alrededor de la componente principal. En la mayoría de las soluciones publicadas en los artículos, no se muestran pruebas estadísticas relacionadas con la calidad del ajuste, ni tampoco gráficas de la distribución de los residuos de los ajustes realizados.

En este trabajo se realizará un análisis de la distribución de los residuos en cada ajuste realizado, buscando patrones temporales que indiquen la presencia de posibles compañeras. En estos casos, se investigará si la herramienta es capaz de encontrar dichas compañeras.

Los modelos que se utilizarán para llevar a cabo los ajustes son los definidos en el capítulo 3. El ajuste con mínimos cuadrados no lineales (leastsq) se hizo con parámetros iniciales propuestos de acuerdo con la distribución de los datos, y haciendo pruebas con distintos parámetros iniciales hasta lograr un ajuste absoluto independiente de las condiciones iniciales. La solución obtenida con leastsq fue tomada como el conjunto de parámetros iniciales para los ajustes con MCMC. En todas las tablas publicadas en este capítulo, las primeras dos columnas corresponden a las soluciones obtenidas en este trabajo con leastsq y MCMC. En la tercera columna (y en ocasiones también en la cuarta columna) se muestra la solución publicada en el articulo de donde se tomaron los datos de la estrella, o sistema binario.

Para el ajuste con MCMC, la longitud de las cadenas de Markov utilizadas fue de 30,000 pasos (excepto para LRL11 ajustado con el modelo de estrella con una compañera), se hizo un burn−in de 1,000 pasos y thin de 50. Para el caso de la estrella LRL11 ajustada con el modelo de estrella con una compañera, la longitud de la cadena de Markov que se utilizó fue de 1,000 pasos, se hizo un  $burn - in$  de 100 pasos y thin de 20.

Es importante mencionar que la precisión teórica del VLBA es de 10 micro-segundos de arco, sin embargo en la práctica es de 30-50 micro-segundos de arco. Por lo tanto, si en alguno de los ajustes realizados en este capítulo se observa que los residuos son mayores a la precisión práctica del VLBA, y si su distribución muestra un patrón temporal bien definido que sugiera la presencia de una compañera, es posible que la estrella, en efecto, la tenga.

La solución que se menciona en la discusión de cada estrella corresponde a la obtenida mediante mínimos cuadrados no lineales, debido a que en casi todos los ajustes las soluciones entre leastsq y MCMC son iguales dentro de los errores. Sin embargo, cuando la soluciones difieran considerablemente, también se mencionará la solución obtenida con MCMC.

# 4.1. V913PER

V913Per es un tipo de estrella variable conocida como Orion variable. Las estrellas Orion variables son estrellas jóvenes que muestran variaciones irregulares y eruptivas en su luminosidad. La estrella fue detectada en 7 épocas por el VLBA. Los datos de las posiciones de la estrella se tomaron de Ortiz-León et al. (2018). Las observaciones abarcan un periodo de tiempo de ∼ 5 años.

#### 4.1.1. Ajuste con el modelo de estrella única

En esta sección se presentan los resultados del ajuste astrométrico, usando el modelo de estrella única, de las 7 épocas en las que la estrella V913Per fue detectada. Los resultados se muestran en la Tabla 4.1, junto con la solución obtenida por Ortiz-León et al. (2018). Los resultados obtenidos muestran que esta estrella tiene movimientos propios  $\mu_{\alpha} = 2.448 \pm 0.050$  mas yr<sup>-1</sup>

y  $\mu_{\delta}$  = −7.205 ± 0.078 mas yr<sup>-1</sup>. La paralaje obtenida es  $\Pi$  = 3.086 ± 0.093 mas, la cual corresponde a una distancia de  $D = 324.00 \pm 10.97$  pc. Las soluciones obtenidas en este trabajo concuerdan con la solución de Ortiz-León et al. (2018), dentro de los errores. La gráfica del modelo ajustado se muestra en la Figura 4.1.

| V913PER                  |                      |                    |                          |  |  |
|--------------------------|----------------------|--------------------|--------------------------|--|--|
| Parámetro                | Leastsq              | <b>MCMC</b>        | Ortiz-León et al. (2018) |  |  |
|                          | Parámetros Ajustados |                    |                          |  |  |
| $\mu_x$ (mas $yr^{-1}$ ) | $2.448 \pm 0.050$    | $2.447 \pm 0.030$  | $2.458 \pm 0.047$        |  |  |
| $\mu_y$ (mas $yr^{-1}$ ) | $-7.205 \pm 0.078$   | $-7.205 \pm 0.047$ | $-7.272 \pm 0.133$       |  |  |
| $acc_x$ (mas $yr^{-2}$ ) | .                    | .                  | .                        |  |  |
| $acc_y$ (mas $yr^{-2}$ ) | .                    | .                  |                          |  |  |
| $\Pi$ (mas)              | $3.086 \pm 0.093$    | $3.086 \pm 0.056$  | $3.119 \pm 0.104$        |  |  |
|                          | Otros Parámetros     |                    |                          |  |  |
| D(pc)                    | $324.003 \pm 10.97$  | $323.98 \pm 5.93$  | $321 \pm 11$             |  |  |
| $\Delta\alpha$ (mas)     | 0.162                | 0.162              | .                        |  |  |
| $\Delta\delta$ (mas)     | 0.386                | 0.386              | $\cdots$                 |  |  |
| AIC                      | 17.77                | 17.77              | .                        |  |  |
| BIC                      | 20.96                | 20.96              | .                        |  |  |
| $\chi^2, \chi^2_{red}$   | 24.38, 2.70          | 24.38, 2.70        | .                        |  |  |

Tabla 4.1: Ajuste astrométrico absoluto para V913Per mediante mínimos cuadrados no lineales y MCMC, comparados con la solución obtenida en Ortiz-León et al. (2018).

Los residuos del ajuste muestran que no es necesario incluir términos de aceleración en el ajuste ya que la distribución de los residuos (Figura 4.2) no muestra ningún tipo de patrón temporal que muestre la necesidad de incluir estos términos. Debido a los pocos datos que se tienen de la estrella, no es posible buscar una posible compañera.

La solución encontrada, con mínimos cuadrados no lineales y MCMC, es buena (Tabla 4.1). La dispersión de los residuos es  $\Delta \alpha = 0.162$  mas y  $\Delta \delta = 0.386$  mas. Además,  $\chi_{red}^2 = 2.7$ .

La gráfica de la distribución de probabilidad posterior, de los parámetros ajustados con el modelo de estrella única mediante MCMC, se muestra en la Figura 4.3. En cada cuadro de esta

figura se muestra la gráfica de la covarianza entre 2 parámetros diferentes, y también, la región del espacio de parámetros donde se encuentran los valores más probables para estos parámetros. Las elipses que se observan en cada cuadro corresponden a los intervalos de confianza en 2D y su forma corresponde a la correlación entre los parámetros. En el centro de estas elipses se encuentra el valor más probable, el cual se muestra en los histogramas, ubicados encima de cada columna de la figura, de cada parámetro ajustado.

Con el conjunto de datos de Ortiz-León et al. (2018) y el análisis llevado a cabo en esta sección, no se encontró evidencia de posibles compañeras.

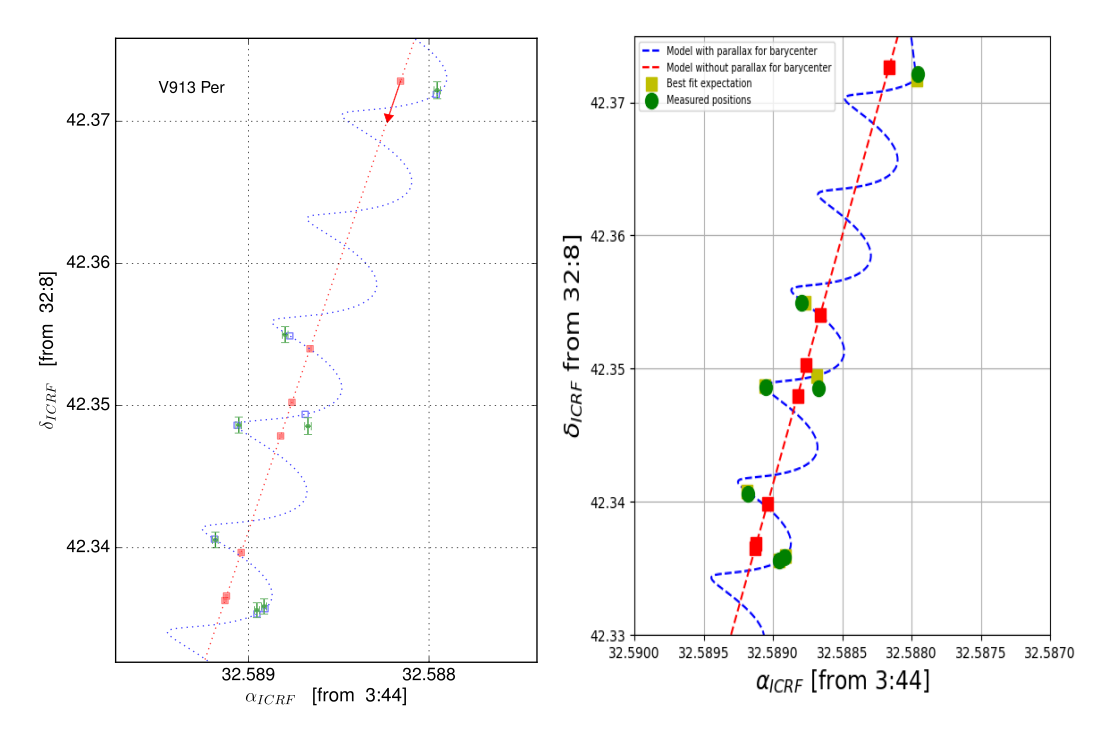

Figura 4.1: Ajuste astrométrico obtenido, mediante mínimos cuadrados no lineales, ajustando solo movimientos propios y la paralaje de V913PER. Izquierda: Gráfica publicada en Ortiz-Léon et al. (2018). Derecha: Gráfica realizada en este trabajo.

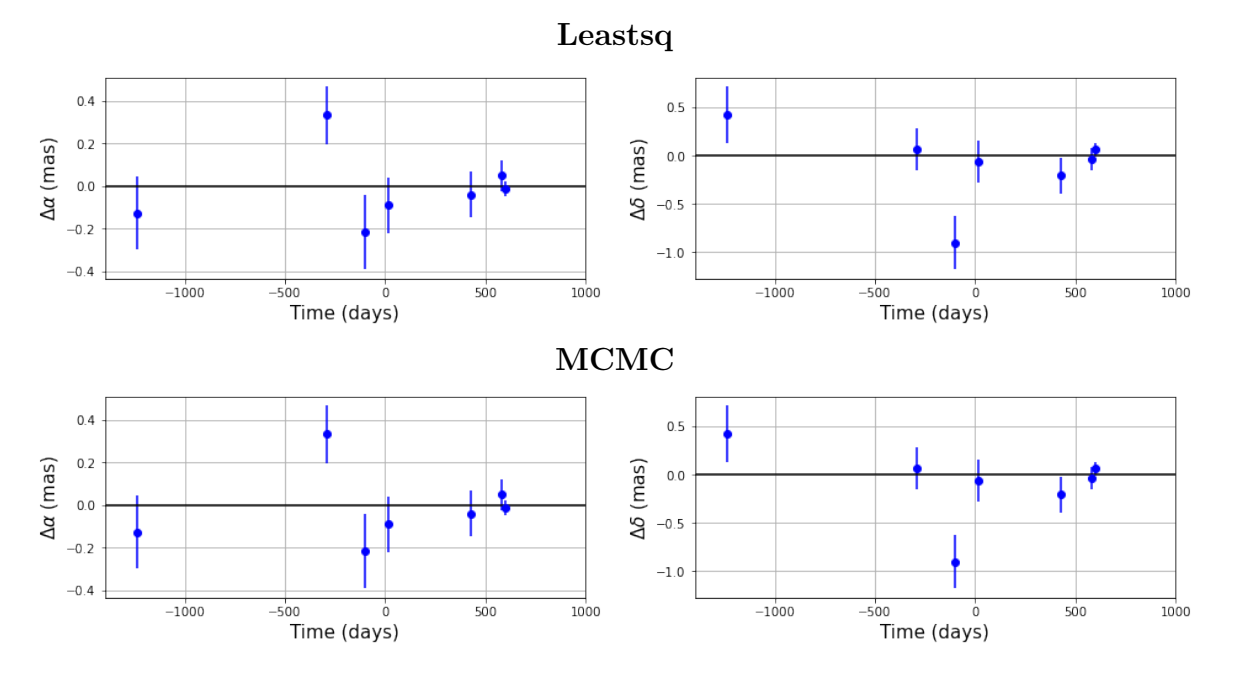

Figura 4.2: Residuos en  $\alpha$  y  $\delta$  en función del tiempo de V913PER mediante mínimos cuadrados y MCMC.

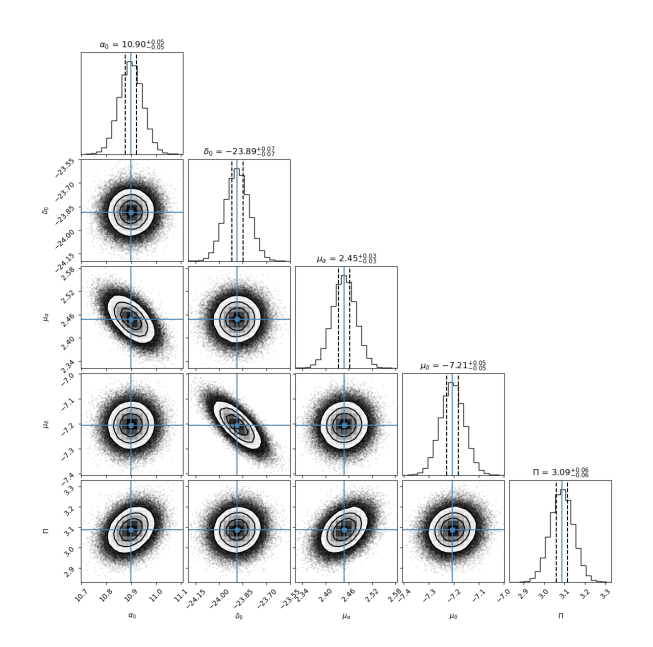

Figura 4.3: Correlación entre los parámetros ajustados mediante del análisis MCMC utilizando el código Corner,de la estrella V913Per. Encima de cada columna, se muestra el histograma de probabilidad posterior 2D de cada parámetro ajustado. Las líneas azules indican el valor promedio de cada parámetro ajustado. Las lineas punteadas indican el error estimado  $\pm 1\sigma$ 

# 4.2. DROXO71

Esta es una estrella de pre-secuencia principal, por lo que es una estrella de tipo solar en estado evolutivo temprano. Se encuentra ubicada en la nube Rho Ophiuchi. Esta región se encuentra ubicada a una distancia de ∼ 131 pc del Sol. DROXO 71 es una estrella de baja masa caracterizada por una emisión intensa de rayos X. Esta estrella fue detectada en 8 épocas con el VLBA. Las posiciones de la estrella fueron tomadas de Ortiz-León et al. (2017). El tiempo de las observaciones abarca ∼ 4 años. En la primera sección se ajustaron las épocas con el modelo de estrella única. Posteriormente, las posiciones de la estrella se ajustaron con el modelo de estrella única + aceleración.

#### 4.2.1. Ajuste con el modelo de estrella única

En esta sección se presentan los resultados del ajuste astrométrico, usando el modelo de estrella única, de las 8 épocas en las que la estrella DROXO 71 fue detectada. Los resultados obtenidos se muestran en la Tabla 4.2, junto con la solución de Ortiz-León et al. (2017). Los movimientos propios obtenidos son  $\mu_{\alpha} = -4.58 \pm 0.138$  mas  $yr^{-1}$  y  $\mu_{\delta} = -28.49 \pm 0.29$  mas  $yr^{-1}$  y, la paralaje es  $\Pi = 7.354 \pm 0.147$  mas. La distancia derivada de la paralaje es  $D = 135.96 \pm 2.72$  pc. Las dos soluciones obtenidas en este trabajo y la solución obtenida por Ortiz-León et al. (2017) concuerdan, dentro de los errores. La gráfica del modelo ajustado se muestra en la Figura 4.4.

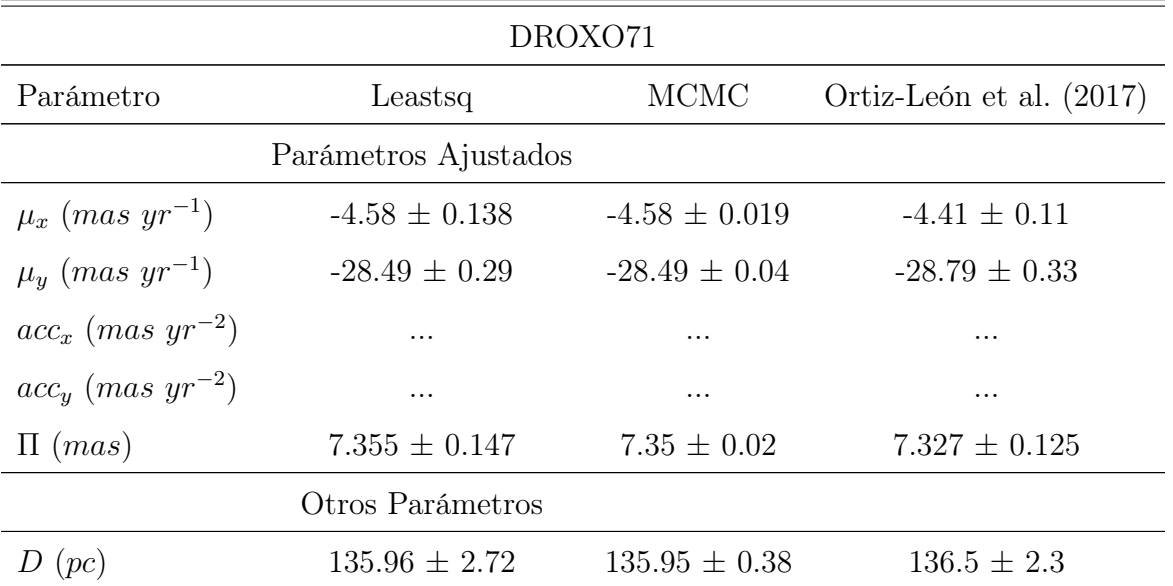

| Parámetro              | Leastsq       | <b>MCMC</b>   | Ortiz-León et al. (2017) |
|------------------------|---------------|---------------|--------------------------|
| $\Delta\alpha$ (mas)   | 0.396         | 0.396         | $\cdots$                 |
| $\Delta\delta$ (mas)   | 0.698         | 0.698         | $\cdots$                 |
| AIC                    | 66.93         | 66.93         | $\cdots$                 |
| BIC                    | 70.79         | 70.79         | $\cdots$                 |
| $\chi^2, \chi^2_{red}$ | 561.65, 51.05 | 561.65, 51.05 | $\cdots$                 |

Tabla 4.2: Ajuste astrométrico absoluto para DROXO 71 mediante mínimos cuadrados no lineales y MCMC, comparada con la solución publicada en Ortiz-León et al. (2017).

Los residuos del ajuste muestran un claro patrón temporal con un intervalo de tiempo mayor al tiempo de las observaciones que se tienen, como se observa en la Figura 4.5. Debido a esto, se encontró necesario añadir términos de aceleración al modelo para considerar la perturbación en el movimiento de la estrella debido a una compañera masiva y con un periodo orbital mayor al tiempo de las observaciones. Este ajuste se lleva a cabo en la siguiente sección. La dispersión de los residuos es  $\Delta \alpha = 0.396$  mas y  $\Delta \delta = 0.698$  mas.

En la Figura 4.6 se muestra la gráfica de la distribución de probabilidad posterior de los parámetros ajustados con el modelo de estrella única mediante MCMC.

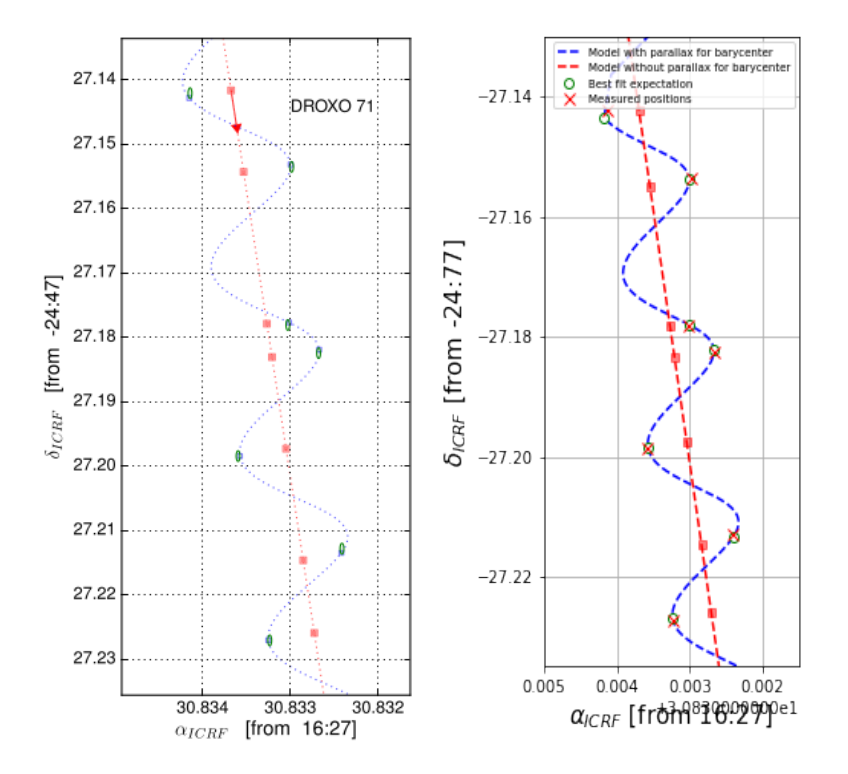

Figura 4.4: Ajuste astrométrico obtenido ajustando solo movimientos propios y la paralaje de DROXO 71. Izquierda: Figura publicada en Ortiz-León, G. (2017). Derecha: Figura creada en este trabajo.

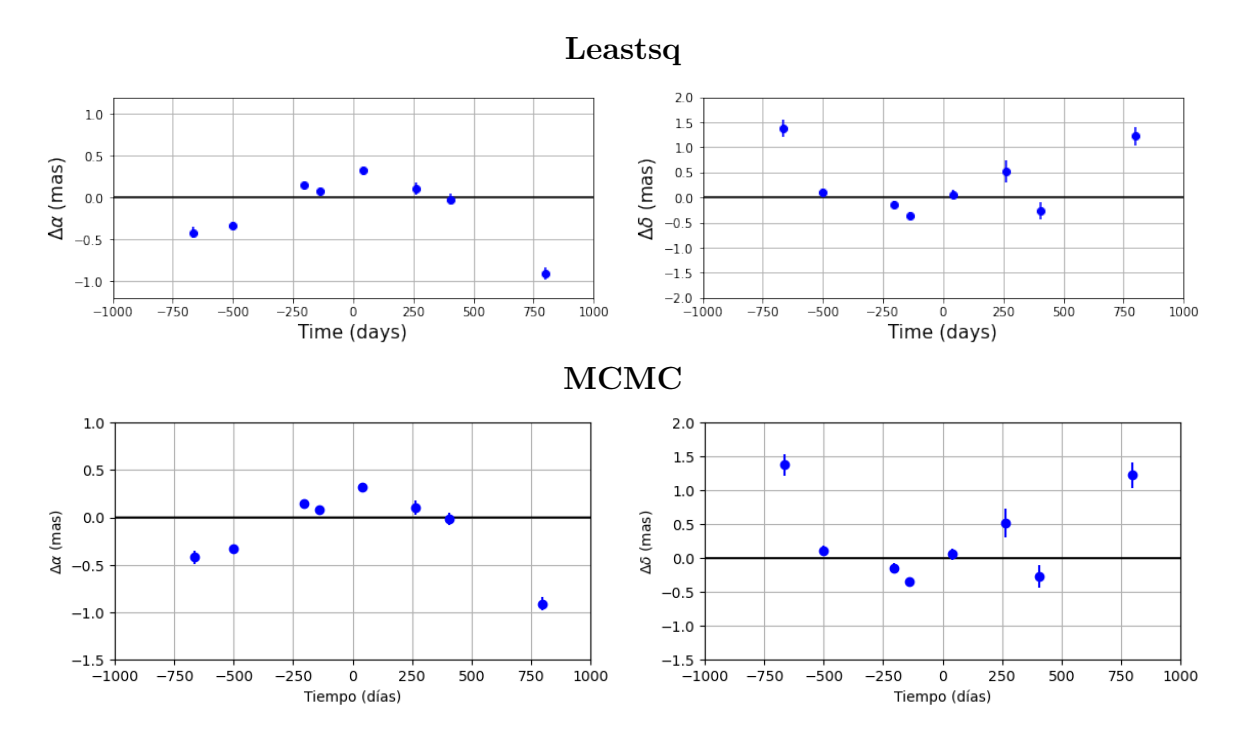

Figura 4.5: Figuras superiores: Residuos del ajuste realizado con mínimos cuadrados no lineales. Figuras inferiores: Residuos del ajuste realizado con MCMC.

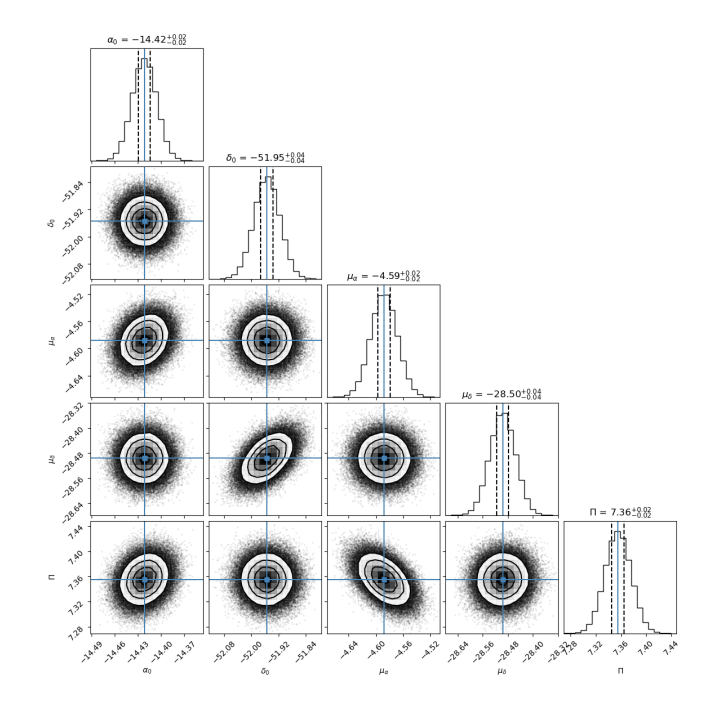

Figura 4.6: Correlación entre los parámetros ajustados mediante del análisis MCMC utilizando el código Corner,de la estrella Droxo 71. Encima de cada columna, se muestra el histograma de probabilidad posterior 2D de cada parámetro ajustado. Las líneas azules indican el valor promedio de cada parámetro ajustado. Las lineas punteadas indican el error estimado  $\pm 1\sigma$ .

## 4.2.2. Ajuste con el modelo de estrella única + aceleración

En esta sección se presentan los resultados del ajuste astrométrico, usando el modelo de estrella única + aceleración, de las 8 épocas en las que la estrella DROXO 71 fue detectada. Los resultados obtenidos se muestran en la Tabla 4.3. Los movimientos propios obtenidos son $\mu_\alpha =$  $-4.60 \pm 0.05$  mas  $yr^{-1}$  y  $\mu_{\delta} = -28.44 \pm 0.10$  mas  $yr^{-1}$ , la paralaje es  $\Pi = 7.45 \pm 0.05$  mas y los términos de aceleración son  $a_{\alpha} = -0.49 \pm 0.15$  mas  $yr^{-2}$  y  $a_{\delta} = 0.60 \pm 0.15$  mas  $yr^{-2}$ . Ambas soluciones obtenidas en este trabajo concuerdan entre si. La gráfica del modelo ajustado se muestra en la Figura 4.7.

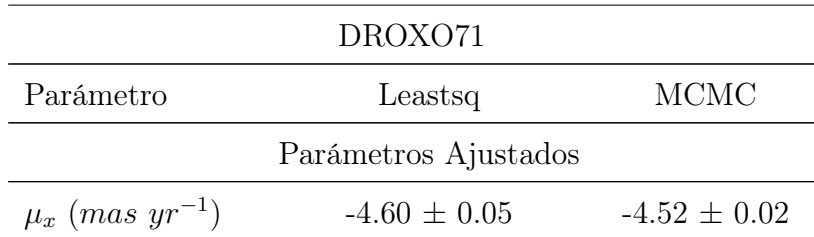

| Parámetro                | Leastsq           | <b>MCMC</b>       |
|--------------------------|-------------------|-------------------|
| $\mu_y$ (mas $yr^{-1}$ ) | $-28.44 \pm 0.10$ | $-28.49 \pm 0.04$ |
| $acc_x$ (mas $yr^{-2}$ ) | $-0.49 \pm 0.15$  | $-0.49 \pm 0.02$  |
| $acc_y$ (mas $yr^{-2}$ ) | $0.60 \pm 0.15$   | $0.62 \pm 0.05$   |
| $\Pi$ (mas)              | $7.45 \pm 0.05$   | $7.45 \pm 0.02$   |
|                          | Otros Parámetros  |                   |
| D(pc)                    | $134.13 \pm 1.00$ | $134.10 \pm 0.39$ |
| $\Delta\alpha$ (mas)     | 0.039             | 0.040             |
| $\Delta\delta$ (mas)     | 0.382             | 0.373             |
| AIC                      | 35.84             | 32.96             |
| BIC                      | 41.25             | 37.43             |
| $\chi^2, \chi^2_{red}$   | 62.67, 6.96       | 54.24, 7.74       |

Tabla 4.3: Ajuste astrométrico absoluto para DROXO 71 mediante mínimos cuadrados no lineales y MCMC.

Los residuos del ajuste muestran valores muy cercanos a cero, por lo que el modelo describe muy bien el movimiento de la estrella. Una interpretación de este resultado es que existe una compañera masiva, con un periodo orbital mayor al tiempo de las observaciones, la cual perturba el movimiento de la estrella DROXO 71. La dispersión de los residuos en este ajuste disminuye considerablemente, en un factor de 9 en  $\alpha$  y de 2 en  $\delta$ , respecto el ajuste sin términos de aceleración. La distribución de los residuos se muestra en la Figura 4.8. También ∆AIC = 31.09  $y \Delta BIC = 29.64$ , por lo que el modelo de estrella única + aceleración reproduce mejor los datos de la estrella.

La distribución de probabilidad posterior, de los parámetros ajustados con el modelo de estrella única + aceleración mediante MCMC, se muestra en la Figura 4.9. También, se intentó realizar el ajuste astrométrico usando el modelo de estrella con una compañera, pero debido a las pocas observaciones que se tiene de esta estrella, y al intervalo de tiempo que cubren estas observaciones, no se encontró una solución convergente para este ajuste.

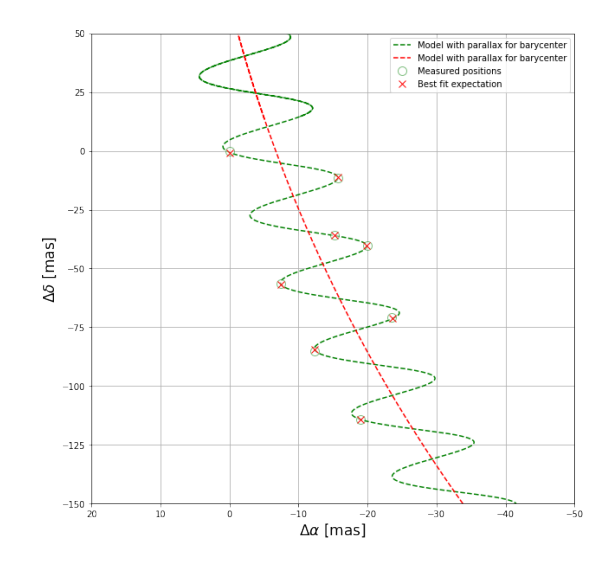

Figura 4.7: Ajuste astrométrico obtenido ajustando movimientos propios, paralaje y términos de aceleración para DROXO71 mediante mínimos cuadrados no lineales.

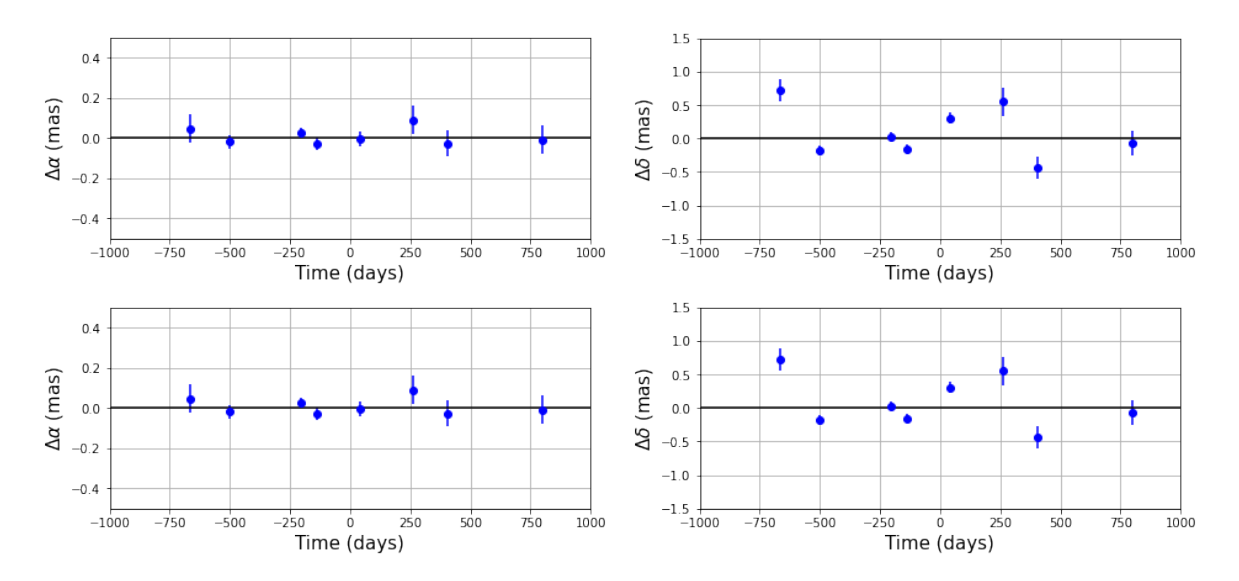

Figura 4.8: Figuras superiores: Residuos del ajuste, incluyendo términos de aceleración, realizado con mínimos cuadrados no lineales. Figuras inferiores: Residuos del ajuste, incluyendo términos de aceleración, realizado con MCMC.

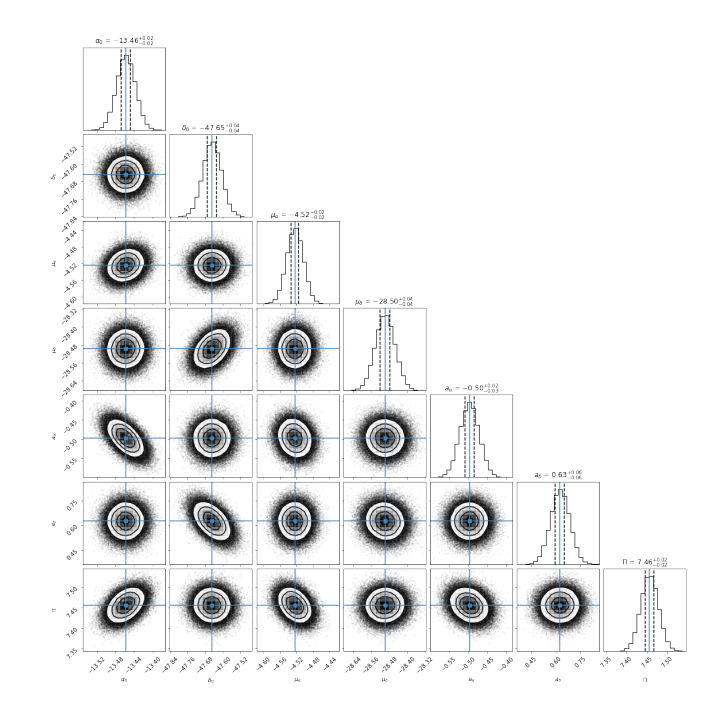

Figura 4.9: Correlación entre los parámetros ajustados mediante del análisis MCMC utilizando el código Corner,de la estrella DROXO 71. Encima de cada columna, se muestra el histograma de probabilidad posterior 2D de cada parámetro ajustado. Las líneas azules indican el valor promedio de cada parámetro ajustado. Las lineas punteadas indican el error estimado  $\pm 1\sigma$ .

# 4.3. VLA 1<sup>\*</sup>

Esta es una estrella magnéticamente activa, la cual se encuentra ubicada en la nube molecular Monoceros R2, en la constelación Monoceros (Dzib et al. 2016). VLA 1<sup>∗</sup> se detectó en 7 épocas con el VLBA en combinación con el telescopio 100m Robert C. Byrd Green Bank. Los datos de esta estrella se tomaron del articulo Dzib et al. (2016). El tiempo de las observaciones abarca  $\sim 2.5$ años.

Para esta estrella, primero se ajustaron las posiciones con el modelo de estrella única y, posteriormente, con el modelo de estrella única + aceleración.

### 4.3.1. Ajuste con el modelo de estrella única

En esta sección se presentan los resultados del ajuste astrométrico, usando el modelo de estrella única, de las 7 épocas en las que la estrella VLA 1<sup>∗</sup> fue detectada. Los resultados obtenidos se muestran en la Tabla 4.4, junto con la solución de Dzib et al. (2016). La solución muestra que los movimientos propios son  $\mu_{\alpha} = -5.57 \pm 0.15$  mas yr<sup>-1</sup> y  $\mu_{\delta} = 0.43 \pm 0.34$  mas yr<sup>-1</sup>. La paralaje

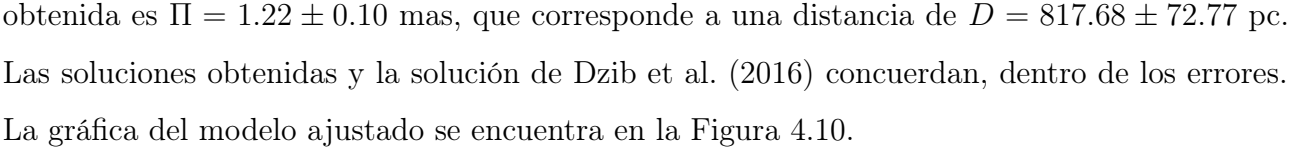

|                                 | $VLA$ $1^*$          |                    |                      |
|---------------------------------|----------------------|--------------------|----------------------|
| Parámetro                       | Leastsq              | <b>MCMC</b>        | Dzib et al. $(2016)$ |
|                                 | Parámetros Ajustados |                    |                      |
| $\mu_x$ (mas yr <sup>-1</sup> ) | $-5.57 \pm 0.15$     | $-5.57 \pm 0.04$   | $-5.35 \pm 0.21$     |
| $\mu_y$ (mas yr <sup>-1</sup> ) | $0.43 \pm 0.34$      | $0.43 \pm 0.09$    | $0.45 \pm 0.12$      |
| $acc_x$ (mas $yr^{-2}$ )        |                      |                    | .                    |
| $acc_y$ (mas $yr^{-2}$ )        | .                    | .                  | .                    |
| $\Pi$ (mas)                     | $1.22 \pm 0.10$      | $1.22 \pm 0.02$    | $1.10 \pm 0.18$      |
|                                 | Otros Parámetros     |                    |                      |
| D(pc)                           | $817.68 \pm 72.77$   | $817.69 \pm 19.67$ | $909 \pm 148$        |
| $\Delta\alpha$ (mas)            | 0.340                | 0.340              | 0.270                |
| $\Delta\delta$ (mas)            | 0.159                | 0.159              | 0.160                |
| AIC                             | 40.41                | 40.41              | .                    |
| BIC                             | 43.61                | 43.61              | .                    |
| $\chi^2, \chi^2_{red}$          | 122.96, 13.66        | 122.96, 13.66      | .                    |

Tabla 4.4: Ajuste astrométrico absoluto para VLA 1<sup>∗</sup> mediante mínimos cuadrados no lineales y MCMC, comparado con la solución obtenida en Dzib et al. (2016).

Los residuos del ajuste muestran un claro patrón temporal con un intervalo de tiempo mayor al tiempo de las observaciones que se tienen, como se observa en la Figura 4.11. Por esta razón, se encontró necesario añadir los términos de aceleración para considerar la perturbación en el movimiento de la estrella debido a una compañera masiva y con un periodo orbital mayor al tiempo de las observaciones. Este ajuste se realiza en la siguiente sección. La dispersión de los residuos es  $\Delta \alpha = 0.340$  mas y  $\Delta \delta = 0.159$  mas.

En la Figura 4.12 se muestra la gráfica de la distribución de probabilidad posterior de los parámetros ajustados con el modelo de estrella única mediante MCMC.

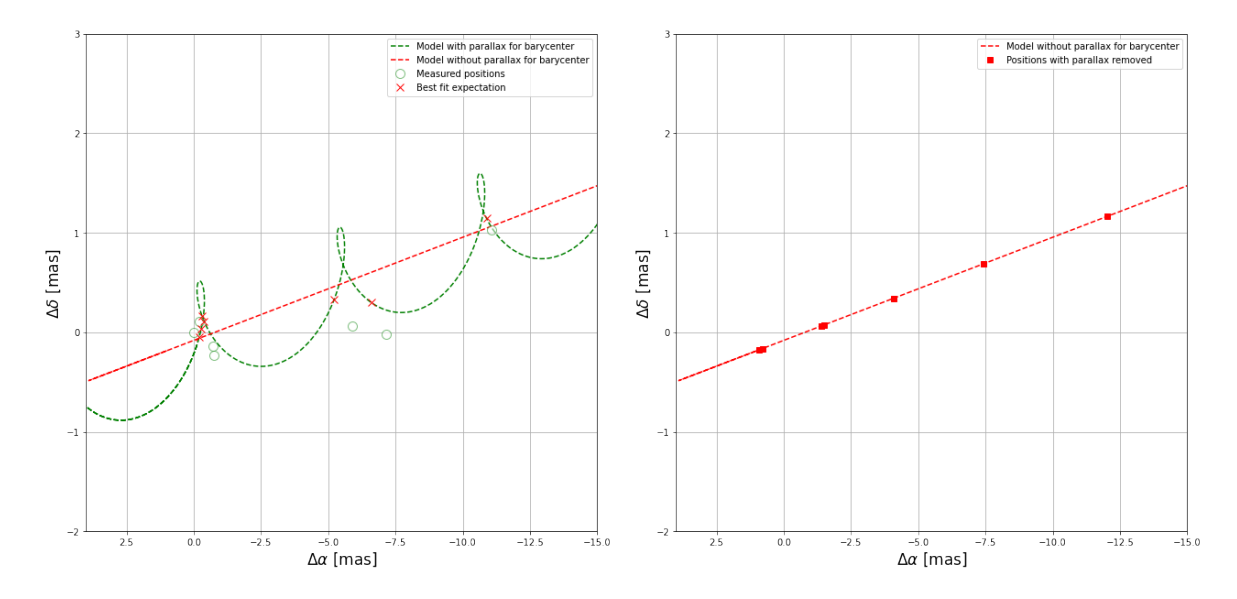

Figura 4.10: Ajuste astrométrico obtenido ajustando solo movimientos propios y la paralaje para VLA1\*.

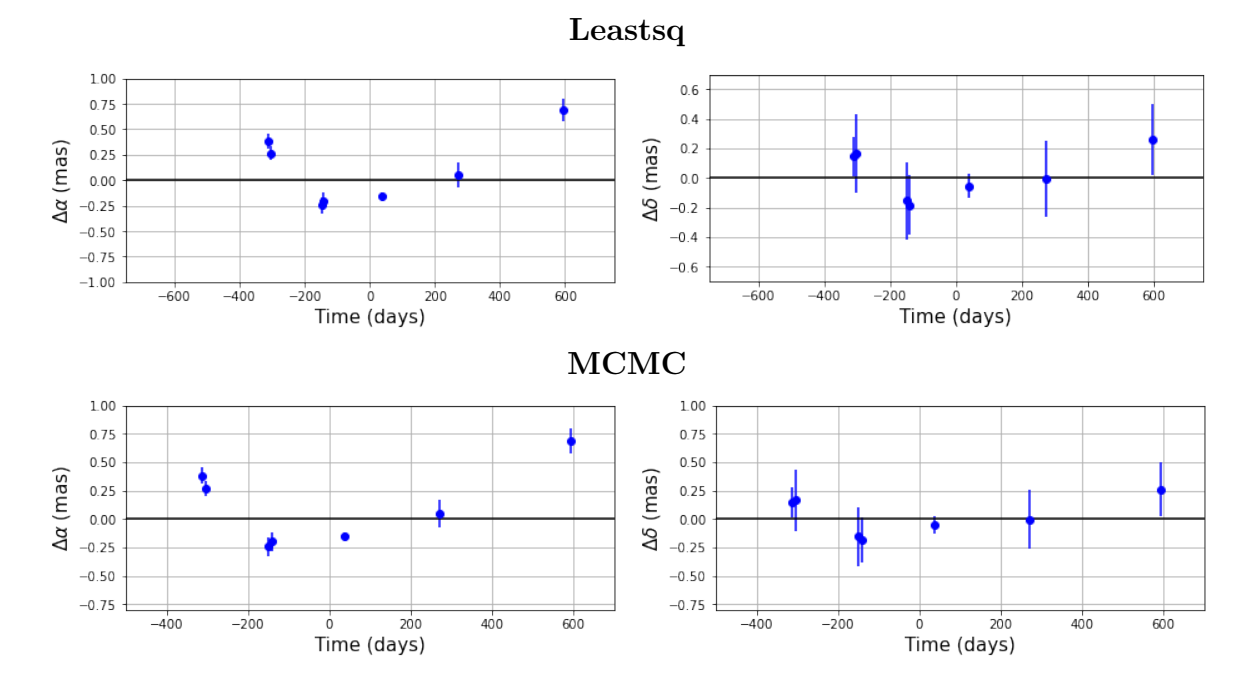

Figura 4.11: Fila Superior: Residuos en función del tiempo para VLA 1\*, mediante mínimos cuadrados no lineales. Fila Inferior: Residuos en función del tiempo para VLA 1\*, mediante MCMC.

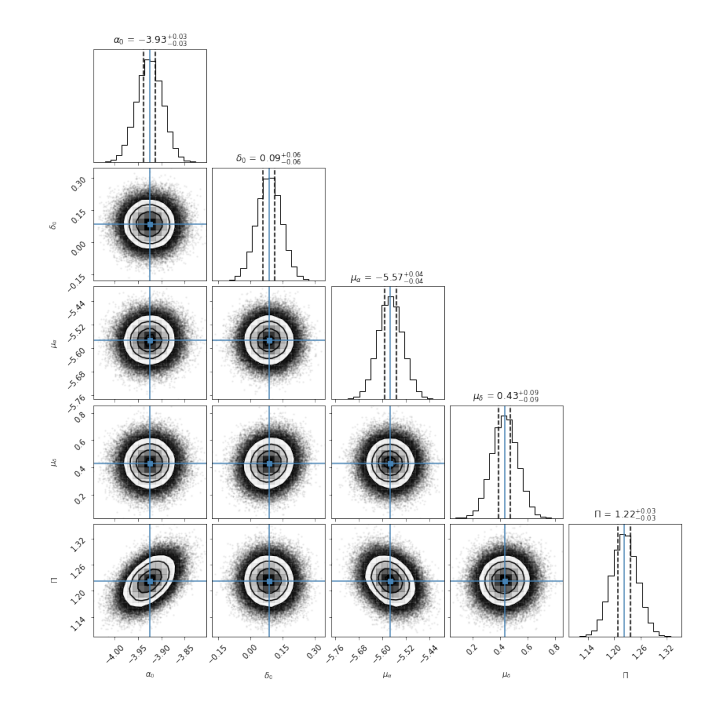

Figura 4.12: Correlación entre los parámetros ajustados mediante del análisis MCMC utilizando el código Corner,de la estrella VLA 1<sup>∗</sup> . Encima de cada columna, se muestra el histograma de probabilidad posterior 2D de cada parámetro ajustado. Las líneas azules indican el valor promedio de cada parámetro ajustado. Las lineas punteadas indican el error estimado  $\pm 1\sigma$ .

### 4.3.2. Ajuste con el modelo de estrella única  $+$  aceleración

En esta sección se presentan los resultados del ajuste astrométrico usando el modelo de estrella única + aceleración, de las 7 épocas en las que la estrella VLA 1<sup>∗</sup> fue detectada. Los resultados obtenidos se muestran en la Tabla 4.5, junto con la solución de Dzib et al. (2016). La solución obtenida para los parámetros astrométricos es:  $\mu_{\alpha} = -5.69 \pm 0.03$  mas yr<sup>-1</sup>,  $\mu_{\delta} = 0.35 \pm 0.03$ 0.08 mas yr<sup>-1</sup>,  $\Pi = 1.12 \pm 0.02$  mas,  $a_{\alpha} = 0.95 \pm 0.07$  mas yr<sup>-2</sup> y  $a_{\delta} = 0.36 \pm 0.16$  mas yr<sup>-2</sup>. Ambas soluciones obtenidas en este trabajo concuerdan con la solución obtenida por Dzib et al. (2016), dentro de los errores. La gráfica del modelo ajustado se encuentra en la Figura 4.13.

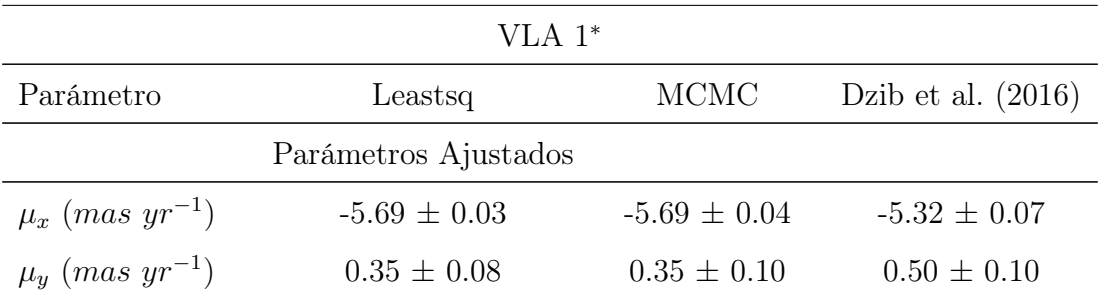

| Parámetro                | Leastsq            | <b>MCMC</b>        | Dzib et al. $(2016)$ |
|--------------------------|--------------------|--------------------|----------------------|
| $acc_x$ (mas $yr^{-2}$ ) | $0.95 \pm 0.07$    | $0.95 \pm 0.08$    | $0.92 \pm 0.11$      |
| $acc_y$ (mas $yr^{-2}$ ) | $0.36 \pm 0.16$    | $0.36 \pm 0.19$    | $0.37 \pm 0.14$      |
| $\Pi$ ( <i>mas</i> )     | $1.12 \pm 0.02$    | $1.12 \pm 0.03$    | $1.12 \pm 0.05$      |
|                          | Otros Parámetros   |                    |                      |
| D(pc)                    | $887.07 \pm 20.28$ | $887.05 \pm 24.18$ | $893 \pm 42$         |
| $\Delta\alpha$ (mas)     | 0.077              | 0.077              | .                    |
| $\Delta\delta$ (mas)     | 0.085              | 0.085              | .                    |
| AIC                      | $-0.63$            | $-0.63$            | .                    |
| BIC                      | 3.83               | 3.83               | .                    |
| $\chi^2, \chi^2_{red}$   | 4.92, 0.703        | 4.92, 0.703        | .                    |

Tabla 4.5: Ajuste astrométrico absoluto para VLA 1<sup>∗</sup> , mediante mínimos cuadrados no lineales, comparado con la solución obtenida en Dzib et al. (2016).

La solución obtenida en este ajuste, comparada con la solución del ajuste anterior, muestra un cambio en los movimientos propios y la paralaje. En los resultados de este ajuste se observa que el valor absoluto de  $\mu_\alpha$  aumentó ~ 0.12 mas yr<sup>-1</sup>, en  $\mu_\delta$  disminuyó 0.08 mas yr<sup>-1</sup> y  $\Pi$ disminuyó ∼ 0.1 mas. Como los valores obtenidos para los parámetros son pequeños, estas diferencias representan un cambio significativo. Las diferencias entre las soluciones son una consecuencia de la inclusión de términos de aceleración al ajuste con el modelo de estrella única.

Los residuos del ajuste muestran valores muy cercanos a cero (Figura 4.14), por lo que el modelo describe muy bien el movimiento de la estrella. Una interpretación de este resultado es que existe una compañera masiva, con un periodo orbital mayor al tiempo de las observaciones, la cual perturba el movimiento de la estrella VLA 1<sup>∗</sup> . La dispersión de los residuos disminuyó en un factor de ∼4, en α y ∼4 en δ, respecto al ajuste sin términos de aceleración. También,  $\Delta AIC = 41.04$  y  $\Delta BIC = 38.78$ , por lo que el modelo de estrella única + aceleración reproduce mejor los datos de la estrella. Además, la  $\chi_{red}^2 = 0.703$ .

La gráfica de la distribución de probabilidad posterior, de los parámetros ajustados con el modelo de estrella única + aceleración mediante MCMC, se muestra en la Figura 4.15. También, se intentó realizar el ajuste astrométrico usando el modelo de estrella con una compañera, pero debido a las pocas observaciones que se tiene de esta estrella, y al intervalo de tiempo que cubren estas observaciones, no se encontró una solución convergente para este ajuste.

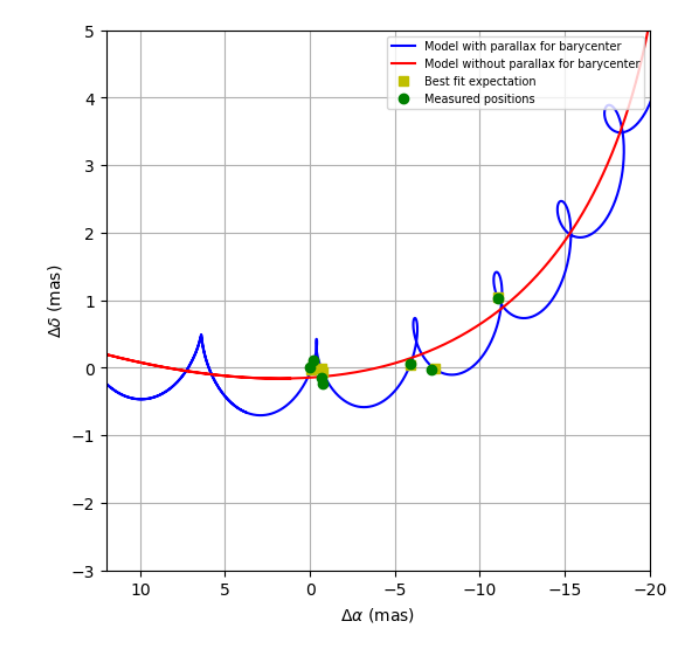

Figura 4.13: Ajuste astrométrico obtenido ajustando movimientos propios, la paralaje y términos de aceleración para VLA1\*.

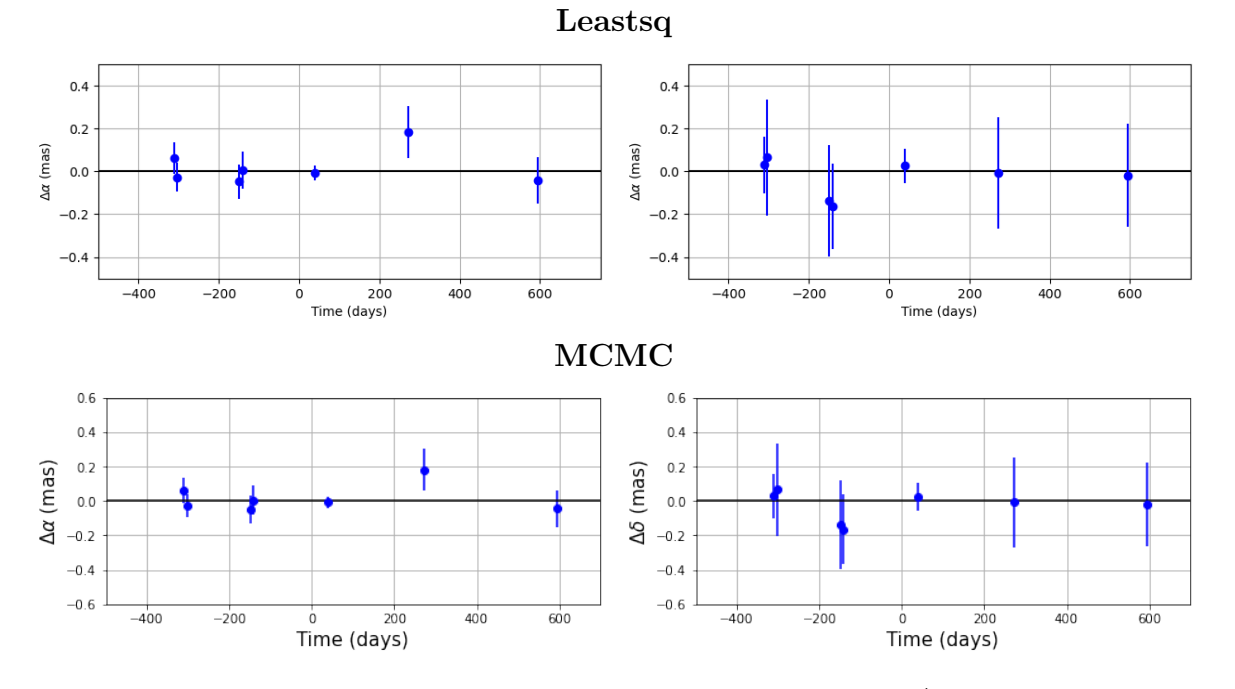

Figura 4.14: Fila Superior: Residuos en función del tiempo para VLA1\*, considerando términos de aceleración, mediante mínimos cuadrados no lineales. Fila Inferior: Residuos en función del tiempo para VLA1\*, considerando términos de aceleración, mediante MCMC.

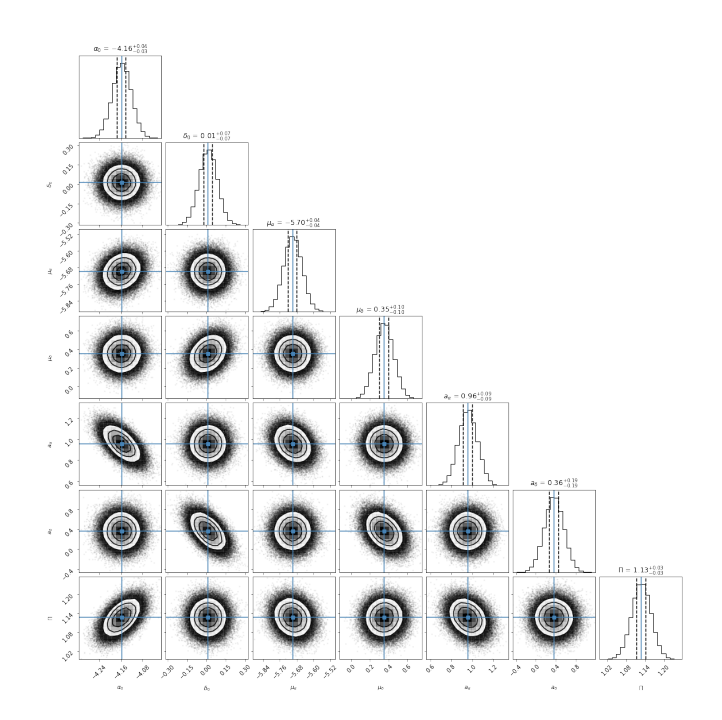

Figura 4.15: Correlación entre los parámetros ajustados mediante del análisis MCMC utilizando el código Corner,de la estrella VLA 1<sup>∗</sup> . Encima de cada columna, se muestra el histograma de probabilidad posterior 2D de cada parámetro ajustado. Las líneas azules indican el valor promedio de cada parámetro ajustado. Las lineas punteadas indican el error estimado  $\pm 1\sigma$ .

# 4.4. Hubble 4 (V1023 Tau)

Este es un sistema binario donde la componente principal es una estrella TTauri K7 con una temperatura efectiva de 4060 K (Galli et al., 2018). Esta estrella es conocida por tener una particular magnetosfera activa que produce radiación no térmica caracterizada por su variabilidad significante. La estrella principal fue detectada en 20 épocas, y la estrella secundaria fue detectada solo en 2 épocas, ambas observadas con el VLBA. Los datos de ambas estrellas se encuentran publicados en Galli et al. (2018). Las observaciones abarcan un tiempo de ∼ 13 años. También, el movimiento orbital del sistema binario fue monitoreado en el infrarrojo cercano del telescopio Keck II, en el articulo Rizzuto et al. (2020). En este articulo, el sistema fue detectado en 16 épocas y abarcan un tiempo de ∼ 9 años. En los ajustes llevados a cabo para este sistema binario se omitió una época de los datos de Rizzuto et al. (2020), ya que al incluirla se veía afectada la calidad de los ajustes.

En la primera sección se ajustaron las épocas de Galli et al. (2018) y Rizzuto et al. (2020) con el modelo de astrometría combinada. En la segunda sección se ajustaron las épocas de Rizzuto et al. (2020), junto con 2 épocas de Galli et al. (2018), con el modelo de astrometría relativa.

#### 4.4.1. Ajuste con el modelo de astrometría combinada

En esta sección se presentan los resultados obtenidos del ajuste astrométrico, usando el modelo de astrometría combinada, de las 20 épocas de la estrella principal y las 2 épocas de la estrella secundaria (Galli et al. 2018) junto con las 15 posiciones relativas de la estrella secundaria respecto a la estrella principal (Rizzuto et al. 2020). Ambas estrellas se detectaron simultáneamente con el VLBA en 2 épocas, por lo que es posible obtener las posiciones relativas de la estrella secundaria respecto a la estrella principal. Estas 2 posiciones relativas se añadieron a los datos de Rizzuto et al. (2020). Cabe mencionarse que las posiciones relativas de Rizzuto et al. (2020) se transformaron de coordenadas polares a coordenadas ecuatoriales.

Debido a que hay una relación entre los semiejes mayores de las órbitas  $a_A, a_B, a_{AB}$  (ecuación (3.33)), determinando el valor de 2 de estos semiejes mayores se obtiene el tercer semieje mayor. De la misma forma, hay una relación entre el cociente de masa y los semiejes mayores  $a_A, a_B$ (ecuación (3.37)), por lo que obteniendo el valor de dos de los parámetros se obtiene el tercer parámetro. Por lo tanto, si se obtiene el valor de dos de los 4 parámetros  $a_A, a_B, a_{AB}, q$ , se obtiene directamente los otros dos parámetros. En este sentido, sin importar que dos parámetros se ajusten de estos cuatro parámetros, se obtiene el mismo ajuste.

En este caso, los parámetros que se ajustaron fueron  $\alpha_0, \delta_0, \mu_\alpha, \mu_\delta, \Pi, P, e, T_0, \omega, \Omega, a_A, a_{AB}, i$ , donde  $a_{AB}$  es el semieje mayor de la órbita de la estrella secundaria alrededor de la estrella principal. Los resultados obtenidos se muestran en la Tabla 4.6, junto con la solución de Galli et al. (2018). Los movimientos propios obtenidos son  $\mu_{\alpha} = 8.311 \pm 0.007$  mas yr<sup>-1</sup> y  $\mu_{\delta} = -25.50 \pm 0.01$  mas yr<sup>-1</sup>. La paralaje ajustada tiene un valor de  $\Pi = 7.659 \pm 0.036$  mas, correspondiente a una distancia  $D = 130.55 \pm 0.61$  pc. La órbita de la estrella principal alrededor del centro de masa tiene un periodo orbital de  $P = 3407.67 \pm 3.67$  días, una excentricidad  $e = 0.680 \pm 0.002$ , una longitud del periastro  $\omega = 246.86^{\circ} \pm 2.19^{\circ}$ , un ángulo de linea de nodos  $\Omega = 63.74^{\circ} \pm 2.33^{\circ}$ , un semieje mayor de la componente principal alrededor del centro de masa del sistema  $a_A = 15.44 \pm 0.27$  mas, un semieje mayor de la componente secundaria alrededor de la estrella principal  $a_{AB} = 42.06 \pm 0.05$  mas, y una inclinación  $i = 156.44° \pm 1.00°$ , lo cual indica que la órbita es retrógrada. El tiempo del paso por el periastro obtenido es  $T_0 = 2454706.64 \pm 2.88$  días. La mayoría de los valores de los parámetros ajustados son iguales a los obtenidos en Galli et al. (2018), dentro de los errores, sin embargo hay parámetros que difieren más que su error estimado, por ejemplo  $T_0$ ,  $a_A$ ,  $a_B$ ,  $a_{AB}$ ,  $i$ , pero esto puede ser debido a la precisión del ajuste realizado. La diferencia entre el  $T_0$  y la i obtenidos en este trabajo respecto a los obtenidos por Galli et al.(2018) es ∼ 6 días y < 3°, respectivamente. Respecto a  $a_A$  $y \, a_B$ , la diferencia de los valores obtenidos en este trabajo con respecto a los valores obtenidos por Galli et al. (2018) es  $< 1$  mas. Para el parámetro  $a_{AB}$ , el valor obtenido en este trabajo con respecto al valor obtenido por Galli et al. (2018) también es < 1 mas.

Para el caso de  $\omega$ , la diferencia entre el valor obtenido en este trabajo y el obtenido por Galli et al. (2018) es ∼ 180◦ , dado que la solución obtenida en este trabajo y la solución obtenida por Galli et al. (2018) solo difieren significativamente en este ángulo, y dado que en Galli et al. (2018) también ajustan con astrometría relativa y reportan un Ω similar a que reportan con astrometría combinada, esto sugiere que la  $\omega$  reportada por Galli et al. (2018) corresponde a la longitud del periastro de la estrella secundaria.

Utilizando la 3<sup>ª</sup> ley de Kepler fue posible obtener la masa del sistema. Después, con la masa del

sistema y el cociente de masas (obtenido con la ecuación 3.36) se determinó la masa de cada componente del sistema binario. La masa obtenida para el sistema es  $m_{AB} = 1.9024 \pm 0.0005 M_{\odot}$ . La masa del la estrella principal estimada es $m_A = 1.203 \pm 0.009 M_\odot$ y de la estrella secundaria es  $m_B = 0.698 \pm 0.020 M_{\odot}.$  La estimación de las masas para este sistema es similar al obtenido por Galli et al.(2018), y la diferencia entre los valores se debe a las pequeñas diferencias entre los parámetros ajustados.

| Hubble 4                 |                       |                       |                       |  |  |
|--------------------------|-----------------------|-----------------------|-----------------------|--|--|
| Parámetro                | Leastsq               | <b>MCMC</b>           | Galli et al. $(2018)$ |  |  |
|                          | Parámetros Ajustados  |                       |                       |  |  |
| $\mu_x$ (mas $yr^{-1}$ ) | $8.311 \pm 0.007$     | $8.311 \pm 0.001$     | $8.37 \pm 0.02$       |  |  |
| $\mu_y$ (mas $yr^{-1}$ ) | $-25.50 \pm 0.01$     | $-25.503 \pm 0.001$   | $-25.49 \pm 0.02$     |  |  |
| $\Pi(mas)$               | $7.659 \pm 0.036$     | $7.659 \pm 0.006$     | $7.686 \pm 0.032$     |  |  |
| $P$ (days)               | $3407.67 \pm 3.67$    | $3407.67 \pm 0.70$    | $3407.41 \pm 6.20$    |  |  |
| $T_0$ (days)             | $2454706.64 \pm 2.88$ | $2454706.65 \pm 0.55$ | $2454712 \pm 3$       |  |  |
| $\boldsymbol{e}$         | $0.680 \pm 0.002$     | $0.6803 \pm 0.0004$   | $0.682 \pm 0.003$     |  |  |
| $\omega$ (deg)           | $246.86 \pm 2.19$     | $246.86 \pm 0.42$     | $70.0 \pm 2.2$        |  |  |
| $\Omega$ (deg)           | $63.74 \pm 2.33$      | $63.74 \pm 0.44$      | $66.1 \pm 3.0$        |  |  |
| $a_A$ (mas)              | $15.44 \pm 0.13$      | $15.44 \pm 0.02$      | $16.0 \pm 0.3$        |  |  |
| $a_B$ (mas)              | $26.61 \pm 0.05$      | $26.61 \pm 0.02$      | $27.0 \pm 0.3$        |  |  |
| i (deg)                  | $156.44 \pm 1.00$     | $156.44 \pm 0.19$     | $153.8 \pm 1.2$       |  |  |
|                          |                       | Otros Parámetros      |                       |  |  |
| D(pc)                    | $130.55 \pm 0.61$     | $130.55 \pm 0.11$     | $130.1 \pm 0.5$       |  |  |
| $m_{AB}(M_{\odot})$      | $1.9024 \pm 0.0005$   | $1.9023 \pm 0.0001$   | $1.964 \pm 0.033$     |  |  |
| $m_A$ $(M_{\odot})$      | $1.203 \pm 0.009$     | $1.203 \pm 0.001$     | $1.234 \pm 0.023$     |  |  |
| $m_B(M_\odot)$           | $0.698 \pm 0.020$     | $0.698 \pm 0.003$     | $0.730 \pm 0.020$     |  |  |
| $a_{AB}$ (mas)           | $42.06 \pm 0.21$      | $42.06 \pm 0.04$      | $43.0 \pm 0.4$        |  |  |
| $a_{AB}$ $(au)$          | $5.49 \pm 0.05$       | $5.49 \pm 0.01$       | .                     |  |  |
| $a_A (au)$               | $2.01 \pm 0.02$       | $2.016 \pm 0.005$     | $\cdots$              |  |  |

| Parámetro              | Leastsq         | <b>MCMC</b>       | Galli et al. $(2018)$ |
|------------------------|-----------------|-------------------|-----------------------|
| $a_B$ (au)             | $3.47 \pm 0.03$ | $3.474 \pm 0.006$ | $\cdots$              |
| $\Delta\alpha$ (mas)   | 0.371           | 0.371             | $\cdots$              |
| $\Delta\delta$ (mas)   | 0.397           | 0.397             | $\cdots$              |
| AIC                    | 256.22          | 256.22            | $\cdots$              |
| BIC                    | 286.17          | 286.17            | $\cdots$              |
| $\chi^2, \chi^2_{red}$ | 1660.98, 27.22  | 1661.00, 27.22    | ,                     |

Tabla 4.6: Ajuste astrométrico combinado para Hubble 4, mediante mínimos cuadrados no lineales y MCMC, comparado con la solución obtenida en Galli et al. (2018).

La gráfica del modelo ajustado a los datos se encuentra en la Figura 4.16. La gráfica del modelo removiendo la paralaje y la gráfica del movimiento del baricentro del sistema se muestra en la Figura 4.17. La distribución de los residuos del ajuste astrométrico absoluto de la estrella principal no muestran ningún tipo de patrón temporal. En los residuos en  $\alpha$  de la astrometría relativa se observa un patrón temporal, pero en los residuos de  $\delta$  no se observa algún tipo de patrón temporal. La Figura 4.18 muestra la distribución de los residuos del ajuste mediante el método leastsq y la Figura 4.19 muestra la distribución de los residuos del ajuste mediante el método MCMC.

La dispersión de los residuos es  $\Delta \alpha = 0.371$  mas y  $\Delta \delta = 0.397$  mas, que aunque no son valores pequeños, los residuos no muestran un patrón temporal que sugiera una compañera.

La Figura 4.20 muestra la estimación de la órbita del sistema, obtenida del ajuste con el modelo de astrometría combinada. Esta órbita es elongada (e ~ 0.68,  $a_A \sim 15.4$ ). También, la órbita es retrograda (i  $\sim 156^{\circ}$ ).

Del ajuste realizado con MCMC, la convergencia de las cadenas de Markov en los valores más probables se muestra en la Figura 4.21. En todos ellos se observa una clara convergencia en rangos pequeños. La distribución de probabilidad posterior, obtenida del ajuste con el modelo de astrometría combinada, se muestra en la Figura 4.22.

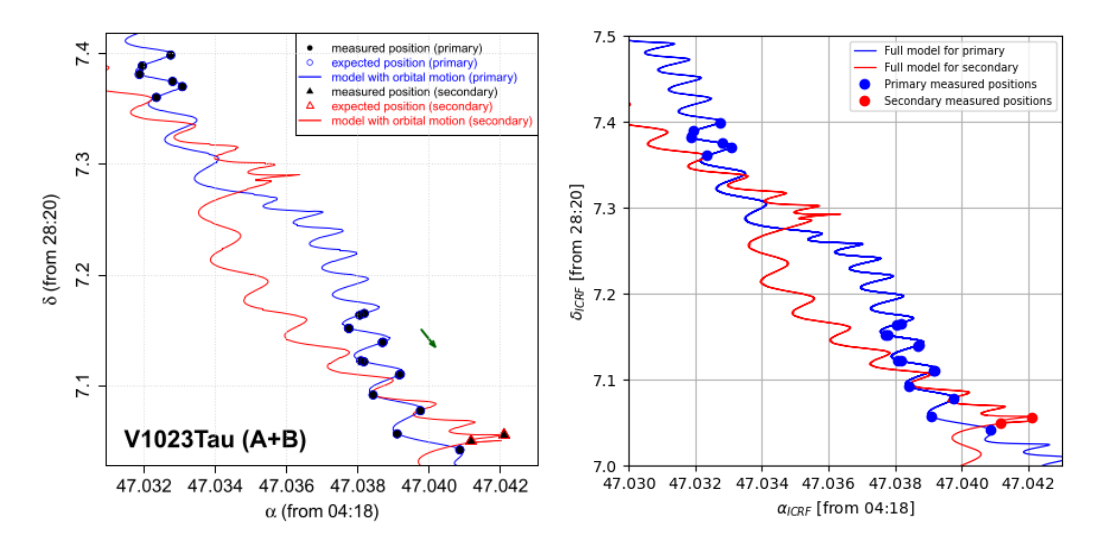

Figura 4.16: Modelo ajustado a los datos. Izquierda: Figura publicada en Galli et al. (2018). Derecha: Figura creada en este trabajo.

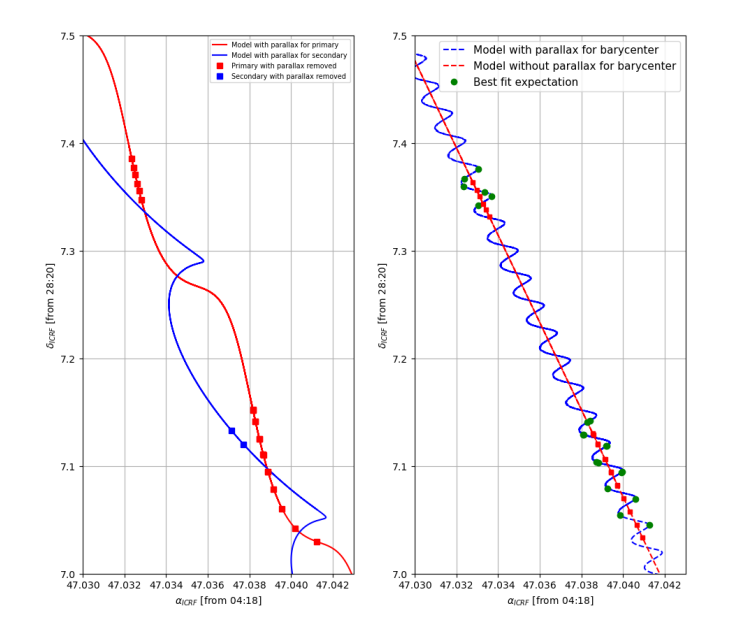

Figura 4.17: Izquierda: Modelo sin paralaje. Derecha: Movimiento del baricentro.

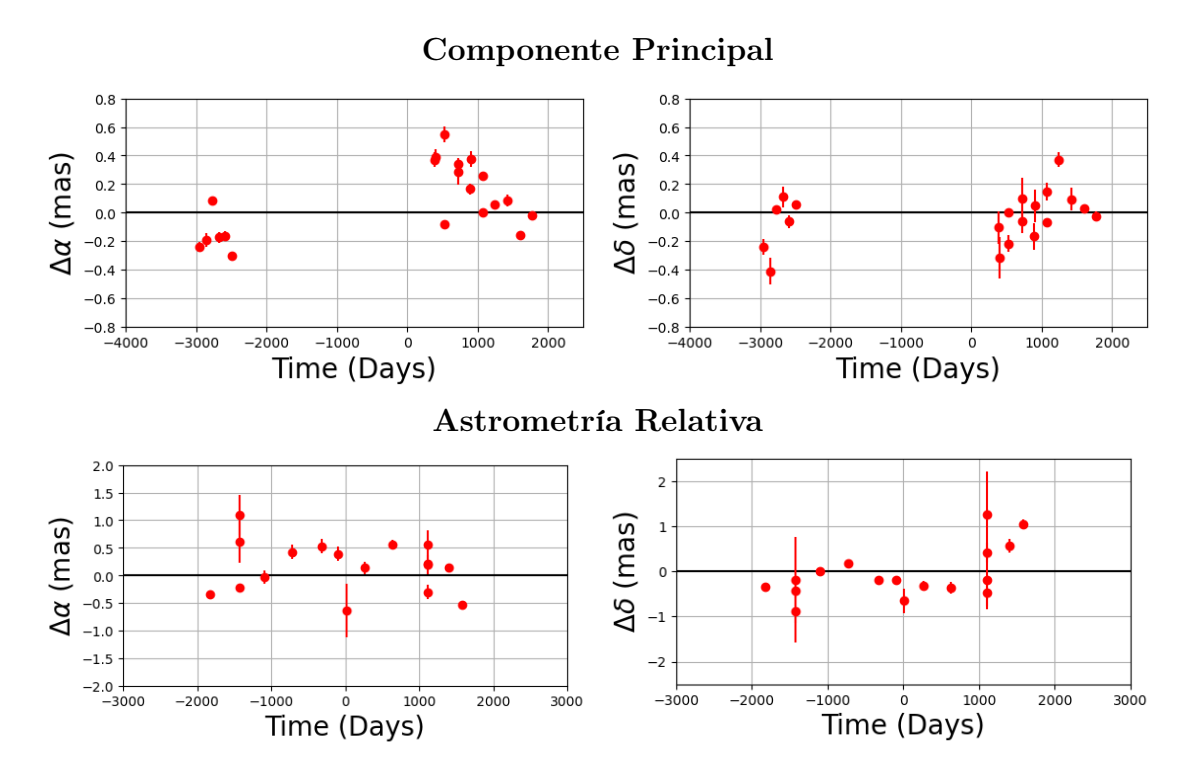

Figura 4.18: Fila Superior: Residuos del ajuste astrométrico de la componente principal (Hubble 4a) en función del tiempo, mediante mínimos cuadrados no lineales. Fila inferior: Residuos del ajuste astrométrico relativo, del sistema binario (Hubble 4), en función del tiempo, mediante mínimos cuadrados no lineales.

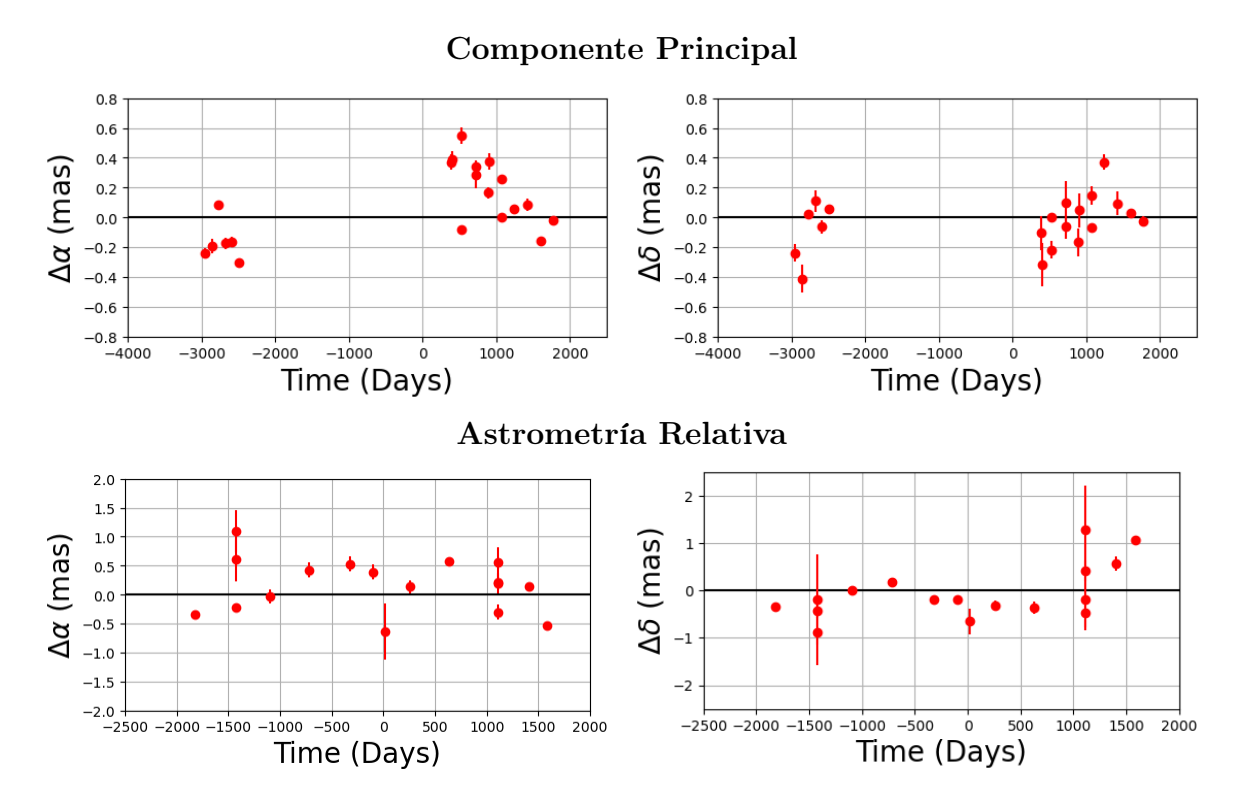

Figura 4.19: Fila Superior: Residuos del ajuste astrométrico de la componente principal (Hubble 4a) en función del tiempo, mediante MCMC. Fila inferior: Residuos del ajuste astrométrico relativo, del sistema binario, en función del tiempo mediante MCMC.

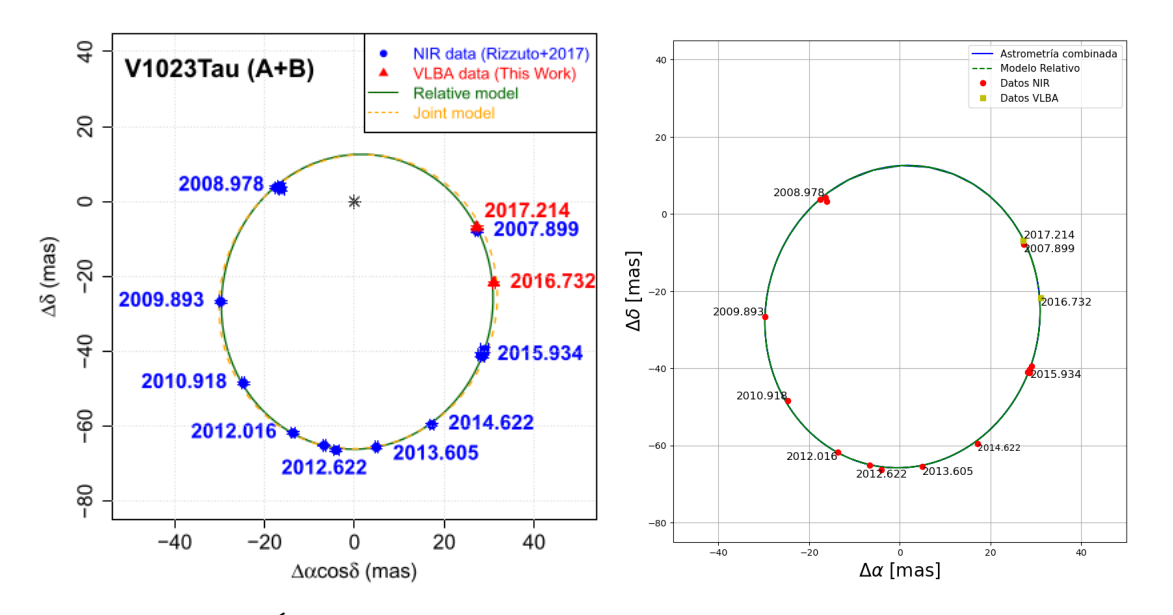

Figura 4.20: Izquierda: Órbita estimada de la estrella secundaria (Hubble 4B) alrededor de la estrella principal (Hubble 4A), Figura publicada en Galli et al. (2018). Derecha: Órbita estimada de la estrella secundaria (Hubble 4B) alrededor de la estrella principal (Hubble 4A), Figura creada en este trabajo.

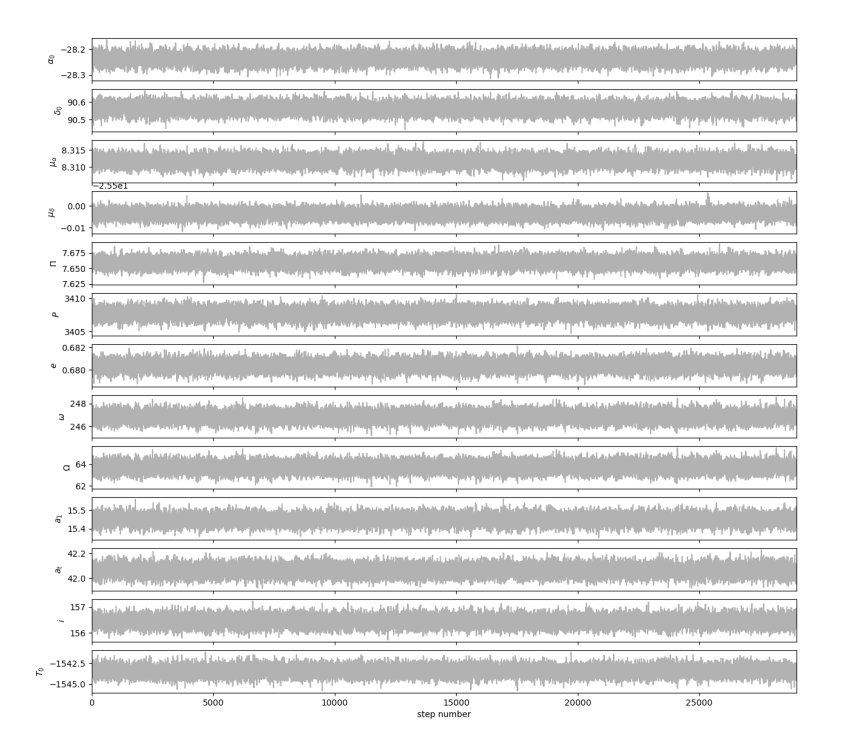

Figura 4.21: Convergencia de las cadenas de Markov de los parámetros astrométricos.
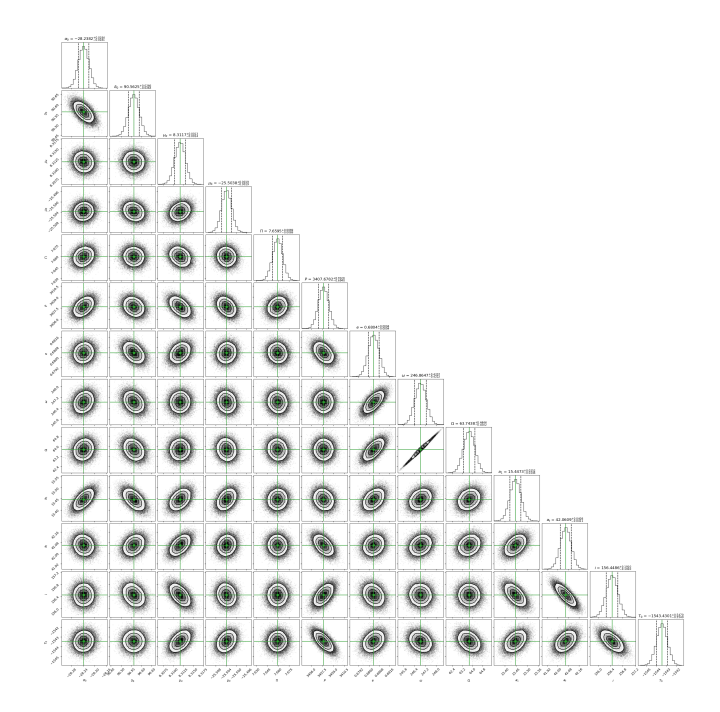

Figura 4.22: Correlación entre los parámetros ajustados mediante del análisis MCMC utilizando el código Corner, del sistema binario Hubble 4. Encima de cada columna, se muestra el histograma de probabilidad posterior 2D de cada parámetro ajustado. Las líneas verdes indican el valor promedio de cada parámetro ajustado. Las lineas punteadas indican el error estimado  $\pm 1\sigma$ .

#### 4.4.2. Ajuste con el modelo de astrometría relativa

En esta sección se presentan los resultados del ajuste astrométrico, usando el modelo de astrometría relativa, para las 17 posiciones relativas de Hubble 4B: 15 datos de Rizzuto et al. (2020) y 2 datos de Galli et al. (2018). Los resultados obtenidos se muestran en la Tabla 4.7 junto con la solución de Galli et al (2018) para astrometría relativa y Rizzuto et al. (2020). En nuestra solución el periodo obtenido es  $P = 3393.11 \pm 2.87$  días, la excentricidad es  $e = 0.680 \pm 0.001$ , la longitud del periastro es  $\omega = 68.44^{\circ} \pm 1.95^{\circ}$ , el ángulo del nodo ascendente es  $\Omega = 65.82^{\circ} \pm 2.08^{\circ}$ , el semieje mayor de la órbita de la estrella secundaria alrededor de la estrella principal es  $a_{AB} = 41.45 \pm 0.10$  mas, y la inclinación de la órbita es  $i = 159.67^{\circ} \pm 0.67^{\circ}$ . El tiempo del paso por el periastro es $T_0 = 2458095.96 \pm 2.78$ días. Las dos soluciones obtenidas en este trabajo concuerdan con la solución de Rizzuto et al.  $(2020)$ , dentro de los errores, excepto en  $T_0$ . Sin embargo, la diferencia entre los  $T_0$  es  $\sim P$ . Por lo tanto, este valor también concuerda, dentro de los errores. Las soluciones de los parámetros ajustados, obtenidos en este trabajo, concuerdan en su mayoría con los obtenidos por Galli et al. (2018), pero hay algunos parámetros en los que

la diferencia es un poco mayor a los errores. Esto se puede deber a la precisión del ajuste. Comparando la solución de este ajuste con la solución del ajuste anterior se puede observar que se obtuvo el mismo valor para la excentricidad. En el valor del periodo hay una diferencia de ∼ 14 días, y en el ángulo del nodo ascendente hay una diferencia de ∼ 2 ◦ . Para la inclinación los valores difieren en ∼ 3 ◦ . Sobre la longitud del periastro, los valores difieren en ∼ 178◦ . Esto se debe a que la  $\omega$  reportada en la Tabla 4.7 corresponde a la longitud del periastro de la órbita de la estrella secundaría alrededor de la estrella principal, y la  $\omega$  reportada en la Tabla 4.6 corresponde a la longitud del periastro de la órbita de la estrella principal alrededor del centro de masa del sistema. Por último, el tiempo de paso por el periastro difiere en 3389.32 días, el cual es ∼ P. Por lo tanto, podemos decir que las soluciones son similares, aunque la solución de la Tabla 4.6 es más precisa debido a que incluye en el ajuste la astrometría absoluta de ambas estrellas.

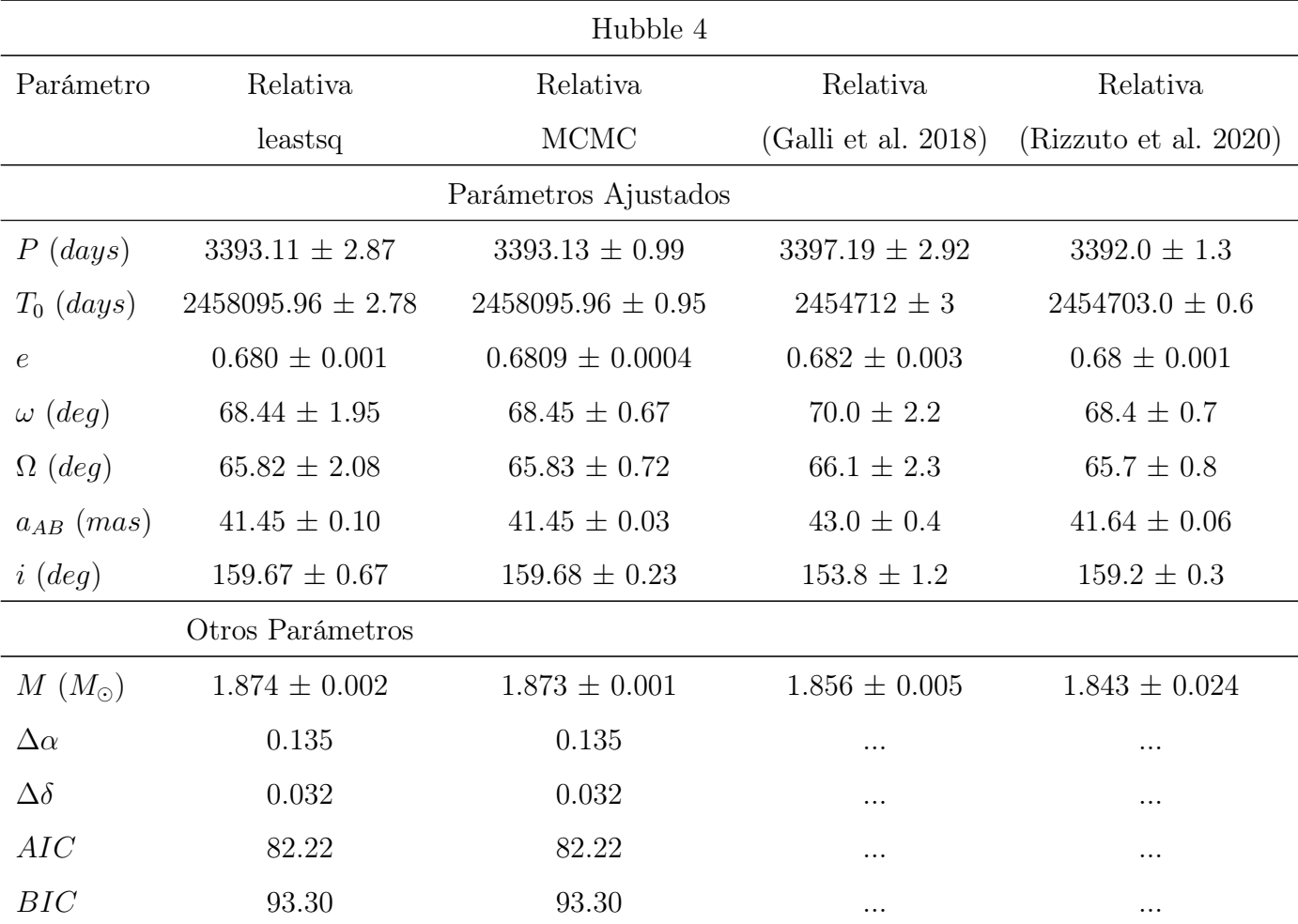

| Parámetro                 | Relativa     | Relativa     | Relativa         | Relativa                                      |
|---------------------------|--------------|--------------|------------------|-----------------------------------------------|
|                           | leastsq      | MCMC         |                  | $(Galli et al. 2018)$ $(Rizzuto et al. 2020)$ |
| $\chi^2$ , $\chi^2_{red}$ | 239.50, 8.25 | 239.50, 8.25 | $\ldots, \ldots$ | $\ldots$ , 4.4                                |

Tabla 4.7: Ajuste astrométrico relativo para Hubble 4 mediante mínimos cuadrados no lineales y MCMC, junto con las soluciones de Galli et al. (2018) y Rizzuto et al. (2020).

Como se conoce el valor de la paralaje, obtenido en el ajuste anterior, es posible determinar la masa del sistema. La masa del sistema obtenida es  $M = 1.874 \pm 0.002$   $M_{\odot}$ . Este valor es similar a la masa obtenida por Galli et al. (2018) y Rizzuto et al. (2020), pero difiere un poco más que el error estimado debido a las pequeñas diferencias entre los parámetros  $a \, y \, P$  de las soluciones de la Tabla 4.7. Con este ajuste no es posible determinar la masa de cada componente del sistema binario.

La distribución de los residuos de los ajuste con ambos métodos no presentan ningún patrón temporal, como se observa en la Figura 4.23, pues la mayoría de los residuos son cercanos a cero.

La órbita relativa estimada se muestra en la Figura 4.24. Del ajuste realizado con MCMC, la convergencia de las cadenas de Markov en los valores más probables se muestra en la Figura 4.25. En todos ellos se observa una clara convergencia en rangos pequeños. La distribución de probabilidad posterior, obtenida del ajuste con el modelo de astrometría relativa, se muestra en la Figura 4.26.

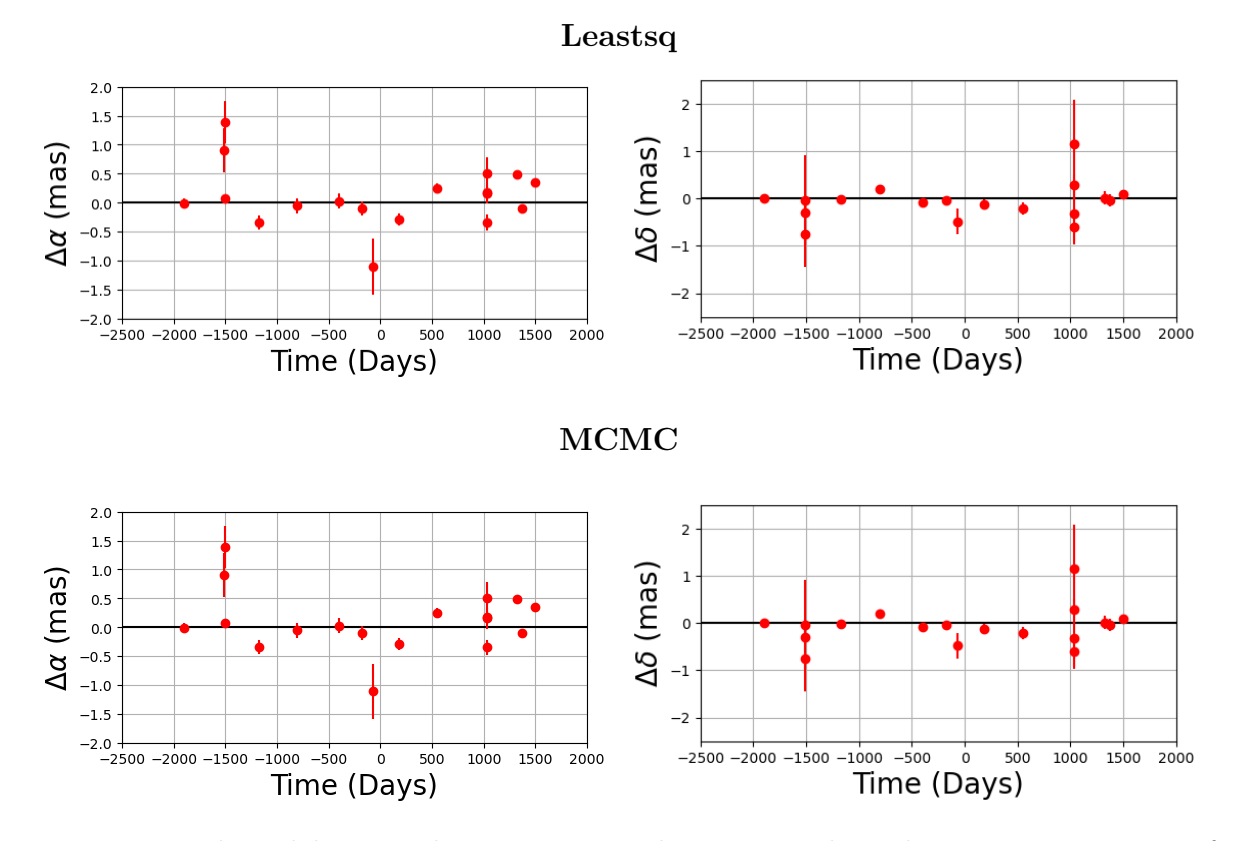

Figura 4.23: Residuos del ajuste de astrometría relativa, considerando una compañera, en función del tiempo para Hubble 4, mediante mínimos cuadrados no lineales y MCMC.

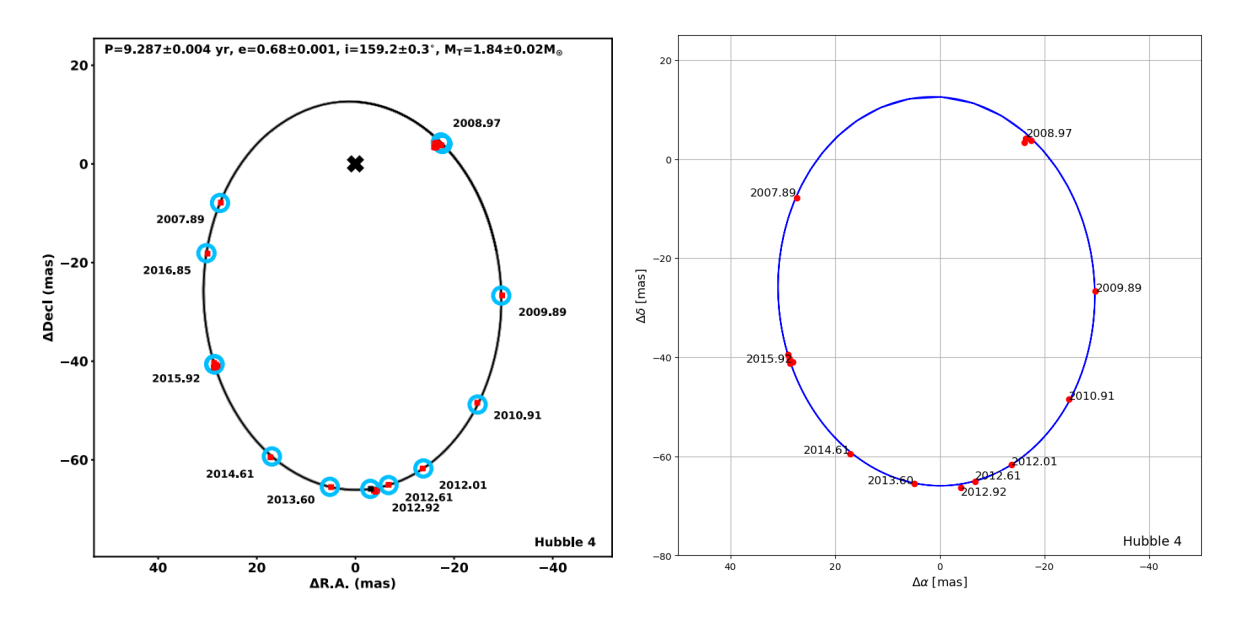

Figura 4.24: Órbita estimada de la estrella secundaria (Hubble 4B) alrededor de la estrella principal (Hubble 4A). Izquierda: Figura publicada en Rizzuto et al. (2020). Derecha: Figura creada en este trabajo.

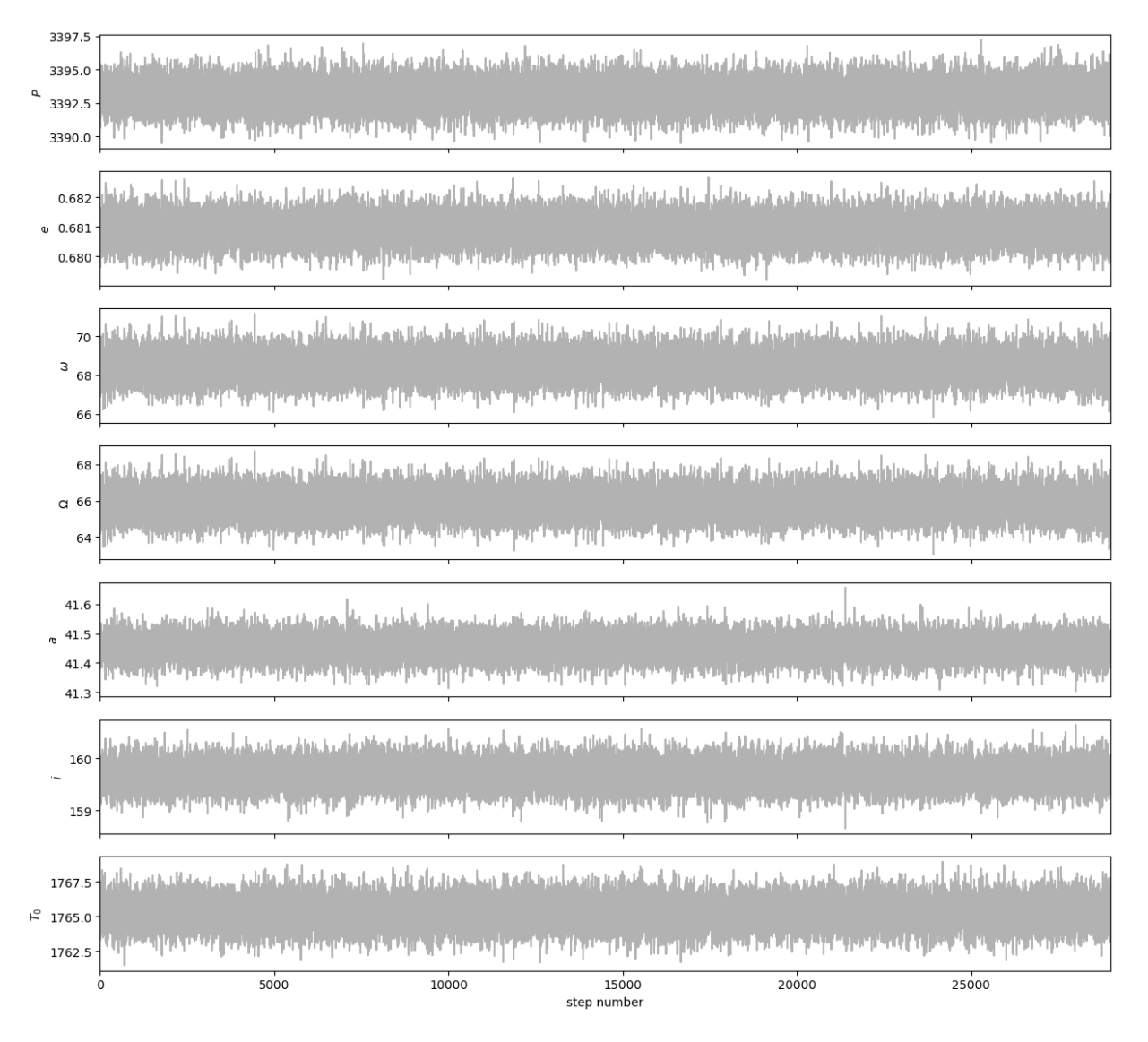

Figura 4.25: Convergencia de las cadenas de Markov de los parámetros astrométricos.

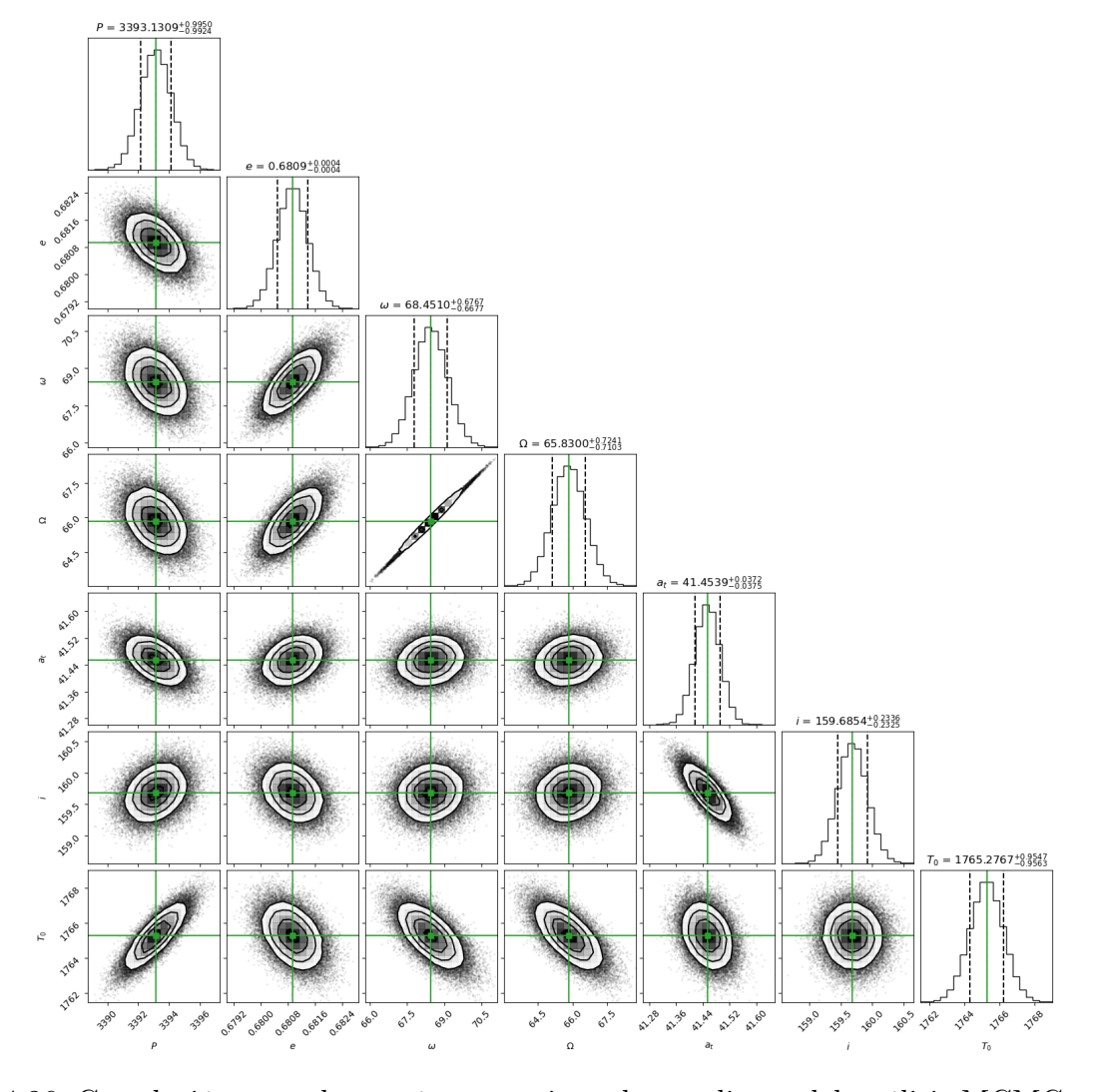

Figura 4.26: Correlación entre los parámetros ajustados mediante del análisis MCMC utilizando el código Corner, del sistema binario Hubble 4. Encima de cada columna, se muestra el histograma de probabilidad posterior 2D de cada parámetro ajustado. Las líneas verdes indican el valor promedio de cada parámetro ajustado. Las lineas punteadas indican el error estimado  $\pm 1\sigma$ .

# 4.5. LRL 11

LRL 11 es una estrella T Tauri de Clase III localizada en el cúmulo estelar IC 348. Esta es una región de formación estelar, la cual se encuentra ubicada entre las pléyades y la nebulosa California, a una distancia de 315 pc del Sol. Esta estrella fue detectada en 11 épocas con el VLBA. Los datos de esta estrella fueron tomados de Ortiz-León et al. (2018), las cuales cubren alrededor de ∼ 5.5 años. En la primera sección se ajustan las posiciones de la estrella con el modelo de estrella única. En la segunda sección se ajustaran las posiciones con el modelo de estrella única + aceleración. Por último, se incluyeron los términos de aceleración al modelo de estrella con una compañera y se realizó un ajuste con este modelo.

#### 4.5.1. Ajuste con el modelo de estrella única

En esta sección se presentan los resultados del ajuste astrométrico, usando el modelo de estrella única, de las 11 épocas en las que la estrella LRL 11 fue detectada. Los resultados obtenidos se muestran en la Tabla 4.8. Los movimientos propios obtenidos son  $\mu_{\alpha} = 2.43 \pm 0.34$  mas yr<sup>-1</sup> y  $\mu_{\delta} = -8.847 \pm 0.591$  mas yr<sup>-1</sup>. La paralaje es  $\Pi = 2.21 \pm 0.03$  mas, la cual corresponde a una distancia de  $D = 450.68 \pm 149.07$  pc. Los soluciones obtenidas en este trabajo concuerdan entre sí, dentro de los errores. La gráfica del modelo ajustado se muestra en la Figura 4.27.

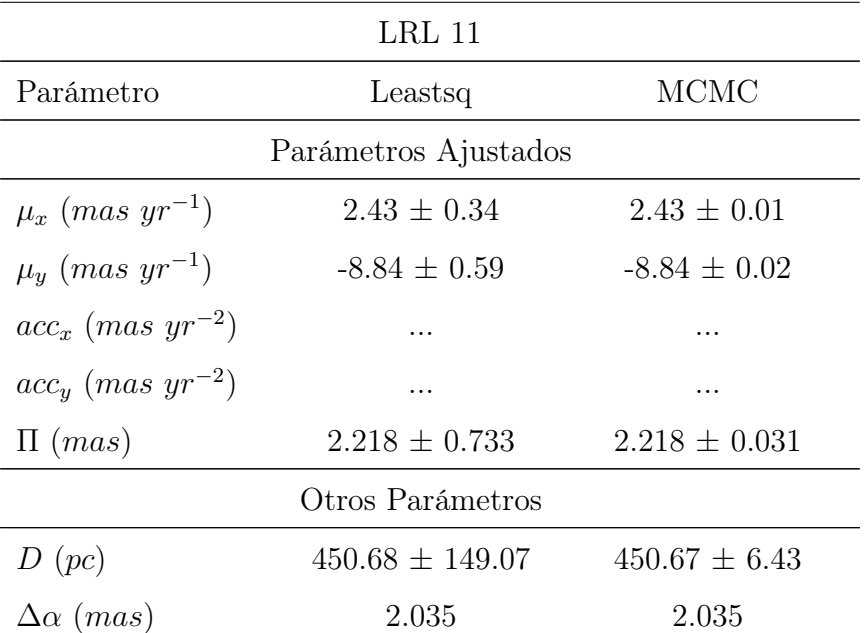

| Parámetro              | Leastsq         | <b>MCMC</b>     |
|------------------------|-----------------|-----------------|
| $\Delta\delta$ (mas)   | 0.973           | 0.972           |
| AIC                    | 142.72          | 142.72          |
| BIC                    | 148.17          | 148.17          |
| $\chi^2, \chi^2_{red}$ | 9171.94, 539.52 | 9171.94, 539.52 |

Tabla 4.8: Ajuste astrométrico absoluto para LRL 11, mediante mínimos cuadrados no lineales y MCMC.

Los residuos en  $\alpha$  y  $\delta$  muestran patrones temporales, sin embargo no es claro que estos patrones sugieran la presencia de una compañera con un periodo orbital menor al tiempo de las observaciones. La distribución de los residuos se muestra en la Figura 4.28. La dispersión de los residuos es  $\Delta \alpha = 2.035$  mas y  $\Delta \delta = 0.973$  mas. Debido a los patrones temporales observados en la Figura 4.28 se investigó la posibilidad de que estos patrones se deban a la presencia de una compañera masiva y con un periodo orbital mayor al tiempo de las observaciones. Para ello, se añadieron términos de aceleración al modelo para considerar la perturbación en el movimiento de la estrella debido a esta posible compañera. Este ajuste se realiza en la siguiente sección. En la Figura 4.29 se muestra la gráfica de la distribución de probabilidad posterior de los parámetros ajustados con el modelo de estrella única mediante MCMC.

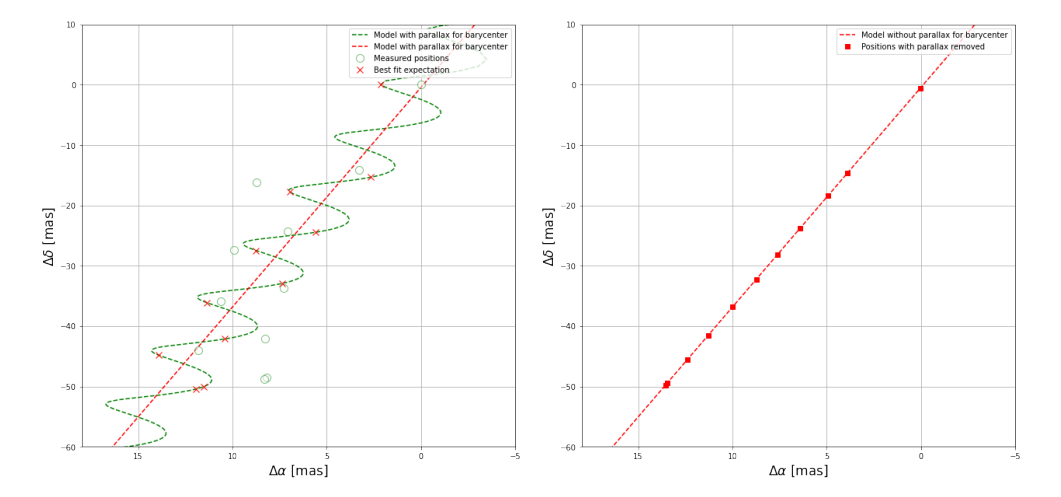

Figura 4.27: Ajuste astrométrico obtenido ajustando solo movimientos propios y la paralaje de LRL11.

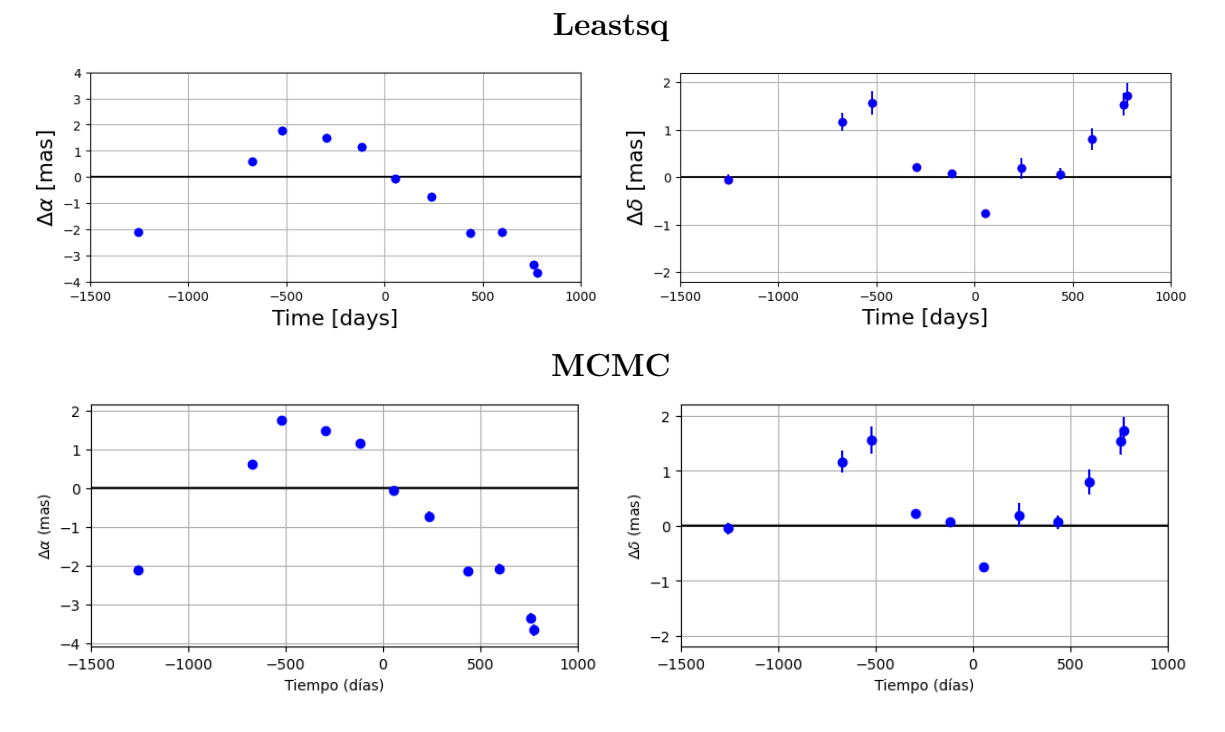

Figura 4.28: Residuos del ajuste sin términos de aceleración, mediante mínimos cuadrados no lineales y MCMC, para LRL11.

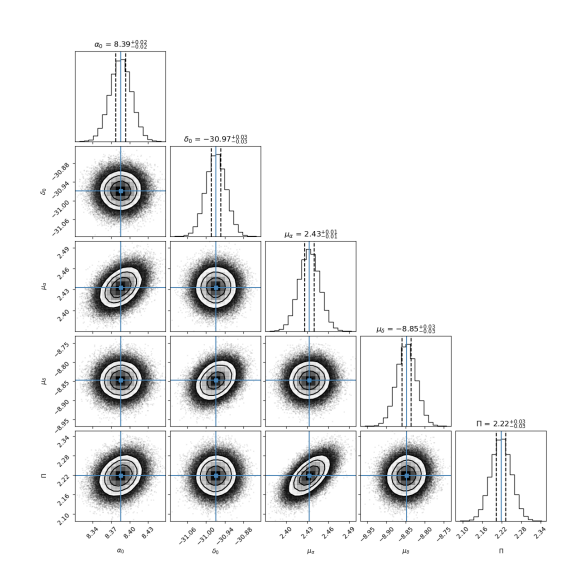

Figura 4.29: Correlación entre los parámetros ajustados mediante del análisis MCMC utilizando el código Corner, de la estrella LRL 11. Encima de cada columna, se muestra el histograma de probabilidad posterior 2D de cada parámetro ajustado. Las líneas azules indican el valor promedio de cada parámetro ajustado. Las lineas punteadas indican el error estimado  $\pm 1\sigma$ .

## 4.5.2. A juste con el modelo de estrella única  $+$  aceleración

En esta sección se presentan los resultados del ajuste astrométrico, usando el modelo de estrella única + aceleración, de las 11 épocas en las que la estrella LRL 11 fue detectada. Los resultados obtenidos se muestran en la Tabla 4.9. Los movimientos propios obtenidos son  $\mu_{\alpha} = 1.25 \pm 0.14 \text{ mas yr}^{-1} \text{ y } \mu_{\delta} = -8.68 \pm 0.25 \text{ mas yr}^{-1}$ . La paralaje es  $\Pi = 2.584 \pm 0.230 \text{ mas}$ , cuya distancia correspondiente es  $D = 386.91 \pm 34.49$  pc. Los términos de aceleración son  $a_{\alpha} = -1.18 \pm 0.09$  mas yr<sup>-2</sup> y  $a_{\delta} = 0.13 \pm 0.18$  mas yr<sup>-2</sup>. Los resultados obtenidos con ambos métodos, en este trabajo, concuerdan entre sí. La gráfica del modelo ajustado se muestra en la Figura 4.30.

| $LRL$ 11                        |                      |                   |  |  |  |
|---------------------------------|----------------------|-------------------|--|--|--|
| Parámetro                       | <b>MCMC</b>          |                   |  |  |  |
|                                 | Parámetros Ajustados |                   |  |  |  |
| $\mu_x$ (mas yr <sup>-1</sup> ) | $1.25 \pm 0.14$      | $1.25 \pm 0.01$   |  |  |  |
| $\mu_y$ (mas $yr^{-1}$ )        | $-8.68 \pm 0.25$     | $-8.68 \pm 0.03$  |  |  |  |
| $acc_x$ (mas $yr^{-2}$ )        | $-1.18 \pm 0.09$     | $-1.18 \pm 0.01$  |  |  |  |
| $acc_y$ (mas $yr^{-2}$ )        | $0.13 \pm 0.18$      | $0.13 \pm 0.02$   |  |  |  |
| $\Pi$ (mas)                     | $2.584 \pm 0.230$    | $2.584 \pm 0.031$ |  |  |  |
| Otros Parámetros                |                      |                   |  |  |  |
| D(pc)                           | $386.91 \pm 34.49$   | $386.88 \pm 4.77$ |  |  |  |
| $\Delta\alpha$ (mas)            | 0.621                | 0.621             |  |  |  |
| $\Delta\delta$ (mas)            | 0.844                | 0.844             |  |  |  |
| AIC                             | 92.64                | 92.64             |  |  |  |
| BIC                             | 100.28               | 100.28            |  |  |  |
| $\chi^2, \chi^2_{red}$          | 785.09, 52.33        | 785.09, 52.33     |  |  |  |

Tabla 4.9: Ajuste astrométrico absoluto para LRL 11 mediante mínimos cuadrados no lineales y MCMC.

Los residuos del ajuste muestran un patrón temporal bien definido, tanto en  $\alpha$  como en  $\delta$ , el cual

es diferente al patrón observado en la sección anterior. La distribución de los residuos de este ajuste muestran que si puede existir una compañera con un periodo orbital menor al tiempo de las observaciones. Sin embargo, también debe existir una compañera masiva y con un periodo mayor al tiempo de las observaciones ya que considerando la perturbación en el movimiento de la estrella debido a una compañera con estas características, dentro del modelo, fue posible observar el patrón temporal de una posible compañera con un periodo orbital menor al tiempo de las observaciones. Esto abre la posibilidad de que LRL 11 sea un sistema múltiple.

La distribución de los residuos se muestra en la Figura 4.31. La dispersión de los residuos para este ajuste es  $\Delta \alpha = 0.621$  mas y  $\Delta \delta = 0.844$  mas, lo que significa que en comparación con el ajuste anterior hubo una disminución de ∼ 70 % y ∼ 13 %, respectivamente. Además,  $AIC = 92.64$  y  $BIC = 100.28$ , por lo que  $\Delta AIC = 50.08$  y  $\Delta BIC = 47.89$ , y por lo tanto este modelo reproduce mejor los datos de la estrella. Por último,  $\chi^2_{red} = 52.33$ , lo que indica que los residuos disminuyeron considerablemente, respecto el ajuste realizado en la primera sección. El valor de  $\chi_{red}^2$  disminuyó ~ 90%. Teniendo en cuenta la disminución de la dispersión de los residuos, los  $\Delta AIC$  y  $\Delta BIC$  y la disminución de  $\chi^2_{red}$ , se llega a la conclusión de que el ajuste realizado en esta sección es mejor que el ajuste realizado en la primera sección. La gráfica de la distribución de probabilidad posterior, de los parámetros ajustados con el modelo de estrella única + aceleración mediante MCMC, se muestra en la Figura 4.32.

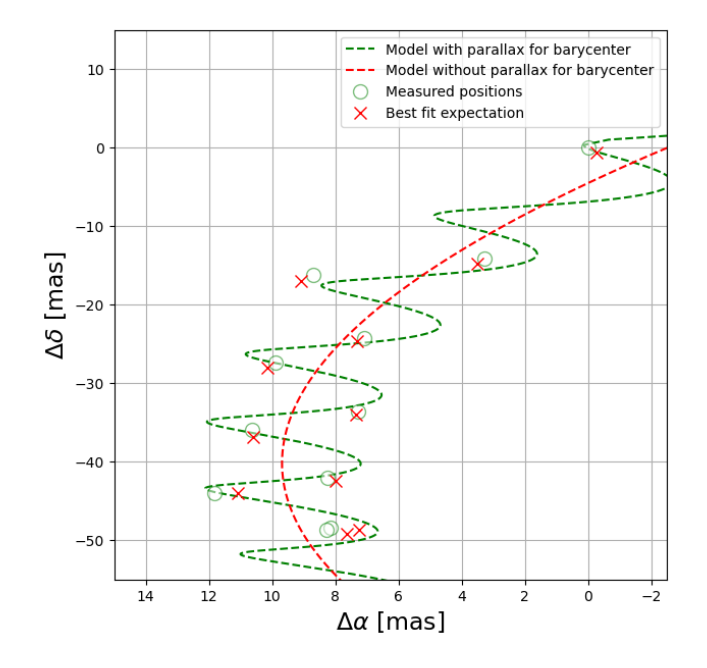

Figura 4.30: Ajuste astrométrico obtenido ajustando movimientos propios, la paralaje y términos de aceleración para LRL11.

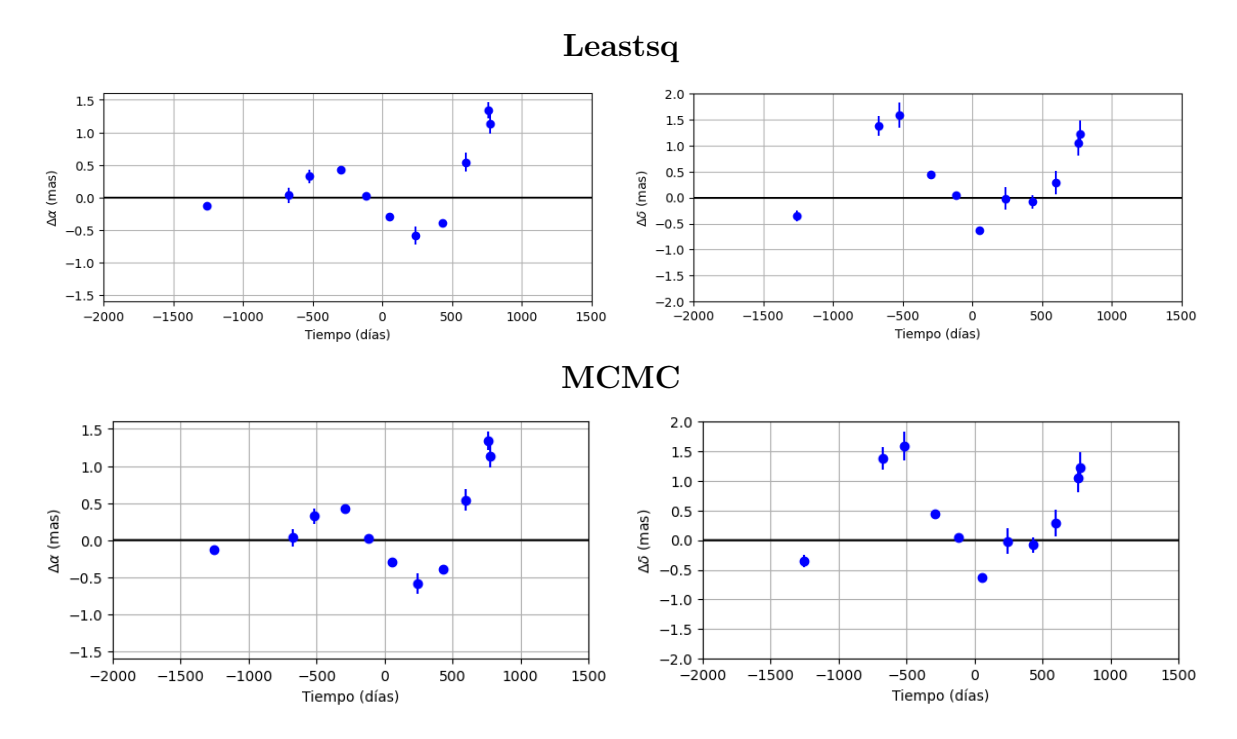

Figura 4.31: Residuos del ajuste mediante mínimos cuadrados no lineales y MCMC, considerando términos de aceleración, en función del tiempo para LRL11.

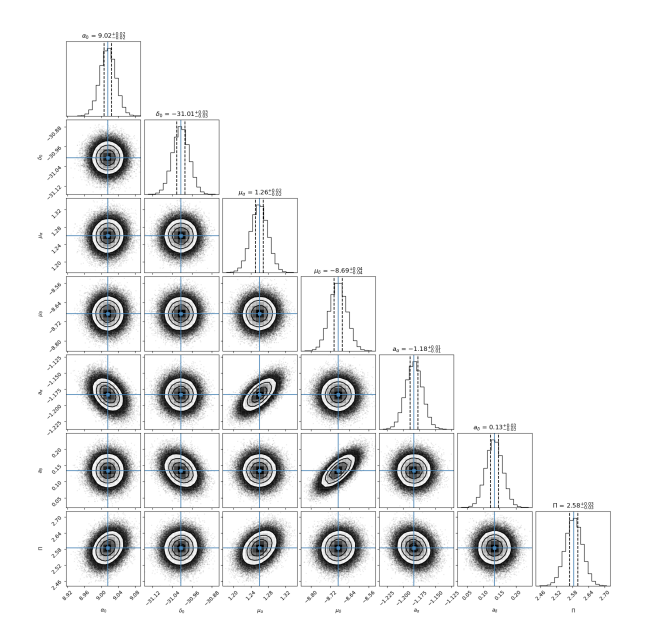

Figura 4.32: Correlación entre los parámetros ajustados mediante del análisis MCMC utilizando el código Corner, de la estrella LRL 11. Encima de cada columna, se muestra el histograma de probabilidad posterior 2D de cada parámetro ajustado. Las líneas azules indican el valor promedio de cada parámetro ajustado. Las lineas punteadas indican el error estimado  $\pm 1\sigma$ .

# 4.5.3. Ajuste con el modelo de estrella con una compañera + aceleración

En esta sección se presentan los resultados del ajuste astrométrico, usando el modelo de estrella con una compañera + aceleración, de las 11 épocas en las que la estrella LRL 11 fue detectada. Primero, se intentó realizar el ajuste de los datos con el modelo de estrella con una compañera, sin embargo en este trabajo no fue posible encontrar una solución convergente. En el articulo de Ortiz-León et al. (2018) si se encuentra una solución ajustando los datos con este modelo. Debido a que no se pudo encontrar una solución convergente, se añadieron términos de aceleración a este modelo (modelo de estrella con una compañera + aceleración). Los resultados obtenidos se muestran en la Tabla 4.11, junto a la solución obtenida por Ortiz-León et al. (2018). La solución obtenida muestra que los movimientos propios son  $\mu_{\alpha} = 1.50 \pm 0.14$  mas yr<sup>-1</sup> y  $\mu_{\delta}$  = −8.77 ± 0.11 mas yr<sup>-1</sup>, y la paralaje es  $\Pi$  = 2.57 ± 0.06 mas. Los términos de aceleración obtenidos son  $a_{\alpha} = -0.96 \pm 0.17$  mas yr<sup>-2</sup> y  $a_{\delta} = 0.12 \pm 0.08$  mas yr<sup>-2</sup>. Sobre los elementos orbitales, el periodo obtenido es  $P = 1385.21 \pm 188.91$  días y la excentricidad es  $e = 0.190 \pm 0.266$ . El ángulo del nodo ascendente es  $\Omega = 36.99^{\circ} \pm 6.86^{\circ}$ , la longitud del perias-

tro es  $\omega = 291.14^{\circ} \pm 55.24^{\circ}$ , la inclinación de la orbita es  $i = 65.24^{\circ} \pm 11.10^{\circ}$ , el semieje mayor de la órbita de la estrella principal alrededor del centro de masa del sistema es  $a_A = 1.09 \pm 0.12$ mas y el tiempo del paso por el periastro es  $T_0 = 2458061.28 \pm 227.41$  días.

En la discusión de la solución obtenida para esta estrella en Ortiz-León et al. (2018) no se menciona si incluyeron términos de aceleración en su ajuste realizado. Suponiendo que no fue así, debido a que en este trabajo si se incluyeron términos de aceleración al modelo, se obtuvo una solución muy diferente con respecto a la solución de Ortiz-León et al. (2018). Incluir términos de aceleración en un ajuste afecta directamente a los movimientos propios y la paralaje, lo cual se ve claramente en la Tabla 4.10, donde  $\mu_{\alpha}$ ,  $\mu_{\delta}$  y  $\Pi$ , obtenidos en este trabajo, difieren considerablemente respecto a los obtenidos por Ortiz-León et al. (2018). El valor de cada parámetro, obtenido en este ajuste, difieren significativamente respecto al valor obtenido por Ortiz-León et al.(2018). Es posible que la aceleración inducida en la compañera que se esta ajustando se deba a la presencia de una compañera con periodo grande, como la ajustada en Ortiz-León et al. (2018).

También, en la Tabla 4.10 se observa que la solución obtenida mediante MCMC es muy diferente a la obtenida mediante leastsq. El periodo entre ambas soluciones, obtenidas en este trabajo, difiere en ∼ 249 días. También, la excentricidad varía en ∼ 0.09 y el tiempo del paso por el periastro varía en ∼ 166 días. Aunque los demás parámetros ajustados tienen cierta similitud, en general, los resultados de ambos ajustes son diferentes.

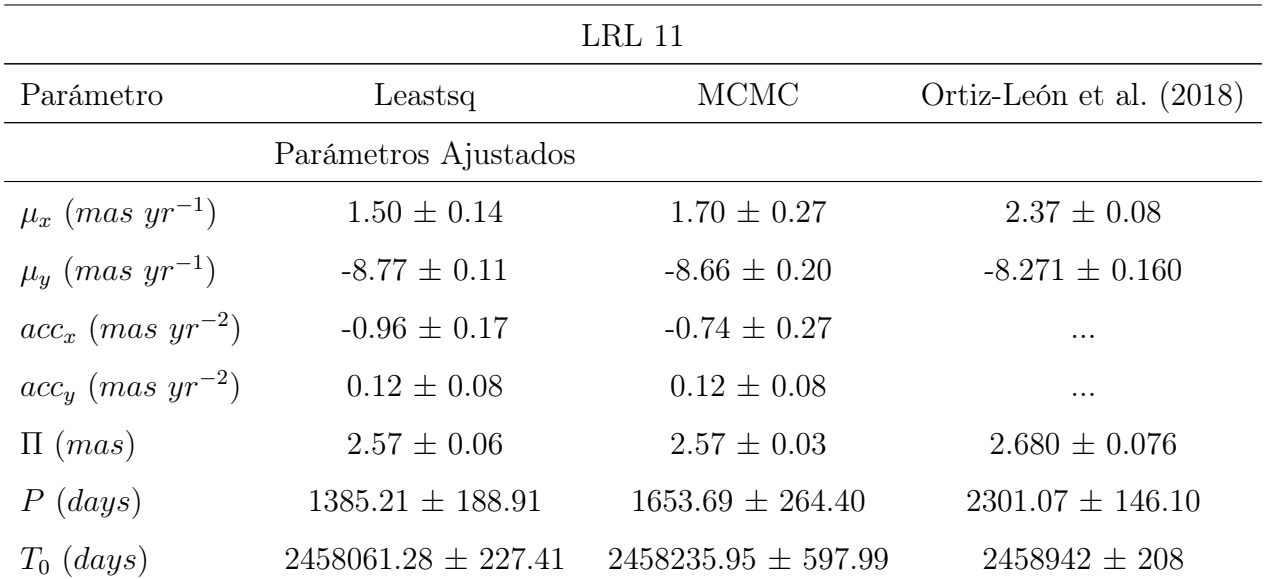

| Parámetro                 | Leastsq            | <b>MCMC</b>         | Ortiz-León et al. (2018) |
|---------------------------|--------------------|---------------------|--------------------------|
| $\boldsymbol{e}$          | $0.190 \pm 0.266$  | $0.101 \pm 0.090$   | $0.147 \pm 0.078$        |
| $\omega$ (deg)            | $291.14 \pm 55.24$ | $303.30 \pm 138.70$ | $291.1 \pm 19.8$         |
| $\Omega$ (deg)            | $36.99 \pm 6.86$   | $41.06 \pm 10.13$   | $84.4 \pm 8.5$           |
| $a_A$ (mas)               | $1.09 \pm 0.12$    | $1.22 \pm 0.37$     | $2.73 \pm 0.16$          |
| i (deg)                   | $65.24 \pm 11.10$  | $57.14 \pm 9.23$    | $49.1 \pm 6.8$           |
|                           | Otros Parámetros   |                     |                          |
| D(pc)                     | $388.73 \pm 10.53$ | $387.92 \pm 5.43$   | $373 \pm 11$             |
| $\Delta \alpha$           | 0.096              | 0.220               | .                        |
| $\Delta\delta$            | 0.240              | 0.280               | $\cdots$                 |
| AIC                       | 35.85              | 75.37               | $\cdots$                 |
| BIC                       | 51.12              | 90.64               | $\cdots$                 |
| $\chi^2$ , $\chi^2_{red}$ | 31.43, 3.92        | 189.48, 23.68       |                          |

Tabla 4.10: Ajuste astrométrico absoluto para LRL 11 mediante mínimos cuadrados no lineales y MCMC.

Como consecuencia, los residuos muestran una distribución diferente en cada ajuste, pero en ninguno se observa patrones temporales que sugieran la presencia de una compañera adicional. Las gráficas de la distribución de los residuos se muestra en la Figura 4.33. La paralaje en función del tiempo también se muestra en esta figura. La dispersión de los residuos del ajuste con leastsq es  $\Delta \alpha = 0.096$  mas y  $\Delta \delta = 0.240$  mas y la dispersión de los residuos del ajuste con MCMC es  $\Delta \alpha = 0.220$  mas y  $\Delta \delta = 0.280$  mas. En la Figura 4.34 se muestra la órbita estimada de LRL 11 alrededor del centro de masa del sistema.

Para entender un poco más los resultado obtenidos con MCMC, notemos que en la Figura 4.35 no hay una clara convergencia de las cadenas de Markov en varios de los parámetros ajustados. En otras palabras, el rango que toma para converger es muy amplio, como se puede observar en la Tabla 4.11 la cual muestra los intervalos de confianza  $(\pm 1\sigma, \pm 2\sigma)$ . Por ello, el error para algunos de los parámetro ajustado es muy grande, mayor al obtenido mediante mínimos cuadrados no lineales.

La gráfica de la distribución de probabilidad posterior, de los parámetros ajustados con el mo-

delo de estrella con una compañera mediante MCMC, se muestra en la Figura 4.36. En este caso, como en los histogramas se observan distribuciones sesgadas, el valor que se reporta, tanto en esta figura como en la Tabla 4.10, para cada parámetro corresponde a la mediana de sus valores probables.

Debido a que en este trabajo no fue posible encontrar una solución convergente con el modelo de estrella con una compañera, y considerando que el articulo de Ortiz-León et al. (2018) menciona que obtienen diferentes soluciones para los elementos orbitales dependiendo el método que utilizan para ajustar, esto sugiere que la solución obtenida con el modelo de estrella con una compañera + aceleración puede ser una mejor solución para los elementos orbitales. Sin embargo, las soluciones obtenidas con este modelo usando los métodos leastsq y MCMC también parecen ser diferentes, pero debido a que ambas soluciones tienen errores grandes, estas soluciones son similares. La causa más probable por la que se obtuvo diferentes soluciones con MCMC y leastsq, en el ajuste con el modelo de una compañera + aceleración, es que, como se menciona en Ortiz-León et al. (2018), los datos de la estrella no son lo suficientemente buenos para determinar la órbita de LRL 11 alrededor del centro de masa del sistema.

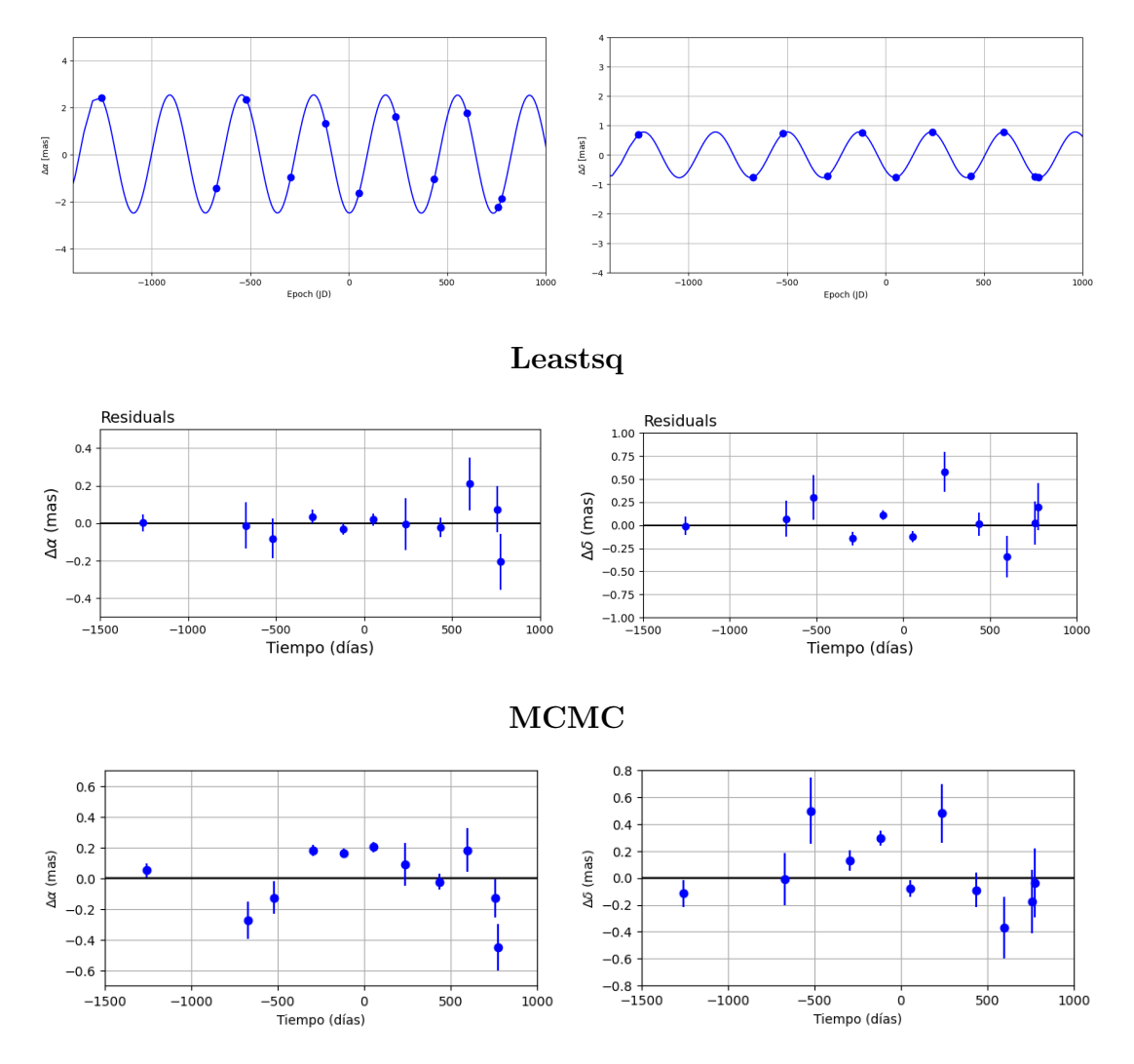

Figura 4.33: Fila superior: Paralaje en función del tiempo. Fila media e inferior: Residuos del ajuste mediante mínimos cuadrados no lineales y MCMC, considerando términos de aceleración y una posible compañera, en función del tiempo para LRL 11.

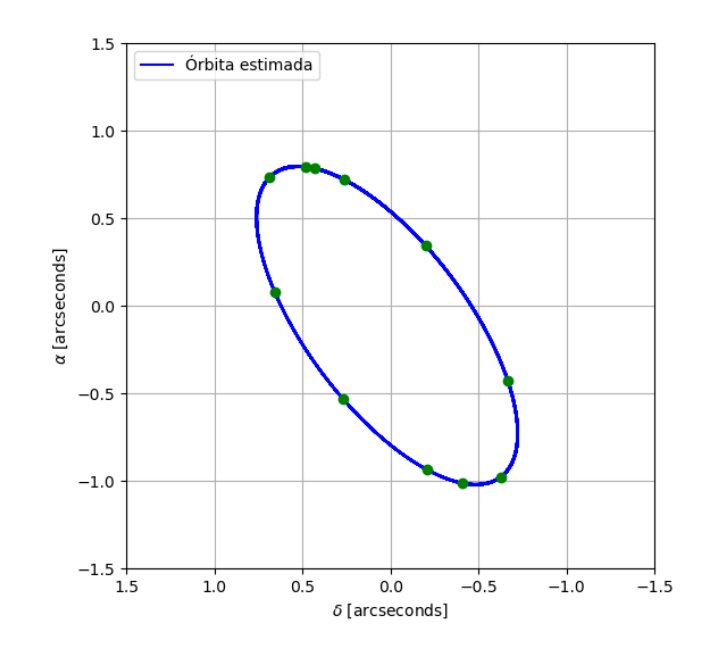

Figura 4.34: Órbita estimada de LRL11 alrededor del centro de masa del sistema. Los puntos verdes son posiciones esperadas.

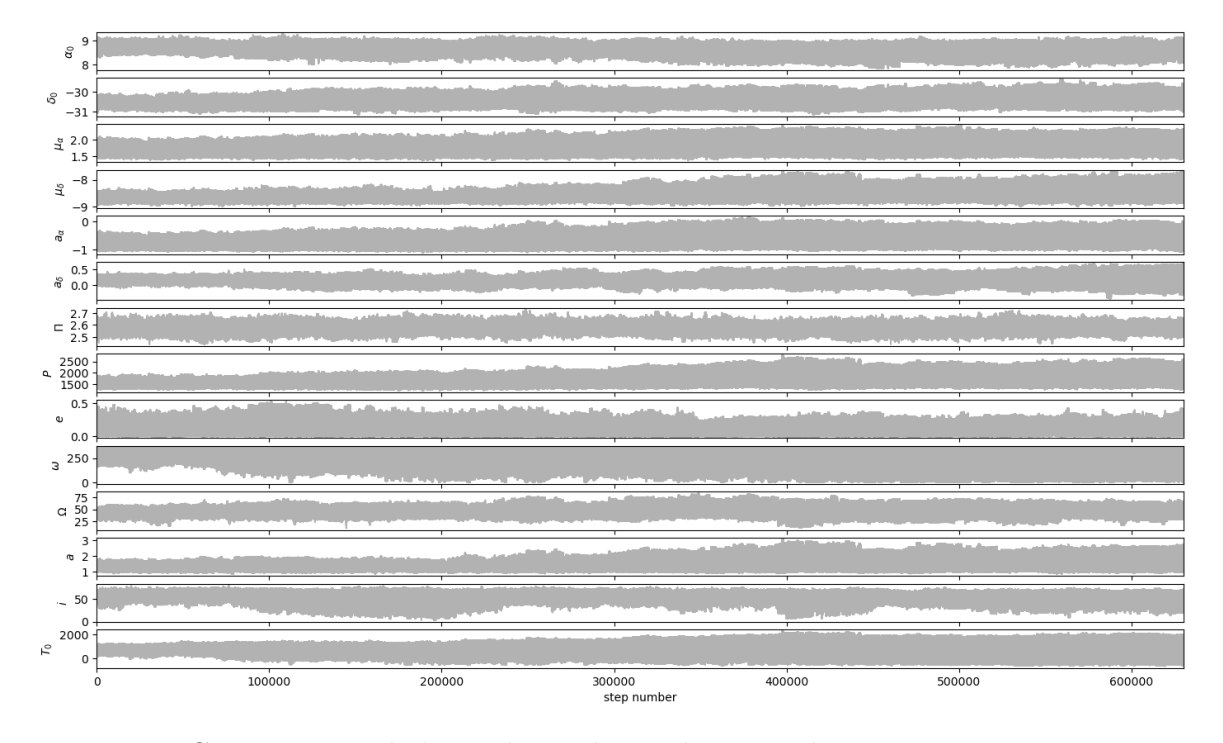

Figura 4.35: Convergencia de las cadenas de Markov para los parámetros astrométricos.

| Parámetro      | $95.45\%$    | 68.27%      | <b>Best</b> | 68.27%      | $95.45\%$   |
|----------------|--------------|-------------|-------------|-------------|-------------|
| $\mu_{\alpha}$ | $-0.2155$    | $-0.1418$   | 1.7038      | $+0.2700$   | $+0.4853$   |
| $\mu_{\delta}$ | $-0.1560$    | $-0.1000$   | $-8.6688$   | $+0.2031$   | $+0.4239$   |
| $a_{\alpha}$   | $-0.2243$    | $-0.1432$   | $-0.7461$   | $+0.2709$   | $+0.5187$   |
| $a_{\delta}$   | $-0.1503$    | $-0.0755$   | 0.1292      | $+0.0822$   | $+0.1762$   |
| П              | $-0.0604$    | $-0.0353$   | 2.5773      | $+0.0359$   | $+0.0606$   |
| $\overline{P}$ | $-268.3807$  | $-175.5960$ | 1653.6922   | $+264.4019$ | $+517.4871$ |
| $T_0$          | $-1103.0926$ | $-213.8188$ | 2458235.95  | $+210.4252$ | $+778.7629$ |
| $\epsilon$     | $-0.0947$    | $-0.0715$   | 0.1019      | 0.0903      | $+0.1522$   |
| $\omega$       | $-255.6768$  | $-138.7073$ | 303.3053    | $+40.4265$  | $+49.6682$  |
| Ω              | $-9.6839$    | $-5.5806$   | 41.0622     | $+10.1316$  | $+19.1699$  |
| $a_A$          | $-0.1826$    | $-0.1263$   | 1.2205      | $+0.3748$   | $+0.8219$   |
| $\imath$       | $-17.6030$   | $-9.2309$   | 57.1488     | $+6.7439$   | $+10.7378$  |

Tabla 4.11: Intervalos de confianza estimados del ajuste astrométrico absoluto (1 $\sigma$  y 2 $\sigma$ ), mediante MCMC, para LRL 11 considerando el movimiento orbital de compañera.

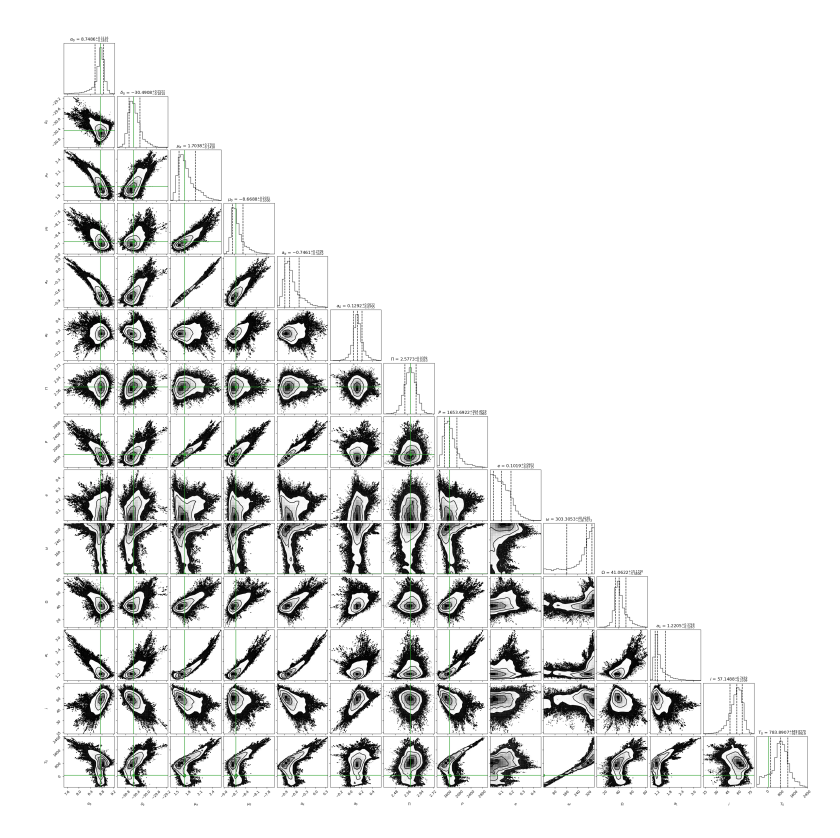

Figura 4.36: Correlación entre los parámetros ajustados mediante del análisis MCMC utilizando el código Corner, de la estrella LRL 11. Encima de cada columna, se muestra el histograma de probabilidad posterior 2D de cada parámetro ajustado. Las líneas verdes indican el valor promedio de cada parámetro ajustado. Las lineas punteadas indican el error estimado  $\pm 1\sigma$ .

# 4.6. LFAM 8

LFAM 8 es una estrella joven, la cual está ubicada en la constelación de Ofiuco. La estrella fue detectada en 7 épocas con el VLBA. Los datos de esta estrella se tomaron de Ortiz-León et al. (2018). Las observaciones de esta estrella abarcan un tiempo de ∼ 3.4 años. En la primera sección se ajustaron sus posiciones con el modelo de estrella única y, en la segunda sección, con el modelo de estrella única + aceleración.

#### 4.6.1. Ajuste con el modelo de estrella única

En esta sección se presentan los resultados del ajuste astrométrico, usando el modelo de estrella única, para las 7 épocas en las que la estrella LFAM 8 fue detectada. Los resultados obtenidos se muestran en la Tabla 4.12, junto con la solución de Ortiz-León et al. (2018). Para los movimientos propios y la paralaje se obtuvo  $\mu_{\alpha} = -5.85 \pm 0.05$  mas yr<sup>-1</sup> y  $\mu_{\delta} = -29.50 \pm 0.09$  mas yr<sup>-1</sup>.

La paralaje obtenida es  $\Pi = 7.214 \pm 0.093$  mas. La distancia derivada es  $D = 138.60 \pm 1.79$  pc. Los resultados obtenidos en este trabajo concuerdan con la solución obtenida por Ortiz-León et al. (2018), dentro de los errores. La gráfica del modelo ajustado se encuentra en la Figura 4.37.

| LFAM 8                   |                      |                   |                          |  |  |
|--------------------------|----------------------|-------------------|--------------------------|--|--|
| Parámetro                | Leastsq              | <b>MCMC</b>       | Ortiz-León et al. (2018) |  |  |
|                          | Parámetros Ajustados |                   |                          |  |  |
| $\mu_x$ (mas $yr^{-1}$ ) | $-5.85 \pm 0.05$     | $-5.85 \pm 0.01$  | $-5.89 \pm 0.06$         |  |  |
| $\mu_y$ (mas $yr^{-1}$ ) | $-29.50 \pm 0.09$    | $-29.50 \pm 0.03$ | $-29.54 \pm 0.16$        |  |  |
| $acc_x$ (mas $yr^{-2}$ ) | .                    | .                 | .                        |  |  |
| $acc_y$ (mas $yr^{-2}$ ) | .                    | .                 | .                        |  |  |
| $\Pi$ (mas)              | $7.214 \pm 0.093$    | $7.214 \pm 0.034$ | $7.246 \pm 0.088$        |  |  |
|                          | Otros Parámetros     |                   |                          |  |  |
| D(pc)                    | $138.60 \pm 1.79$    | $138.61 \pm 0.66$ | $138.0 \pm 1.7$          |  |  |
| $\Delta\alpha$ (mas)     | 0.132                | 0.132             | .                        |  |  |
| $\Delta\delta$ (mas)     | 0.391                | 0.391             | $\cdots$                 |  |  |
| AIC                      | 31.51                | 31.51             | .                        |  |  |
| BIC                      | 34.71                | 34.71             | .                        |  |  |
| $\chi^2, \chi^2_{red}$   | 65.10, 7.23          | 65.10, 7.23       | .                        |  |  |

Tabla 4.12: Ajuste astrométrico absoluto para LFAM 8, mediante mínimos cuadrados y MCMC, comparado con la solución obtenida en Ortiz-León, G. et al. (2018).

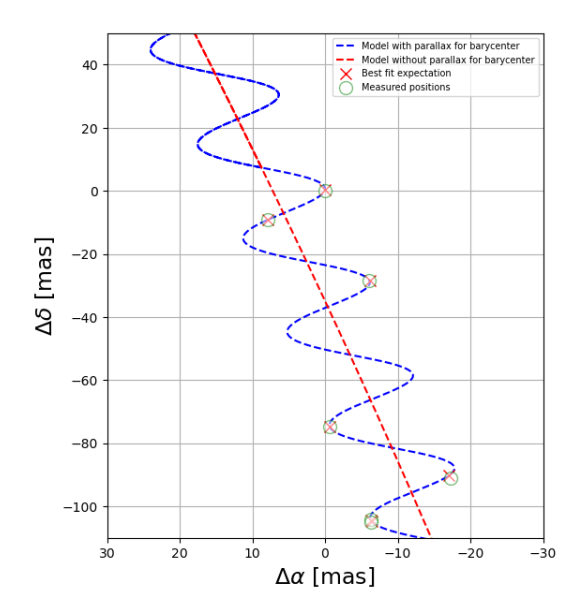

Figura 4.37: Ajuste astrométrico obtenido ajustando solo movimientos propios y la paralaje de LFAM 8.

Los residuos del ajuste muestran un patrón temporal mayor al tiempo de las observaciones en α. En δ también hay un patrón temporal, sin embargo no es tan claro que sea debido a la presencia de una compañera. La distribución de los residuos se muestra en la Figura 4.38. La dispersión de los residuos para este ajuste es  $\Delta \alpha = 0.132$  mas y  $\Delta \delta = 0.391$  mas. Debido a los patrones observados, en la siguiente sección se realiza el ajuste de los datos de la estrella con el modelo de estrella única + aceleración, con el objetivo de investigar si estos patrones se deben a la presencia de una compañera masiva y con una periodo mayor al tiempo de las observaciones. En la Figura 4.39 se muestra la gráfica de la distribución de probabilidad posterior de los parámetros ajustados con el modelo de estrella única mediante MCMC.

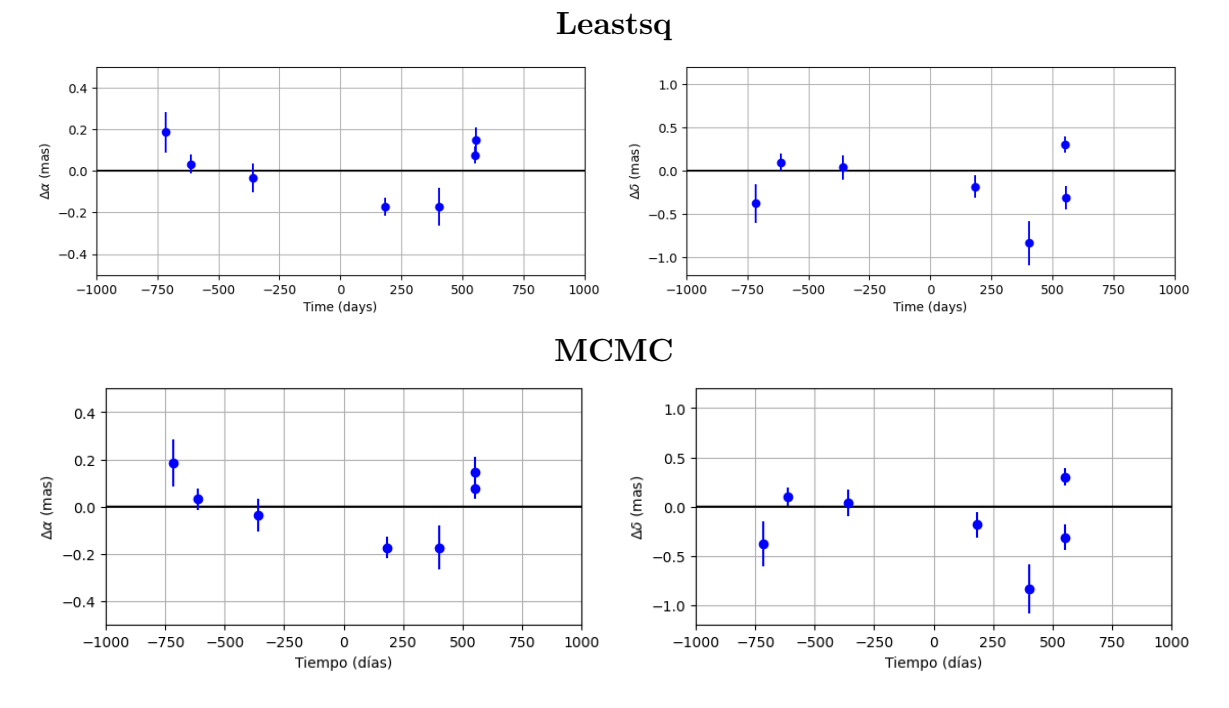

Figura 4.38: Residuos del ajuste sin términos de aceleración, mediante mínimos cuadrados no lineales y MCMC, para LFAM 8.

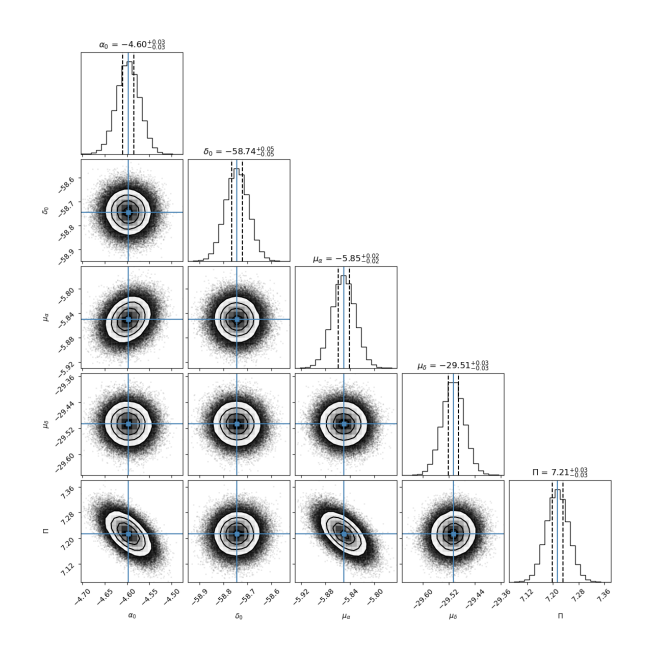

Figura 4.39: Correlación entre los parámetros ajustados mediante del análisis MCMC utilizando el código Corner, de la estrella LFAM 8. Encima de cada columna, se muestra el histograma de probabilidad posterior 2D de cada parámetro ajustado. Las líneas azules indican el valor promedio de cada parámetro ajustado. Las lineas punteadas indican el error estimado  $\pm 1\sigma$ .

## 4.6.2. Ajuste con el modelo de estrella única  $+$  aceleración

En esta sección se presentan los resultados del ajuste astrométrico, usando el modelo de estrella única + aceleración, de las 7 épocas en las que la estrella LFAM 8 fue detectada. Los resultados obtenidos se muestran en la Tabla 4.13. Sin embargo, esta solución no presenta una mejoría respecto al ajuste anterior. Los movimientos propios obtenidos son  $\mu_{\alpha} = -5.82 \pm 0.04$  mas yr<sup>-1</sup> y  $\mu_{\delta} = -29.49 \pm 0.08$  mas yr<sup>-1</sup>. La paralaje es  $\Pi = 7.203 \pm 0.079$  mas. Los términos de aceleración obtenidos son  $a_{\alpha} = 0.21 \pm 0.09$  mas yr<sup>-2</sup> y  $a_{\delta} = 0.14 \pm 0.23$  mas yr<sup>-2</sup>. La gráfica del modelo ajustado se muestra en la Figura 4.40

Los valores de  $\mu_{\alpha}, \mu_{\delta}$  y  $\Pi$  obtenidos en este ajuste son muy similares a los valores obtenidos en el ajuste con el modelo de estrella única, debido a que los términos de aceleración son pequeños comparados con los movimientos propios de la estrella.

| LFAM 8                          |                      |                   |  |  |  |
|---------------------------------|----------------------|-------------------|--|--|--|
| Parámetro                       | Leastsq              | <b>MCMC</b>       |  |  |  |
|                                 | Parámetros Ajustados |                   |  |  |  |
| $\mu_x$ (mas yr <sup>-1</sup> ) | $-5.82 \pm 0.04$     | $-5.82 \pm 0.019$ |  |  |  |
| $\mu_y$ (mas yr <sup>-1</sup> ) | $-29.49 \pm 0.08$    | $-29.49 \pm 0.03$ |  |  |  |
| $acc_x$ (mas $yr^{-2}$ )        | $0.21 \pm 0.09$      | $0.21 \pm 0.04$   |  |  |  |
| $acc_y$ (mas $yr^{-2}$ )        | $0.14 \pm 0.23$      | $0.14 \pm 0.10$   |  |  |  |
| $\Pi$ (mas)                     | $7.203 \pm 0.079$    | $7.203 \pm 0.034$ |  |  |  |
| Otros Parámetros                |                      |                   |  |  |  |
| D(pc)                           | $138.82 \pm 1.52$    | $138.81 \pm 0.67$ |  |  |  |
| $\Delta\alpha$ (mas)            | 0.067                | 0.067             |  |  |  |
| $\Delta\delta$ (mas)            | 0.390                | 0.390             |  |  |  |
| AIC                             | 27.21                | 27.21             |  |  |  |
| BIC                             | 31.68                | 31.68             |  |  |  |
| $\chi^2, \chi^2_{red}$          | 35.97, 5.13          | 35.97, 5.13       |  |  |  |

Tabla 4.13: Ajuste astrométrico absoluto para LFAM 8 mediante mínimos cuadrados no lineales y MCMC.

Los residuos del ajuste en  $\alpha$  son muy cercanos a cero, pero los residuos en  $\delta$  muestran la misma distribución que en la distribución de los residuos del ajuste anterior. La distribución de los residuos de este ajuste se encuentra en la Figura 4.41. La dispersión de los residuos en  $\alpha$ disminuyó ~ 50 %, pero la dispersión de los residuos en  $\delta$  aumentó 0.2 %. Además,  $\Delta AIC = 4.3$ y ∆BIC = 3.03. Esto muestra que los ajustes con el modelo de estrella única y con el modelo de estrella única + aceleración dan soluciones similares, por lo que el ajuste con el modelo de estrella única + aceleración no muestra ser mejor que el ajuste de la sección anterior.

En la Figura 4.42 se muestra la gráfica de la distribución de probabilidad posterior de los parámetros ajustados con el modelo de estrella única + aceleración mediante MCMC.

Se investigó la posibilidad de la existencia de una compañera considerando el movimiento orbital debido a una compañera en el modelo, sin embargo no fue posible encontrar una solución convergente.

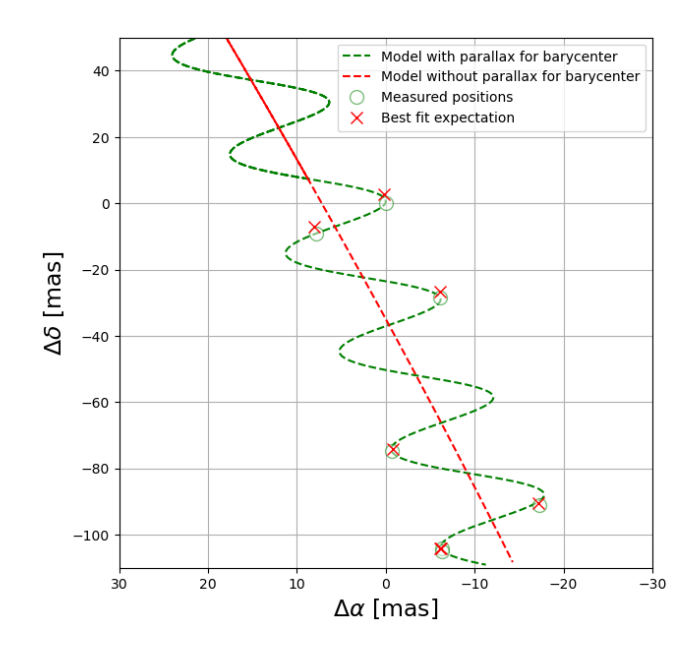

Figura 4.40: Ajuste astrométrico obtenido ajustando movimientos propios, la paralaje y términos de aceleración para LFAM 8.

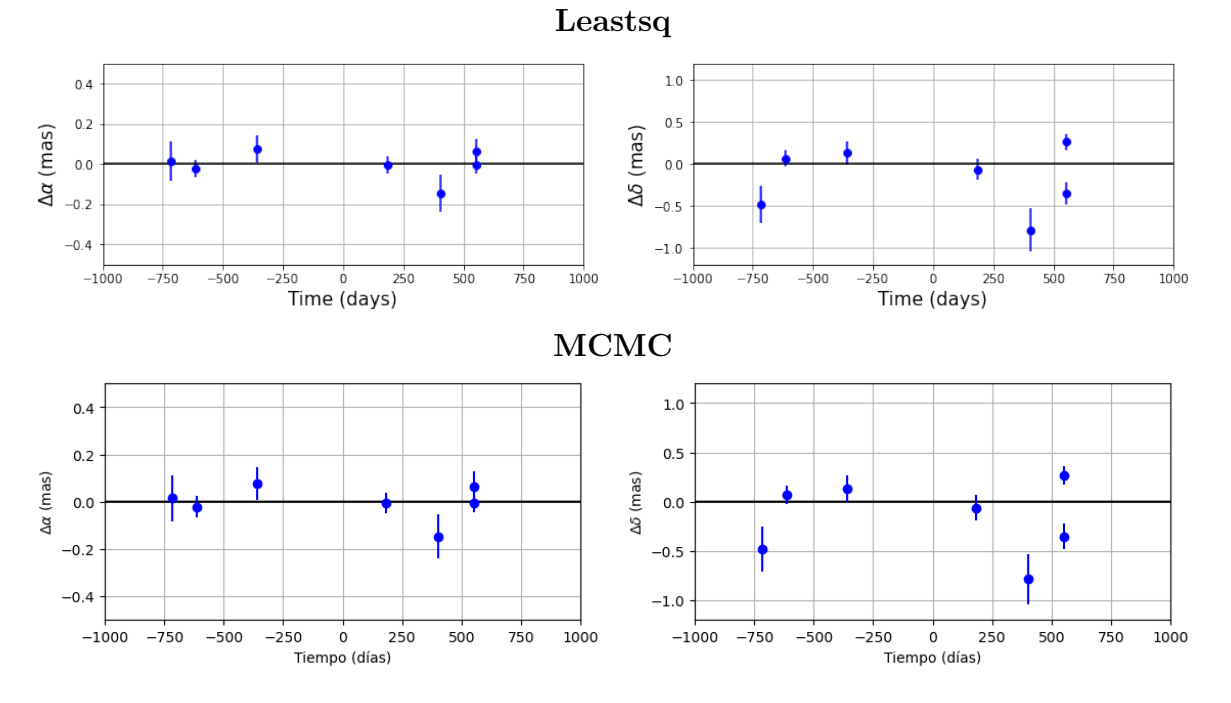

Figura 4.41: Residuos del ajuste, con términos de aceleración, mediante mínimos cuadrados no lineales y MCMC, para LFAM 8.

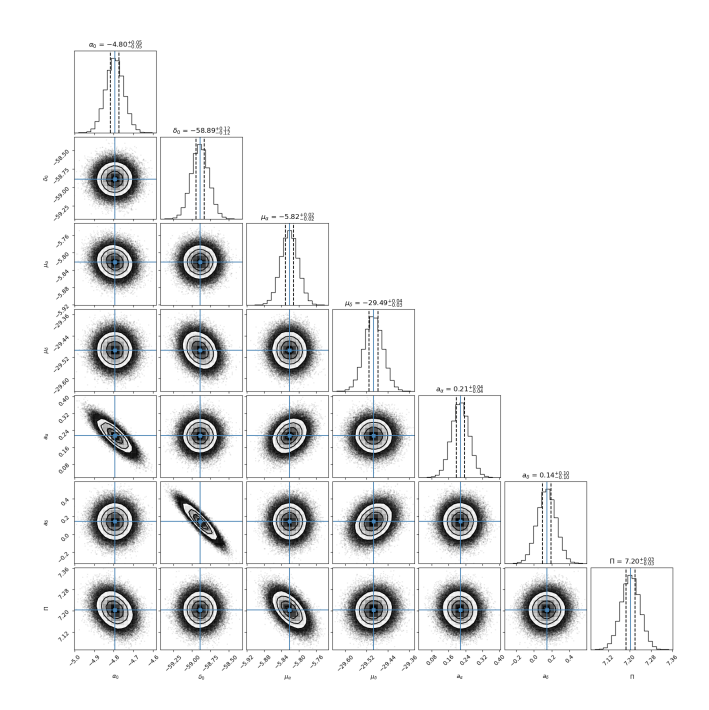

Figura 4.42: Correlación entre los parámetros ajustados mediante del análisis MCMC utilizando el código Corner, de la estrella LFAM 8. Encima de cada columna, se muestra el histograma de probabilidad posterior 2D de cada parámetro ajustado. Las líneas azules indican el valor promedio de cada parámetro ajustado. Las lineas punteadas indican el error estimado  $\pm 1\sigma$ .

# 4.7. HP Tau/G2

HP Tau/G2 es una estrella T Tauri de linea débil de tipo espectral G0, con una temperatura efectiva de 6030 K. Se le ha estimado una edad de 10 Myr y una masa de 1.58  $M_{\odot}$  (Torres et al. 2009). HP Tau/G2 fue detectada en radio en 17 épocas con el VLBA, cuyos datos se encuentran en Galli et al. (2018). Las observaciones astrométricas cubren alrededor de 12 años. En la primera sección, las posiciones de la estrella se ajustan con el modelo de estrella única. En la segunda sección, las posiciones se ajustan con el modelo de estrella con una compañera.

### 4.7.1. Ajuste con el modelo de estrella única

En esta sección se presentan los resultados del ajuste astrométrico, usando el modelo de estrella única, de las 17 épocas en las que la estrella HP Tau/G2 fue detectada. Los resultados obtenidos se muestran en la Tabla 4.14. Los movimientos propios en  $\alpha$  y  $\delta$  son  $\mu_{\alpha} = 11.17 \pm 0.20$  mas yr<sup>-1</sup> y  $\mu_{\delta} = -15.52 \pm 0.35$  mas yr<sup>-1</sup>, respectivamente. La paralaje es  $\Pi = 9.17 \pm 1.53$  mas. La distancia derivada de la paralaje es  $D = 108.98 \pm 18.18$  pc. Las soluciones obtenidas en este trabajo concuerdan entre sí. La gráfica del modelo ajustado se muestra en la Figura 4.43.

| $HP$ Tau/G2                     |                      |                     |  |  |  |
|---------------------------------|----------------------|---------------------|--|--|--|
| Parámetro                       | Leastsq              | <b>MCMC</b>         |  |  |  |
|                                 | Parámetros Ajustados |                     |  |  |  |
| $\mu_x$ (mas yr <sup>-1</sup> ) | $11.17 \pm 0.20$     | $11.171 \pm 0.001$  |  |  |  |
| $\mu_y$ (mas yr <sup>-1</sup> ) | $-15.52 \pm 0.35$    | $-15.529 \pm 0.002$ |  |  |  |
| $acc_x$ (mas $yr^{-2}$ )        |                      |                     |  |  |  |
| $acc_y$ (mas $yr^{-2}$ )        | .                    | .                   |  |  |  |
| $\Pi$ (mas)                     | $9.17 \pm 1.53$      | $9.175 \pm 0.009$   |  |  |  |
| Otros Parámetros                |                      |                     |  |  |  |
| D(pc)                           | $108.98 \pm 18.18$   | $108.98 \pm 0.11$   |  |  |  |
| $\Delta\alpha$ (mas)            | 4.74                 | 4.74                |  |  |  |
| $\Delta\delta$ (mas)            | 5.82                 | 5.82                |  |  |  |

| Parámetro              | Leastsq           | <b>MCMC</b>       |
|------------------------|-------------------|-------------------|
| AIC                    | 350.35            | 350.35            |
| BIC                    | 357.98            | 357.98            |
| $\chi^2, \chi^2_{red}$ | 756759.7, 26095.1 | 756759.7, 26095.1 |

Tabla 4.14: Ajuste astrométrico absoluto para HP Tau/G2, mediante mínimos cuadrados no lineales y MCMC.

Los residuos del ajuste muestran un patrón temporal bien definido en  $\delta$ . La distribución de los residuos se muestra en la Figura 4.44. La dispersión de los residuos en este ajuste es  $\Delta \alpha = 4.74$ mas y  $\Delta\delta = 5.82$  mas. Debido a que los residuos muestran un patrón temporal que podría ser consistente con una compañera con un periodo menor al intervalo de tiempo en que la estrella ha sido observada, en la siguiente sección se incluirá la posibilidad de una compañera en el ajuste de los datos. Esta compañera fue detectada por Galli et al. (2018).)

En la Figura 4.45 se muestra la gráfica de la distribución de probabilidad posterior de los parámetros ajustados con el modelo de estrella única mediante MCMC.

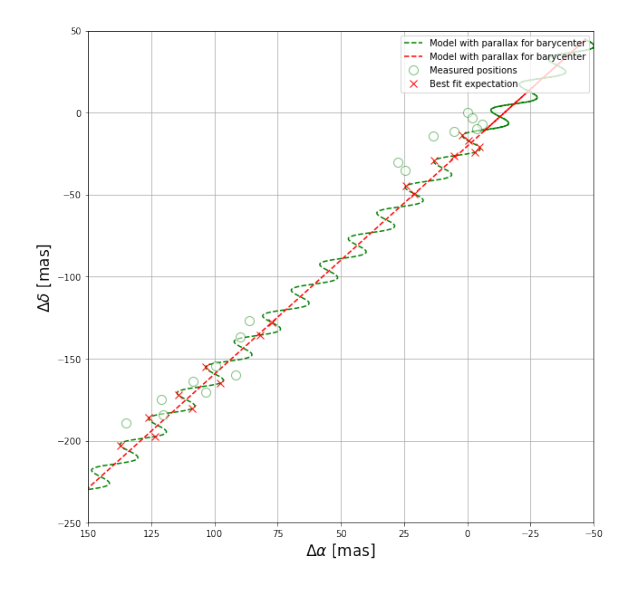

Figura 4.43: Ajuste astrométrico obtenido ajustando solo movimientos propios y la paralaje de HPTau/G2.

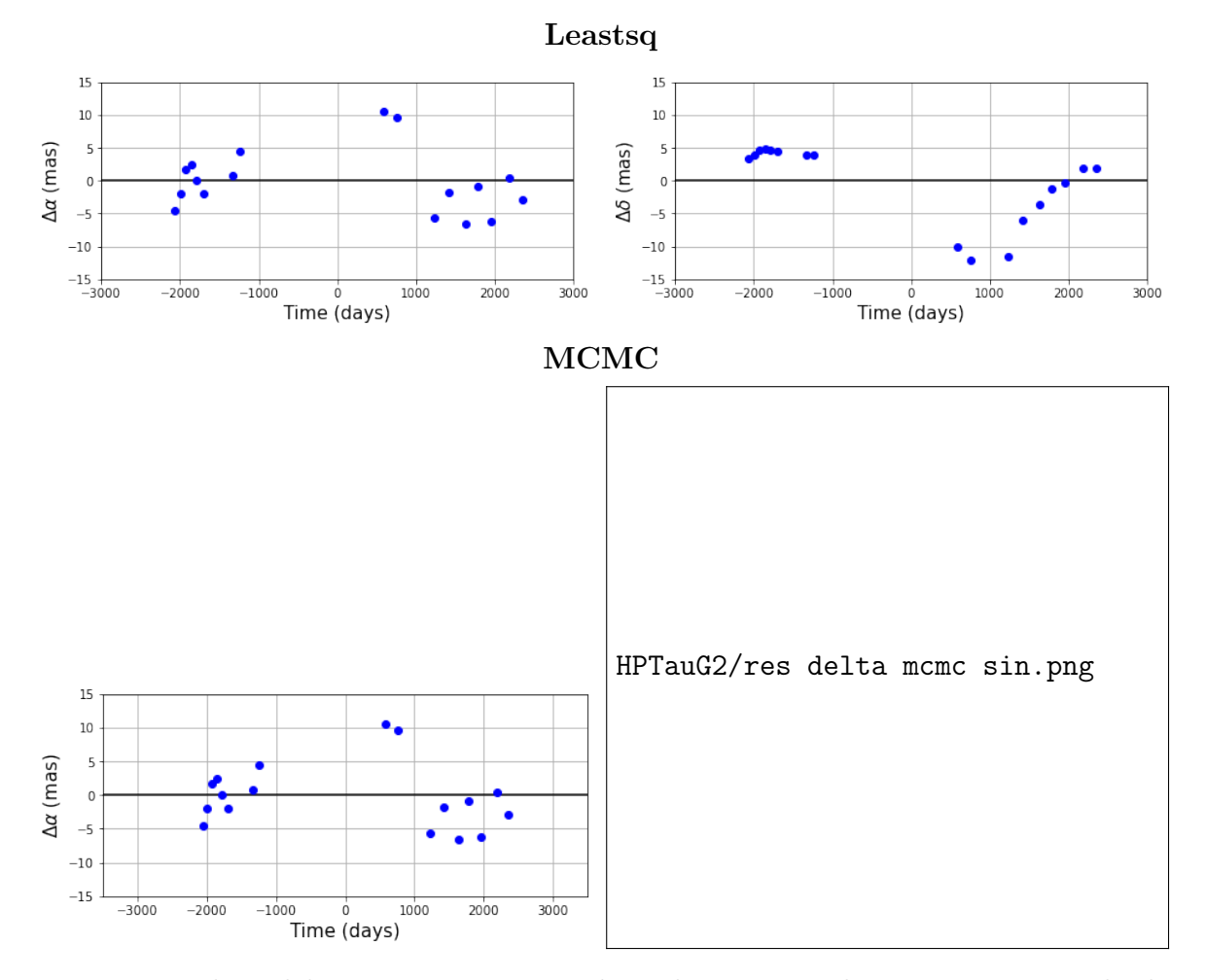

Figura 4.44: Residuos del ajuste sin términos de aceleración, mediante mínimos cuadrados no lineales y MCMC, para HPTau/G2.

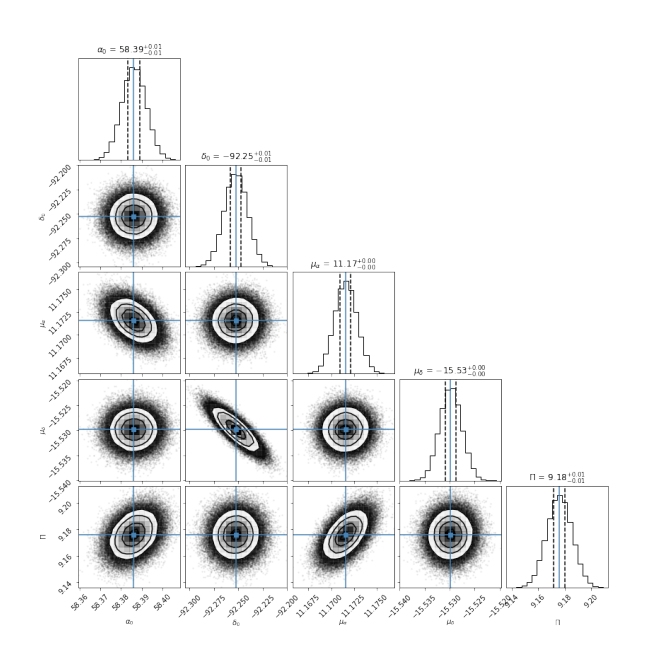

Figura 4.45: Correlación entre los parámetros ajustados mediante del análisis MCMC utilizando el código Corner, de la estrella HP Tau/G2. Encima de cada columna, se muestra el histograma de probabilidad posterior 2D de cada parámetro ajustado. Las líneas azules indican el valor promedio de cada parámetro ajustado. Las lineas punteadas indican el error estimado  $\pm 1\sigma$ .

#### 4.7.2. Ajuste con el modelo de estrella con una compañera

al. (2018). La gráfica del modelo ajustado se encuentra en la Figura 4.46.

En esta sección se presentan los resultados del ajuste astrométrico, usando el modelo de estrella con una compañera, de las 17 épocas en las que se detecta la estrella HP Tau/G2. Los resultados obtenidos se muestran en la Tabla 4.15, junto con la solución de Galli et al. (2018). Los movimientos propios obtenidos y la paralaje son  $\mu_{\alpha} = 11.25 \pm 0.04$  mas yr<sup>-1</sup>,  $\mu_{\delta}$  = −15.68 ± 0.01 mas yr<sup>-1</sup> y  $\Pi$  = 6.12 ± 0.03 mas, respectivamente. La distancia derivada es  $D = 163.03 \pm 0.83$  pc. Para los elementos orbitales, la excentricidad obtenida es  $e = 0.696 \pm 0.016$ , la longitud del periastro es  $\omega = 78.66^{\circ} \pm 1.35^{\circ}$ , el ángulo de la linea de nodos es  $\Omega = 124.82^{\circ} \pm 1.72^{\circ}$ , el periodo es  $P = 4369.81 \pm 78.43$  días, el semieje mayor de la órbita de la estrella alrededor del centro de masa es $a_A = 11.91 \pm 0.29$  mas y la inclinación es  $i = 44.91° \pm 1.29°$ . Por último, el tiempo del paso por el periastro es  $2456799.89 \pm 8.83$  días. Se puede observar que las soluciones de este trabajo concuerdan con la solución de Galli et al. (2018), dentro de los errores, excepto el ángulo del periastro ω. Este valor difiere ∼ 185◦ entre las soluciones obtenidas con este trabajo y la solución de Galli et al. (2018). Una posibilidad es que el punto de referencia respecto al que se mide  $\omega$  en este trabajo es distinto al de Galli et

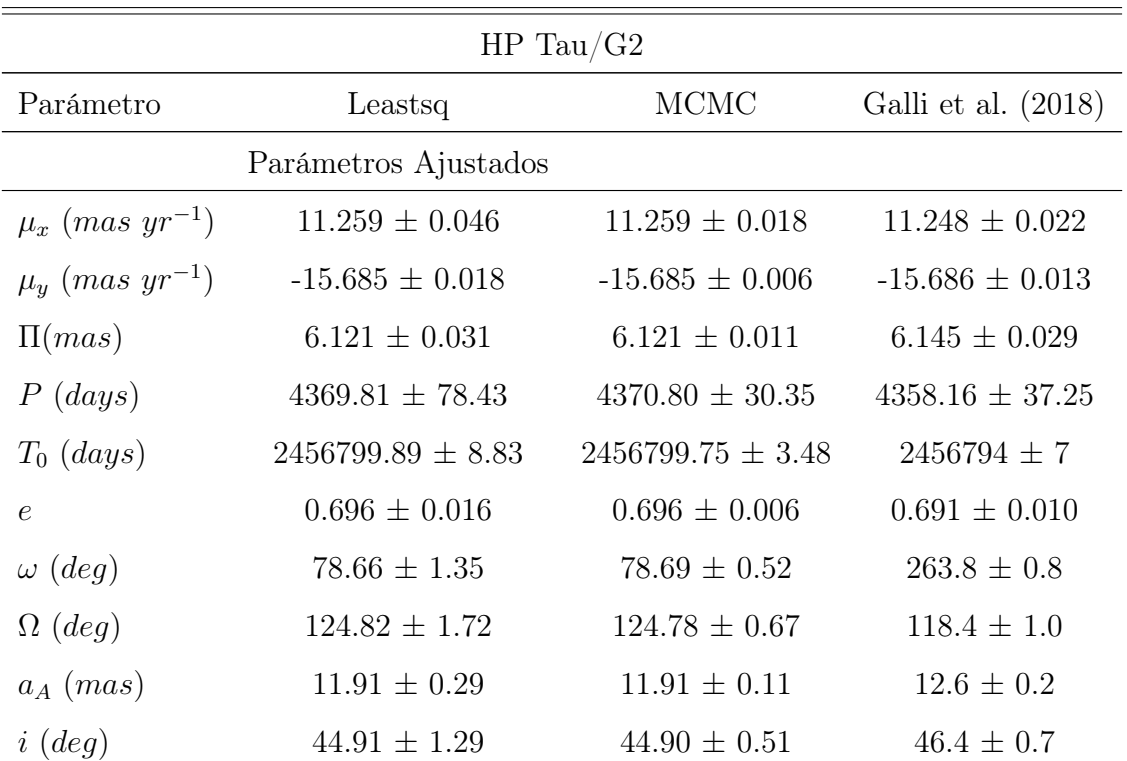

| Parámetro              | Leastsq           | <b>MCMC</b>       | Galli et al. $(2018)$ |
|------------------------|-------------------|-------------------|-----------------------|
|                        | Otros Parámetros  |                   |                       |
| D(pc)                  | $163.35 \pm 0.83$ | $163.34 \pm 0.32$ | $162.7 \pm 0.8$       |
| $m_{AB}(M_{\odot})$    | $2.21 \pm 0.23$   | $2.21 \pm 0.14$   | .                     |
| $m_A$ $(M_{\odot})$    | $1.58 \pm 0.06$   | $1.58 \pm 0.05$   | .                     |
| $m_B(M_\odot)$         | $0.63 \pm 0.10$   | $0.63 \pm 0.09$   | .                     |
| $a_{AB}$ $(au)$        | $6.81 \pm 0.79$   | $6.81 \pm 0.53$   | .                     |
| $a_A (au)$             | $1.94 \pm 0.02$   | $1.94 \pm 0.02$   | .                     |
| $a_B$ (au)             | $4.86 \pm 1.29$   | $4.86 \pm 0.51$   | .                     |
| $\Delta\alpha$ (mas)   | 0.120             | 0.120             | .                     |
| $\Delta\delta$ (mas)   | 0.122             | 0.123             | .                     |
| AIC                    | 73.80             | 73.81             | .                     |
| BIC                    | 92.12             | 92.12             | .                     |
| $\chi^2, \chi^2_{red}$ | 147.12, 6.68      | 147.14, 6.68      | .                     |

Tabla 4.15: Ajuste astrométrico absoluto para HP Tau/G2, mediante mínimos cuadrados no lineales y MCMC, comparado con la solución obtenida en Galli et al. (2018).

La masa estimada en la literatura de la estrella principal es  $m_A = 1.58$   $M_{\odot}$ . A partir de esto, podemos estimar la masa de la compañera detectada utilizando las ecuaciones (3.33), (3.34) y (3.35), y además utilizando el método de Newton. La masa estimada para la compañera compañera es  $m_B = 0.63 \pm 0.10$   $M_{\odot}$ . Por lo tanto, la masa estimada del sistema es  $m_{AB} = 2.21 \pm 0.10$   $M_{\odot}$ .

Usando  $m_A$ ,  $m_B$  y  $a_A$ , y la ecuación (3.36), podemos estimar el semieje mayor de la órbita de la compañera alrededor del centro de masa del sistema  $a_B$ . El valor estimado es  $a_B = 29.86 \pm 2.54$ mas. Por lo tanto, el semieje mayor de la órbita de la compañera alrededor de HP Tau/G2 es  $a_{AB} = 41.77 \pm 2.83$  mas.

Los residuos de este ajuste en  $\alpha$  no muestran ningún tipo de patrón temporal que sugieran la presencia de una compañera adicional. Por otro lado, la distribución de los residuos en  $\delta$  si muestran un patrón temporal que podría sugerir la presencia de una segunda compañera. La gráfica de la distribución de los residuos se muestra en la Figura 4.47. En esta figura también se

encuentra la paralaje en función del tiempo. La dispersión de los residuos son  $\Delta \alpha = 0.120$  mas y  $\Delta\delta = 0.122$  mas, que representan una disminución en un orden de magnitud con respecto a la dispersión de los residuos del ajuste anterior. Por lo tanto, el ajuste con este modelo se adecúa mejor a los datos de la estrella. La Figura 4.48 muestra la órbita estimada de la estrella alrededor del centro de masa del sistema.

Del ajuste realizado con MCMC, la convergencia de las cadenas de Markov en los valores más probables se muestra en la Figura 4.49. En todos ellos se observa una clara convergencia en rangos pequeños. La distribución de probabilidad posterior, obtenida del ajuste con el modelo de estrella con una compañera, se muestra en la Figura 4.50. Es importante mencionar que la perturbación en el movimiento de la estrella no puede ser debida al sistema binario HP Tau/G3, debido a que este sistema se encuentra a una separación angular de 10'' respecto a HP Tau/G2, y el semieje mayor de la órbita de la compañera alrededor de HP Tau/G2 es ∼ 0.041 segundos de arco. También, la masa del sistema binario HP Tau/G3 es  $1.005 \pm 0.053$   $M_{\odot}$  (Rizzuto et al. (2020)), y la masa estimada de la compañera es ~ 0.63  $M_{\odot}$ . Además, dado que la masa del sistema binario HP Tau/G3 es 1.005  $M_{\odot}$ , la masa del sistema HP Tau/G2-compañera es  $2.21 M_{\odot}$  y la separación entre HP Tau/G2 y HP Tau/G3 es de 10 arcsec entonces, usando la  $3^a$ ley de kepler, el periodo orbital estimado es mayor a 36,000 años, lo cual es muy diferente al periodo encontrado en el ajuste realizado en este trabajo. También, usando la ecuación (3.36), el semieje mayor del sistema HPTau/G2-compañera es ∼ 41.77 mas, el cual es muy diferente a la separación entre HPTau/G2-HPTau/G3. Por lo tanto, estos resultados indican que HP Tau/G2 es un sistema binario.

Debido al patrón temporal observado en la distribución de los residuos en  $\delta$ , se intentó ajustar los datos de HP Tau/G2 considerando el movimiento orbital de dos posibles compañeras, pero no se encontró una solución convergente para ese ajuste.

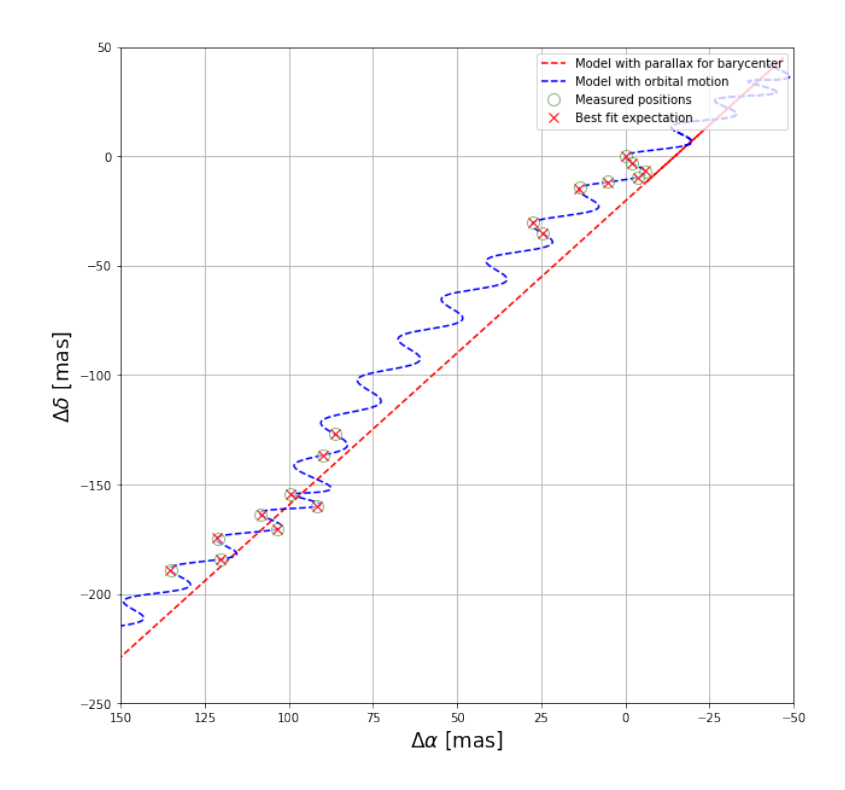

Figura 4.46: Ajuste astrométrico obtenido ajustando movimientos propios, paralaje y una compañera de HP Tau/G2, mediante mínimos cuadrados no lineales.

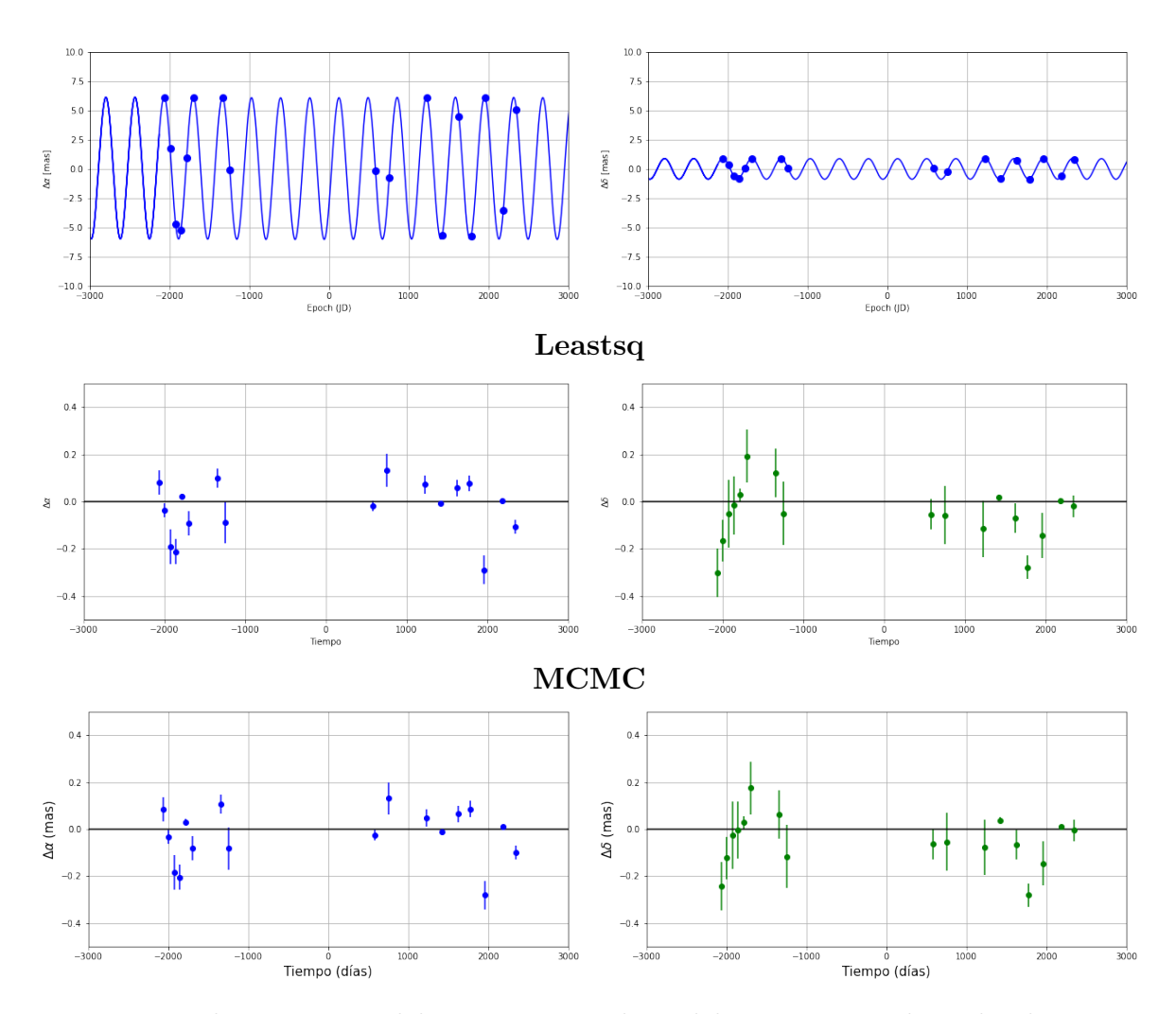

Figura 4.47: Paralaje a través del tiempo y residuos del ajuste, considerando el movimiento orbital debido a compañera, en función del tiempo para HP Tau/G2, mediante mínimos cuadrados no lineales y MCMC.

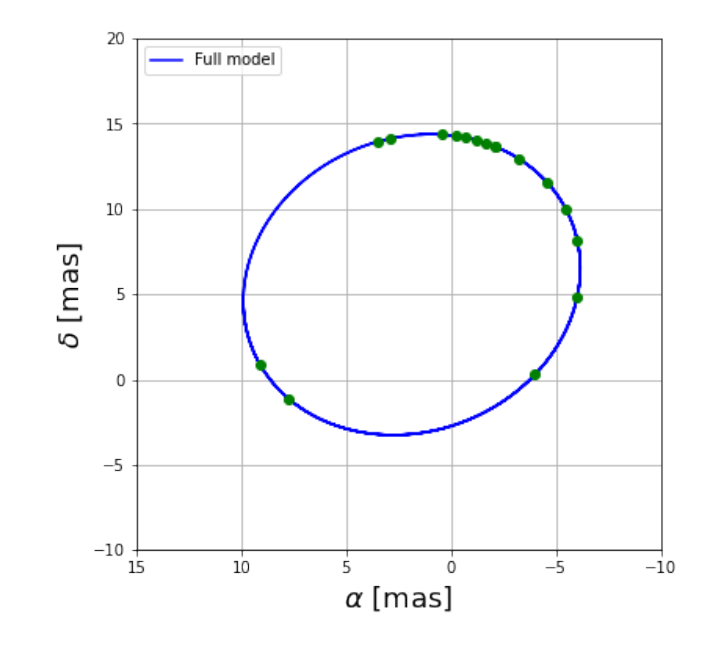

Figura 4.48: Orbita estimada del sistema. Los puntos verdes son las posiciones esperadas de la estrella HP Tau/G2 en su órbita alrededor del centro de masa del sistema.

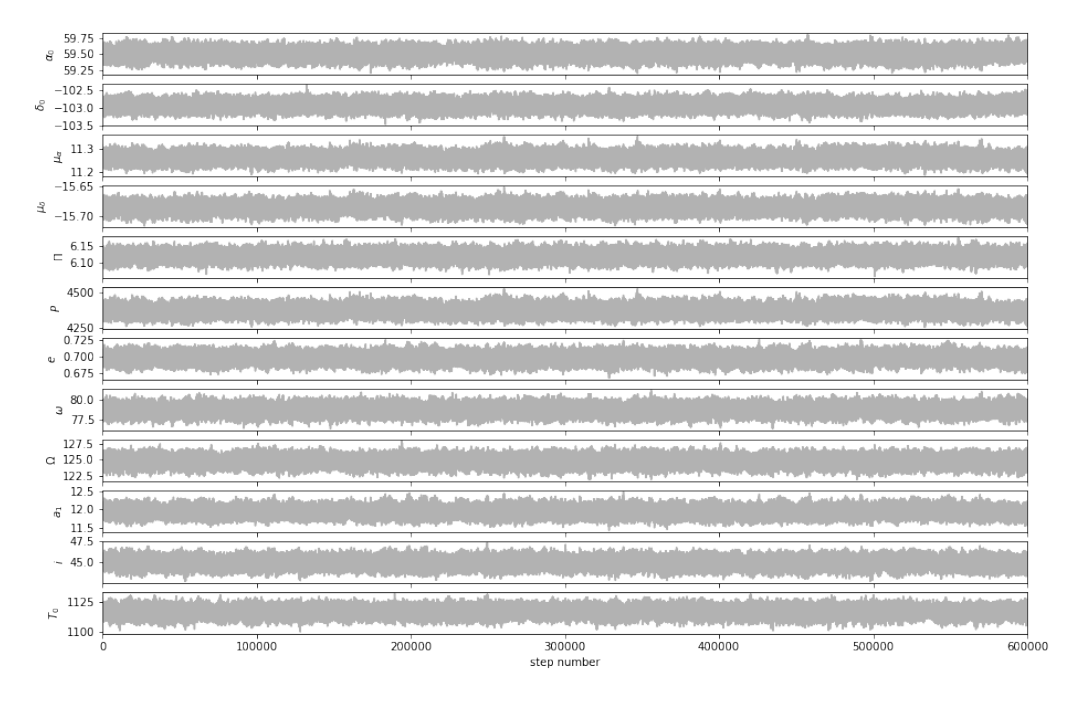

Figura 4.49: Convergencia de las cadenas de Markov para los parámetros astrométricos.
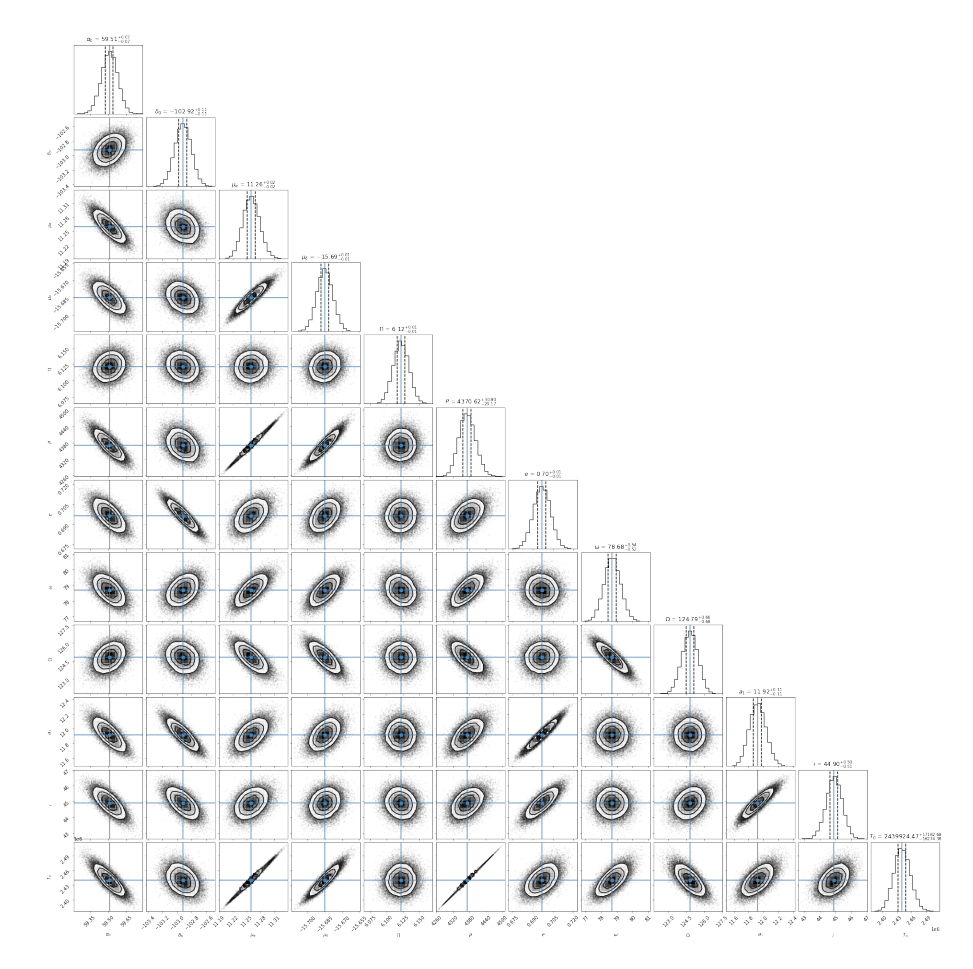

Figura 4.50: Correlación entre los parámetros ajustados mediante del análisis MCMC utilizando el código Corner, de la estrella HP Tau/G2. Encima de cada columna, se muestra el histograma de probabilidad posterior 2D de cada parámetro ajustado. Las líneas azules indican el valor promedio de cada parámetro ajustado. Las líneas punteadas indican el error estimado  $\pm 1\sigma$ .

## 4.8. HD 283518

HD 283518 (V410 Tau) es un sistema triple formado por estrellas T Tauri de linea débil (WTTS) con una edad ∼ 1Myr, localizada a una distancia de 129.4±0.4 pc en la nube molecular Tauro (Finociety et al., 2021). Este sistema pertenece a la región subestelar joven C2-L1495. Tiene una temperatura efectiva de 4500 K y una masa $m_A=1.42\pm0.15M_\odot$  (Finociety et al., 2021). La separación entre HD 283518A (V 410 TauA) y HD 283518B (V 410 TauB) es  $0.13 \pm 0.01$ arcsec, y entre HD 283518AB (V 410 TauAB) y HD 283518C (V 410 TauC) es 0.28±0.01 arcsec (Finociety et al. 2021). Solo la estrella HD 283518A fue detectada en 9 épocas con el VLBA. Los datos de esta estrella se tomaron de Galli et al. (2018). Las observaciones de esta estrella cubren alrededor de 2.8 años.

Al solo tener datos de la estrella principal, las épocas de la estrella se ajustaron con el modelo de estrella única.

## 4.8.1. Ajuste con el modelo de estrella única

En esta sección se presentan los resultados del ajuste astrométrico, usando el modelo de estrella única, para las 9 épocas en las que la estrella HD 283518A fue observada. Los resultados obtenidos se muestran en la Tabla 4.16, junto con la solución obtenida por Galli et al. (2018). Los movimientos propios obtenidos son  $\mu_{\alpha} = 8.657 \pm 0.015$  mas yr<sup>-1</sup> y  $\mu_{\delta} = -24.978 \pm 0.022$  mas yr<sup>-1</sup>. La paraje es  $\Pi = 7.806 \pm 0.006$  mas, que corresponde a una distancia  $D = 128.09 \pm 0.11$  pc. Los resultados obtenidos en este trabajo concuerdan con la solución de Galli et al. (2018), dentro de los errores. La gráfica del modelo ajustado se encuentra en la Figura 4.51.

| HD 283518A                      |                      |                     |                       |
|---------------------------------|----------------------|---------------------|-----------------------|
| Parámetro                       | Leastsq              | <b>MCMC</b>         | Galli et al. $(2018)$ |
|                                 | Parámetros Ajustados |                     |                       |
| $\mu_x$ (mas yr <sup>-1</sup> ) | $8.657 \pm 0.015$    | $8.657 \pm 0.004$   | $8.703 \pm 0.017$     |
| $\mu_y$ (mas yr <sup>-1</sup> ) | $-24.978 \pm 0.022$  | $-24.978 \pm 0.006$ | $-24.985 \pm 0.020$   |
| $acc_x$ (mas $yr^{-2}$ )        | .                    |                     | .                     |
| $acc_y$ (mas $yr^{-2}$ )        | .                    | .                   | .                     |
| $\Pi$ (mas)                     | $7.806 \pm 0.025$    | $7.806 \pm 0.006$   | $7.751 \pm 0.027$     |
| Otros Parámetros                |                      |                     |                       |
| D(pc)                           | $128.09 \pm 0.42$    | $128.09 \pm 0.11$   | $129 \pm 0.5$         |
| $\Delta\alpha$ (mas)            | 0.115                | 0.115               | .                     |
| $\Delta\delta$ (mas)            | 0.077                | 0.077               | .                     |
| AIC                             | 52.00                | 52.00               | .                     |
| BIC                             | 56.46                | 56.46               | .                     |
| $\chi^2, \chi^2_{red}$          | 185.72, 14.28        | 185.72, 14.28       | .                     |

Tabla 4.16: Ajuste astrométrico absoluto para HD 283518A, mediante mínimos cuadrados no lineales y MCMC, comparado con la solución obtenida en Galli et al. (2018).

Los residuos del ajuste muestran que no es necesario incluir términos de aceleración en el ajuste ya que la distribución de los residuos (Figura 4.52) no muestran ningún tipo de patrón temporal que muestre la necesidad de incluir estos términos.

Usando la 3ª ecuación de Kepler y suponiendo que la masa de HD 283518B es igual a la masa de HD 283518A, el periodo orbital de las estrellas alrededor del centro de masa del sistema sería de ∼ 40 años. Si suponemos que la masa de HD 283518B es la mitad de la masa de HD 283518A, su periodo orbital sería de ∼ 46 años. Por último, suponiendo que la masa de HD 283518B es $0.5M_\odot,$ el periodo orbital seria de ∼ 49 años. Por lo tanto, debido al periodo orbital que se estima del sistema binario ( $>40$  años) y al poco tiempo que cubren las observaciones (∼ 2.8 años), no es posible buscar los parámetros orbitales que definen la órbita del sistema binario.

Aunque se sabe que esta estrella forma parte un sistema triple, en la distribución de los residuos no se ve señal de las estrellas HD 283518B y HD 283518C debido a la separación angular entre ellas y HD 283518A. También, puede ser debido a que las observaciones solo cubren ∼ 2.8 años y los periodos orbitales son, posiblemente, mayores a 40 años, como se estimó anteriormente.

La gráfica de la distribución de probabilidad posterior, obtenida del ajuste con el modelo de estrella única mediante MCMC, se muestra en la Figura 4.53.

Debido al patrón temporal observado en la Figura 4.52, se intentó realizar un ajuste con el modelo de estrella con una compañera, pero no se pudo obtener una solución convergente para este ajuste.

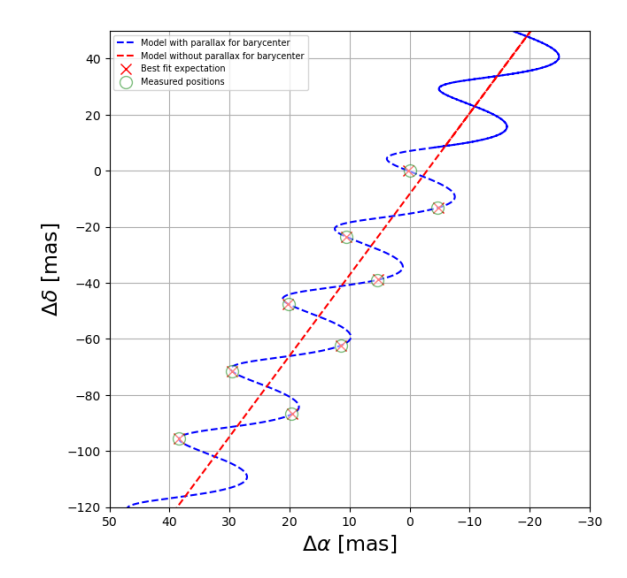

Figura 4.51: Solución de ajuste astrométrico obtenido ajustando solo movimientos propios y la paralaje de HD283518A.

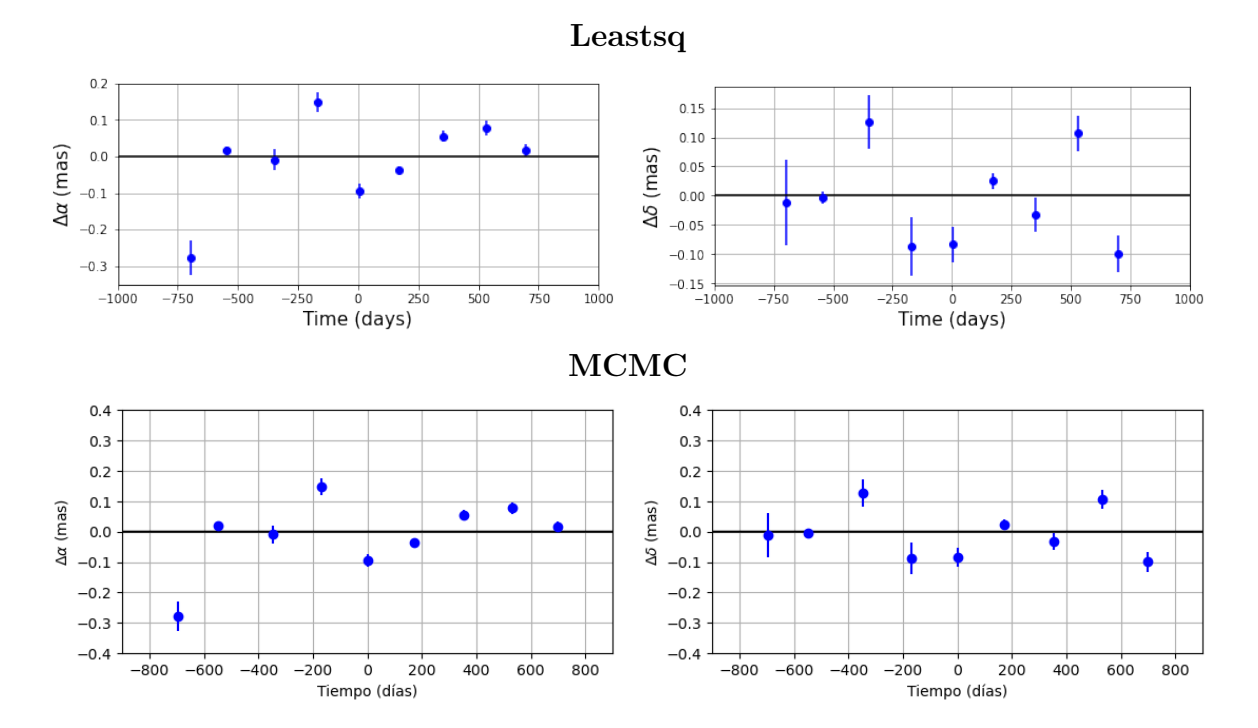

Figura 4.52: Fila Superior: Residuos del ajuste sin términos de aceleración, mediante mínimos cuadrados no lineales, para HD283518A. Fila Inferior: Residuos del ajuste sin términos de aceleración, mediante MCMC, para HD283518A.

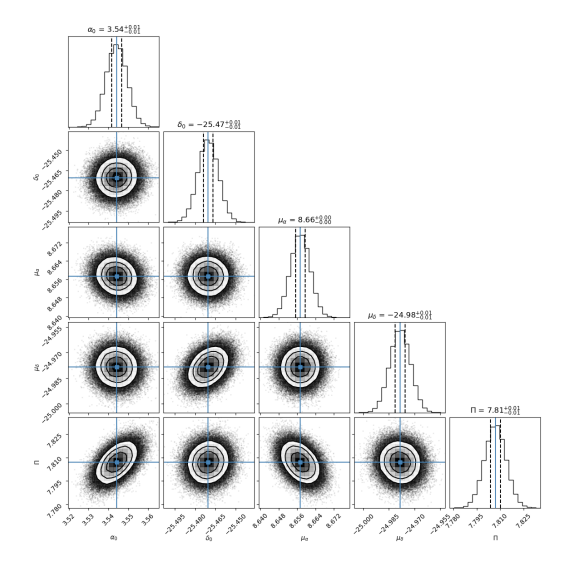

Figura 4.53: Correlación entre los parámetros ajustados mediante el análisis MCMC utilizando el código Corner, de la estrella HD283518A. Encima de cada columna, se muestra el histograma de probabilidad posterior 2D de cada parámetro ajustado. Las líneas azules indican el valor promedio de cada parámetro ajustado. Las líneas punteadas indican el error estimado  $\pm 1\sigma$ .

## 4.9. VSSG 11

Este es un sistema binario de estrellas T Tauri ubicado en la región de formación estelar Rho Ophiuchi. La estrella principal fue detectada en 7 épocas y la segunda fue detectada en 3 épocas, con el VLBA. La separación entre la estrella principal y la estrella secundaria es ∼ 9 mas. Los datos de ambas estrellas se tomaron de Ortiz-León et al. (2017). El tiempo de las observaciones para la estrella principal abarca ~ 2 años. La masa estimada de VSSG 11 es $m = 0.912~M_{\odot}$ (Manara et al., 2015). Debido a las pocas detecciones que se tienen de la estrella secundaria, las posiciones de la estrella principal se ajustaron el modelo de estrella única. Posteriormente, las posiciones de la estrella principal se ajustaron el modelo de estrella única + aceleración. Por último, se ajustaron las posiciones de la estrella principal y las posiciones de la estrella secundaria con el modelo de astrometría simultánea total.

#### 4.9.1. Ajuste con el modelo de estrella única

En esta sección se presentan los resultados del ajuste astrométrico, usando el modelo de estrella única, de las 7 épocas en las que la estrella VSSG 11A fue observada. Los resultados obtenidos se muestran en la Tabla 4.17. Los movimientos propios obtenidos son  $\mu_{\alpha} = -10.56 \pm 0.06$  mas yr<sup>-1</sup>

y  $\mu_{\delta} = -38.62 \pm 0.18$  mas yr<sup>-1</sup>. La paralaje obtenida es  $\Pi = 7.270 \pm 0.072$  mas. La distancia derivada es  $D = 137.53 \pm 1.37$  pc. Las soluciones obtenidas en este trabajo concuerdan entre si, dentro de los errores. La gráfica del modelo ajustado se encuentra en la Figura 4.54.

| VSSG 11A                        |                      |                   |  |  |
|---------------------------------|----------------------|-------------------|--|--|
| Parámetro                       | MCMC<br>Leastsq      |                   |  |  |
|                                 | Parámetros Ajustados |                   |  |  |
| $\mu_x$ (mas yr <sup>-1</sup> ) | $-10.56 \pm 0.06$    | $-10.56 \pm 0.01$ |  |  |
| $\mu_y$ (mas yr <sup>-1</sup> ) | $-38.62 \pm 0.18$    | $-38.62 \pm 0.03$ |  |  |
| $acc_x$ (mas $yr^{-2}$ )        |                      | .                 |  |  |
| $acc_y$ (mas $yr^{-2}$ )        |                      |                   |  |  |
| $\Pi$ (mas)                     | $7.270 \pm 0.072$    | $7.270 \pm 0.013$ |  |  |
| Otros Parámetros                |                      |                   |  |  |
| D(pc)                           | $137.53 \pm 1.37$    | $138.61 \pm 0.66$ |  |  |
| $\Delta\alpha$ (mas)            | 0.142                | 0.132             |  |  |
| $\Delta\delta$ (mas)            | 0.408                | 0.391             |  |  |
| AIC                             | 51.55                | 51.55             |  |  |
| BIC                             | 54.75                | 54.75             |  |  |
| $\chi^2, \chi^2_{red}$          | 272.42, 30.26        | 272.42, 30.26     |  |  |

Tabla 4.17: Ajuste astrométrico absoluto para VSSG 11A, mediante mínimos cuadrados no lineales y MCMC

Los residuos del ajuste muestran un tipo de patrón temporal con forma de parábola. La distribución de los residuos se muestra en la Figura 4.55.

Cabe mencionar que, debido a los patrones observados en la Figura 4.55, también se intentaron ajustar los datos de únicamente la estrella principal con el modelo de estrella con una compañera, pero no se encontró una solución convergente para este ajuste.

La distribución de probabilidad posterior, obtenida del ajuste con el modelo de estrella única mediante MCMC, se muestra en la Figura 4.56.

La dispersión de los residuos en este ajuste es  $\Delta \alpha = 0.142$  mas y  $\Delta \delta = 0.408$  mas. Debido a la distribución de los residuos se encontró necesario añadir términos de aceleración al modelo, para

considerar la perturbación en el movimiento de la estrella debido a una compañera masiva con un periodo orbital mayor al tiempo de las observaciones. Este ajuste se realiza en la siguiente sección.

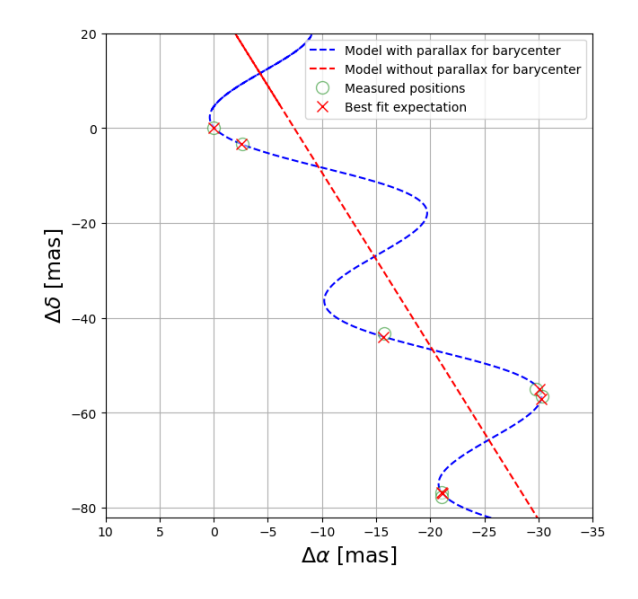

Figura 4.54: Solución de ajuste astrométrico obtenido ajustando solo movimientos propios y la paralaje de VSSG11A mediante mínimos cuadrados no lineales.

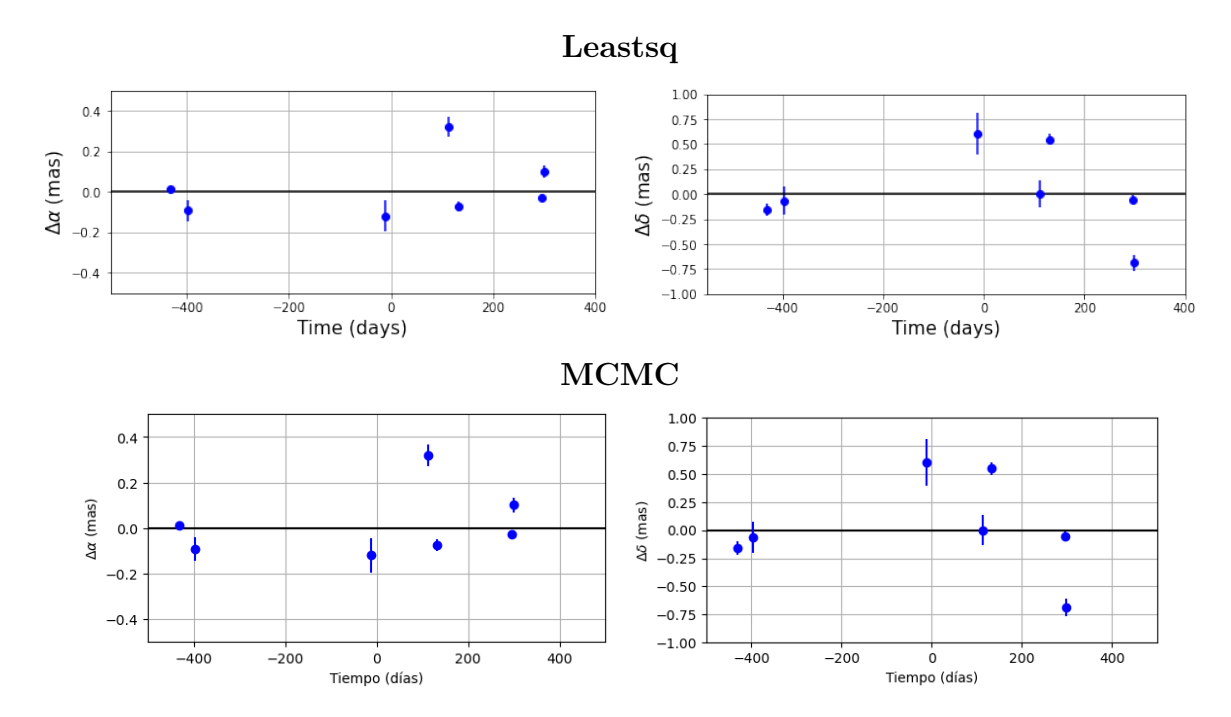

Figura 4.55: Fila Superior: Residuos del ajuste sin términos de aceleración, mediante mínimos cuadrados no lineales, para VSSG11A. Fila inferior: Residuos del ajuste sin términos de aceleración, mediante MCMC, para VSSG11A.

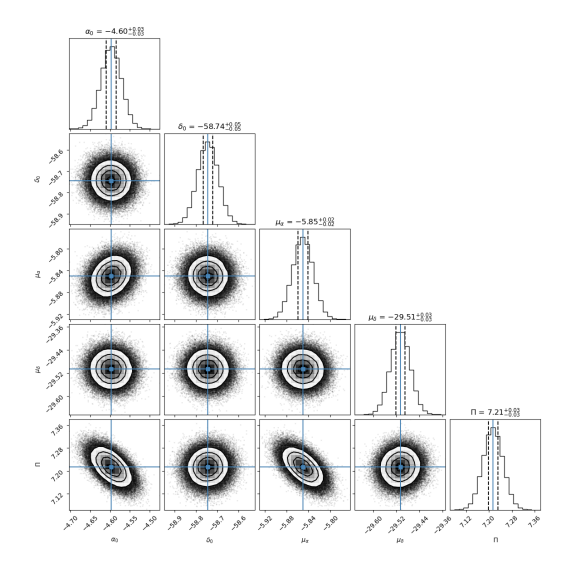

Figura 4.56: Correlación entre los parámetros ajustados mediante del análisis MCMC utilizando el código Corner, de la estrella VSSG11A. Encima de cada columna, se muestra el histograma de probabilidad posterior 2D de cada parámetro ajustado. Las líneas azules indican el valor promedio de cada parámetro ajustado. Las lineas punteadas indican el error estimado  $\pm 1\sigma$ .

## 4.9.2. Ajuste con el modelo de estrella única  $+$  aceleración

En esta sección se presentan los resultados del ajuste astrométrico, usando el modelo de estrella única + aceleración, de las 7 épocas en las cuales la estrella VSSG 11a fue observada. Los resultados obtenidos se muestran en la Tabla 4.18, junto con la solución de Ortiz-León et al. (2017). Los movimientos propios obtenidos son  $\mu_{\alpha} = -10.51 \pm 0.16$  mas yr<sup>-1</sup> y  $\mu_{\delta} =$  $-38.99 \pm 0.20$  mas yr<sup>-1</sup>. La paralaje es  $\Pi = 7.207 \pm 0.167$  mas. Los términos de aceleración son  $a_{\alpha} = 0.29 \pm 0.85$  mas yr<sup>-2</sup> y  $a_{\delta} = -1.90 \pm 0.74$  mas yr<sup>-2</sup>. La gráfica del modelo se puede observar en la Figura 4.57.

En la Tabla 4.18 se puede observar que el error obtenido para  $a_{\alpha}$ , es decir  $\sigma_{a_{\alpha}}$ , es ~ 3 mayor que  $a_{\alpha}$ . También, en  $\delta$ ,  $\sigma_{a_{\delta}}$  representa ~ 39% del valor  $a_{\delta}$ .

| VSSG 11A                        |                      |                   |                          |
|---------------------------------|----------------------|-------------------|--------------------------|
| Parámetro                       | Leastsq              | <b>MCMC</b>       | Ortiz-León et al. (2017) |
|                                 | Parámetros Ajustados |                   |                          |
| $\mu_x$ (mas yr <sup>-1</sup> ) | $-10.51 \pm 0.16$    | $-10.51 \pm 0.03$ | $-10.48 \pm 0.16$        |
| $\mu_y$ (mas yr <sup>-1</sup> ) | $-38.99 \pm 0.20$    | $-38.99 \pm 0.04$ | $-38.99 \pm 0.35$        |
| $acc_x$ (mas $yr^{-2}$ )        | $0.29 \pm 0.85$      | $0.29 \pm 0.19$   | $0.31 \pm 0.65$          |

| Parámetro                | Leastsq           | <b>MCMC</b>       | Ortiz-Léon et al. (2017) |
|--------------------------|-------------------|-------------------|--------------------------|
| $acc_y$ (mas $yr^{-2}$ ) | $-1.90 \pm 0.74$  | $-1.90 \pm 0.16$  | $-1.54 \pm 1.09$         |
| $\Pi$ (mas)              | $7.207 \pm 0.167$ | $7.207 \pm 0.037$ | $7.160 \pm 0.152$        |
|                          | Otros Parámetros  |                   |                          |
| D(pc)                    | $138.74 \pm 3.21$ | $138.74 \pm 0.72$ | $139.7 \pm 3.0$          |
| $\Delta\alpha$ (mas)     | 0.131             | 0.131             | .                        |
| $\Delta\delta$ (mas)     | 0.274             | 0.274             | $\cdots$                 |
| AIC                      | 46.23             | 46.23             | $\cdots$                 |
| BIC                      | 50.70             | 50.70             | $\cdots$                 |
| $\chi^2, \chi^2_{red}$   | 139.99, 19.99     | 139.99, 19.99     | $\cdots$                 |

Tabla 4.18: Ajuste astrométrico absoluto para VSSG 11A, mediante mínimos cuadrados no lineales y MCMC, comparado con la solución obtenida en Ortiz et al. (2017)

En la distribución de los residuos del ajuste no se observa ningún tipo de patrón temporal que sugiera la presencia de una compañera adicional (Figura 4.58). La dispersión de los residuos en el ajuste es  $\Delta \alpha = 0.131$  mas y  $\Delta \delta = 0.274$  mas. Comparando esta dispersión con la del ajuste anterior, la dispersión de este ajuste disminuye ∼ 7 % en α y ∼ 32 % en δ. También, para este ajuste  $AIC = 46.23$  y  $BIC = 50.70$ . Por lo tanto,  $\Delta AIC = 5.32$  y  $\Delta BIC = 4.05$ . Por lo tanto, este modelo reproduce de manera similar al modelo de estrella única los datos de la estrella. En base a esto y a los errores obtenidos para los términos de aceleración, podemos concluir que este ajuste no es bueno y no representa una mejoría significativa con respecto al ajuste anterior. La distribución de probabilidad posterior, obtenida del ajuste con el modelo de estrella única + aceleración mediante MCMC, se muestra en la Figura 4.59.

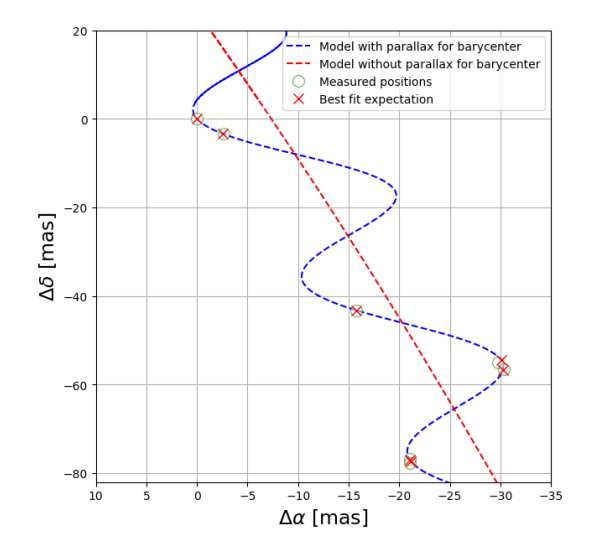

Figura 4.57: Ajuste astrométrico obtenido ajustando movimientos propios, aceleración y la paralaje de VSSG11A.

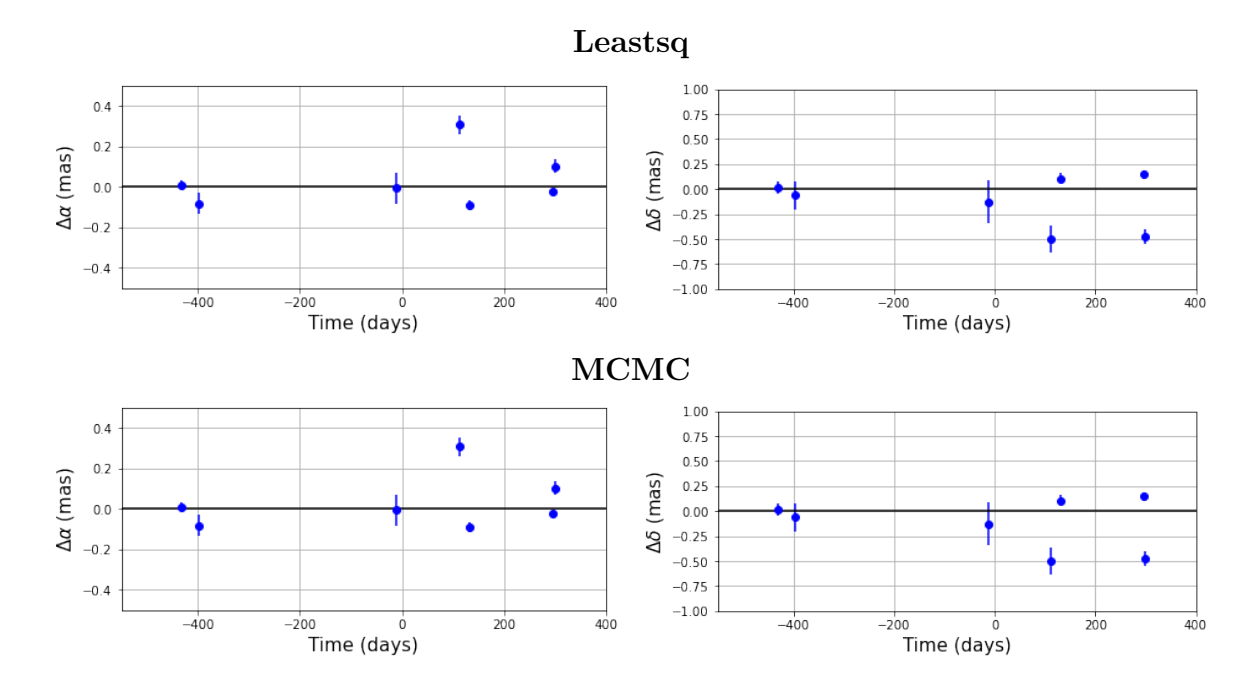

Figura 4.58: Fila superior: Residuos del ajuste mediante mínimos cuadrados no lineales y MCMC, considerando términos de aceleración, en función del tiempo para VSSG11A. Fila inferior: Residuos del ajuste mediante MCMC, considerando términos de aceleración, en función del tiempo para VSSG11A.

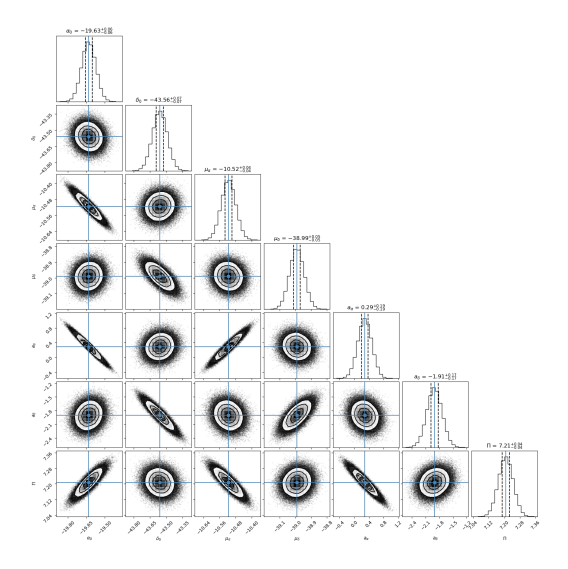

Figura 4.59: Correlación entre los parámetros ajustados mediante del análisis MCMC utilizando el código Corner, de la estrella VSSG11A. Encima de cada columna, se muestra el histograma de probabilidad posterior 2D de cada parámetro ajustado. Las líneas azules indican el valor promedio de cada parámetro ajustado. Las líneas punteadas indican el error estimado  $\pm 1\sigma$ .

## 4.9.3. Ajuste con el modelo de astrometría simultánea total

En esta sección se presentan los resultados del ajuste astrométrico, usando el modelo de astrometría simultánea total de las 7 épocas en las cuales VSSG 11A fue observada, las 3 épocas en las cuales VSSG 11B fue observada y las posiciones relativas de VSSG 11B alrededor de VSSG 11A obtenidas a partir de las 3 observaciones simultáneas de ambas estrellas. En este caso, los parámetros que se ajustaron fueron  $\alpha_0, \delta_0, \mu_\alpha, \mu_\delta, \Pi, P, e, T_0, \omega, \Omega, a_A, a_B, i$ . Los resultados obtenidos se muestran en la Tabla 4.19. Los movimientos propios obtenidos son  $\mu_{\alpha} = -10.18 \pm 0.18$  mas yr $^{-1}$  y  $\mu_{\delta} = -38.70 \pm 0.17$  mas yr $^{-1}$ . La paralaje es  $\Pi = 7.207 \pm 0.060$ mas. Comparando los movimientos propios y la paralaje del ajuste con estrella única con los obtenidos en este ajuste, se observa que en este ajuste el valor absoluto del movimiento propio en  $\alpha$  disminuye  $\sim 0.4$  mas yr<sup>-1</sup> y el movimiento propio en  $\delta$  aumenta  $\sim 0.1$  mas yr<sup>-1</sup>. En la paralaje, el valor disminuyó ~ 0.07 mas. Estos cambios en  $\mu_{\alpha}, \mu_{\delta}$  y  $\Pi$  no representan un cambio significativo.

Respecto a los elementos orbitales: el periodo obtenido es  $P = 432.48 \pm 35.06$  días. La excentricidad es  $e = 0.016 \pm 0.045$ . La longitud del periastro es  $\omega = 72.79^{\circ} \pm 40.66^{\circ}$ . El ángulo del nodo ascendente es  $\Omega = 116.34^{\circ} \pm 2.59^{\circ}$ , el semieje mayor de la órbita de la estrella principal

alrededor del centro de masa del sistema es $a_A=0.602\pm0.278$ mas, el semieje mayor de la órbita de la estrella secundaria alrededor del centro de masa del sistema es $a_B = 15.04 \pm 3.80$ mas y el semieje mayor de la órbita de la estrella secundaria alrededor de la estrella principal es  $a_{AB} = 15.64 \pm 3.85$  mas.

La masa estimada para la estrella principal es $m_A$  = 7.021  $\pm$  0.193  $M_\odot$  y la masa estimada para la estrella secundaria es $m_B = 0.280 \pm 0.208$   $M_{\odot},$ por lo que la masa del sistema binario es  $m_{AB} = 7.30 \pm 3.35$   $M_{\odot}$ .

|                                 | VSSG 11                |                        |
|---------------------------------|------------------------|------------------------|
| Parámetro                       | Leastsq                | <b>MCMC</b>            |
|                                 | Parámetros Ajustados   |                        |
| $\mu_x$ (mas $yr^{-1}$ )        | $-10.18 \pm 0.18$      | $-10.18 \pm 0.04$      |
| $\mu_y$ (mas yr <sup>-1</sup> ) | $-38.70 \pm 0.17$      | $-38.69 \pm 0.03$      |
| $\Pi(mas)$                      | $7.207 \pm 0.060$      | $7.209 \pm 0.014$      |
| $P$ (days)                      | $432.48 \pm 35.06$     | $434.41 \pm 6.23$      |
| $T_0$ (days)                    | $2457663.56 \pm 50.81$ | $2457662.86 \pm 18.65$ |
| $\epsilon$                      | $0.016 \pm 0.045$      | $0.011 \pm 0.009$      |
| $\omega$ (deg)                  | $72.79 \pm 40.66$      | $71.61 \pm 15.37$      |
| $\Omega$ (deg)                  | $116.34 \pm 2.59$      | $116.23 \pm 0.51$      |
| $a_A$ (mas)                     | $0.602 \pm 0.278$      | $0.596 \pm 0.066$      |
| $a_B$ (mas)                     | $15.04 \pm 3.80$       | $14.92 \pm 0.66$       |
| i (deg)                         | $107.66 \pm 5.14$      | $107.89 \pm 0.92$      |
|                                 | Otros Parámetros       |                        |
| D(pc)                           | $138.73 \pm 1.15$      | $138.69 \pm 0.27$      |
| $m_{AB}$ $(M_{\odot})$          | $7.30 \pm 3.35$        | $7.04 \pm 0.59$        |
| $m_A$ $(M_{\odot})$             | $7.021 \pm 0.193$      | $6.77 \pm 0.04$        |
| $m_B(M_\odot)$                  | $0.280 \pm 0.208$      | $0.270 \pm 0.043$      |
| $a_A (au)$                      | $0.083 \pm 0.039$      | $0.082 \pm 0.009$      |
| $a_B$ (au)                      | $2.087 \pm 0.544$      | $2.069 \pm 0.096$      |
| $a_{AB}$ $(au)$                 | $2.17 \pm 0.583$       | $2.151 \pm 0.105$      |

| Parámetro                 | Leastsq          | MCMC             |
|---------------------------|------------------|------------------|
| $a_{AB}$ (mas)            | $15.64 \pm 3.85$ | $15.51 \pm 0.72$ |
| $\Delta \alpha$           | 0.199            | 0.221            |
| $\Delta\delta$            | 0.235            | 0.236            |
| AIC                       | 81.73            | 138.03           |
| BIC                       | 98.09            | 154.38           |
| $\chi^2$ , $\chi^2_{red}$ | 221.83, 17.06    | 1933.27, 148.71  |

Tabla 4.19: Ajuste astrométrico simultáneo total para VSSG 11 mediante mínimos cuadrados no lineales y MCMC.

La distribución de los residuos del ajuste astrométrico absoluto de la estrella principal no muestra ningún tipo de patrón temporal. También, los residuos del ajuste astrométrico absoluto para la estrella secundaria y los residuos con astrometría relativa son cercanos a cero. La distribución de los residuos del ajuste, mediante leastsq, para la estrella principal, la estrella secundaria y con astrometría relativa se muestran en la Figura 4.60. La distribución de los residuos del ajuste, mediante MCMC, para la estrella principal, la estrella secundaria y con astrometría relativa se muestran en la Figura 4.61. La órbita estimada de la estrella secundaria alrededor de la estrella primaria se muestra en la Figura 4.62.

En base a los valores de  $\chi^2$ ,  $\chi^2_{red}$  y las dispersiones de los residuos  $\Delta \alpha$  y  $\Delta \delta$  se concluye que el ajuste mediante el método leastsq es mejor que el realizado con MCMC, sin embargo los valores estimados para los parámetros orbitales del sistema binario son muy similares en los ajustes con ambos métodos.

Del ajuste realizado con MCMC, la convergencia de las cadenas de Markov en los valores más probables se muestra en la Figura 4.63. En todos ellos se observa una clara convergencia en rangos pequeños. La distribución de probabilidad posterior, obtenida del ajuste con el modelo de astrometría absoluta doble mediante MCMC, se muestra en la Figura 4.64.

La solución encontrada en esta sección, aunque matemáticamente parece ser buena, presenta algunos problemas. Las estrellas se clasifican, debido a su masa, como estrellas de baja masa a aquellas con masa menor a  $8M_{\odot}$  y estrellas de alta masa a aquellas con masa mayor o igual a 8M⊙. En este contexto, ambas estrellas del sistema binario VSSG11 son estrellas de baja masa, sin embargo la masa de la estrella principal, dentro de su clasificación, es muy grande. Considerando que VSSG 11 se encuentra en la región Rho Ophiuchi y que su distancia es ∼ 138 pc, este sistema binario se encuentra en una región de formación estelar cercano, y si la masa estimada para VSSG11A fuera correcta, esta estrella debería ser visible en el óptico, pero no lo es.

Conociendo la separación entre VSSG11A y VSSG11B (∼ 9 mas) y utilizando la masa estimada para VSSG11  $m = 0.91 M_{\odot}$  en Manara et al. (2015), por la  $3<sup>a</sup>$  ley de Kepler el periodo estimado es de ∼ 533 días.

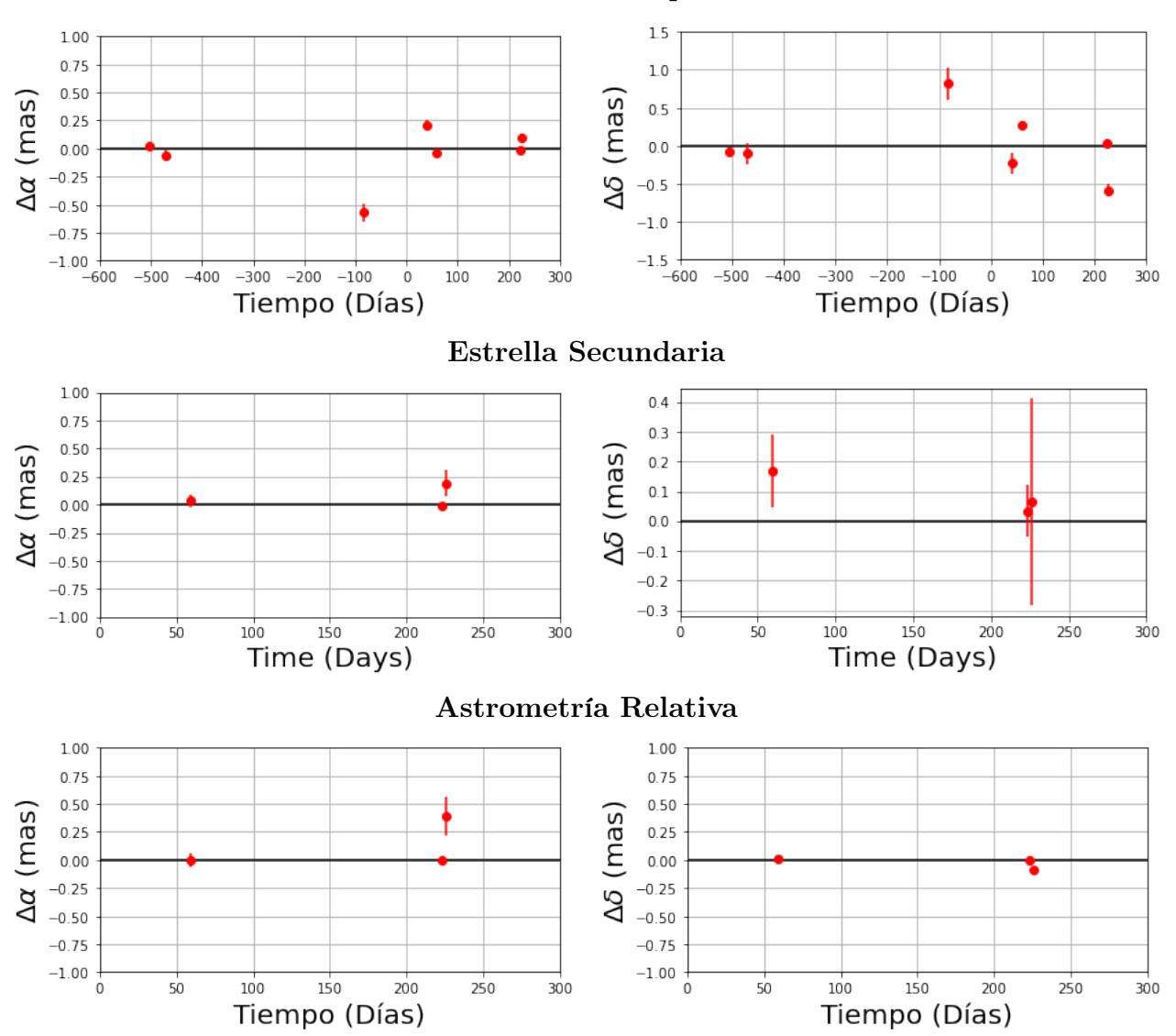

Estrella Principal

Figura 4.60: Residuos del ajuste de sistema binario VSSG 11 en función del tiempo, mediante leastsq.

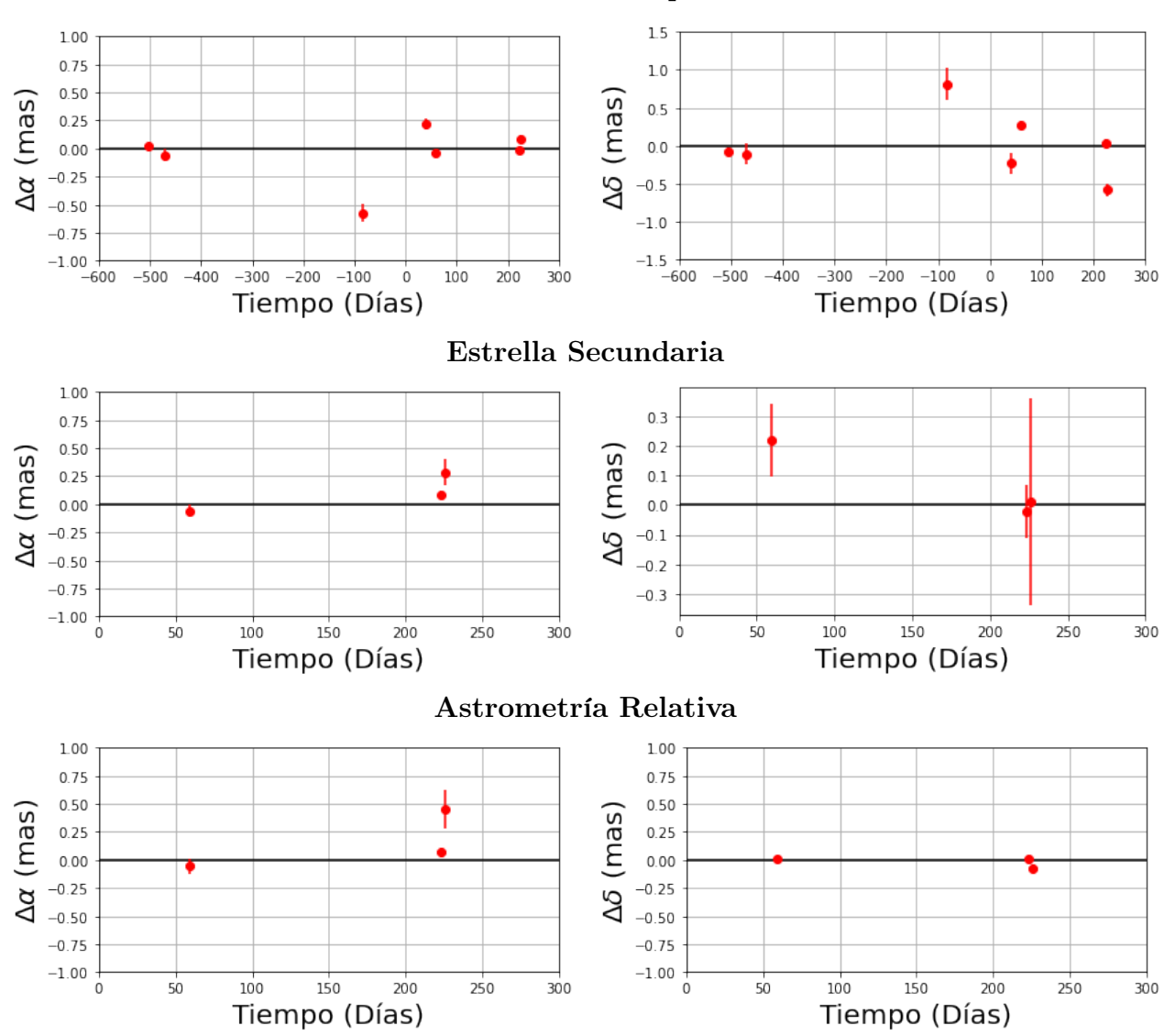

Estrella Principal

Figura 4.61: Residuos del ajuste de sistema binario VSSG 11 en función del tiempo, mediante MCMC.

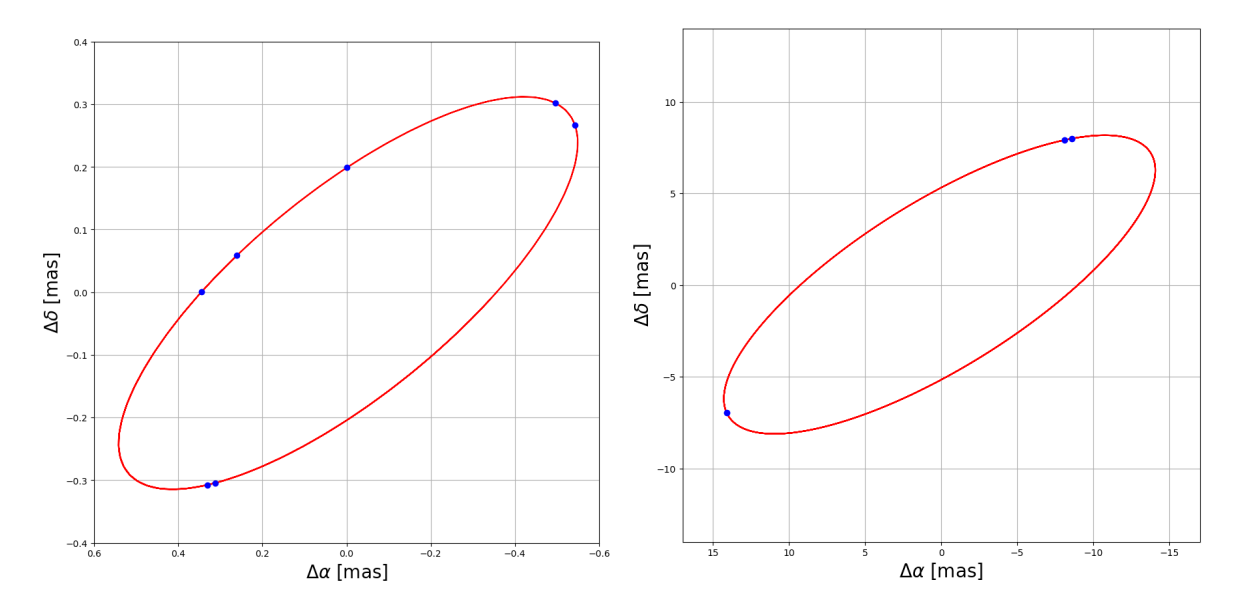

Figura 4.62: Figura Derecha: Órbita de la estrella principal alrededor del centro de masa. Figura Izquierda: Órbita estimada de la estrella secundaria VSSG 11B alrededor de la estrella principal VSSG 11A.

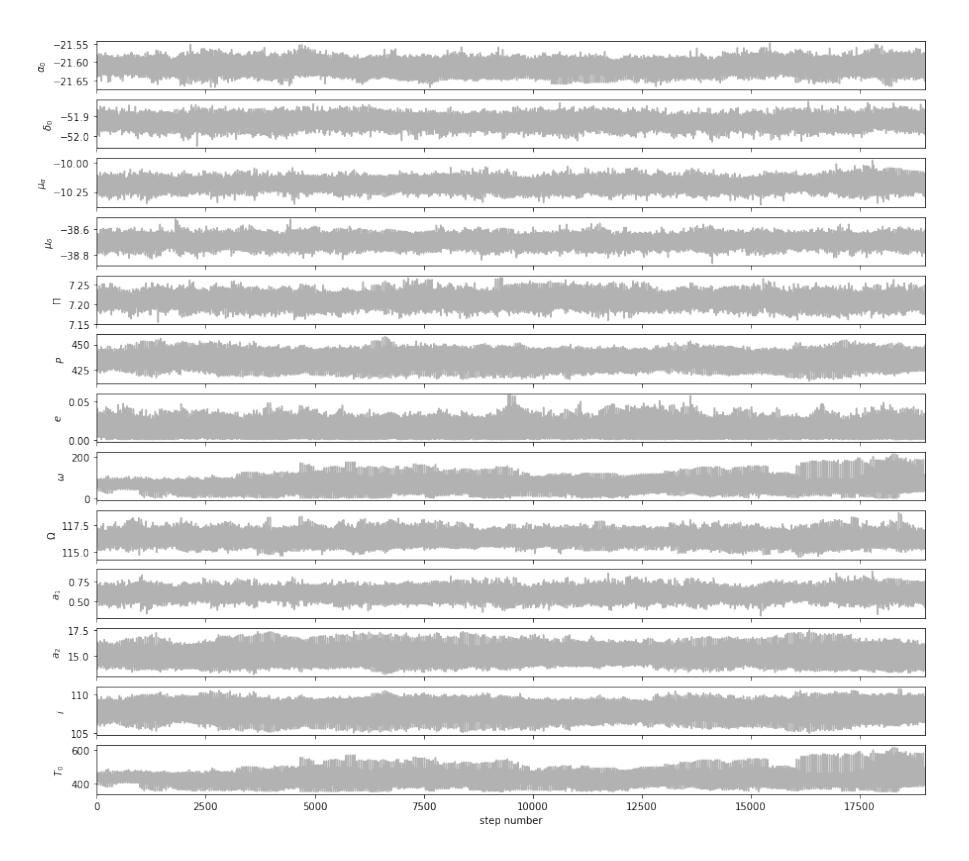

Figura 4.63: Convergencia de las cadenas de Markov de los parámetros astrométricos.

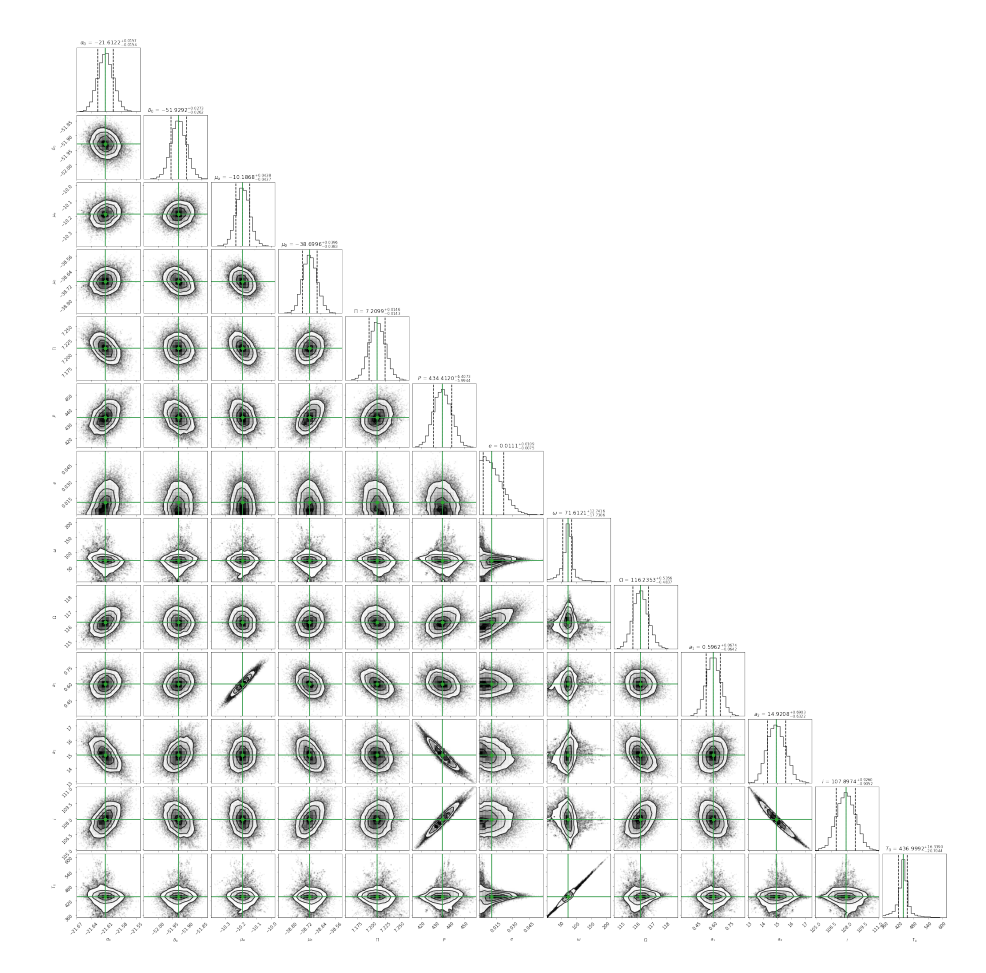

Figura 4.64: Correlación entre los parámetros ajustados mediante del análisis MCMC utilizando el código Corner, del sistema binario VSSG11. Encima de cada columna, se muestra el histograma de probabilidad posterior 2D de cada parámetro ajustado. Las líneas azules indican el valor promedio de cada parámetro ajustado. Las lineas punteadas indican el error estimado  $\pm 1\sigma$ .

## 4.10. V1000 Tau

V1000 Tau es un sistema binario compacto formado por estrellas tipo T Tauri de clase III. La estrella principal fue detectada en 8 épocas y la estrella secundaria fue detectada en 6 épocas, ambas observadas con el VLBA. Ambas estrellas fueron detectadas simultáneamente en 6 épocas. Los datos de este sistema binario se tomaron de Galli et al. (2018). En la primera sección se ajustaron las épocas con el modelo de astrometría absoluta doble. En la segunda sección se ajustaron las épocas con el modelo de astrometría combinado.

### 4.10.1. Ajuste con el modelo de astrometría absoluta doble

En esta sección se presentan los resultados del ajuste astrométrico, usando el modelo de astrometría absoluta doble, de las 8 épocas en las que fue observada la estrella V1000 TauA y las 6 épocas en las que fue observada la estrella V1000 TauB. La solución de Galli et al. (2018) se obtuvo usando el modelo "full model", el cual ajusta las posiciones de ambas estrellas. Los resultados obtenidos se muestran en la Tabla 4.20, junto a la solución obtenida por Galli et al. (2018). Los movimientos propios obtenidos son  $\mu_{\alpha} = 6.356 \pm 0.300$  mas yr<sup>-1</sup> y  $\mu_{\delta} = -17.665 \pm 0.219$  mas yr<sup>-1</sup>. La paralaje obtenida es  $\Pi = 7.341 \pm 0.150$  mas y la distancia derivada es  $D = 136.21 \pm 2.79$  pc.

Sobre los elementos orbitales, se obtuvo un periodo  $P = 1280.05 \pm 106.91$  días, una excentricidad  $e = 0.459 \pm 0.083$ , una longitud del periastro  $\omega = 271.93^{\circ} \pm 7.22^{\circ}$ , un ángulo del nodo ascendente  $\Omega = 82.66^{\circ} \pm 15.53^{\circ}$ , un ángulo de inclinación de la órbita  $i = 40.35^{\circ} \pm 6.07^{\circ}$ , un semieje mayor de la estrella principal alrededor del centro de masa del sistema  $a_A = 7.92 \pm 0.45$  mas, un semieje mayor de la estrella secundaria alrededor del centro de masa del sistema  $a_B = 9.08 \pm 0.55$  mas y un semieje mayor del sistema  $a_{AB} = 17 \pm 1$  mas. Por último, el tiempo del paso por el periastro obtenido es  $T_0 = 2458083.73 \pm 8.66$  días. Los resultados obtenidos en este trabajo concuerdan, en su mayoría, con la solución de Galli et al. (2018), excepto en Ω.

Por convención, el ángulo del nodo ascendente se mide en este trabajo entre el rango 0° a 180°, por ello en los códigos desarrollados en este trabajo se buscó este ángulo en ese rango de valores. En las ecuaciones (3.5) y (3.6) se observa que  $(\omega, \Omega)$  y  $(\omega + 180^\circ, \Omega + 180^\circ) = (\omega', \Omega')$  dan la misma solución, por lo tanto dado que en este trabajo se obtuvo  $\omega = 271.93°$  y  $\Omega = 82.66°$  estos ángulos corresponden a  $\omega' = 91.93^\circ$  y  $\Omega' = 262.66^\circ$ . De esta forma, se observa que  $\Omega'$  es igual que el Ω obtenido por Galli et al. (2018), dentro de los errores, pero  $\omega'$  difiere en  $\sim 180^\circ$  respecto a la longitud del periastro obtenido por Galli et al. (2018). Esto sugiere que el  $\omega$  reportado por Galli et al. (2018) corresponde a la longitud del periastro de la estrella secundaria.

Utilizando datos de velocidad radial, tomados cerca del paso de la estrella por el nodo ascendente y el nodo descendente, se puede conocer cual de las dos soluciones ( $\Omega$  o  $\Omega$  + 180°) es la correcta.

En parámetros como  $a_B$  y  $a_{AB}$  la diferencia del valor obtenido en este trabajo y el valor obte-

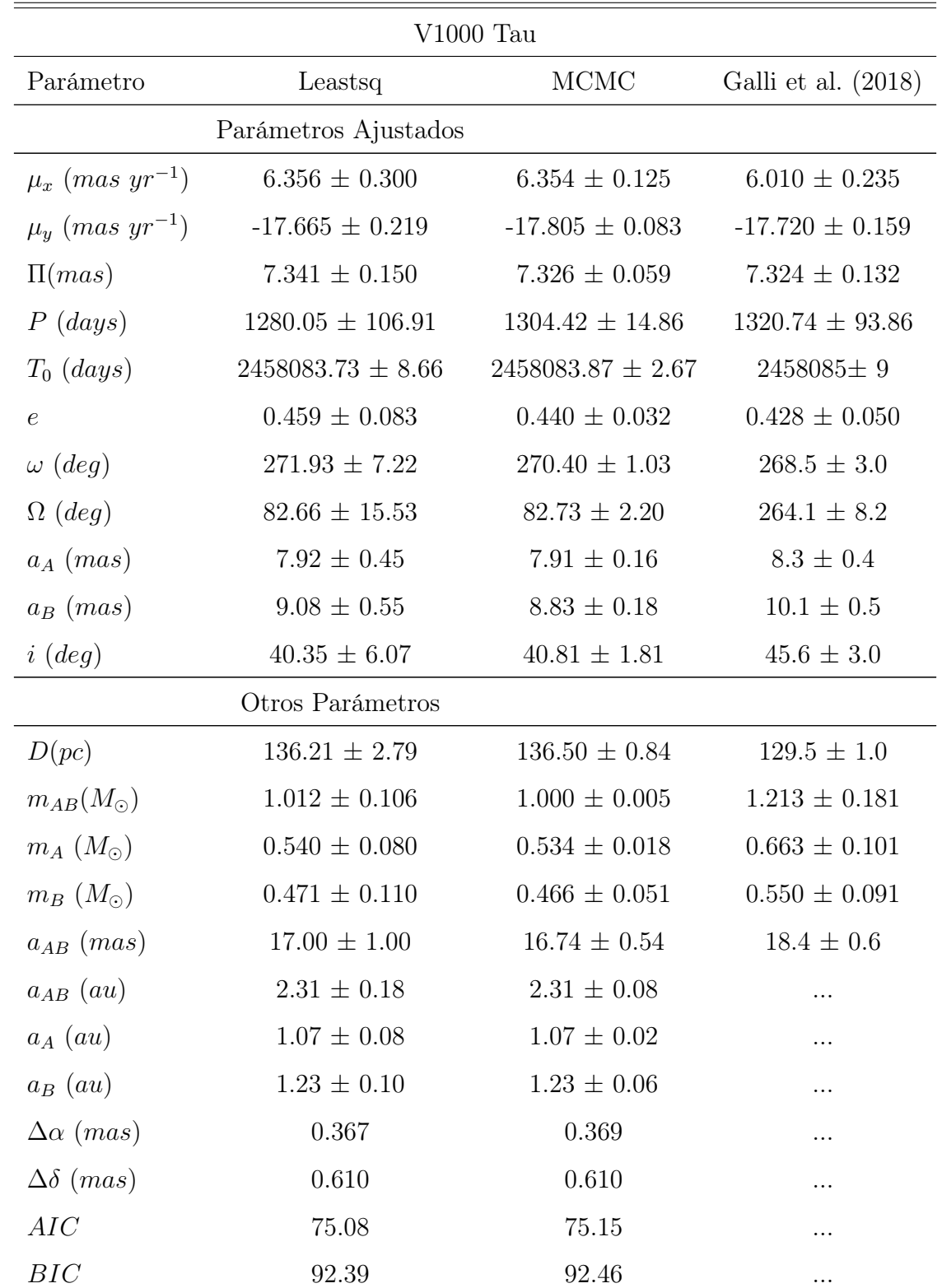

nido por Galli et al. (2018) difiere un poco más al error obtenido. Esto puede ser debido a la precisión del ajuste.

| Parámetro              | Leastsq       | MCMC          | Galli et al. $(2018)$ |
|------------------------|---------------|---------------|-----------------------|
| $\chi^2, \chi^2_{red}$ | 161.59, 10.77 | 162.00, 10.80 | $\cdots, \cdots$      |

Tabla 4.20: Ajuste astrométrico absoluto para V1000 Tau, mediante mínimos cuadrados no lineales y MCMC, comparado con la solución obtenida en Galli et al. (2018).

La gráfica del ajuste del modelo a los datos observados, la gráfica del modelo removiendo la paralaje y la gráfica del movimiento del baricentro del sistema se muestran en la Figura 4.65. La distribución de los residuos, del ajuste mediante leastsq, se encuentra en la Figura 4.66 y, mediante MCMC, en la Figura 4.67. En la distribución de los residuos de la estrella principal se observa un patrón temporal en  $\alpha$ . Sin embargo, la distribución de los residuos en  $\delta$  de la estrella principal y la distribución de los residuos en  $\alpha$  y  $\delta$  de la estrella secundaria no se observa ningún tipo de patrón temporal que sugiera la presencia de una compañera. La dispersión de los residuos es  $\Delta \alpha = 0.367$  mas y  $\Delta \delta = 0.610$  mas, lo que indica que hay residuos grandes derivados del ajuste, los cuales pueden deberse a que el modelo no reproduce muy bien los datos del sistema binario.

La órbita estimada del sistema binario se muestra en la Figura 4.68.

Del ajuste realizado con MCMC, la convergencia de las cadenas de Markov en los valores más probables se muestra en la Figura 4.69. En todos ellos se observa una clara convergencia en rangos pequeños. La distribución de probabilidad posterior, obtenida del ajuste con el modelo de astrometría absoluta doble mediante MCMC, se muestra en la Figura 4.70.

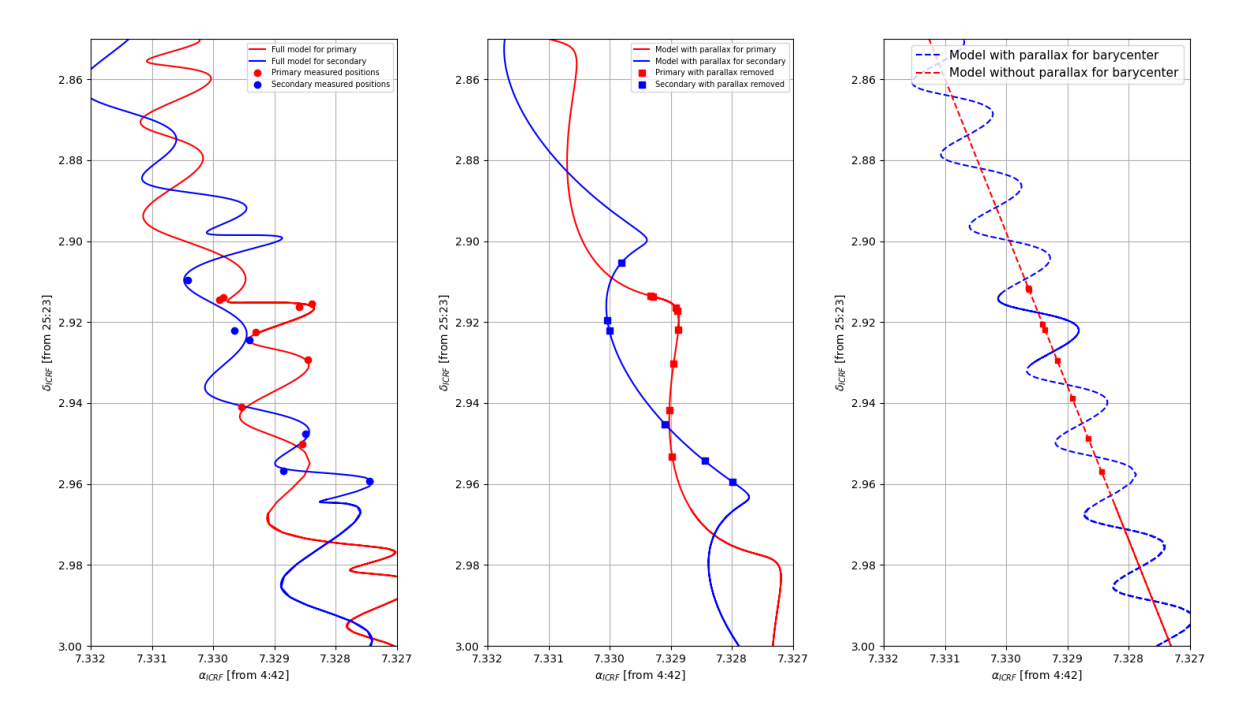

Figura 4.65: Posiciones observadas y mejor ajuste para V1000Tau. Izquierda: Modelo completo: Movimientos propios, paralaje y movimientos orbitales. Media: Modelo sin paralaje. Derecha: Movimiento del centro de masa.

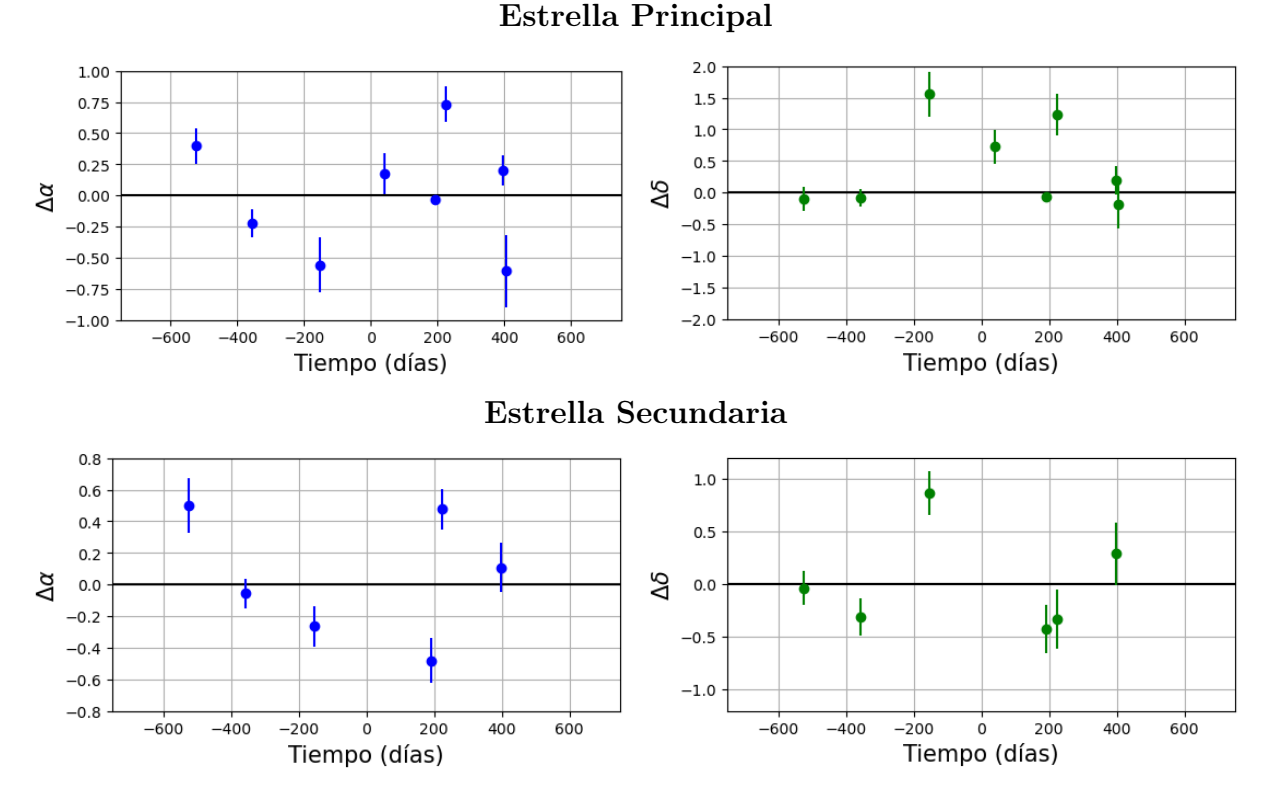

Figura 4.66: Residuos del ajuste de sistema binario V1000 Tau en función del tiempo, mediante mínimos cuadrados no lineales.

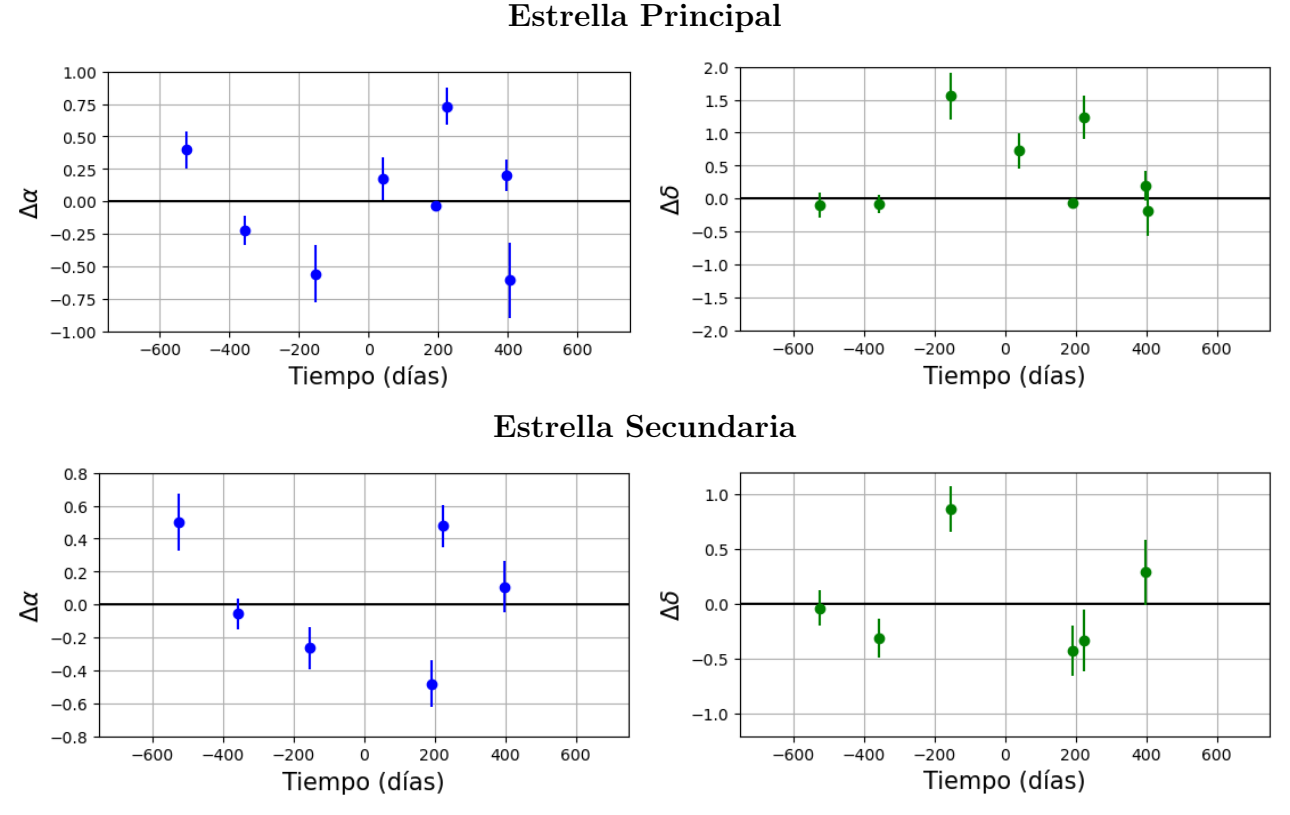

Figura 4.67: Residuos del ajuste de sistema binario V1000 Tau en función del tiempo, mediante MCMC.

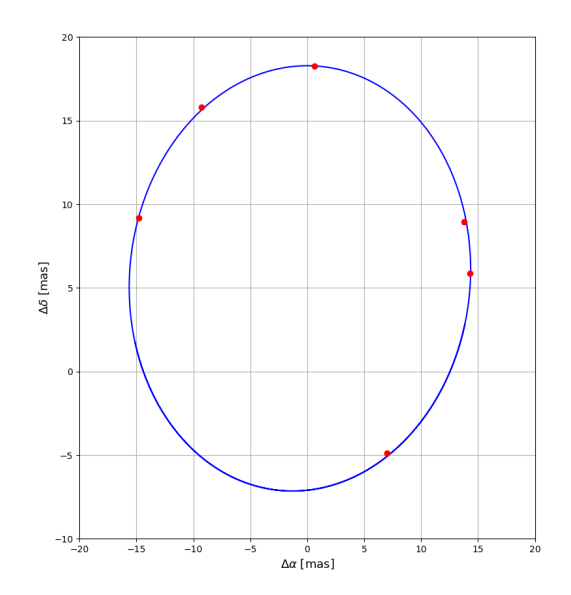

Figura 4.68: Órbita estimada, del modelo absoluto doble, de V1000TauB alrededor de V1000TauA. Los puntos rojos denotan las posiciones esperadas de V1000TauB alrededor de V1000TauA.

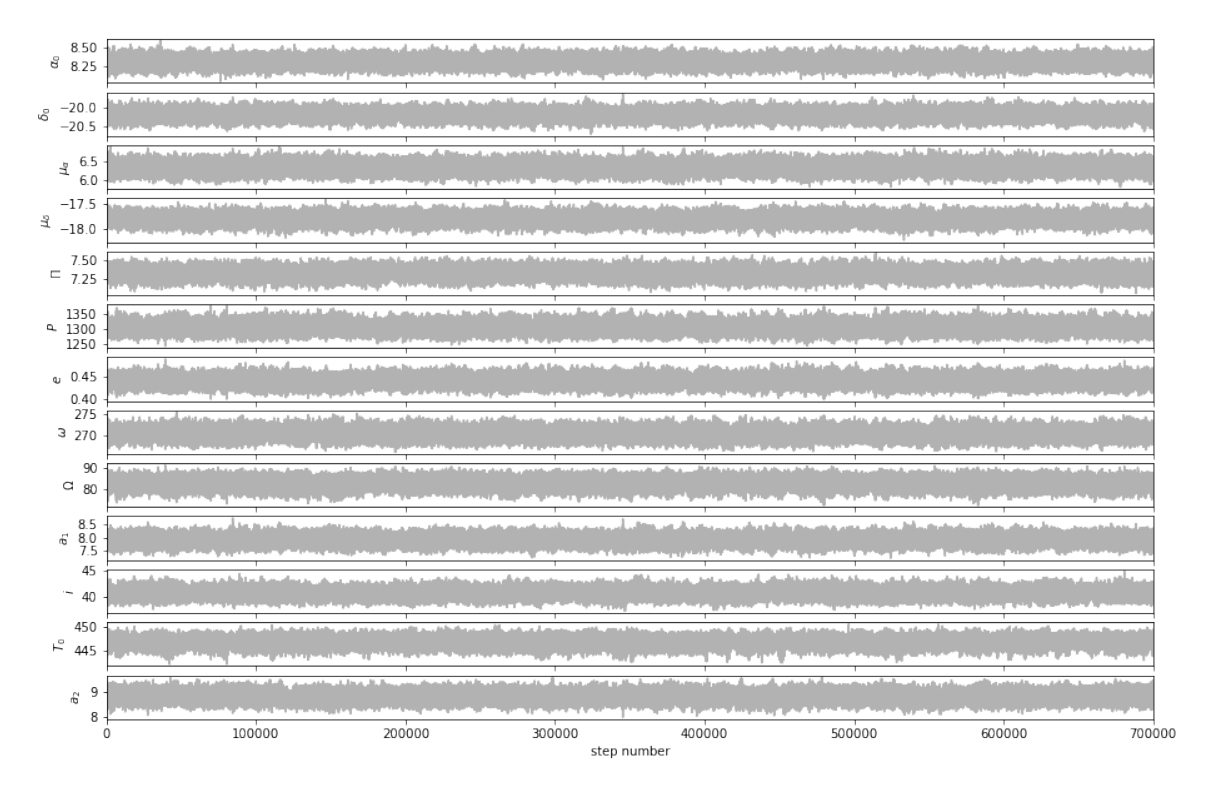

Figura 4.69: Convergencia de las cadenas de Markov de los parámetros astrométricos.

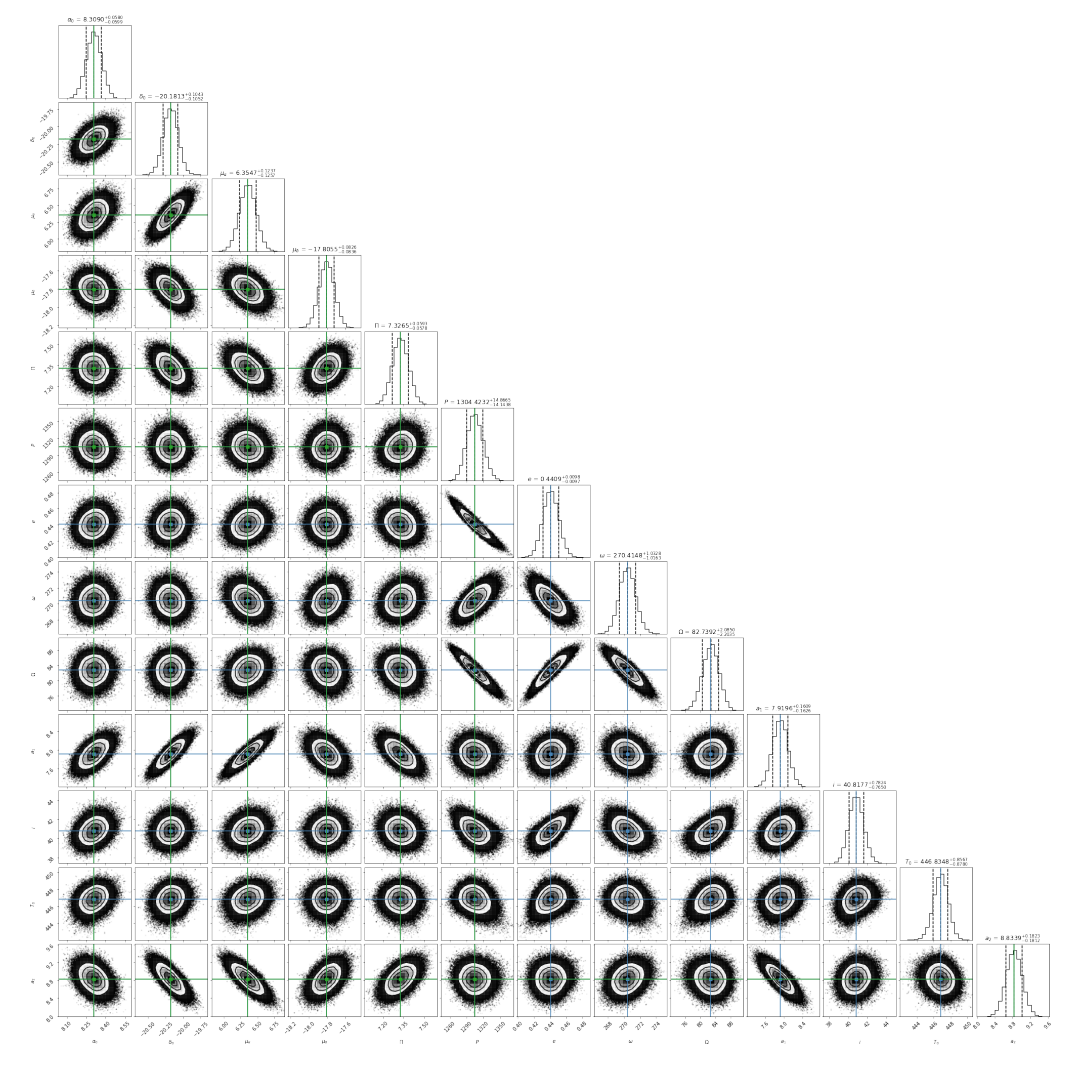

Figura 4.70: Correlación entre los parámetros ajustados mediante del análisis MCMC utilizando el código Corner, del sistema binario V1000 Tau. Encima de cada columna, se muestra el histograma de probabilidad posterior 2D de cada parámetro ajustado. Las líneas azules y verdes indican el valor promedio de cada parámetro ajustado. Las líneas punteadas indican el error estimado  $\pm 1\sigma$ .

#### 4.10.2. Ajuste con el modelo de astrometría simultánea total

En esta sección se presentan los resultados del ajuste astrométrico, usando el modelo de astrometría simultánea total, de las 8 épocas en las que la estrella V1000 TauA fue observada, las 6 épocas en las que la estrella V1000 TauB fue observada y las posiciones relativas obtenidas a partir de las 6 observaciones simultaneas de ambas estrellas. En este caso, los parámetros que se ajustaron fueron  $\alpha_0, \delta_0, \mu_\alpha, \mu_\delta, \Pi, P, e, T_0, \omega, \Omega, a_A, a_B, i$ . Los resultados obtenidos se muestran en la Tabla 4.21. Los movimientos propios obtenidos son  $\mu_{\alpha} = 7.182 \pm 0.456$  mas yr<sup>-1</sup> y  $\mu_{\delta} = -18.290 \pm 0.319$  mas yr<sup>-1</sup>. La paralaje es  $\Pi = 7.296 \pm 0.242$  mas. Podemos notar que los movimientos propios cambian significativamente respecto a la solución anterior y a la solución de Galli et al. (2018). Esto puede ser debido a que, a diferencia del ajuste anterior, se incluye el ajuste astrométrico relativo de las posiciones relativas de V1000 TauB respecto a V1000 TauA. Respecto a los elementos orbitales: el periodo obtenido es  $P = 1337.45 \pm 58.11$  días el cual difiere en ∼ 17 días respecto a la solución de Galli et al. (2018) y en ∼ 57 días respecto a la solución obtenida en este trabajo en la sección anterior. La excentricidad es  $e = 0.429 \pm 0.036$ , el cual es igual al obtenido en la sección anterior y al obtenido por Galli et al. (2018), dentro de los errores. La longitud del periastro es  $\omega = 273.52^{\circ} \pm 4.05^{\circ}$ , el cual difiere en  $\sim 2^{\circ}$  respecto a la solución obtenida en la sección anterior y en ∼ 5 ◦ respecto a la solución de Galli et al. (2018). El ángulo del nodo ascendente es  $\Omega = 76.89^{\circ} \pm 7.42^{\circ}$ , el cual difiere en ~ 6° respecto a la solución obtenida en la sección anterior y en ∼ 187◦ respecto a la solución de Galli et al. (2018). Como se mencionó en la sección anterior, existe una ambigüedad para medir Ω, pues  $(\omega, \Omega)$  y  $(\omega + 180^\circ, \Omega + 180^\circ) = (\omega', \Omega')$  dan la misma solución, por lo que sumando 180° a  $\omega$ y Ω se obtiene  $ω' = 93.52°$  y  $Ω' = 256.89°$ , y así  $Ω'$  es similar al ángulo del nodo ascendente obtenido por Galli et al. (2018), pero  $\omega'$  difiere en  $\sim 180^{\circ}$  respecto al  $\omega$  obtenido por Galli et al. (2018), lo que sugiere que en Galli et al. (2018) se reportó la longitud del periastro de la estrella secundaria.

Para el semieje mayor de la órbita de la estrella principal respecto al centro de masa del sistema se obtuvo  $a_A = 7.74 \pm 0.68$  mas, el cual difiere en ~ 0.2 mas respecto a la solución obtenida en la sección anterior y en ∼ 1 mas respecto al obtenido por Galli et al. (2018). El semieje mayor de la órbita de la estrella secundaria respecto al centro de masa del sistema es  $a_B = 9.17 \pm 0.60$  mas,

el cual difiere en ∼ 0.1 mas respecto a la solución obtenida en la sección anterior y en ∼ 1 mas respecto al obtenido por Galli et al. (2018). La inclinación es  $i = 40.79° \pm 3.06°$ , el cual difiere en ∼ 0.4 ◦ respecto a la solución obtenida en la sección anterior y en ∼ 5 ◦ respecto al obtenido por Galli et al. (2018). Por último, el tiempo del paso por el periastro es $T_0 = 2458085.13 \pm 4.68$ días, el cual es igual al obtenido en la sección anterior y al obtenido por Galli et al. (2018), dentro de los errores.

La masa estimada del sistema binario, derivada de este ajuste, es  $m_{AB} = 0.929 \pm 0.016$   $M_{\odot}$ . La masa estimada de la estrella principal es $m_A=0.503\pm0.120~M_\odot$ y la masa estimada de la estrella principal es  $m_B = 0.425 \pm 0.035$   $M_{\odot}$ .

Debido a que el ajuste realizado en esta sección utiliza más datos de las estrellas, se obtiene una mejor estimación de los parámetros y los errores, como se observa en la Tabla 4.21.

| $V1000$ Tau                     |                       |                       |  |
|---------------------------------|-----------------------|-----------------------|--|
| Parámetro                       | Leastsq               | <b>MCMC</b>           |  |
|                                 | Parámetros Ajustados  |                       |  |
| $\mu_x$ (mas yr <sup>-1</sup> ) | $7.182 \pm 0.456$     | $7.183 \pm 0.085$     |  |
| $\mu_y$ (mas $yr^{-1}$ )        | $-18.290 \pm 0.319$   | $-18.289 \pm 0.059$   |  |
| $\Pi(mas)$                      | $7.296 \pm 0.242$     | $7.296 \pm 0.044$     |  |
| $P$ (days)                      | $1337.45 \pm 58.11$   | $1337.98 \pm 11.97$   |  |
| $T_0$ (days)                    | $2458085.13 \pm 4.68$ | $2458085.06 \pm 0.86$ |  |
| $\epsilon$                      | $0.429 \pm 0.036$     | $0.428 \pm 0.007$     |  |
| $\omega$ (deg)                  | $273.52 \pm 4.05$     | $273.51 \pm 0.76$     |  |
| $\Omega$ (deg)                  | $76.89 \pm 7.42$      | $76.82 \pm 1.63$      |  |
| $a_A$ (mas)                     | $7.74 \pm 0.68$       | $7.74 \pm 0.12$       |  |
| $a_B$ (mas)                     | $9.17 \pm 0.60$       | $9.17 \pm 0.11$       |  |
| i (deg)                         | $40.79 \pm 3.06$      | $40.80 \pm 0.55$      |  |
| Otros Parámetros                |                       |                       |  |
| D(pc)                           | $137.05 \pm 4.54$     | $137.04 \pm 0.83$     |  |
| $m_{AB}$ $(M_{\odot})$          | $0.929 \pm 0.016$     | $0.929 \pm 0.002$     |  |
| $m_A$ $(M_{\odot})$             | $0.503 \pm 0.120$     | $0.503 \pm 0.022$     |  |

| Parámetro                 | Leastsq           | <b>MCMC</b>       |
|---------------------------|-------------------|-------------------|
| $m_B(M_\odot)$            | $0.425 \pm 0.035$ | $0.425 \pm 0.006$ |
| $a_{AB}$ (mas)            | $16.91 \pm 1.29$  | $16.91 \pm 0.20$  |
| $a_{AB}$ (au)             | $2.31 \pm 0.25$   | $2.31 \pm 0.04$   |
| $a_A (au)$                | $1.06 \pm 0.37$   | $1.06 \pm 0.02$   |
| $a_B$ (au)                | $1.25 \pm 0.12$   | $1.25 \pm 0.02$   |
| $\Delta\alpha$            | 0.930             | 0.510             |
| $\Delta \delta$           | 1.721             | 0.943             |
| AIC                       | 145.23            | 145.26            |
| BIC                       | 167.18            | 167.21            |
| $\chi^2$ , $\chi^2_{red}$ | 788.13, 29.19     | 788.70, 29.21     |

Tabla 4.21: Ajuste astrométrico combinado para V1000 mediante mínimos cuadrados no lineales y MCMC.

En la distribución de los residuos (Figura 4.71 y Figura 4.72) podemos observar un patrón temporal en la coordenada  $\alpha$  de la componente principal que podría sugerir la presencia de una compañera sub-estelar. Sin embargo, los residuos de la estrella secundaria no muestran un claro patrón que sugiera la presencia de una compañera, y además, los residuos de astrometría relativa son muy cercanos a cero. La dispersión de los residuos es  $\Delta \alpha = 0.434$  mas y  $\Delta \delta = 0.812$  mas. Aunque la dispersión de los residuos aumentó un ∼ 18 % y ∼ 33 %, el ajuste con el modelo de astrometría simultánea total dio resultados con una mejor estimación de errores, en comparación al ajuste anterior.

La órbita relativa estimada de V1000 TauB alrededor de V1000 TauA se muestra en la Figura 4.73.

Del ajuste realizado con MCMC, la convergencia de las cadenas de Markov en los valores más probables se muestra en la Figura 4.74. En todos ellos se observa una clara convergencia en rangos pequeños. La distribución de probabilidad posterior, obtenida del ajuste con el modelo de astrometría combinada mediante MCMC, se muestra en la Figura 4.75.

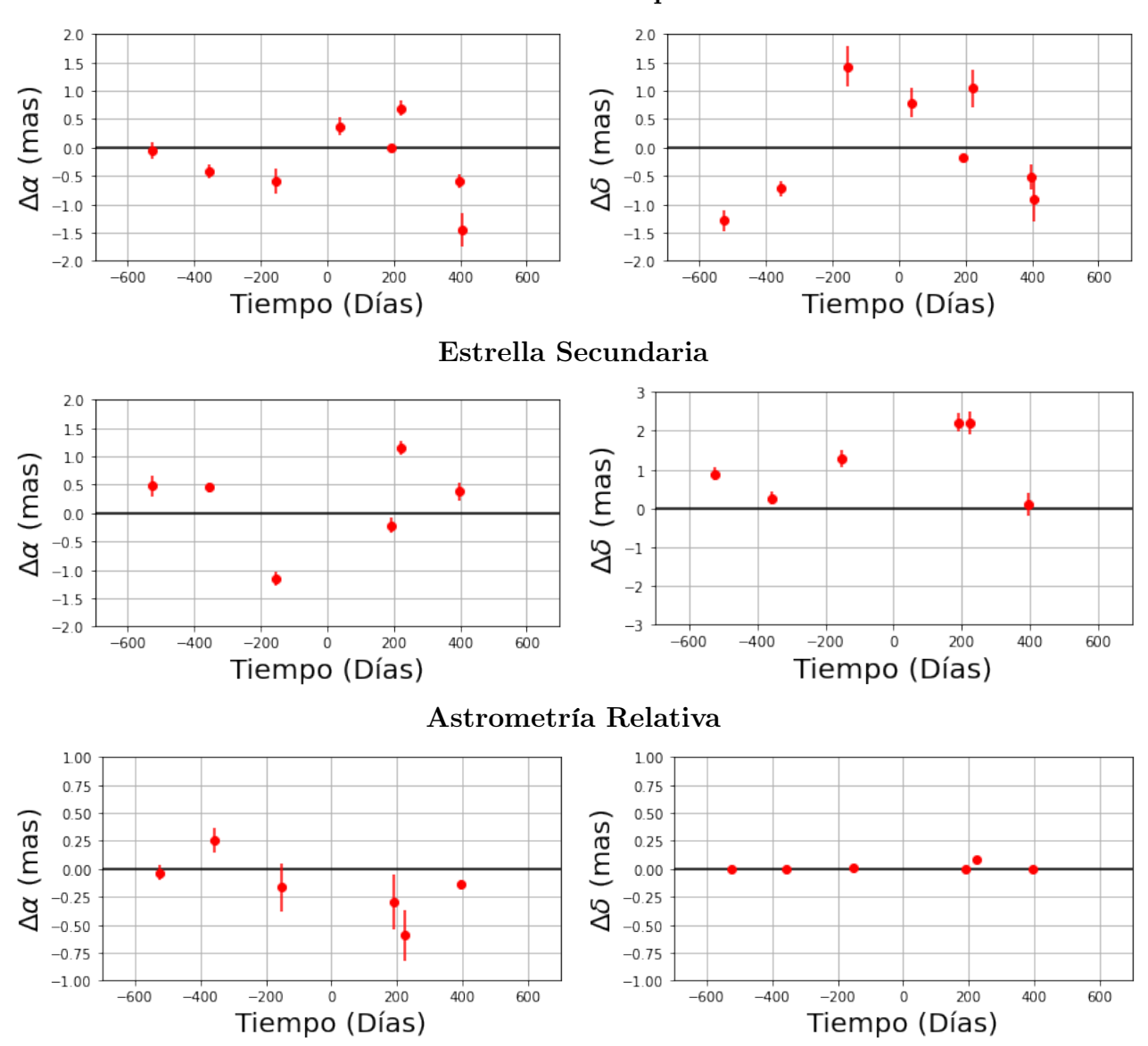

Estrella Principal

Figura 4.71: Residuos del ajuste de sistema binario V1000 Tau en función del tiempo, mediante leastsq.

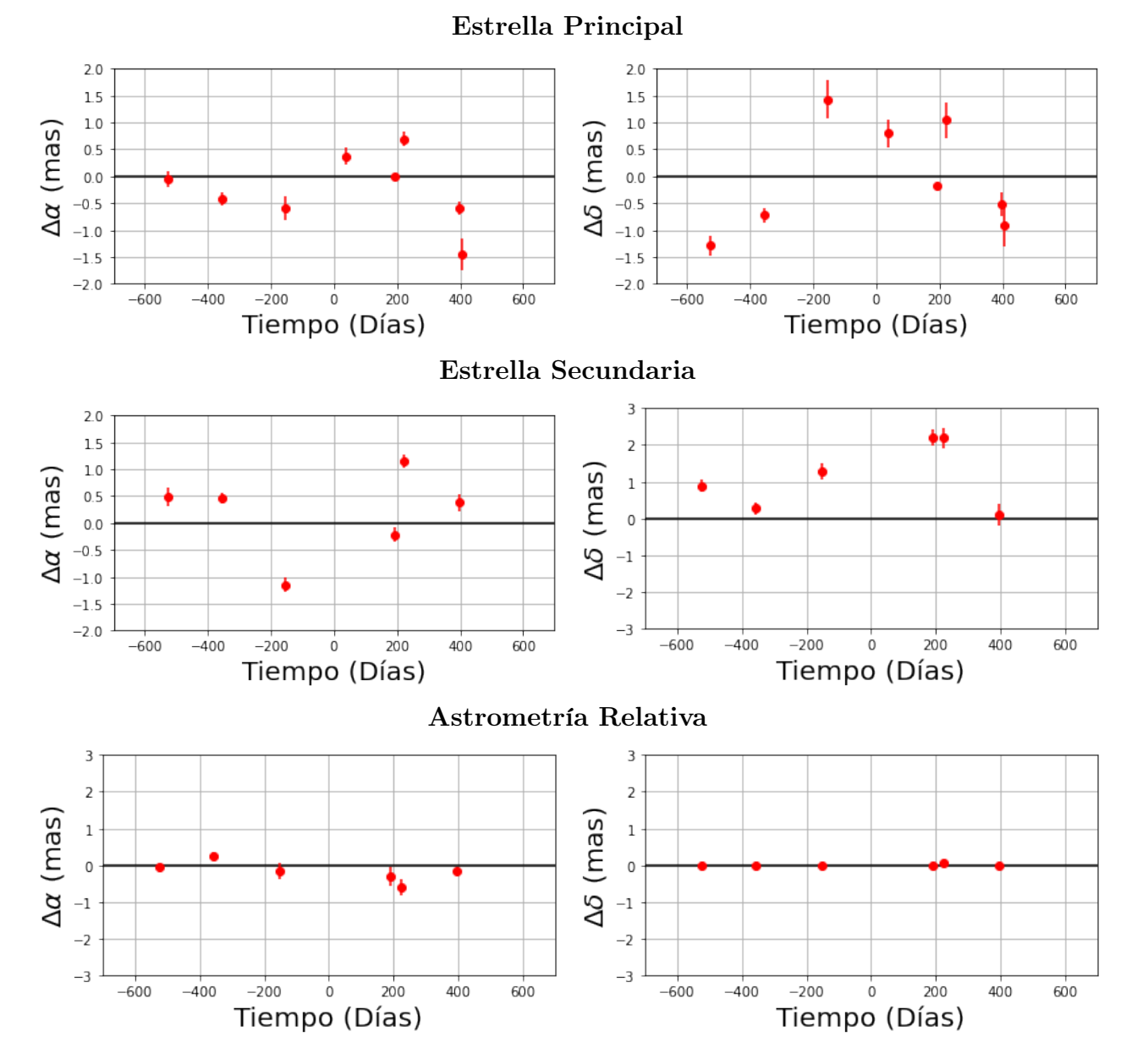

Figura 4.72: Residuos del ajuste de sistema binario V1000 Tau en función del tiempo, mediante MCMC.

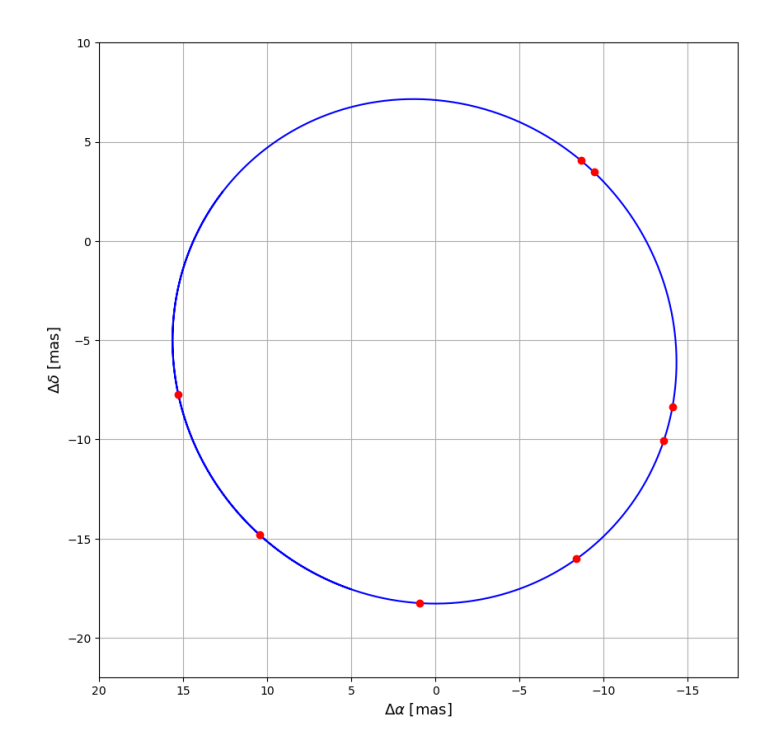

Figura 4.73: Órbita estimada de la estrella V1000TauB alrededor de V1000TauA. Los puntos rojos denotan las posiciones esperadas de V1000TauB en su órbita alrededor de V1000TauA.

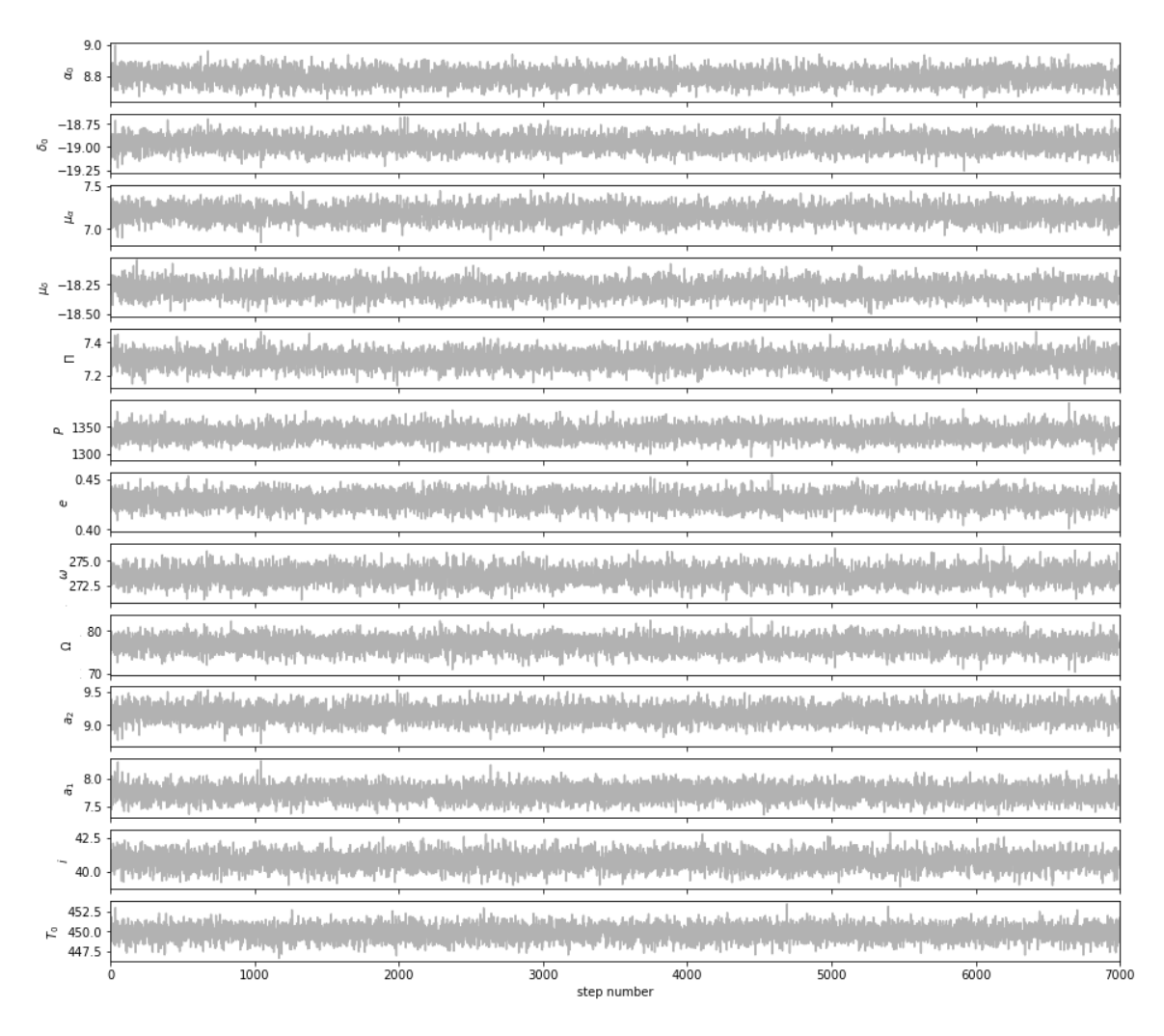

Figura 4.74: Convergencia de las cadenas de Markov de los parámetros astrométricos.

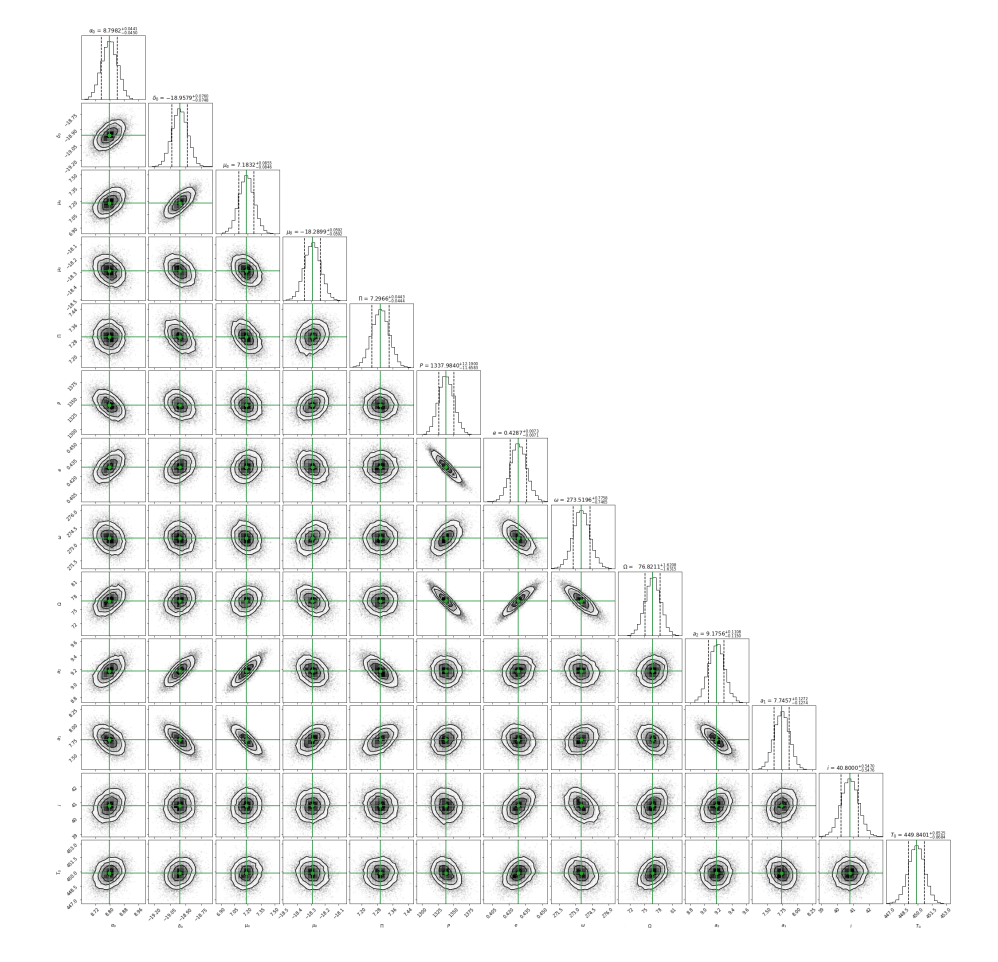

Figura 4.75: Correlación entre los parámetros ajustados mediante del análisis MCMC utilizando el código Corner, del sistema binario V1000 Tau. Encima de cada columna, se muestra el histograma de probabilidad posterior 2D de cada parámetro ajustado. Las líneas verdes indican el valor promedio de cada parámetro ajustado. Las líneas punteadas indican el error estimado  $\pm 1\sigma$ .

# Capítulo 5

# Discusión y conclusiones

En general, los códigos desarrollados en este trabajo han mostrado cumplir satisfactoriamente con el objetivo para el que fueron diseñados: buscar compañeras sub-estelares, como se puede observar en los capítulos 3 y 4. En al menos 3 estrellas del capítulo 4 (DROXO 71, VLA 1<sup>∗</sup> y LRL 11) se encontró evidencia de una posible compañera. Sin embargo, es necesario obtener más datos sobre estas estrellas con un tiempo de observación mayor al que se tiene para poder confirmar la presencia de dichas compañeras.

En los ajustes realizados se utilizaron el método de mínimos cuadrados no lineales y el método MCMC. El método de mínimos cuadrados no lineales ayuda a encontrar el conjunto de parámetros que minimizan a  $\chi^2$ . Por otro lado, MCMC explora el espacio de parámetros para determinar la distribución de probabilidad posterior de cada parámetro. En el ajuste realizado para cada estrella se mostró la distribución de probabilidad posterior de los parámetros ajustados. También, en las tablas de las soluciones se mostró el valor de pruebas estadísticas  $(AIC, BIC, \Delta\alpha, \Delta\delta, \chi^2, \chi^2_{red})$  útiles para conocer la calidad del ajuste. Obtener soluciones muy similares con ambos métodos nos da confianza en decir que las soluciones son correctas.

La mayoría de las soluciones obtenidas con los códigos concuerdan con las soluciones de los artículos. En un caso, la solución difiere en ∼ 180◦ (V1000 Tau) debido a la ambigüedad para la medición del ángulo del nodo ascendente. También, se encontró un caso (Hubble 4) donde hay una diferencia entre las soluciones para el tiempo del paso por el periastro, sin embargo, esta diferencia corresponden a un múltiplo del valor del periodo orbital, por lo que los valores de  $T_0$  en las soluciones son equivalentes.

En algunas soluciones de sistemas binarios (Hubble 4 y V1000 Tau) se encontraron diferencias de ∼ 180◦ en la longitud del periastro, debido a que el valor reportado en los artículos corresponde al  $\omega$  de la órbita de la estrella secundaria, y en este trabajo se reportó el  $\omega$  de la órbita de la estrella principal.

La mejor solución para V913Per y LFAM 8 fue la obtenida con el ajuste con el modelo de estrella única. Esta solución concuerda con la solución obtenida en los artículos Ortiz-León et al. (2018) y Ortiz-León et al. (2017), respectivamente. También, LFAM 8 fue ajustada con el modelo de estrella única + aceleración, sin embargo este ajuste no presenta una mejoría significativa respecto al ajuste sin términos de aceleración.

Las posiciones de DROXO 71 se ajustaron con el modelo de estrella única. La solución obtenida en el ajuste con el modelo de estrella única concuerda con la solución de Ortiz-León et al. (2017). En la distribución de los residuos de este ajuste se observa un patrón temporal que sugiere la presencia de una compañera masiva y con un periodo orbital mayor al tiempo de las observaciones. Debido a esto, también se realizó el ajuste con el modelo de estrella única + aceleración, el cual dio un mejor ajuste a las posiciones de la estrella pues, en comparación al primer ajuste, la dispersión de los residuos, AIC, BIC y  $\chi^2$  disminuyeron considerablemente. También, se intentaron ajustar las posiciones de esta estrella con el modelo de estrella con una compañera, pero no se encontró una solución convergente para este ajuste. La cantidad de observaciones que se tienen para esta estrella, así como el intervalo de tiempo que cubren estas observaciones no son adecuadas para confirmar la presencia de la compañera.

Las posiciones de VLA 1<sup>∗</sup> se ajustaron con el modelo de estrellas única. La solución obtenida en este ajuste concuerda con la solución de Dzib et al. (2016). En la distribución de los residuos de este ajuste se observa un patrón temporal que sugiere la presencia de una compañera masiva y con un periodo orbital mayor al tiempo de las observaciones. Debido a esto, también se realizó el ajuste con el modelo de estrella única + aceleración, el cual dio un mejor ajuste

a las posiciones de la estrella puesto que, en comparación el primer ajuste, la dispersión de los residuos, AIC, BIC y  $\chi^2$  disminuyeron considerablemente. También, se intentaron ajustar las posiciones de esta estrella con el modelo de estrella con una compañera, pero no se encontró una solución convergente para este ajuste. La cantidad de observaciones que se tienen para esta estrella, así como el intervalo de tiempo que cubren estas observaciones no son adecuadas para confirmar la presencia de la compañera.

Para el sistema binario Hubble 4, los modelos utilizados para los ajustes son el modelo de astrometría combinada y el modelo de astrometría relativa. La solución obtenida en el ajuste con el modelo de astrometría combinada concuerda con la solución de Galli et al. (2018) excepto en la longitud del periastro. Para este parámetro, la solución obtenida en este trabajo difiere en ∼ 180◦ respecto al ω obtenido en Galli et al. (2018). Sin embargo, ya que en Galli et al. (2018) también realizaron un ajuste con astrometría relativa y reportaron una longitud del periastro muy similar a la que obtuvieron con astrometría combinada, esto sugiere que en Galli et al. (2018) reportaron la longitud del periastro de la estrella secundaria. La solución obtenida en el ajuste con el modelo de astrometría relativa concuerda con la solución de Galli et al. (2018) y Rizzuto et al. (2020), excepto en el tiempo del paso por el periastro  $(T_0)$ , sin embargo, la diferencia corresponde a un periodo orbital. Por lo tanto,  $T_0$  también concuerda en todas las soluciones.

Las posiciones de la estrella LRL 11 fueron ajustadas con el modelo de estrella única. En la distribución de los residuos de este ajuste se observaron patrones temporales, sin embargo no es claro que sugieran la presencia de una compañera con un periodo menor al tiempo de las observaciones. Por ello, las posiciones de esta estrella se ajustaron con el modelo de estrella única + aceleración con el objetivo de considerar la perturbación en el movimiento de la estrella debido a una compañera masiva y con un periodo orbital mayor al tiempo de las observaciones. La distribución de los residuos de este ajuste muestra un patrón temporal que sugiere la presencia de una compañera con un periodo menor al tiempo de las observaciones. Por último, los datos de esta estrella se ajustaron con el modelo de estrella con una compañera incluyendo términos de aceleración al modelo. En este ajuste se encontraron dos soluciones, una con leastsq y una con MCMC, muy diferentes. Se propone, al igual de Ortiz-Léon et al. (2018), que los datos no son
lo suficientemente buenos para determinar la órbita del sistema. Sin embargo, por lo observado en los tres ajustes, y en particular en el ajuste con el modelo de estrella única + aceleración, es posible que LRL 11 cuente con una compañera masiva con un periodo orbital mayor al tiempo de las observaciones y con una compañera con un periodo menor al tiempo de las observaciones.

Los datos de HP Tau/G2 fueron ajustados con el modelo de estrella única. En la distribución de los residuos de este ajuste se observaron patrones temporales los cuales sugerían la presencia de una compañera con un periodo orbital menor al tiempo de las observaciones. Por ello, las posiciones de esta estrella se ajustaron con el modelo de estrella con una compañera con el objetivo de considerar la perturbación en el movimiento de la estrella debido a una compañera. En este ajuste se encontró una solución muy similar a la obtenida por Galli et al. (2018) para la mayoría de parámetros ajustados, pero para la longitud del periastro se encontró una diferencia ∼ 180◦ . No se encontró una explicación para esta diferencia. Dado que la masa del sistema binario HP Tau/G3 es 1.005  $M_{\odot}$ , la masa estimada del sistema HP Tau/G2-compañera es 2.21 $M_{\odot}$  y la separación entre HP Tau/G2 y HP Tau/G3 es de 10 arcsec entonces, usando la tercera ley de kepler, el periodo orbital estimado es mayor a 36,000 años, lo cual es muy diferente al periodo orbital encontrado en el ajuste realizado en este trabajo (P ∼ 4369.81 días). También, usando la ecuación (3.36), el semieje mayor del sistema HPTau/G2-compañera es ∼ 41.77 mas, el cual es muy diferente a la separación entre HPTau/G2-HPTau/G3. En conclusión, se confirma que HP Tau/G2 es un sistema binario donde la compañera tiene una masa estimada de ∼ 0.63  $M_{\odot},$ y el periodo y el semieje mayor del sistema binario son ∼ 4369.81 días  $y \sim 41.77$  mas, respectivamente.

La distribución de los residuos, del ajuste con el modelo de estrella con una compañera, muestran patrones temporales que sugieren la presencia de una segunda compañera, sin embargo al ajustar con un modelo que toma en cuenta el movimiento orbital debido a dos compañeras, no se encontró una solución convergente.

Debido a que los datos de HD 283518 cubren un intervalo de tiempo ∼ 2.8 años y que el periodo orbital estimado del sistema binario es > 40 años, solo fue posible ajustar los datos con el modelo de estrella única. La solución obtenida concuerda con la solución de Galli et al.

(2018). Aunque se sabe que esta estrella forma parte un sistema triple, en la distribución de los residuos no se ve señal de las estrellas HD 283518B y HD 283518C debido a la separación angular entre ellas y HD 283518A. También, puede ser debido al corto intervalo de tiempo en que la estrella fue observada. La distribución de los errores del ajuste con el modelo de estrella única muestra un patrón temporal que podría sugerir la presencia de una compañera con un periodo orbital menor al tiempo de las observaciones, sin embargo, al intentar ajustar con el modelo de estrella con una compañera no se encontró una solución convergente.

VSSG 11 fue ajustado con el modelo de estrella única, el modelo de estrella única + aceleración y el modelo de astrometría simultánea total. La solución obtenida con el modelo de estrella única + aceleración concuerda con la solución de Ortiz-León et al. $(2017)$ , sin embargo, en base a los valores de las pruebas estadísticas realizadas y los errores de los parámetros ajustados, comparados con los valores del ajuste con el modelo de estrella única, se concluye que este ajuste no muestra una mejoría significativa respecto al ajuste con el modelo de estrella única. En el ajuste con el modelo de astrometría simultanea total se obtiene una solución para el sistema binario, sin embargo derivando la masa de la estrella principal y la estrella secundaria a partir de la solución obtenida muestra que la solución no es buena. La masa estimada para la estrella principal es  $m_A \approx 7 M_{\odot}$ , y debido a que VSSG 11 se encuentra a una distancia  $D \approx 138$ pc este sistema se encuentra en una región de formación estelar cercana. Sin embargo, si esto fuera cierto, VSSG 11A debería ser visible en el óptico pero no lo es. Por lo tanto, la solución obtenida no representa un buen ajuste de los datos.

Por último, las posiciones de las estrellas del sistema binario V1000 Tau fueron ajustadas con el modelo de astrometría absoluta doble. Este modelo ajusta la órbita del sistema binario alrededor del centro de masa del sistema, y también movimientos propios y paralaje. La solución de Galli et al. (2018) se obtuvo usando el modelo "full model", el cual ajusta las posiciones de ambas estrellas. Cabe mencionarse que el modelo de astrometría absoluta doble, usado en este trabajo para este sistema binario, es igual al modelo "full model"de Galli et al. (2018). La solución obtenida en este ajuste concuerda con la solución obtenida por Galli et al. (2018), excepto en Ω. Para este parámetro se encontró una diferencia ~ 180°. Como (ω, Ω) y

 $(\omega + 180^{\circ}, \Omega + 180^{\circ}) = (\omega', \Omega')$  dan la misma solución (ver ecuaciones (3.5) y (3.6)), existe una ambigüedad para medir Ω. Dado que en este trabajo se obtuvo  $ω = 271.93°$  y  $Ω = 82.66°$ , estos ángulos corresponde a  $\omega' = 91.93^\circ$  y  $\Omega' = 262.66^\circ$ . Así,  $\Omega'$  es muy similar al ángulo del nodo ascendente obtenido por Galli et al. (2018), pero ahora existe una diferencia entre  $\omega'$  y la  $\omega$ obtenida por Galli et al. (2018). Esto sugiere que en Galli et al. (2018) se reporta la longitud del periastro de la estrella secundaria.

Además, debido a que ambas estrellas se detectaron simultáneamente en 6 ocasiones, fue posible ajustar las posiciones absolutas de V1000 TauA, las posiciones absolutas de V1000 TauB y las posiciones relativas de V1000 TauB con el modelo de astrometría simultánea total, el cual, como se describe en el capítulo 3, ajusta las posiciones de ambas estrellas y también las posiciones relativas de V1000 TauB respecto a V1000 TauA. Las soluciones obtenidas en este trabajo, mediante leastsq y MCMC, concuerdan entre sí. Las soluciones de este ajuste son mejores que las solución del ajuste anterior (leastsq, MCMC y Galli et al. (2018)), ya que al incluir la astrometría absoluta de las dos estrellas y la astrometría relativa de la estrella secundaria alrededor de la estrella principal se obtiene un mejor ajuste de todos los parámetros astrométricos que se están ajustando (movimientos propios, paralaje y elementos orbitales del sistema binario). Las masas obtenidas en este ajuste son  $m_A \approx 0.503$   $M_{\odot}$  y  $m_B \approx 0.425$   $M_{\odot}$ , las cuales difieren en  $~\sim 0.16~M_\odot$  y  $\sim 0.125~M_\odot$  con respecto a las masas estimadas por Galli et al. (2018), y la masa estimada del sistema binario es $m_{AB}\approx 0.929M_\odot,$ la cual difiere en $\sim 0.284~M_\odot$ respecto a la masa estimada por Galli et al. (2018).

Como conclusión, hay 3 estrellas en las que hay evidencia de una posible compañera (DRO-XO 71, VLA 1<sup>∗</sup> , LRL 11), sin embargo, para 2 de ellas (DROXO 71, VLA 1<sup>∗</sup> ), la cantidad de observaciones que se tienen de estas estrellas, así como intervalo de tiempo que cubren estas observaciones, no son adecuadas para confirmar la presencia de una compañera. Los datos que se tienen para LRL 11 si son suficientes y cubren un intervalo de tiempo adecuado para buscar una posible compañera. A pesar de esto, los resultados obtenidos con ambos códigos no son consistentes, lo que sugiere que los datos no son lo suficientemente buenos para determinar la órbita del sistema.

### 5.1. Planes a Futuro

El uso de los códigos desarrollados en este trabajo no se limitan a la técnica de astrometría, ya que pueden ser utilizados para otras técnicas como velocidad radial o tránsito. También, es posible combinar dos ó más técnicas con el objetivo de ajustar un conjunto más grande de datos de una misma estrella, y con ello, si la estrella tiene compañera, obtener una solución más precisa de los parámetros astrométricos que definen su órbita alrededor del centro de masa del sistema. Para utilizar los códigos con una diferente técnica o con técnicas combinadas, basta con modificar la función definida en cada código (Apéndice A), el cual incluye el modelo propuesto para las posiciones de la estrella.

También, utilizando datos de velocidad radial, tomados cerca del paso de la estrella por el nodo ascendente y el nodo descendente, podría resolverse la ambigüedad en el parámetro del ángulo del nodo ascendente (Ω). El signo de la velocidad radial en estos puntos o cerca de ellos puede decir cual de las dos soluciones ( $\Omega$  o  $\Omega + 180^{\circ}$ ) es la correcta.

Además, en unos años se publicará una gran cantidad de datos de estrellas observadas con la misión GAIA, por lo que se podrán modificar estos códigos acorde al tipo de datos que serán publicados y con modelos que se ajusten a estos datos.

# Apéndice A: Función para los ajustes astrométricos

Los códigos desarrollados durante el presente trabajo son muy similares entre sí, pero su principal y gran diferencia recae en la función, definida en cada código, que contiene el modelo propuesto para el ajuste. Los pasos que se siguen para definir las funciones son los siguientes: I) Nombre y parámetros.

En este primer paso se define el nombre de la función y se determina que parámetros tomará. El objetivo de la función es obtener la diferencia de la posición de la estrella obtenida con las observaciones y la predicha con el modelo propuesto, tomando en cuenta los errores observacionales (ver ecuación (2.1)). Para evaluar la posición de la estrella predicha con el modelo, se le transfieren los siguientes parámetros a la función que se está usando:

- a) Tiempo de las observaciones de la estrella (t).
- b) Posición en  $\alpha$  de las observaciones de la estrella.
- c) Posición en  $\delta$  de las observaciones de la estrella.
- d) Error de la medición en  $\alpha$ .
- e) Error de la medición en δ.
- f) Coordenada  $\alpha$  de la proyección de la Tierra en su órbita alrededor del Sol  $(F_{\alpha})$ .
- g) Coordenada  $\delta$  de la proyección de la Tierra en su órbita alrededor del Sol  $(F_{\delta})$ .
- h) Conjunto de parámetros libres: parámetros astrométricos  $(\alpha_0, \delta_0, \mu_\alpha, \mu_\delta, \Pi, a_\alpha, a_\delta)$  y parámetros orbitales  $(P, e, \omega, \Omega, i, a, T_0)$ .

 $F_{\alpha}$  y  $F_{\delta}$  se calculan a través de las ecuaciones (3.3) y (3.4). Como se mencionó en el capítulo 3, el conjunto de parámetros libres depende del modelo a ajustar. La cantidad de parámetros orbitales en un ajuste son  $7 \times n_p$ , donde  $n_p$  denota la cantidad de compañeras a tomar en cuenta en el ajuste. Si  $n_p = 0$ , se omiten los pasos II) y III).

#### II) Cálculo de la anomalía verdadera.

La anomalía verdadera es un parámetro necesario para describir el movimiento orbital de una estrella alrededor del centro de masa del sistema. Sin embargo, este no se toma como parámetro libre ya que cambia en función del tiempo, por lo que para calcular el valor de la anomalía verdadera primero se debe encontrar el valor de la anomalía excéntrica, el cual se obtiene resolviendo la ecuación (3.25) mediante el método de Newton. En este proceso se considera  $x_0$ como la anomalía medía  $x_0 = M$  (donde M se calcula para cada tiempo en el que la estrella fue observada, usando la ecuación (3.17) y los parámetros orbitales P y  $T_0$ ), y se itera hasta que  $|x_{k+1} - x_k|$  sea más pequeño que la tolerancia (< 10<sup>-5</sup>). Habiendo obtenido la anomalía excéntrica para cada tiempo en el que la estrella fue observada, usando la ecuación (3.24) se obtiene la anomalía verdadera para cada uno de esos tiempos.

#### III) Movimiento orbital.

Ya con los valores de la anomalía verdadera, y los parámetros  $\omega, \Omega, i$  y r, donde r se calcula a partir de la ecuación (3.7) usando los parámetros orbitales a y e, se pueden calcular las ecuaciones (3.5) y (3.6). Estas ecuaciones definen el movimiento orbital de una estrella debido a una compañera.

$$
G_{\alpha}(t) = r[\cos(\nu + \omega)\sin(\Omega) + \sin(\nu + \omega)\cos(\Omega)\cos(i)] \tag{3.5}
$$

$$
G_{\delta}(t) = r[\cos(\nu + \omega)\cos(\Omega) - \sin(\nu + \omega)\sin(\Omega)\cos(i)] \tag{3.6}
$$

Los pasos II) y III) se repiten  $n_p$  veces, es decir, se repiten para cada conjunto de parámetros orbitales  $(P, e, \omega, \Omega, i, a, T_0)$ .

IV) Posición predicha por el modelo.

A partir de las ecuaciones (3.1) y (3.2) se calcula la posición de la estrella  $(\alpha(t), \delta(t))$  para cada tiempo en el que la estrella fue observada. Para esto, son necesarios los valores  $F_{\alpha}$  y  $F_{\delta}$ , así como el tiempo de las observaciones (t) y los parámetros libres  $\alpha_0, \delta_0, \mu_\alpha, \mu_\delta, \Pi$ , y en algunos casos  $a_{\alpha}$  y  $a_{\delta}$ . Como se mencionó en el paso I),  $F_{\alpha}$ ,  $F_{\delta}$ , t y el conjunto de parámetros libres son parámetros que toma la función. En estas ecuaciones  $t_0$  es un tiempo de referencia. Para este trabajo  $t_0$  se tomó como el promedio del tiempo de las observaciones. Cabe mencionarse que el factor  $cos(\delta)$  se multiplica a  $\mu_{\alpha}$  y  $a_{\alpha}$  ya que  $\alpha$  se mide a lo largo de círculos locales.

$$
\alpha(t) = \alpha_0 + \mu_\alpha \cos(\delta)(t - t_0) + 0.5(a_\alpha \cos(\delta))(t - t_0)^2 + \Pi F_\alpha(t) + \sum G_\alpha(t) \quad (3.1)
$$

$$
\delta(t) = \delta_0 + \mu_\delta(t - t_0) + 0.5a_\delta(t - t_0)^2 + \Pi F_\delta(t) + \sum G_\delta(t) \quad (3.2)
$$

Los símbolos de sumatoria en las ecuaciones (3.1) y (3.2) indican que se debe incluir al modelo la contribución inducida por cada compañera que gira alrededor de la estrella, es decir que todos los términos  $G_{\alpha_i}(t)$  y  $G_{\delta_i}(t)$  calculados en el paso III) se deben agregar a estas ecuaciones. Si  $n_p = 0$ , el valor de  $G_\alpha(t)$  y  $G_\delta(t)$  es cero, es decir,  $G_\alpha(t) = 0 = G_\delta(t)$ .

#### V) Chi-cuadrada.

Por último, a partir de la ecuación (2.3) se construye  $\chi^2(t)$ , utilizando la evaluación de las ecuaciones (3.1) y (3.2), las posiciones obtenidas en las observaciones y los errores de las observaciones. Las posiciones  $(\alpha, \delta)$  de las observaciones, así como los errores en  $\alpha$  y los errores en  $\delta$  son parámetros que toma la función, como se mencionó en el paso I).

Estos pasos se iteran hasta que la solución sea convergente y se obtenga la mejor solución.

## Referencias

- Anderson, C. (2018). Two-Way Tables: Chi-Square Tests. Department of Educational Psychology. Illinois. https://education.illinois.edu/docs/default-source/carolyn-anderson/ed psy589/lectures/2\_chi-square/2way\_chi-beamer-post.pdf
- Baltazar, F. & López, S. (2021). Simulación Estocastica. UNAM.
- Burnham, K. P., & Anderson, D. R. (2004). Multimodel Inference: Understanding AIC and BIC in Model Selection. Sociological Methods & Research, 33(2), 261–304.
- Butkevich. A. (2018): Astrometric detectability of systems with unseen companions: effects of the Earth orbital motion, Monthly Notices of the Royal Astronomical Society, Volume 476, Issue 4, Pages 5658–5668.
- Candia, R. & Caiozzi, G. (2005). Intervalos de Confianza. Revista médica de Chile v.133 n.9. http://dx.doi.org/10.4067/S0034-98872005000900017
- Christensen, R., Johnson, W., Branscum, A., & Hanson, T. E. (2010). Bayesian ideas and data analysis: an introduction for scientists and statisticians. CRC press.
- Curiel, S., Ortiz-León, G. N., Mioduszewski, A. J., & Sanchez-Bermudez, J. (2022). 3D orbital architecture of a dwarf binary system and its planetary companion. The Astronomical Journal, 164(3), 93.
- Curiel, S., Ortiz-León, G. N., Mioduszewski, A. J., & Torres, R. M. (2020). An Astrometric Planetary Companion Candidate to the M9 Dwarf TVLM 513–46546. The Astronomical Journal, 160(3), 97.
- Curiel, S., Ortiz-León, G. N., Mioduszewski, A. J., & Torres, R. M. (2019). Substellar Companions of the Young Weak-line TTauri Star DoAr21. The Astrophysical Journal, 884(1), 13.
- Dzib, S. A., Ortiz-León, G. N., Loinard, L., Mioduszewski, A. J., Rodríguez, L. F., Torres, R. M., & Deller, A. (2016). VLBA determination of the distance to nearby star-forming regions. VII. Monoceros R2. The Astrophysical Journal, 826(2), 201.
- Enhanced Multi Element Remotely Linked Interferometer Network VLBI National Radio Astronomy Facility (eMERLIN). European VLBI Network. The University of Manchester. https://www.e-merlin.ac.uk/index.html
- Etz A. Introduction to the Concept of Likelihood and Its Applications. Advances in Methods and Practices in Psychological Science. 2018;1(1):60-69.
- Fabozzi, F., Focardi, S., Rachev, T., Arshanapalli, B. (2014). Appendix E: Model Selection Criterion: AIC and BIC.
- Galli, P. A., Loinard, L., Ortiz-Léon, G. N., Kounkel, M., Dzib, S. A., Mioduszewski, A. J., et al. (2018). The Gould's Belt Distances Survey (GOBELINS). IV. Distance, Depth, and Kinematics of the Taurus Star-forming Region. The Astrophysical Journal, 859(1), 33.
- Gratton, S., Lawless, A. S., Nichols, N. K. (2007). Approximate Gauss–Newton Methods for Nonlinear Least Squares Problems. SIAM Journal on Optimization, 18(1), 106–132.
- Hambálek, Ľ., Vaňko, M., Paunzen, E., & Smalley, B. (2019). T Tauri stars in the Super-WASP and NSVS surveys. Monthly Notices of the Royal Astronomical Society, 483(2), 1642-1654.
- Kounkel, M., Hartmann, L., Loinard, L., Ortiz-León, G. N., Mioduszewski, A. J., Rodríguez, L. F., Tobin, J. J. et al. (2017). The Gould's Belt Distances Survey (GOBELINS). II. Distances and structure toward the Orion molecular clouds. The Astrophysical Journal, 834(2), 142.
- Loinard, L., Torres, R. M., Mioduszewski, A. J., Rodríguez, L. F., González-Lópezlira, R. A., Lachaume, R., González, E., et al. (2007). VLBA determination of the distance to nearby star-forming regions. I. The distance to T Tauri with 0.4 % accuracy. The Astrophysical Journal, 671(1), 546.
- Madsen, K., Nielsen, H.B., Tingleff, O. (2004). Methods for Non-linear Square Problems. Technical University of Denmark, 5-7. Manara, C., Testi, L., Natta, A., Alcalá, J. (2015). X-Shooter study of accretion in  $\rho$ -Ophiucus: very low-mass stars and brown dwarfs. Astronomy & Astrophysics, 579, A66.
- Martınez, D. R., Albın, J., Cabaleiro, J., Pena, T., Rivera, F., & Blanco, V. (2009). El Criterio de Información de Akaike en la Obtención de Modelos Estadısticos de Rendimiento. In Conference: XX Jornadas de Paralelismo.
- Mason, J. W. (2008). Exoplanets: Detection, Formation, Properties, Habitability. Springer.
- Moraño, J. A. El tiempo de vuelo en órbitas keplerianas. Departamento de Matemática Aplicada, Universitat Politécnica de Valéncia.
- National Radio Astronomy Observatory (NRAO). Very Long Baseline Array. https://public. nrao.edu/telescopes/vlba/
- Newville, M., Stensitzki, T., Allen, D. B., Rawlik, M., Ingargiola, A., & Nelson, A. (2016). LMFIT: Non-linear least-square minimization and curve-fitting for Python. Astrophysics Source Code Library, ascl-1606.
- Newville, M., Otten, R., Nelson, A., et al.  $(2023)$ . lmfit/lmfit-py: 1.2.0  $(1.2.0)$ . Zenodo.
- Ortiz-León, G. N., Dzib, S. A., Kounkel, M. A., Loinard, L., Mioduszewski, A. J., Rodríguez, L. F., Galli, P. A., et al. (2017). The Gould's Belt Distances Survey (GOBELINS). III. The Distance to the Serpens/Aquila Molecular Complex. The Astrophysical Journal, 834(2), 143.
- Ortiz-León, G. N., Loinard, L., Dzib, S. A., Galli, P. A., Kounkel, M., Mioduszewski, A. J., Tobin, J. J., et al. (2018). The Gould's Belt Distances Survey (GOBELINS). V. Distances and kinematics of the Perseus molecular cloud. The Astrophysical Journal, 865(1), 73.
- Ortiz-León, G. N., Loinard, L., Kounkel, M. A., Dzib, S. A., Mioduszewski, A. J., Rodríguez, L. F., Gudehus, D., et al. (2017). The Gould's Belt Distances Survey (GOBELINS). I. Trigonometric Parallax Distances and Depth of the Ophiuchus Complex. The Astrophysical Journal, 834(2), 141.
- Perryman, M.  $(2012)$ . The history of astrometry. The European Physical Journal H, 37(5), 745-792.
- Press, W. H., Teukolsky, S. A., Vetterling, W. T., & Flannery, B. P. (1986). Numerical recipes 1st edition: The art of scientific computing. Cambridge university press.
- **Red IRIS. VLBI: VERY LONG BASELINE INTERFEROMETRY AND THE STUDY** OF THE UNIVERSE. Gobierno de España. https://www.rediris.es/difusion/publicaciones  $\cos$  uso/mm/cuso VLBI eng.pdf
- Rincón, L. (2014). Introducción a la probabilidad. Departamento de Matemáticas, Facultad de Ciencias de la UNAM.
- Rincón, L. (2012). Procesos Estocásticos. Departamento de Matemáticas, Facultad de Ciencias de la UNAM.
- Scott, P. (2003). CHI-SQUARE: TESTING FOR GOODNESS OF FIT. http://physics.uc sc.edu/∼drip/133/ch4.pdf
- Strutz, T. (2011). Data fitting and uncertainty: A practical introduction to weighted least squares and beyond. Wiesbaden, Germany: Vieweg+ Teubner.
- The European VLBI Network (EVN). (2022). About the EVN. JIVE. https://www.evlbi.org/
- Torres, R. M., Loinard, L., Mioduszewski, A. J., & Rodríguez, L. F. (2007). VLBA determination of the distance to nearby star-forming regions. II. Hubble 4 and HDE 283572 in Taurus. The Astrophysical Journal, 671(2), 1813.
- Torres, R. M., Loinard, L., Mioduszewski, A. J., & Rodríguez, L. F. (2009). VLBA determination of the distance to nearby star-forming regions. III. HP Tau/G2 and the three-dimensional structure of Taurus. The Astrophysical Journal, 698(1), 242.
- Wei-wei,X., Xin-hao,L., Yong-hong, Z., Xue-qing,X.(2017). Exoplanet Detection by Astrometric Method. Chinese Astronomy and Astrophysics, 41(3), 381–398
- Woan, G. Proof of Kepler's laws from Newtonian dynamics. Notes of the course "Dynamical Astronomy". University of Glasgow.

## Referencias de Figuras

- (1) Mckay, D. (2009). http://www.davemckay.ca/pages/samples/illustration/technical/images \_technical/C08-F31-UCOS9SB\_01.jpg
- (2) Perryman, M.(2012).Parallax measurement concept. History of astrometry.
- (3) Woan, G. The geometry used in the proof. Proof of Kepler's laws from Newtonian dynamics. Notes of the course "Dynamical Astronomy". University of Glasgow.
- (4) Woan, G. The area, dA, swept out in a time dt by r. Proof of Kepler's laws from Newtonian dynamics. Notes of the course "Dynamical Astronomy". University of Glasgow.
- (5) Massari, M. (2009). Keplerian classical orbital elements. https://www.researchgate.net/fig ure/1-Keplerian-classical-orbital-elements\_fig5\_267258097
- (6) Wei-wei, X. et al. (2017). The orbit sketch of the two-body motion. Exoplanet Detection by Astrometric Method.
- (7) Pattnaik. S. et al. (2011). Orbits for binary star systems. Binary Star System A Spectral Analysis.
- (8) Pattnaik. S. et al. (2011). Wobbling motion of Sirius caused by companion star. Binary Star System - A Spectral Analysis.
- (9) Nugent, R. Position angle (PA) and separation of double star. A New Video Method to Measure Double Stars. http://www.poyntsource.com/Richard/double\_stars\_video.htm